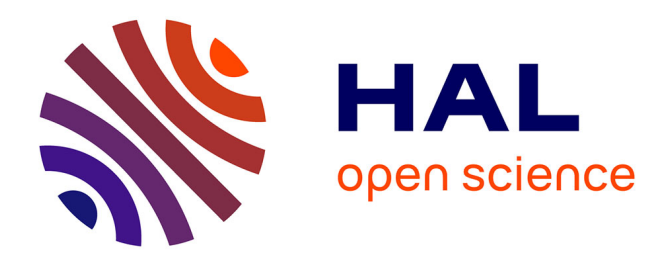

## **Lien entre microstructure et résistance à la compression du gypse moussé**

Julie Devillard

### **To cite this version:**

Julie Devillard. Lien entre microstructure et résistance à la compression du gypse moussé. Matériaux. Université de Lyon, 2020. Français. NNT : 2020LYSEI043. tel-03127298

### **HAL Id: tel-03127298 <https://theses.hal.science/tel-03127298>**

Submitted on 1 Feb 2021

**HAL** is a multi-disciplinary open access archive for the deposit and dissemination of scientific research documents, whether they are published or not. The documents may come from teaching and research institutions in France or abroad, or from public or private research centers.

L'archive ouverte pluridisciplinaire **HAL**, est destinée au dépôt et à la diffusion de documents scientifiques de niveau recherche, publiés ou non, émanant des établissements d'enseignement et de recherche français ou étrangers, des laboratoires publics ou privés.

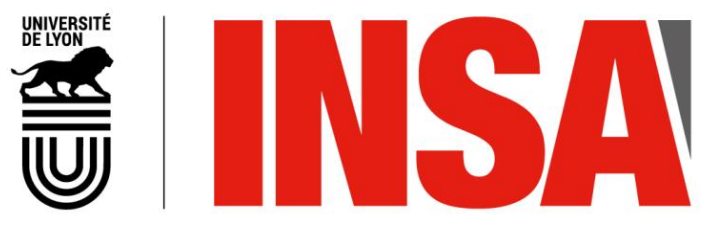

N°d'ordre NNT : 2020LYSEI043

## **THESE de DOCTORAT DE L'UNIVERSITE DE LYON**

opérée au sein de **L'Institut National des Sciences Appliquées de Lyon** 

> **Ecole Doctorale** EDA 034 **Matériaux de Lyon**

**Discipline de doctorat : Matériaux**

Soutenue publiquement le 24/06/2020, par : **Julie DEVILLARD** 

# **Lien entre microstructure et résistance à la compression du gypse moussé**

Devant le jury composé de :

M. Luc SALVO, *Professeur, Grenoble INP Phelma* entre and the président Mme. Dominique POQUILLON, **Professeur, ENSIACET** entertainment approach a response Rapporteure Mme. Maurine MONTAGNAT, *Directeur de Recherche, Université Grenoble-Alpe* Rapporteure M. Eric MAIRE, *Directeur de recherche, INSA Lyon* Co-directeur de thèse M. Sylvain MEILLE, **Professeur, INSA Lyon** Co-directeur de thèse M. Xavier BRAJER, *Docteur, Saint-Gobain Research Paris* Examinateur M. Jean-Yvon FAOU, *Docteur, Saint-Gobain Research Paris* Invité

Cette thèse est accessible à l'adresse : http://theses.insa-lyon.fr/publication/2020LYSEI043/these.pdf © [J. Devillard], [2020], INSA Lyon, tous droits réservés

### **Département FEDORA – INSA Lyon - Ecoles Doctorales – Quinquennal 2016-2020**

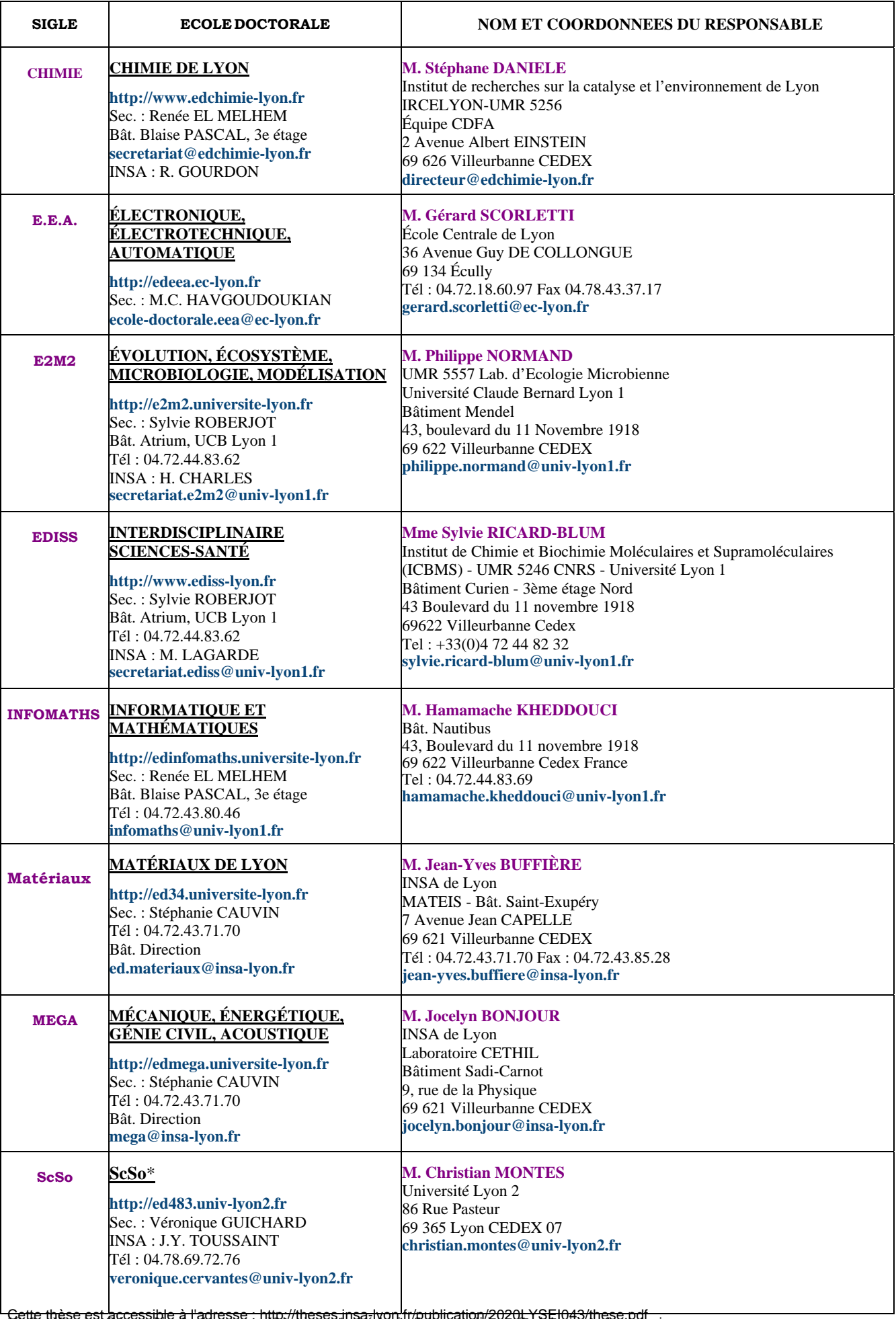

Cette thèse est accessible à l'adresse : http://theses.insa-lyon.fr/publication/2020LYSEI043/these.pdf<br>See et Histoire, Géographie, Aménagement, Urbanisme, Archéologie, Science politique, Sociologie, Anthropologie © [J. Devillard], [2020], INSA Lyon, tous droits réservés

Cette thèse est accessible à l'adresse : http://theses.insa-lyon.fr/publication/2020LYSEI043/these.pdf © [J. Devillard], [2020], INSA Lyon, tous droits réservés

# **Remerciements**

Je voudrais tout d'abord remercier Dominique Poquillon et Maurine Montagnat pour avoir accepté de faire le travail laborieux de rapporteur de mon manuscrit même en plein confinement. Merci également à Luc Salvo pour avoir endossé le rôle de président du jury.

Un grand merci à mes deux directeurs de thèse pour leur aide indispensable à la réussite et l'achèvement de cette thèse. Nos discussions ont toujours été enrichissantes, qu'elles se soient passées autour d'un PowerPoint ou d'une bière. Eric, merci pour ton honnêteté et tes remarques toujours pertinentes. Sylvain, merci pour ta grande pédagogie et ta patience. Je voudrais aussi remercier mes encadrants SGR, Roxane et Xavier. Merci à toi Roxane de m'avoir donné la chance de faire cette thèse, merci pour ta bonne humeur et ton soutien, jusqu'à la rédaction. Merci à Xavier d'avoir pris le relais et de m'avoir encadrée pendant la majeure partie de ces trois ans, toujours avec des conseils précieux. Je voudrais aussi remercier un encadrant officieux en la personne de Stéphane Roux. Merci beaucoup pour tes remarques et conseils tout au long de la thèse. Sans toi ce manuscrit aurait un chapitre de moins... merci également d'avoir pris le temps de partager ton expertise dans de nombreux domaines et d'avoir participé à la rédaction de l'article et du manuscrit.

J'aimerais aussi remercier toutes les personnes qui m'ont aidée à Aubervilliers (malgré le peu de jours passés sur place), votre aide a été essentielle à la réussite de ma thèse : merci à René Gy et Francois Creuzet pour vos conseils, merci à Solenn et Jonathan pour la formulation des échantillons, Thomas pour les essais méca et Jean-Yvon pour ton expertise du comportement du gypse. Merci également à Christine, Hamouda, Richard et Benoît pour avoir fait en sorte que mon travail soit industriellement valable. Je remercie tout particulièrement Christine pour sa disponibilité, que ce soit pour des questions scientifiques ou de PI.

Merci à tous les permanents de Mateis, aussi bien dans l'équipe Métal que Céra, pour votre accueil et votre sens du partage. Un merci particulier à Jérôme et Joël pour leur aide précieuse aux tomographes et en traitement d'image. Merci à Sylvain D. et Soledad pour avoir éclairci les (nombreuses) zones obscures d'Abaqus. Merci également à Frida, secrétaire unique et irremplaçable.

Je remercie bien évidemment les nombreux doctorants qui ont peuplé et peuplent les bureaux et les salles de manip de Mateis. Merci aux "anciens" : Mélanie pour m'avoir acceptée dans ton bureau avec bienveillance, Sébastien, Juan et Thibaut pour m'avoir accueillie au 2ème, Théo pour avoir organisé toutes ces sorties quiz et autres blind tests et les discussions ciné, Gwen pour les rires et les phrases cultes (la vie m'use), Justine pour avoir partagé des matchs de volley enflammés (ou pas) et ta cuisine au beurre, merci à

Victor pour un sauvetage de poster dont je serai éternellement reconnaissante et les airs de guitare.

Merci au meilleur co-bureau, Aurélien a.k.a. Sib, pour m'avoir supportée pendant ces 3 ans, pour les chansons de Francis jouées à la guitare, pour les tests culinaires et le courrier international. Merci aussi à Zack pour ton calme (tes siestes) et nos discussions sur la gastronomie française. Merci également à ceux qui ont commencé leur thèse en même temps que moi : Aléthéa avec ton enthousiasme toujours débordant, ta gentillesse et tes nombreux "désolée", Gabriel pour les rires et les soirées (même en conférence), Alexis pour avoir travaillé aux mêmes horaires un peu décalés, Cadiou pour ta gentillesse et ta disponibilité, Lucie et Marwa pour avoir été mes acolytes de Céra, Clément pour ta bonne humeur communicatrice. Merci aussi à ceux qui sont arrivés un an après : Hugo et Ugo pour les soirées traquenard, Mathilde pour ta générosité et ton énergie inépuisable mais aussi Alexandre, Arnaud, Marion, Lucile, Quentin et Qinqin.

Également un grand merci à tous mes amis de Grenoble et de Dijon, que vous ayez été dans la même situation que moi ou pas, merci du soutien et des soirées/week-ends qui ont été des moments mémorables pendant ces 3 ans. J'attends avec impatience tous ceux à venir...

Je tiens aussi à remercier ma famille : mes grands-parents qui se sont toujours intéressés à mon travail (jusqu'à se former à l'utilisation de Zoom), mes parents qui m'ont toujours poussée à donner le meilleur de moi même et mes frères qui m'ont toujours encouragée.

Et le meilleur pour la fin, merci à Thibault, pour tout. Merci de m'avoir soutenue et supportée tout au long de ces 3 ans (et avant...), je ne suis pas certaine que j'aurais réussi sans toi.

*"L'expérience, ce n'est pas ce qui arrive à quelqu'un, c'est ce que quelqu'un fait avec ce qui lui arrive"*

Aldous Huxley, Le meilleur des mondes

Cette thèse est accessible à l'adresse : http://theses.insa-lyon.fr/publication/2020LYSEI043/these.pdf © [J. Devillard], [2020], INSA Lyon, tous droits réservés

# **Table des matières**

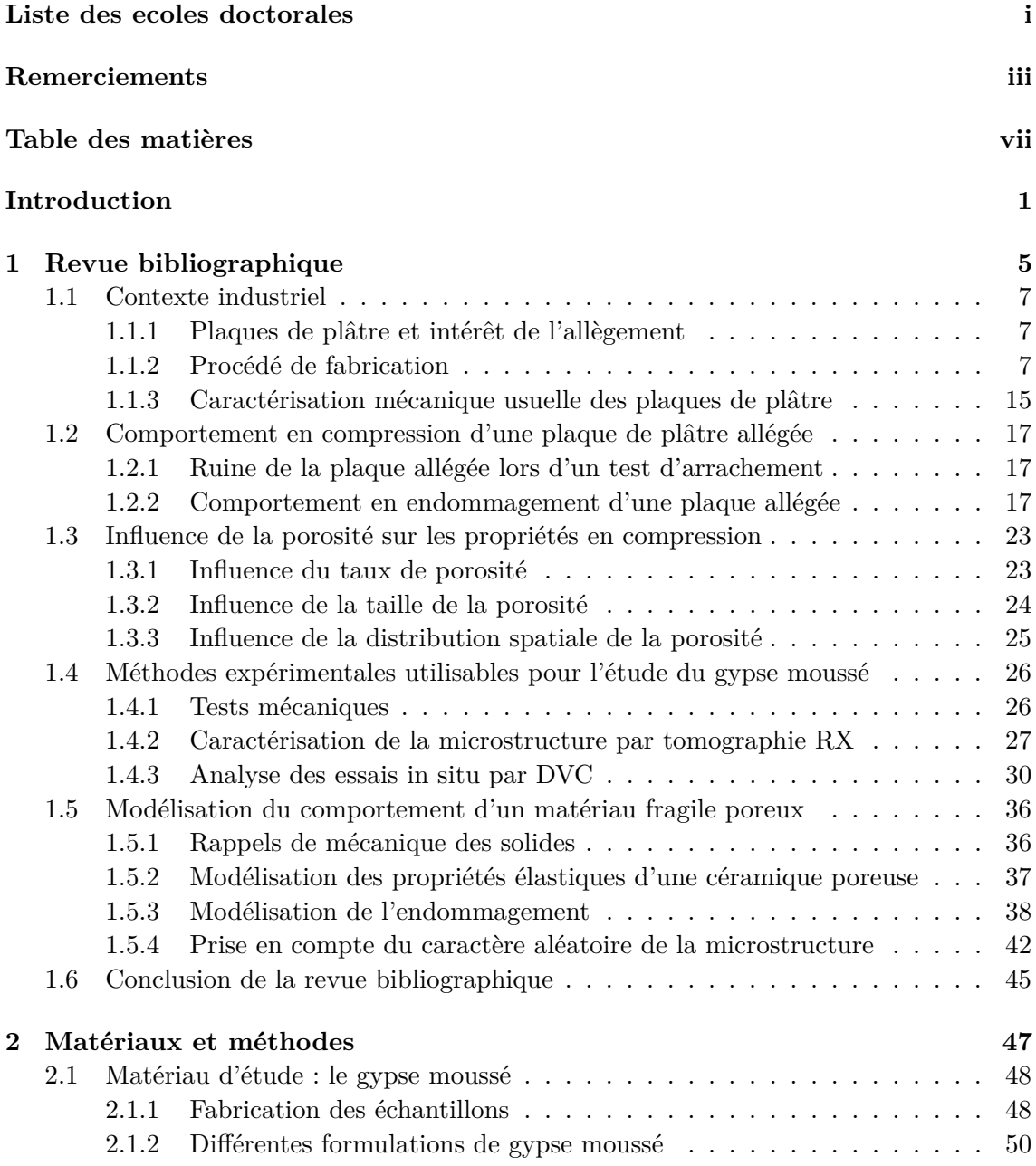

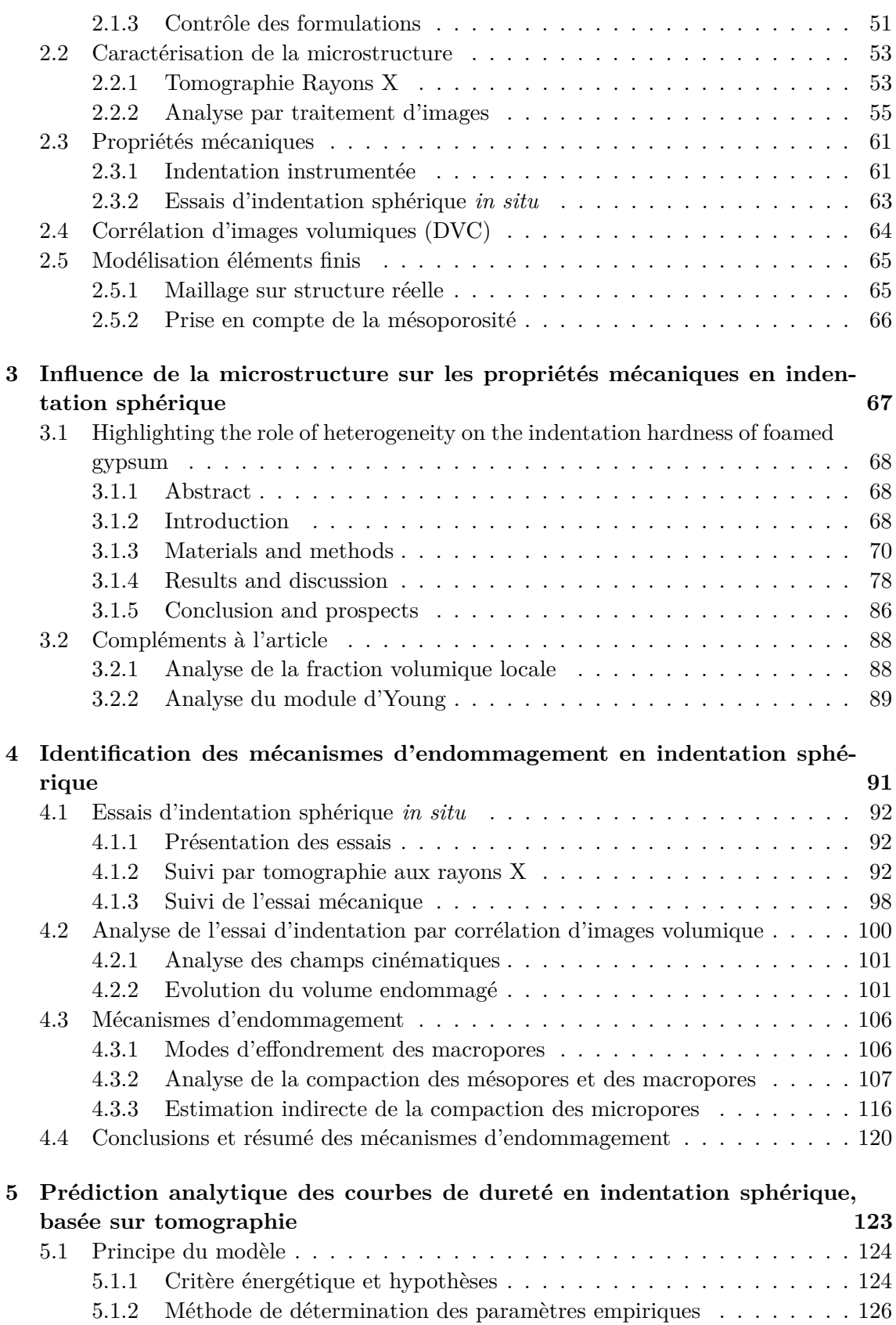

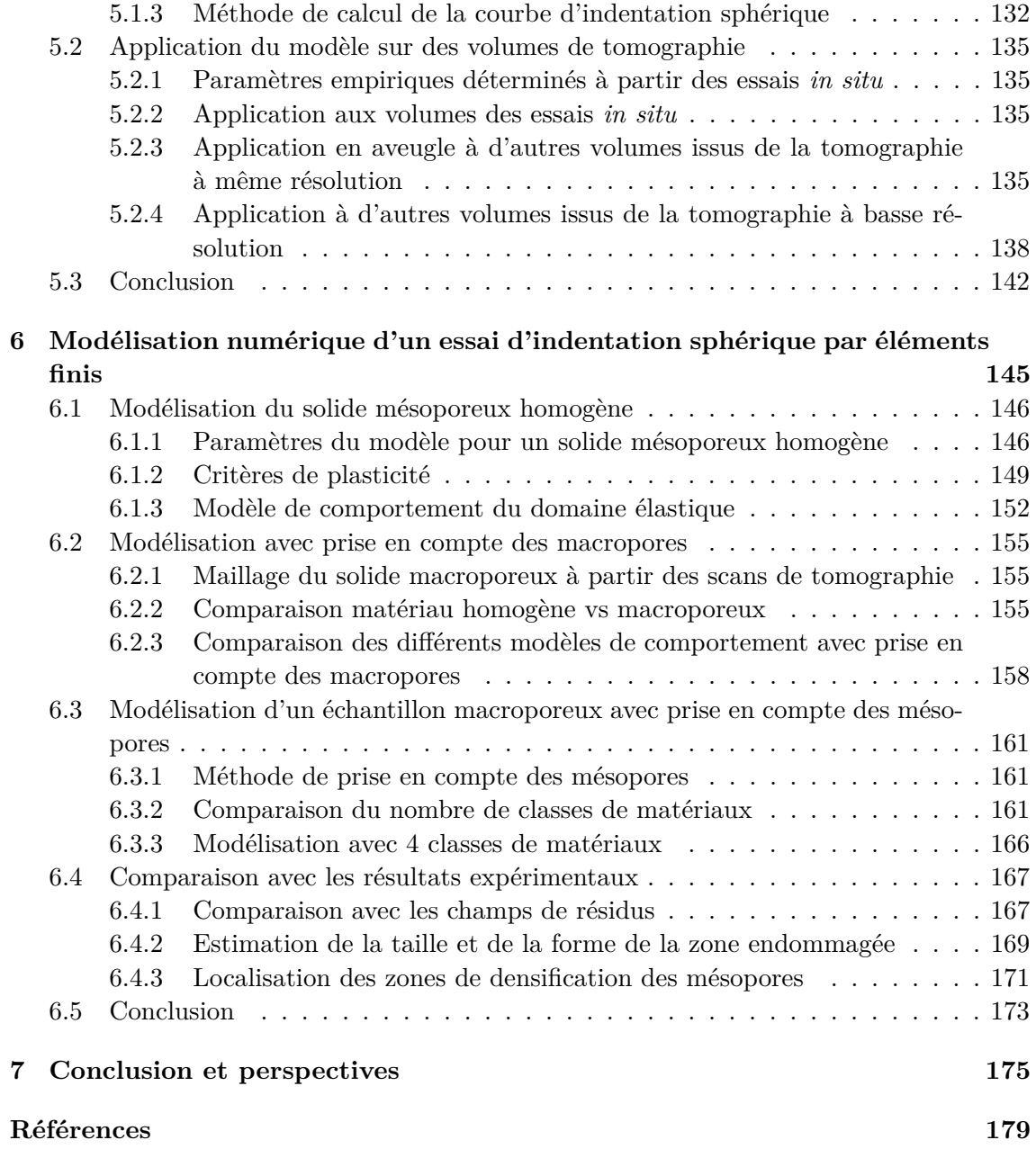

Table des matières

# **Introduction**

Les plaques de plâtre sont couramment utilisées dans le domaine de la construction depuis leur invention en 1894 par A. Sackett et sont composées de trois couches : deux couches de cartons séparées par un cœur en gypse moussé. Leurs propriétés en termes de résistance au feu et d'isolation acoustique constituent une solution économique pour l'industrie du bâtiment notamment pour les cloisons intérieures, les plafonds et les doublages. Les plaques de plâtre présentent également des avantages en terme d'écologie. En effet, le plâtre est couramment recyclé (recyclable à 100%), tout comme le carton (recyclé à 90%). Cela permet par exemple de recycler facilement les rebuts et chutes issues de la production de plaques.

Les fonctionnalités des plaques de plâtre (et donc leur composition) peuvent varier selon l'application visée : haute résistance mécanique, tenue au feu, hydrofugation (pièces humides), isolation acoustique et thermique ou encore amélioration de la qualité de l'air.

Un autre axe de développement privilégié dans le cas des plaques de plâtre est l'allègement. Cet allégement permet évidemment une réduction du coût de production en diminuant la quantité de matière première mais aussi en réduisant le coût inhérent au transport des plaques. La réduction du poids des plaques de plâtre permet également de réduire leur impact environnemental. Le cycle de vie d'une plaque de plâtre est illustré en Figure 1 et le transport fait partie des étapes pour lesquelles des réductions d'émission de CO<sup>2</sup> peuvent être envisagées [1]. En comparant une plaque BA13 standard (masse surfacique de  $9.3 \text{ kg/m}^2$ ) et une plaque haute dureté de même dimensions (masse surfacique de 11 kg/m<sup>2</sup>), la différence de 20% entre leurs masses respectives est directement reportée sur les émissions de CO<sup>2</sup> dues au transport. Cependant, cela reste à nuancer en précisant que les émissions de  $CO<sub>2</sub>$  dues au transport des plaques ne représente que  $5\%$  des émissions totales. Une réduction de 20% de la masse des plaques de plâtre permettrait donc de réduire de 1% le total des émissions de  $CO<sub>2</sub>$ . La diminution de la quantité de matière première permet aussi de limiter la consommation de matière et de réduire l'énergie grise consommée lors des étapes d'extraction et de cuisson du gypse.

L'allégement d'une plaque de plâtre comporte toujours un intérêt économique mais cela se fait au détriment des propriétés mécaniques, fortement liées à la densité du matériau de cœur. Le test le plus crucial pour une plaque de plâtre allégée est le test d'arrachement de clou dans lequel la plaque est sollicitée localement (mesure de la résistance à la perforation d'une plaque de plâtre par un clou et sa tête). C'est plus spécialement le cœur de la plaque, constitué de gypse moussé, qui pilote les propriétés mécaniques de la plaque allégée lors d'un test d'arrachement. La compréhension des mécanismes d'endommagement du gypse

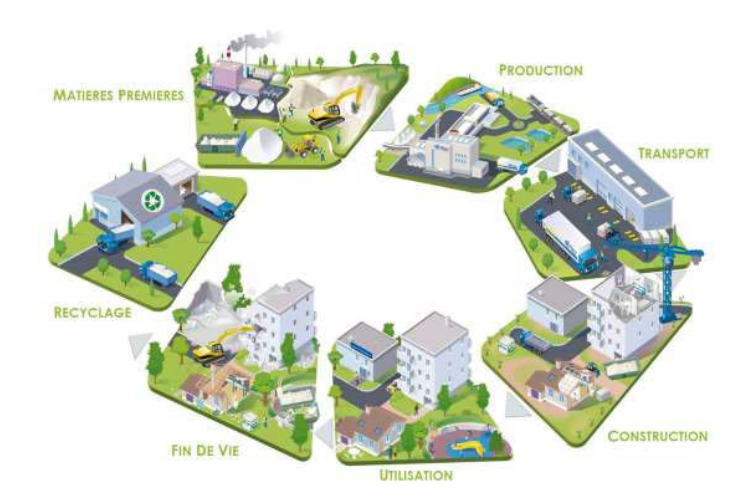

Figure 1 – Schéma du cycle de vie d'une plaque de plâtre, tiré de la Fiche de Déclaration Environnemenale et Sanitaire (FDES) de la plaque Placoplatre BA13 [1]

moussé est donc nécessaire afin de trouver un compromis entre allégement et conservation des propriétés mécaniques des plaques de plâtre. Lors de la thèse d'Amine Bouterf [2], les propriétés de la plaque de plâtre allégée ont été étudiées notamment en flexion et lors d'un test d'arrachement. La compaction du cœur de la plaque par effondrement de la porosité a été mise en évidence comme étant le facteur limitant lors de l'essai d'arrachement de clou. Des essais d'indentation sphérique ont alors été effectués sur le matériau de cœur de la plaque allégée (gypse moussé) pour étudier le mécanisme de ruine : transition brutale entre comportement élastique et compaction par effondrement de la porosité.

Les études précédentes ont permis de déterminer le comportement global du gypse moussé, en observant principalement les macropores. Or le gypse moussé présente une microstructure complexe avec trois niveaux de porosité : les macropores dus à l'ajout de mousse, les mésopores provenant de la dissolution des particules de semi-hydrate [3] et les micropores présents entre les aiguilles de gypse enchevêtrées. Ces trois niveaux de porosité peuvent influencer les propriétés mécaniques.

Dans ce contexte, l'objectif général de ce travail est de relier la microstructure du gypse moussé à ses propriétés en compression afin de comprendre l'impact du changement de densité et de distribution de porosité du coeur d'une plaque de plâtre allégée sur sa résistance mécanique. Le manuscrit présentant les travaux de cette thèse est structuré en six chapitres.

Dans un premier temps, le contexte industriel de fabrication d'une plaque de plâtre allégée est présenté. Ceci est suivi d'une revue bibliographique concernant les différentes thématiques étudiées lors de cette thèse : le comportement en compression d'une plaque allégée, l'influence de la porosité sur les propriétés en compression d'une mousse fragile ainsi que les différentes approches disponibles pour modéliser le comportement d'un matériau fragile poreux. Ce chapitre se termine par un état de l'art des différentes méthodes expérimentales disponibles pour étudier la microstructure et le comportement mécanique

du gypse moussé.

Dans le second chapitre, les étapes de formulation et de contrôle qualité des échantillons sont présentées. Les méthodes de caractérisation microstructurales et mécaniques sont également détaillées : tomographies aux rayons X, indentation sphérique, corrélation d'images volumiques et modélisation par éléments finis.

Le troisième chapitre est dédié à l'analyse de l'influence des caractéristiques microstructurales du gypse moussé sur ses propriétés mécaniques mesurées lors de tests d'indentation sphérique. L'impact de la densité, la répartition de l'air dans les différents niveaux de porosité, la distribution en taille de la mousse sur la dureté en indentation sphérique ont été étudiés. Nous avons également analysé le lien entre la dispersion de la dureté et l'hétérogénéité de distribution spatiale des macropores.

Le quatrième chapitre est consacré à l'analyse des essais d'indentation sphérique *in situ* suivis par tomographie aux rayons X sur deux échantillons ayant des densités différentes. Cette analyse est conduite à l'aide d'outils de corrélation d'images volumique et d'analyse d'images. Nous avons également identifié les mécanismes en jeu lors de la compaction et l'effondrement de la porosité du gypse moussé pendant les essais d'indentation sphérique.

Le cinquième chapitre est dédié à la présentation d'un modèle analytique permettant d'estimer la dureté associée à une microstructure. Il est basé sur des paramètres empiriques déterminés lors des essais *in situ* et la microstructure de la formulation étudiée.

Enfin, le dernier chapitre est centré sur la modélisation de l'indentation sphérique pour des formulations à densité variable. Plusieurs modèles éléments finis ont été utilisés pour tenter de reproduire les mécanismes d'endommagement lors des phases préliminaires de la compaction de la mésoporosité, en prenant en compte la distribution des macropores et des mésopores.

Le manuscrit se termine par un rappel des principales conclusions du travail de thèse et la proposition de différentes perspectives.

Cette thèse est accessible à l'adresse : http://theses.insa-lyon.fr/publication/2020LYSEI043/these.pdf © [J. Devillard], [2020], INSA Lyon, tous droits réservés

# **Chapitre 1**

# **Revue bibliographique**

#### **Sommaire**

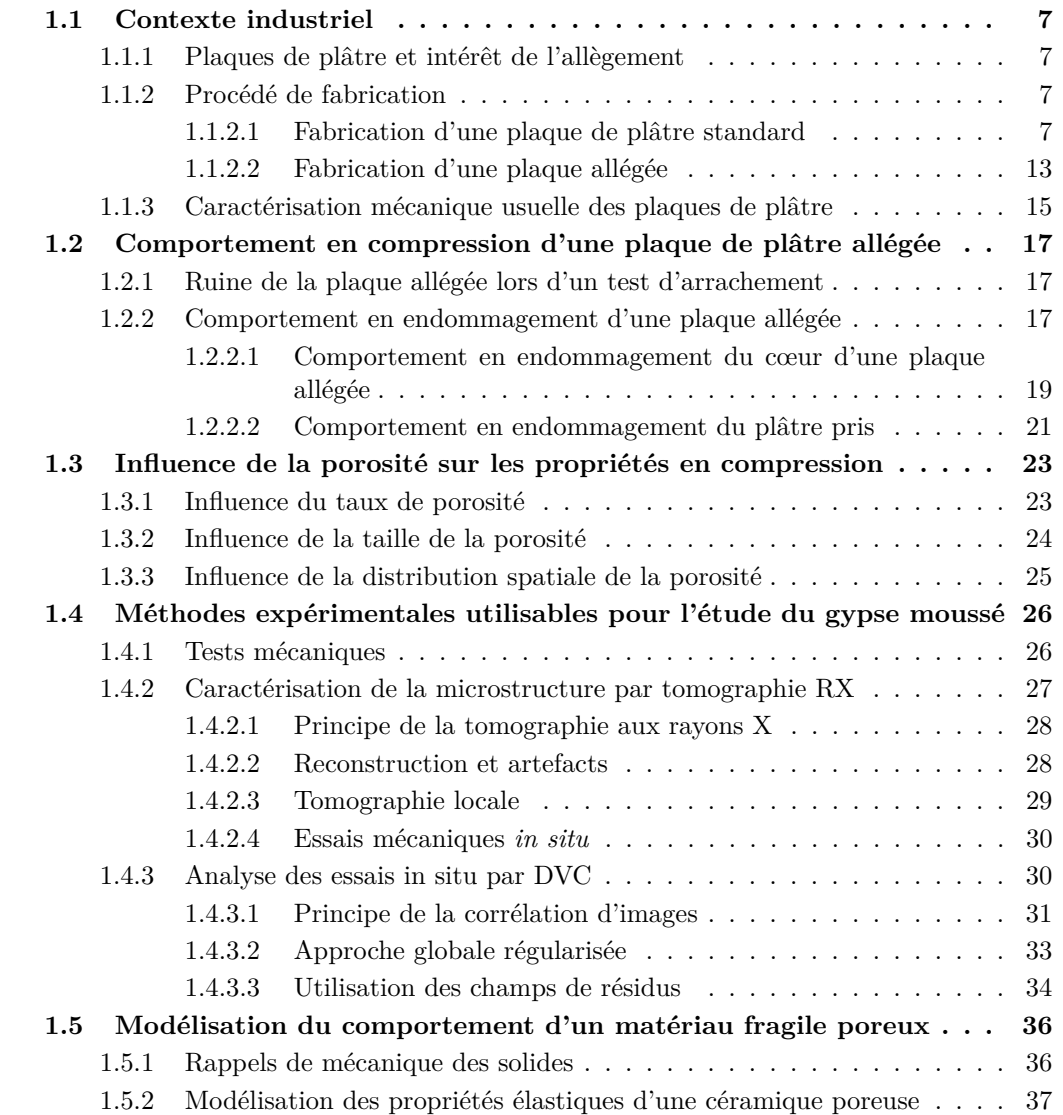

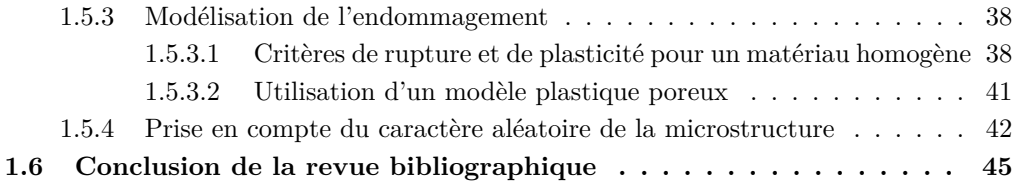

### **1.1 Contexte industriel**

#### **1.1.1 Plaques de plâtre et intérêt de l'allègement**

Une plaque de plâtre standard, utilisée couramment comme cloison dans le second œuvre, est un matériau sandwich. Cela signifie qu'elle est composée de deux peaux collées sur une âme. Les peaux d'une plaque de plâtre sont en carton et l'âme est constituée de gypse, autrement appelé plâtre pris. La structure sandwich permet d'avoir des propriétés améliorées par rapport au matériau d'âme seul, par exemple en améliorant la tenue mécanique d'une âme légère (matériaux poreux et cellulaires) avec l'utilisation d'une peau rigide. La présence de porosité dans le matériau d'âme améliore également des propriétés d'isolation acoustique et thermique [4].

Une plaque de plâtre présente également une très bonne résistance au feu et sert souvent d'ignifugeant dans le domaine de la construction. Cette résistance au feu est principalement due à la présence d'eau de cristallisation dans le plâtre pris (environ 17% de son poids [5]) qui est évaporée lors de la présence de feu à proximité. L'énergie consommée par cette réaction modère l'augmentation de la température et la vapeur d'eau produite ralentit la propagation du feu.

Dans le cas d'une plaque de plâtre allégée, l'âme est plus légère que celle d'une plaque standard et est constituée de gypse moussé. Une troisième couche est ajoutée pour faire office de transition entre la peau et l'âme du sandwich. Elle est appelée "roller coating" et est constituée de gypse micro et mésoporeux (plus dense que le cœur). Elle permet de renforcer les propriétés mécaniques sans trop augmenter le poids de la plaque et également d'assurer une bonne interface papier/gypse qui est essentielle d'un point de vue mécanique. La structure d'une plaque de plâtre allégée est illustrée en Figure 1.1. Des mésopores et macropores sont visibles dans le coeur de la plaque tandis que seuls des mésopores sont visibles dans le roller coating.

L'allègement des plaques de plâtre a un grand intérêt économique. La quantité de matière première (poudre de plâtre) est en effet réduite, ce qui diminue directement les coûts de production. La diminution de la masse a également un impact sur le transport de ces plaques : on réduit alors le coût et également les émissions de  $CO<sub>2</sub>$  dues au transport. Cependant, la diminution de la densité des plaques induit une diminution des performances mécaniques. Un compromis doit donc être trouvé entre l'allégement et la conservation de propriétés mécaniques minimales, imposées par la norme ASTM C1396 [7].

#### **1.1.2 Procédé de fabrication**

#### **1.1.2.1 Fabrication d'une plaque de plâtre standard**

Une plaque standard désigne une plaque généralement utilisée pour une cloison courante, sans hydrofugeant. Le procédé de fabrication des plaques de plâtre Placoplatre® est explicité sur le site internet de la société Saint-Gobain [8]. Il est illustré en Figure 1.2 et comporte essentiellement 4 étapes.

**1ère étape : gâchage et injection**. Le mélangeur réalise une opération de gâchage à partir du plâtre, d'eau et d'ajouts spécifiques selon les plaques à fabriquer. La tableextrudeur assure ensuite l'injection de la gâchée entre deux parements en carton. Fournis

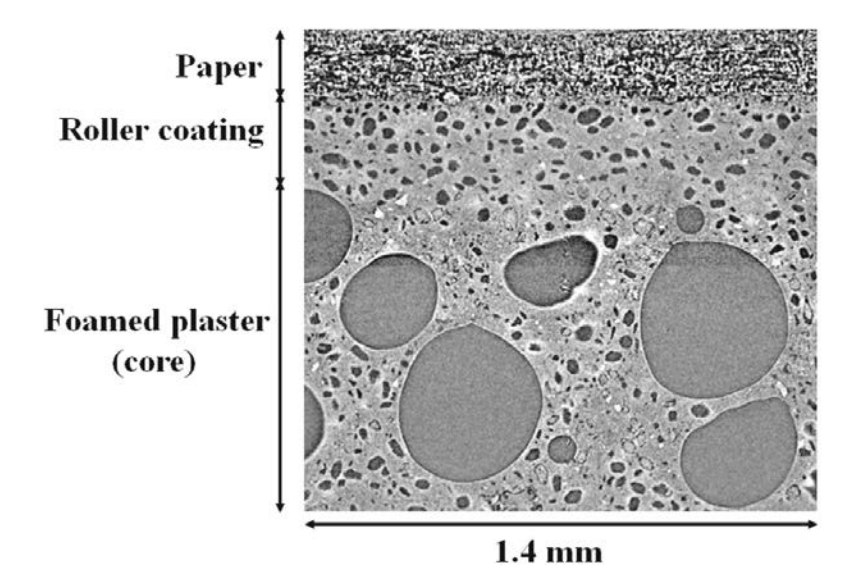

Figure 1.1 – Structure d'une plaque de plâtre allégée [6]

par les usines du Groupe Saint-Gobain Gyproc, ces cartons ont des propriétés très particulières en termes de résistance mécanique, porosité et reprise en eau. Cette gâchée est ensuite vibrée et sa hauteur réglée suivant l'épaisseur de la future plaque de plâtre.

**2ème étape : la bande de formation**. Pouvant aller jusqu'à 450 mètres à l'usine de Vaujours, la longueur de la bande de formation prend en compte la vitesse de la chaîne et le temps nécessaire au plâtre pour faire sa prise (3 minutes environ). En fin de chaîne, un couteau sépare des panneaux de 2 plaques à la volée. Ils sont accélérés, retournés, positionnés sur le transfert humide puis introduits dans le sécheur par un ascenseur.

**3ème étape : séchage**. Cet équipement assure le séchage en ligne des plaques tout en permettant leur passage simultané sur plusieurs étages. La régulation de la température et des flux thermiques internes est un savoir-faire spécifique à Placoplatre. Le défi est d'obtenir un séchage rapide, sans déshydratation du gypse, tout en consommant le minimum d'énergie (gaz naturel).

**4ème étape : le conditionnement**. A leur sortie, les plaques sont sciées à leur côte définitive, palettisées et bénéficient d'un marquage apportant les informations utiles : désignation, dimensions, conformité NF, nombre et avantages produit.

La plaque de plâtre BA13, le modèle le plus vendu de Placoplatre®, présente les caractéristiques standards d'une plaque de plâtre. C'est une plaque de 12,5 mm d'épaisseur (dont 0,3 mm de carton), de 120 cm de largeur et 250 cm de longueur. Sa masse surfacique typique est de  $9,3 \text{ kg/m}^2$ . En plus de cette plaque standard, il existe de nombreux types de plaques de plâtre qui peuvent tout d'abord varier en termes de dimensions : une épaisseur allant de 6 à 25 mm, une largeur allant de 600 à 1 250 mm et une longueur allant de 2 à 4 m. Les propriétés des plaques de plâtre peuvent également varier selon le type d'application : résistance à l'humidité, préservation la qualité de l'air, isolation acoustique, résistance au feu, résistance mécanique ou encore esthétisme.

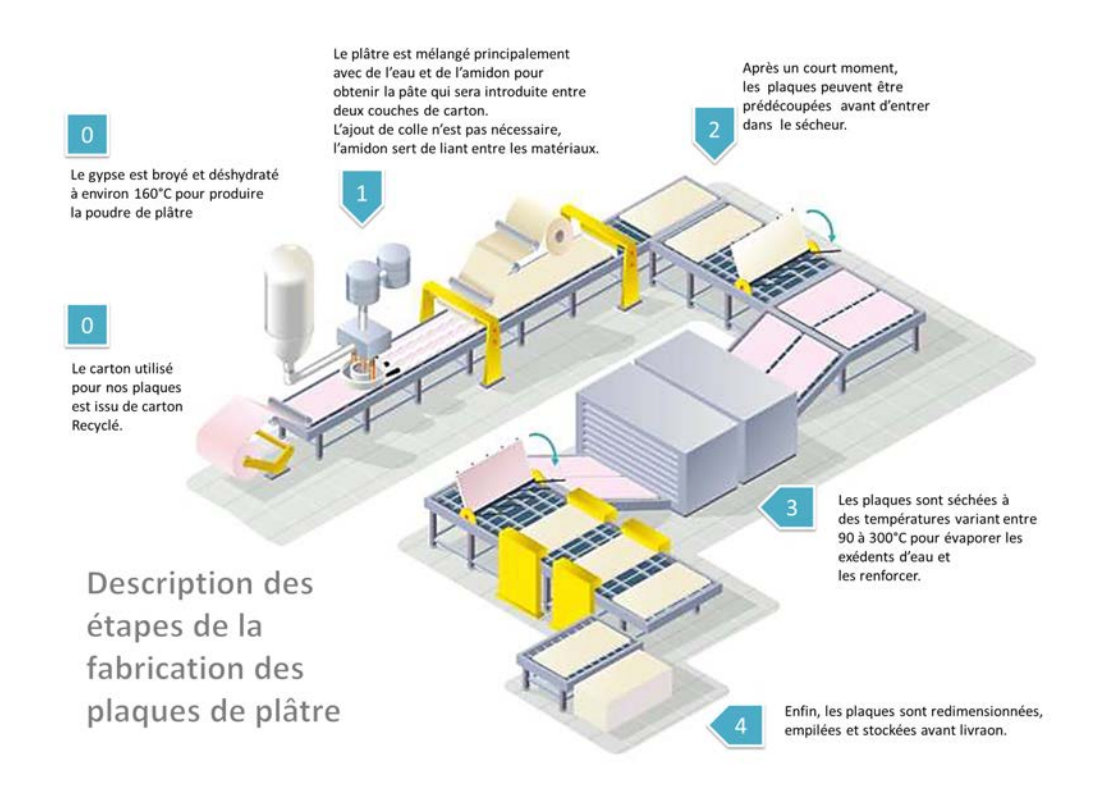

Figure 1.2 – Diagramme du procédé de fabrication d'une plaque de plâtre [1]

#### **Propriétés microstructurales du plâtre pris**

Le matériau composant l'âme d'une plaque de plaque standard est le plâtre pris qui est obtenu grâce à la réaction suivante :

$$
\left(CaSO_4 + \frac{1}{2}H_2O\right) + \frac{3}{2}H_2O \Leftrightarrow (CaSO_4 + 2H_2O) \tag{1.1}
$$

Cette réaction consiste en l'hydratation de particules de semi-hydrate  $\left(CaSO_4+\frac{1}{2}H_2O\right)$ qui mène à la formation de cristaux de gypse  $(CaSO_4 + 2H_2O)$ . Le semi-hydrate de sulfate de calcium (ou hemihydrate) est obtenu à partir du gypse extrait en carrière ou recyclé à partir de déchets de plâtre pris ou de sous-produits de l'industrie (acides sulfurique et phosphorique). Il est cuit à une température comprise entre 115°C et 140°C [9]. Suivant la pression de vapeur d'eau lors de cette cuisson, on obtient des semi-hydrates *α* ou *β*. Ils sont ensuite réhydratés pour obtenir le plâtre pris utilisé pour la fabrication de moulage (plâtre *α*) ou dans l'industrie du bâtiment (plâtre *β*).

Lors de cette hydratation, on distingue deux mécanismes de formation de la microstructure, qui ont été observés *in situ* par Adrien *et al.* [3] : la dissolution des particules de semi-hydrate et la formation d'un réseau d'aiguilles de gypse à l'intérieur de la solution ionique (Figure 1.3). Cela donne lieu à deux niveaux de porosité. Tout d'abord, des micropores qui forment un réseau percolant entre les cristaux de gypse enchevêtrés de l'ordre du micromètre. Le taux de micropores est contrôlé par le ratio eau sur plâtre, aussi appelé aux de gâchage. Pour un taux de gâchage plus important (plus grande quantité d'eau),

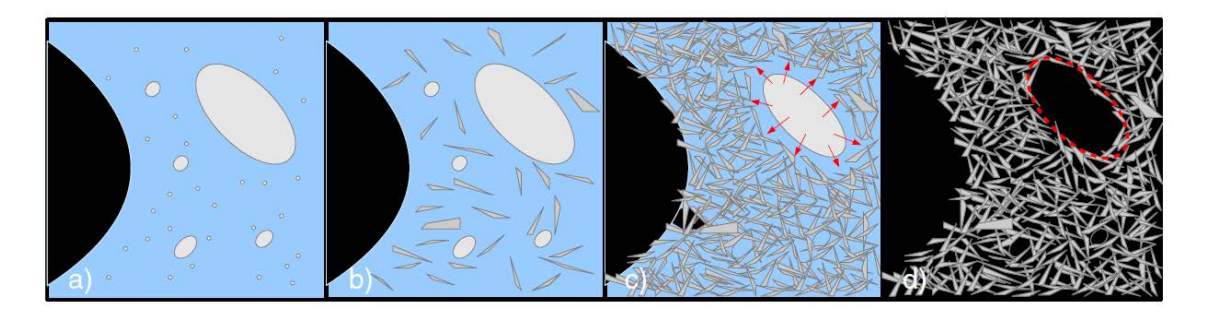

Figure 1.3 – Représentation schématique du procédé d'hydratation suivi par tomographie rayons X (bleu : eau ; noir : air piégé ; blanc : particules de semi-hydrate ; gris : cristaux de gypse). La particule originale de semi-hydrate est superposée sur le mésopore à l'état final (ligne pointillée rouge) [3]

la fraction de micropores est plus élevée. Avec une taille plus importante, on trouve des mésopores qui correspondent aux espaces laissés par la dissolution des particules de semihydrate et dont la taille est donc contrôlée par celle des particules dissoutes. Les mésopores ont une forme proche de celle des particules de semi-hydrate de départ avec une taille légèrement réduite, comme illustré sur la Figure 1.3. La taille des particules de semi-hydrate joue aussi sur la morphologie des cristaux : plus les particules de semi-hydrate sont petites, plus les cristaux de gypse sont fins et/ou individualisés. Les particules de semi-hydrates constituent donc la poudre de plâtre qui est hydratée pour obtenir le gypse ou plâtre pris.

Dans le cas du gypse moussé, on rajoute un troisième niveau de porosité en introduisant des bulles d'air sphériques qui forment ainsi la macroporosité de notre matériau.

Des additifs sont généralement utilisés pour la production de plâtre pris, notamment afin de contrôler la cinétique de la réaction. Pour cela, des retardants et des accélérateurs sont utilisés. Si leurs effets respectifs peuvent sembler s'annuler, ils n'interviennent en fait pas au même moment de la réaction d'hydratation. On peut voir sur la Figure 1.4 leur effet sur la cinétique d'hydratation. Le retardant permet de retarder le début de la prise tandis que l'accélérateur accélère la prise du plâtre une fois que celle-ci est enclenchée. D'un point de vue pratique, le retardant permet d'éviter la prise lors du mélange de la gâchée et l'accélérateur permet de s'assurer que le matériau est pris au moment du transfert humide.

Le retardant est souvent un complexant du calcium qui retarde la formation du gypse, par exemple l'acide citrique. Sur la Figure 1.4a, l'ajout de retardant diffère le début de l'hydratation mais la vitesse d'hydratation est similaire avec et sans retardant. Cela n'est pas toujours vrai, certains retardants vont également ralentir la réaction d'hydratation.

L'accélérateur est typiquement constitué de gypse broyé finement qui joue le rôle de germe pour la cristallisation du gypse. C'est pourquoi la prise est plus rapide et la structure obtenue est plus enchevêtrée. On observe sur la Figure 1.4b que l'ajout d'accélérateur diminue en effet la durée totale du phénomène d'hydratation avec une réduction nette de la période d'initiation de l'hydratation.

Le changement de la cinétique d'hydratation a également un impact sur la microstructure des cristaux de gypse : l'ajout d'accélérateur permet de passer d'une microstructure en "gerbe de blé" à une structure plus homogène (cf. Figure 1.5) qui améliore les propriétés

élastiques et la ténacité du matériau [11].

D'autres additifs sont également utilisés, notamment pour améliorer l'adhésion à l'interface papier-plâtre. Le plus courant aujourd'hui est l'amidon qui est généralement extrait du blé ou du maïs. Sa présence permet de sécher les plaques de plâtre à haute température, sans endommager l'interface papier-plâtre et d'avoir une vitesse de production élevée.

#### **Propriétés mécaniques du plâtre pris et lien avec la microstructure**

Différentes gammes de porosité peuvent être obtenues pour le plâtre pris : pour des applications dentaires, le taux de porosité est d'environ 30% tandis que pour la construction, le plâtre non moussé a un taux de porosité d'environ 50% (bien supérieur avec mousse).

Le lien entre la texture cristalline et les propriétés mécaniques du plâtres pris a tout d'abord été étudié par Murat [12]. L'auteur a observé que "les propriétés mécaniques sont liées à la forme et au mode de distribution et d'empilement des cristallites de la phase hydratée constituant le matériau durci. Les impuretés présentes dans la matière première modifient ces faciès et ces propriétés de façon souvent non souhaitable."

Le facteur de forme des aiguilles de gypse influe donc fortement sur le comportement mécanique du matériau. En effet, à porosité identique, des cristaux de gypse plus allongés donneront de meilleures propriétés mécaniques qu'un matériau constitué de cristaux moins élancés [9] (Figure 1.6). La nature des contacts entre ces cristaux détermine les propriétés mécaniques du matériau dense car la rupture se produit par désenchevêtrement des cristaux.

On peut grossièrement considérer deux types de contacts : les ancrages mécaniques, par

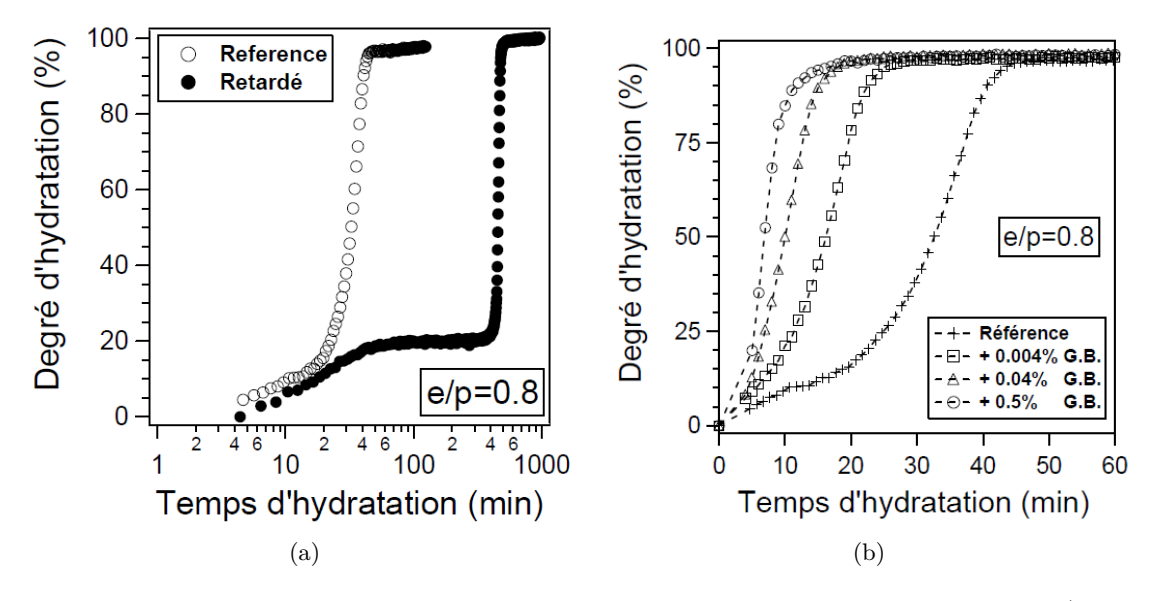

Figure 1.4 – Pourcentage d'hydratation mesurée par RMN pour des échantillons a) avec ou sans retardant (sel de calcium d'un acide aminé poly-condensé) b) pour un pourcentage variable d'accélérateur (G.B. pour gypse broyé et e/p le rapport massique eau sur plâtre) [10]

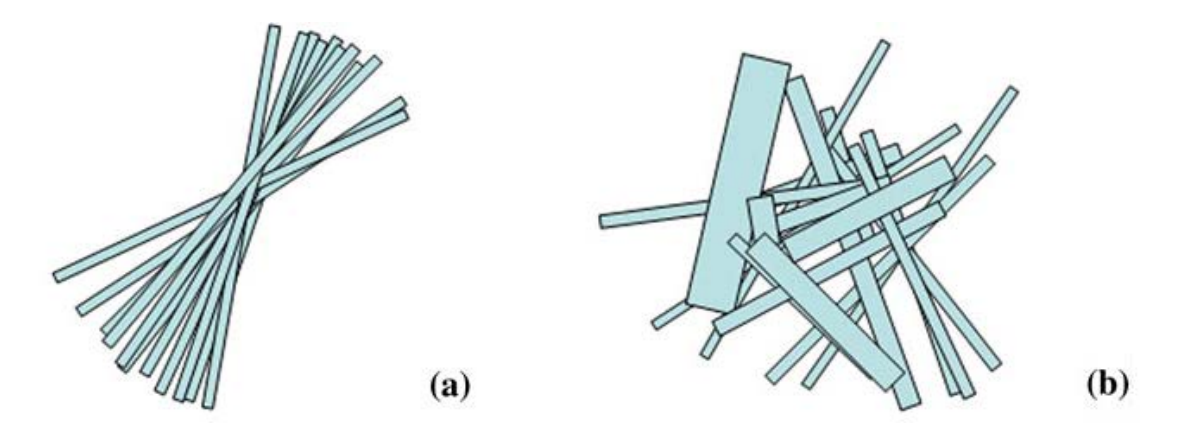

Figure 1.5 – Représentation schématique de la structure d'un enchevêtrement de cristaux de gypse a) sans accélérateur et b) avec accélérateur [11]

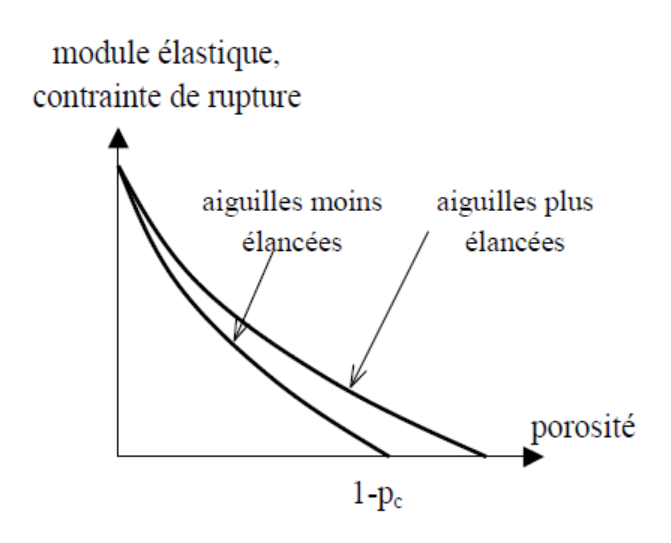

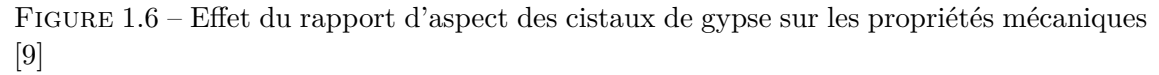

exemple de type "tenon-mortaise" où aucun glissement n'est possible et des forces de surfaces avec une adhésion plus ou moins importante selon les faces en contact (et notamment les charges de surface) et une sensibilité à l'eau variable [9] [13]. Plus précisément, d'après une étude des interactions entre cristaux de gypse menée par AFM, il existe 4 types de forces à l'origine de l'adhésion entre les cristaux de gypse [14]. Deux de ces types de forces sont répulsives : des interactions de polarisation ainsi qu'une répulsion électrostatique à distance. Les deux autres sont attractives : des forces de Van der Waals, notamment entre les faces  $(120)$  et des forces de corrélation ionique entre les faces  $(101)$  qui sont plus résistantes à la traction [15]. Ces forces dépendent de la rugosité, de la réactivité et de la structure de chaque face de cristal [14].

De plus, le gypse testé à l'état sec présente un comportement d'élasticité linéaire avant une rupture fragile. En présence d'eau, les propriétés mécaniques diminuent fortement et un comportement visqueux peut être observé en raison de glissements entre cristaux [9].

L'enchevêtrement des cristaux affecte également largement la dureté et le module d'Young du matériau. Pour un plâtre avec une fraction de porosité comprise entre 20 et 30% de porosité, le module d'Young peut être multiplié par 10 par rapport aux systèmes où l'enchevêtrement est moins présent [16].

Cependant la mésoporosité est le paramètre de la microstructure qui influence le plus les propriétés élastiques du matériau et agit également sur sa résistance en flexion [17]. La relation entre porosité et module d'Young peut être décrite de façon empirique par une expression d'exponentielle décroissante, sur un intervalle de porosité limité [16]. Cette équation a ensuite été extrapolée pour un intervalle de porosité plus large pour obtenir la relation entre la résistance en compression *σ* et la fraction de porosité *P* [18] : *σ* = *σ*<sub>0</sub>(1 −  $P$ <sup> $q$ </sup> avec  $\sigma_0 = 123$  MPa et  $q = 3,79$ . La présence de ces porosités induit une répartition hétérogène des contraintes [9], provoquant la concentration de ces contraintes à des endroits rendus ainsi plus sujets à la rupture.

Différentes approches de modélisation ont été utilisées pour évaluer l'influence de l'organisation des cristaux de gypse et la présence de porosité intercristalline sur les propriétés élastiques du plâtre pris [19] [20]. Julien Sanahuja a proposé un modèle d'homogénéisation des milieux aléatoires prédisant les propriétés mécaniques du plâtre pris (élasticité, rupture, endommagement et fluage). Ce modèle a été validé grâce à une base de données expérimentales tirées de la littérature [13]. Ces données sont rassemblées dans les graphiques en Figure 1.7. On remarque que ces propriétés, que ce soit le module élastique ou la résistance en traction et compression, sont intimement liées à la fraction volumique de porosité. Un modèle d'homogénéisation de type schéma autocohérent a permis de prédire avec grande précision l'évolution du module d'Young en fonction de la porosité du plâtre pris.

#### **1.1.2.2 Fabrication d'une plaque allégée**

Dans le cas d'une plaque de plâtre allégée, on rajoute de la mousse et donc une troisième taille de porosité dans la gâchée de plâtre. On obtient alors du gypse moussé. De plus, au lieu d'avoir seulement une couche pour l'âme, il y en a alors trois : le cœur en gypse moussé et les deux couches intermédiaires appelées "roller coating", composées de gypse micro et mésoporeux. La gâchée du roller coating est préparée dans un mélangeur différent

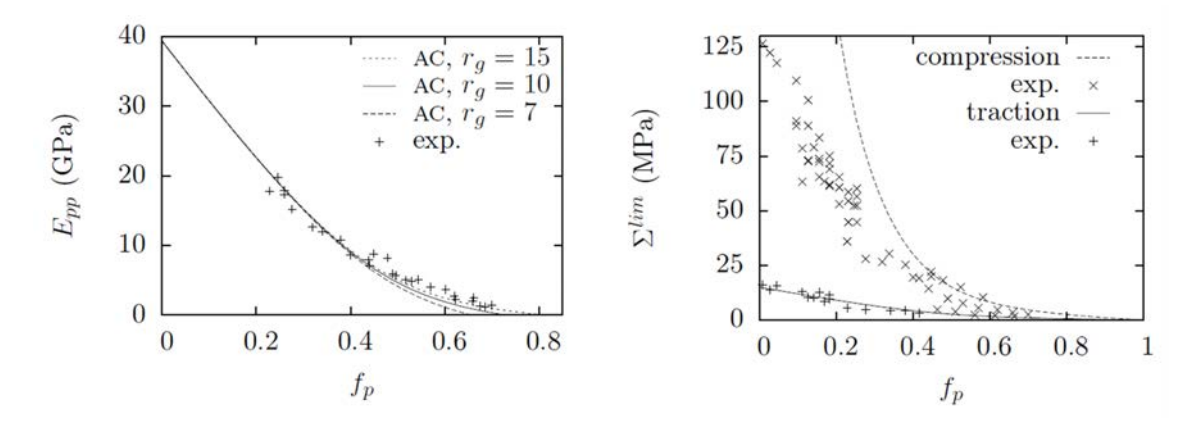

Figure 1.7 – Propriétés mécaniques en fonction de la fraction volumique de porosité *f<sup>p</sup>* dans le plâtre pris. A gauche, module de Young mesuré sur plâtre pris et estimé par schéma auto-cohérent (ligne pleine). A droite, résistances en traction et compression simple mesurées expérimentalement et estimées par modèle autocohérent (ligne pleine) [13]

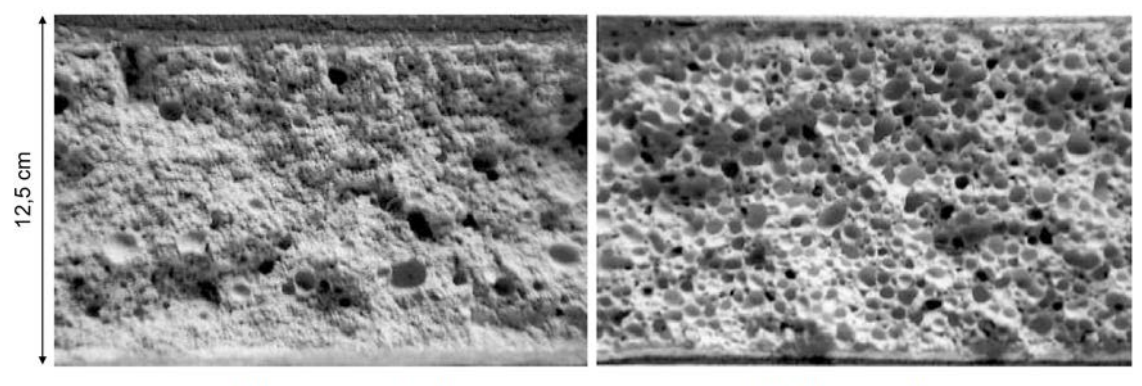

(a) Plaque standard

(b) Plaque allégée

Figure 1.8 – Micrographies du cœur d'une plaque de plâtre [23]

de celui utilisé pour produire le gypse moussé puis est déposée sur la feuille de papier. La gâchée de gypse moussé est enfin déversée sur le papier et le roller coating.

Le gypse moussé peut être obtenu en utilisant des additifs chimiques pour former des bulles de gaz ou par entraînement d'air dans une suspension de gypse humide [21, 22], mais la méthode la plus utilisée consiste à mélanger la gâchée de plâtre classique à de la mousse. Cette mousse peut être produite avec un générateur de mousse à partir d'air, d'eau et de surfactant. On obtient alors la microstructure présentée en Figure 1.8b avec de nombreux macropores. On peut la comparer à la microstructure d'une plaque standard où la fraction de mousse est beaucoup plus faible que pour une plaque allégée (Figure 1.8a).

En plus des deux niveaux de porosité présents dans le plâtre pris seul (micropores entre les aiguilles enchevêtrées et mésopores dus à la dissolution des particules de semihydrate), des macropores sont donc introduits sous la forme de bulles d'air. Les trois niveaux de porosité obtenus sont illustrés sur la Figure 1.9. Les ordres de grandeur de

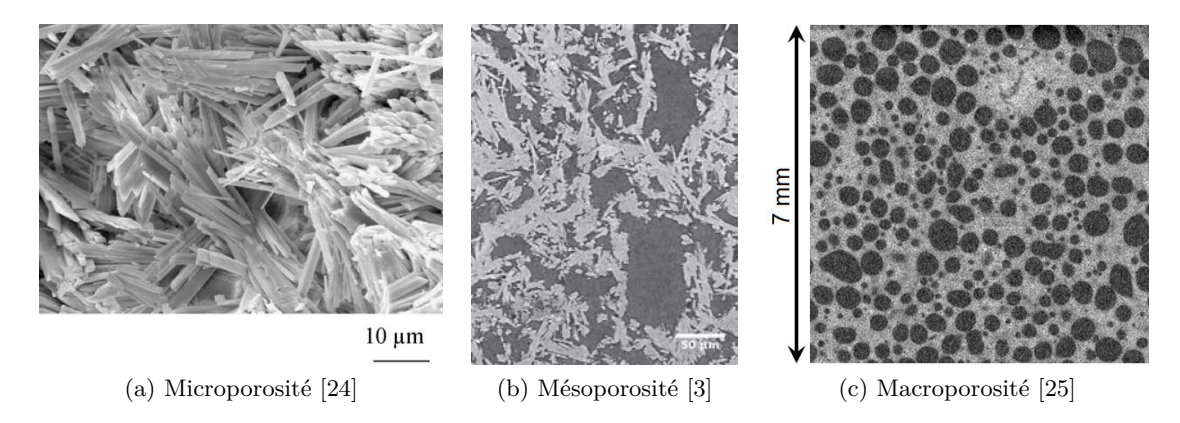

Figure 1.9 – Trois niveaux de porosité dans la microstructure du gypse moussé

ces différentes échelles de porosité sont les suivants : le micromètre pour les micropores, plusieurs dizaines de micromètres pour les mésopores et plusieurs centaines de micromètres pour les macropores. Le matériau d'étude est donc une céramique poreuse multi-échelle dont la matrice présente un comportement fragile.

#### **1.1.3 Caractérisation mécanique usuelle des plaques de plâtre**

Une plaque de plâtre doit satisfaire plusieurs critères de résistance mécanique. Ces critères sont régis par les normes ASTM C473 pour les méthodes de test [26] et ASTM C1396 pour les valeurs minimales requises [7]. Les tests doivent être réalisés sur des échantillons conditionnés à une température de 29,5  $\pm$  8,5°C et une humidité relative de 50  $\pm$  2%. Les échantillons doivent être testés moins de 10 min après leur sortie de la chambre de conditionnement car les propriétés mécaniques sont fortement sensibles à l'humidité : la tenue mécanique diminue lorsque la quantité d'eau adsorbée sur le matériau augmente. On donnera ensuite les valeurs minimales requises pour une plaque de 12,7 mm avec un contrôle de la vitesse de déplacement (méthode B).

La norme ASTM C473 définit les méthodes de test des propriétés en flexion 3 points, de la dureté de l'âme, de l'extrémité et des bords des panneaux de gypse, de la déflexion en atmosphère humide ainsi que sa résistance à l'arrachement de clou lors d'un "nail pull test". Les propriétés de flexion des plaques de plâtre sont évaluées par des essais de flexion 3 points sur des échantillons rectangulaires. La force minimale en flexion est de 476 N dans le sens de la largeur et de 160 N dans le sens de la longueur (éprouvette de  $305 \times 406$  mm). La dureté de l'âme, de l'extrémité et des bords des panneaux de gypse est évaluée en déterminant la force nécessaire pour perforer la zone d'essai avec un poinçon en acier de forme cylindrique (diamètre de  $2,515 \pm 0,076$  mm et une longueur minimal de 12,7 mm) jusqu'à traverser complètement la plaque (pénétration de 13 mm). La force minimale à atteindre est de 49 N. La déflexion des plaques de plâtre humidifiée sous poids propre (fluage) est évaluée sur un échantillon qui a été découpé avec la dimension longue perpendiculairement à la détection de la machine, soutenu horizontalement et soumis à une forte humidité. Cette déflexion ne doit pas dépasser 32 mm avec un écartement entre appuis de 584 mm. La capacité des panneaux de gypse à résister à l'arrachement

est évaluée en déterminant la charge nécessaire pour enfoncer une tête de clou standard à travers le produit, c'est le "nail pull test". La plaque de plâtre doit présenter une résistance à l'arrachement minimale de 343 N. Les méthodes utilisées pour ces tests sont illustrées en Figure 1.10.

Le test d'arrachement est le test le plus critique pour les plaques de plâtre allégées. En effet, l'augmentation de la fraction de macropores entraine une diminution de la contrainte de compression du cœur de la plaque, qui contrôle celle de l'arrachement [6].

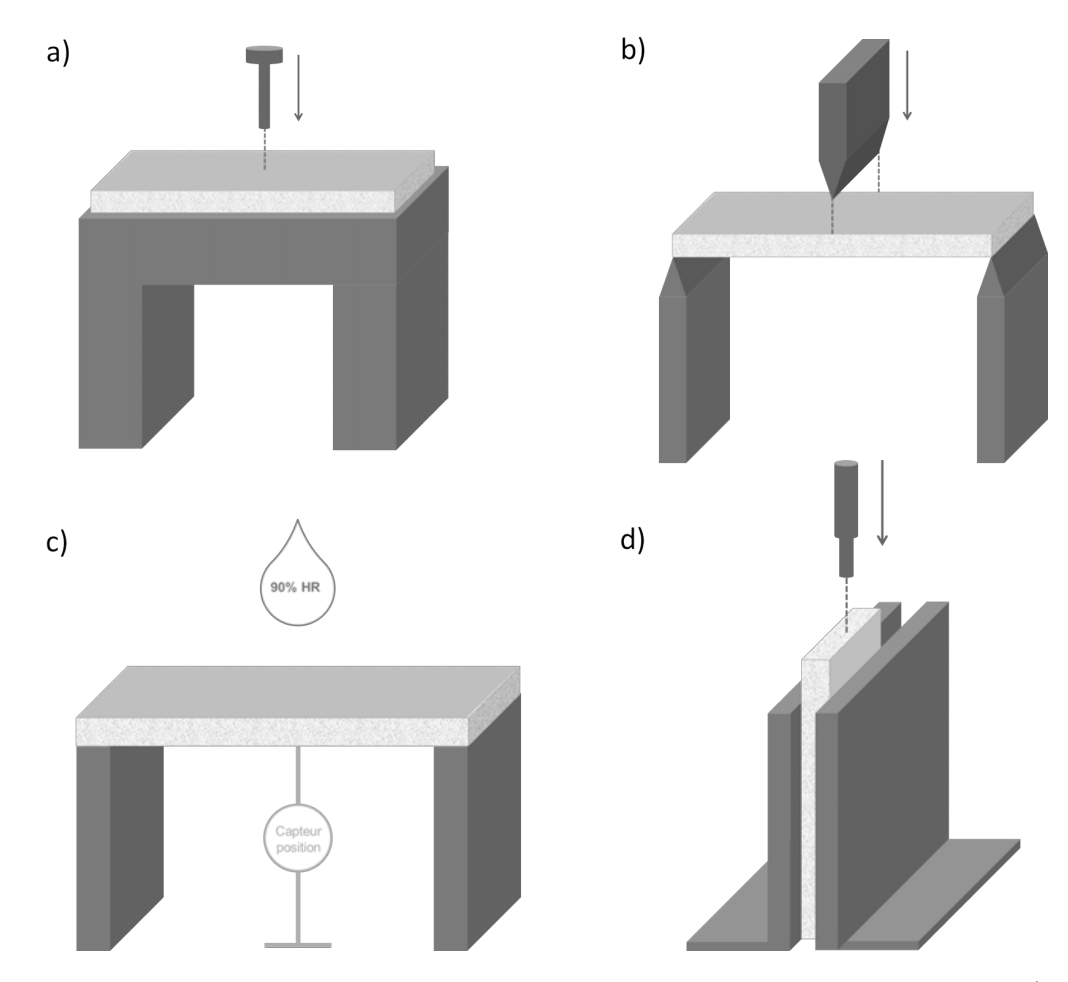

Figure 1.10 – Schéma des méthodes de test imposées par la norme ASTM C473 a) nail pull test ou test d'arrachement, b) flexion 3 points c) déflexion humidifiée d) dureté des extrémités.

### **1.2 Comportement en compression d'une plaque de plâtre allégée**

Dans le cas d'une plaque de plâtre allégée, le papier assure principalement la rigidité de la plaque en flexion. Il contrôle également les propriétés en flexion et en cisaillement dans le plan de la plaque (contreventement), qui sont indispensables à la tenue de la plaque lors du transport puis de la pose. Les propriétés en compression sont, elles, assurées par le "roller coating" en gypse dense et le cœur en gypse moussé.

#### **1.2.1 Ruine de la plaque allégée lors d'un test d'arrachement**

La ruine d'une plaque allégée a été étudiée par Bouterf *et al* lors d'un essai d'arrachement réalisé sur une plaque allégée et suivi *in situ* en tomographie aux rayons X [6]. La courbe de chargement est présentée en Figure 1.11 et les étapes de chargement correspondant à des scans de tomographie sont numérotés de *a* à *m*. Quatres coupes représentant les étapes principales du nail pull test sont présentés en Figure 1.12. Entre le moment du contact du clou avec la surface de l'échantillon et jusqu'au chargement *d*, le plâtre et le carton sont sollicités élastiquement. La compaction du cœur s'initie ensuite à partir du chargement *e* sous la tête du clou. Cette compaction permet la rupture du papier par cisaillement (chargements *e*, *f* et *g*) et représente donc le point clé dans le mécanisme de ruine de la plaque allégée. Une fois que le carton est rompu, toute la charge est alors entièrement supportée par le cœur de la plaque et le clou s'enfonce dans la plaque dans un régime de compaction du cœur. La force se stabilise alors autour de 350 N, malgré la rupture du carton sur un déplacement d'environ 2 mm (chargement *h* à *l*). L'épaisseur non endommagée de la plaque n'est alors plus suffisante pour supporter l'effort et la rupture finale se produit (chargement *m*). La fissuration responsable de la rupture est en forme de cône.

#### **1.2.2 Comportement en endommagement d'une plaque allégée**

L'endommagement d'une plaque allégée a été étudié plus en détail, par Bouterf *et al.* [2] [27], en menant un essai d'indentation sphérique sur une plaque de plâtre allégée. Les auteurs ont pu observer *in situ* dans un tomographe aux rayons X l'évolution de la compaction à l'échelle macroscopique et mésoscopique au niveau du roller coating et du cœur moussé.

A l'échelle macrosopique, la compaction apparaît comme étant une transition abrupte et sans signes mesurables d'endommagement du cœur de la plaque avant l'effondrement des pores. Le matériau densifié a ensuite une réponse élastique à la sollicitation. A une échelle plus fine, il a été observé que l'endommagement consiste en l'apparition de microfissures au niveau de l'interface roller coating/cœur, et particulièrement près des pores les plus grands. Au fur et à mesure que ces microfissures se forment et se développent, les grands pores sont progressivement comblés par de petits fragments des parois solides qui sont écrasées. On retrouve ces observations sur la Figure 1.13 qui présente les scans tomographiques réalisés aux deux échelles (macro et mésoscopique) lors d'un test d'indentation sphérique.

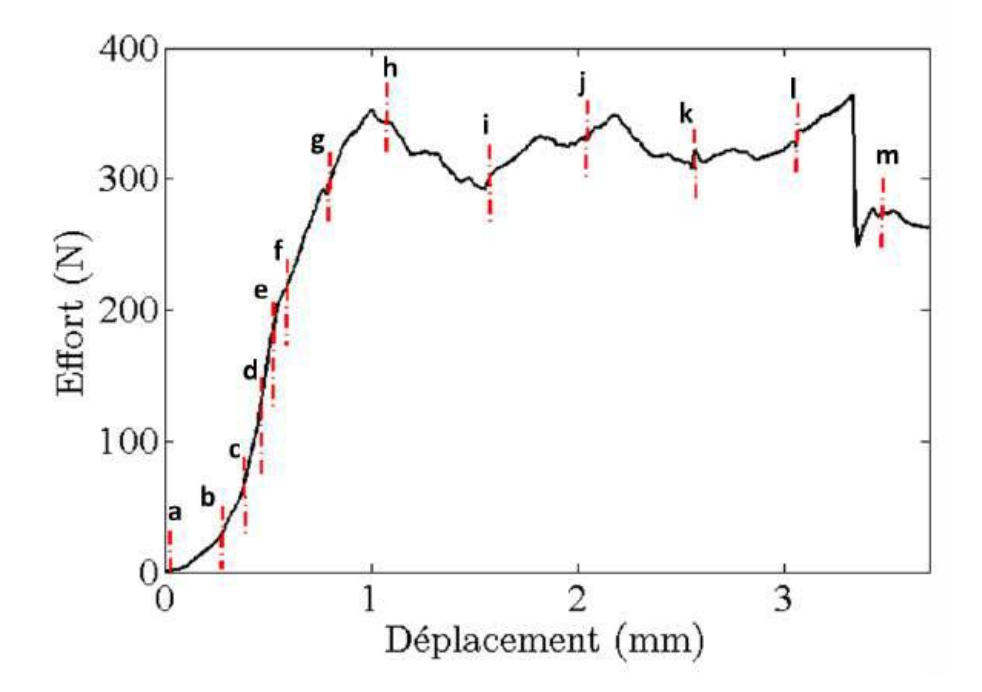

Figure 1.11 – Courbe de force *vs.* déplacement d'un essai d'arrachement sur une plaque de plâtre allégée [23]

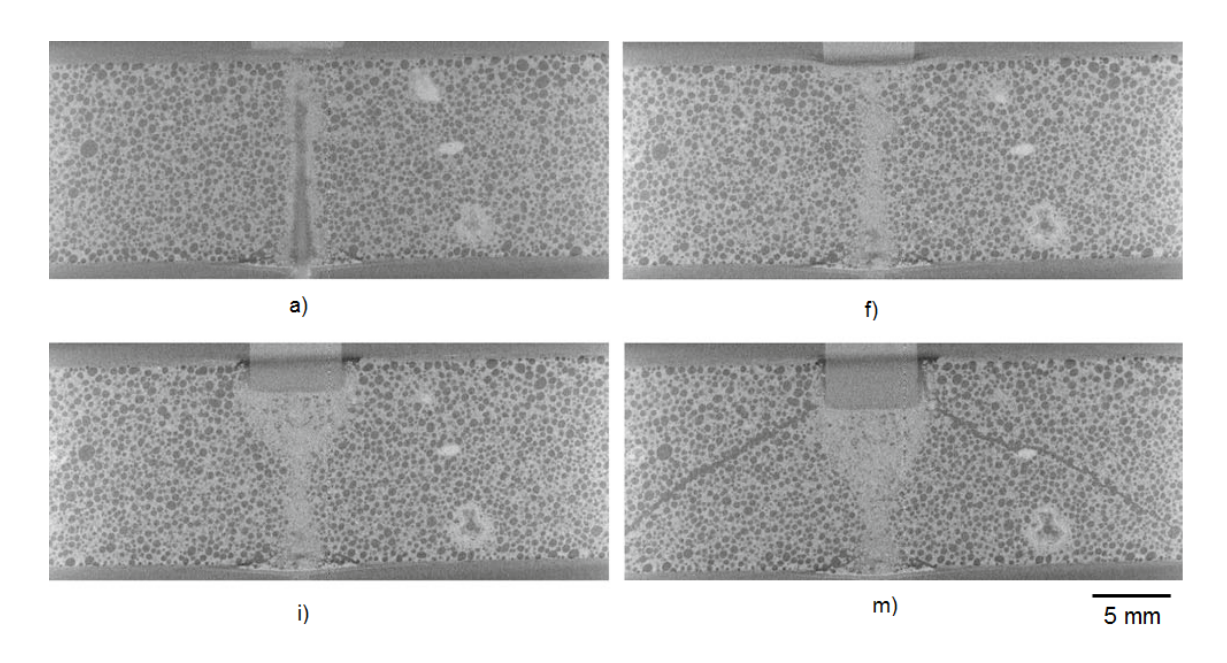

Figure 1.12 – Etapes de ruine d'une plaque allégée lors d'un essai d'arrachement. Les lettres sous les images correspondent à celles utilisées dans la figure 1.11[6]

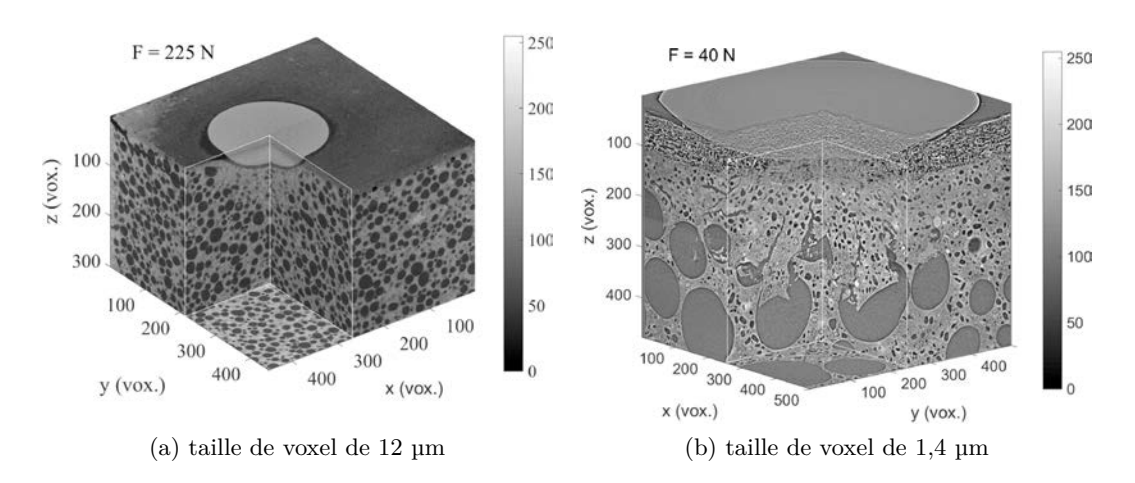

Figure 1.13 – Rendu 3D de la microstructure déformée de l'échantillon de plaque de plâtre allégée a) à l'échelle macroscopique b) à l'échelle mésoscopique [27]

#### **1.2.2.1 Comportement en endommagement du cœur d'une plaque allégée**

Comme les propriétés en compression du cœur de la plaque sont limitantes pour une plaque allégée, le comportement en compression uniaxiale du plâtre moussé seul a également été étudié. Ce comportement est représenté sur la figure 1.14 avec la courbe contrainte-déformation [23]. On observe tout d'abord le régime élastique du matériau avec une augmentation linéaire de la contrainte avec la déformation. La courbe devient ensuite non-linéaire jusqu'à atteindre un pic où la contrainte chute. Cette chute de contrainte est due à l'apparition de la première fissure longitudinale. Les pores s'effondrent alors au fur et à mesure de l'augmentation de la charge et une partie du volume subit une compaction.

Un essai d'indentation sphérique (schématisé en Figure 1.15) peut également être conduit car il permet de déterminer le module d'Young du matériau mais aussi sa dureté (voir section 1.4.1). Il est également plus simple à mettre en place qu'un essai de compression simple en terme de maintien de l'échantillon, de gestion des frottements et l'endommagement obtenu est très proche de celui observé lors d'un test d'arrachement [23].

D'après les travaux de thèse d'Amine Bouterf [23], lors d'une indentation sphérique d'un échantillon de gypse moussé, on forme par compaction une zone densifiée en forme de calotte sphérique comme illustré en figure 1.16.

Dans la zone compactée, les murs solides séparant les bulles se brisent en petits morceaux qui remplissent les bulles d'air présentes au départ. Cette partie du matériau peut être considérée comme dense mais ces parois solides sont en réalité microporeuses.

Entre la zone compactée et la zone encore élastique, il existe une zone intermédiaire instable. La zone de compaction envahit au fur et à mesure le reste de l'échantillon et l'interface instable se propage lorsque la contrainte locale atteint une contrainte apparente de compaction. La relation linéaire donnée entre la force appliquée *F* et le rayon de contact

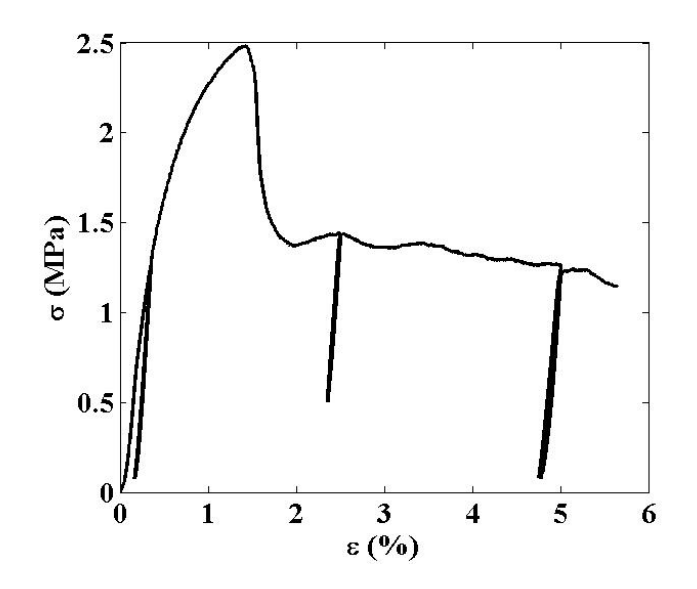

Figure 1.14 – Réponse d'un échantillon de plâtre moussé sous compression simple avec 3 décharges au cours de l'essai [23]

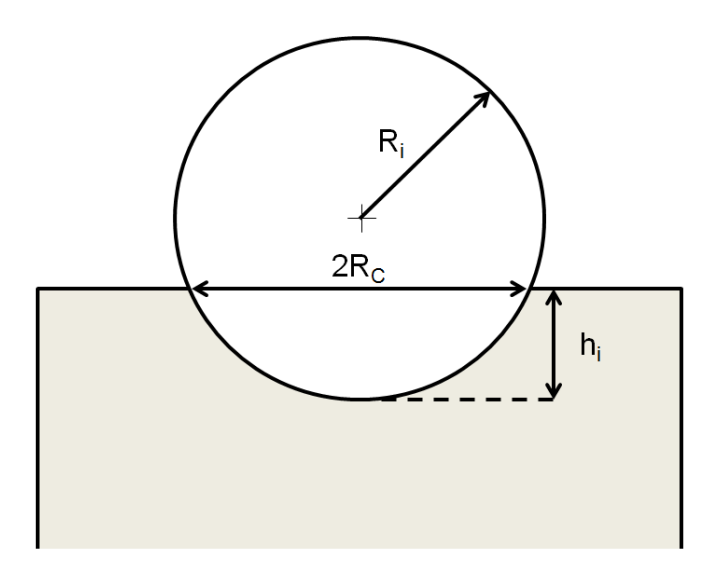

Figure 1.15 – Schéma représentant la géométrie d'un essai d'indentation sphérique

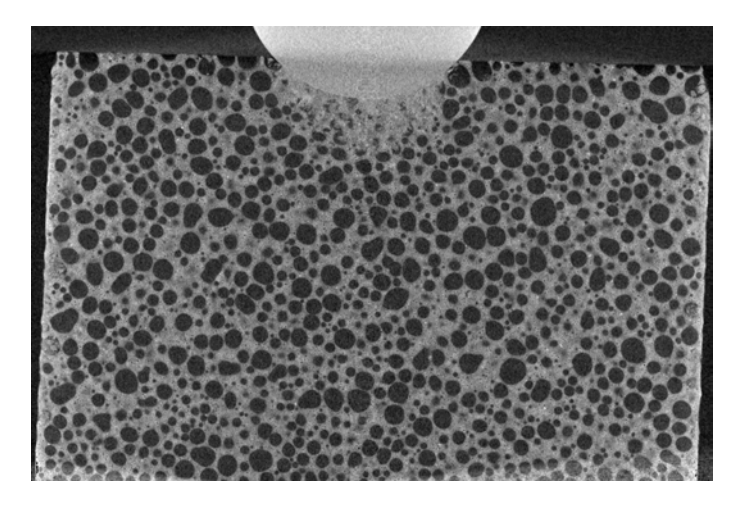

Figure 1.16 – Indentation de plâtre moussé après le début de la phase de compaction [23]

*R<sup>c</sup>* est reliée à la contrainte apparente de compaction *σac* par la relation suivante :

$$
\sigma_{ac} = \frac{F}{\pi R_c^2} \tag{1.2}
$$

Le rayon de contact *R<sup>c</sup>* est relié par le théorème de Pythagore (Fig. 1.15) au rayon et à l'enfoncement de l'indenteur, respectivement *R<sup>i</sup>* et *h<sup>i</sup>* , par la relation suivante :

$$
R_c^2 = h_i (2 R_i - h_i) \tag{1.3}
$$

Dans le cas où  $R_c \ll R_i$ , on obtient alors la relation suivante :

$$
F = 2 \pi R_i h_i \sigma_{ac} \tag{1.4}
$$

#### **1.2.2.2 Comportement en endommagement du plâtre pris**

Cette section concerne le comportement du plâtre pris non moussé, qui constitue les zones situées entre les macropores dans le plâtre pris moussé. Le mécanisme de base de l'endommagement du gypse consiste à la compétition entre deux phénomènes : le renforcement et la fragilisation du matériau [9]. Le renforcement se produit tout d'abord au niveau des fissures amorcées avec un phénomène de pontage. Les cristaux de gypse ayant un ancrage de chaque côté de la fissure opposent une résistance à l'ouverture de celle-ci et renforcent donc localement le matériau. Ce pontage est très faible dans le cas du plâtre pris moussé (ténacité très faible de l'ordre de 0*,* 1 MPa*.*m1*/*<sup>2</sup> pour 50% de pores). La création de fissures secondaires permet également de consommer de l'énergie par la propagation saccadée de ces fissures comme schématisé sur la figure 1.18. Lors de la fissuration, le matériau connait également une fragilisation car lors de la propagation de la fissure, le pontage qui renforçait le matériau au niveau de la fissure est détruit. De plus, les fissures secondaires se propagent et finissent par coalescer avec la fissure principale menant à la rupture du matériau.

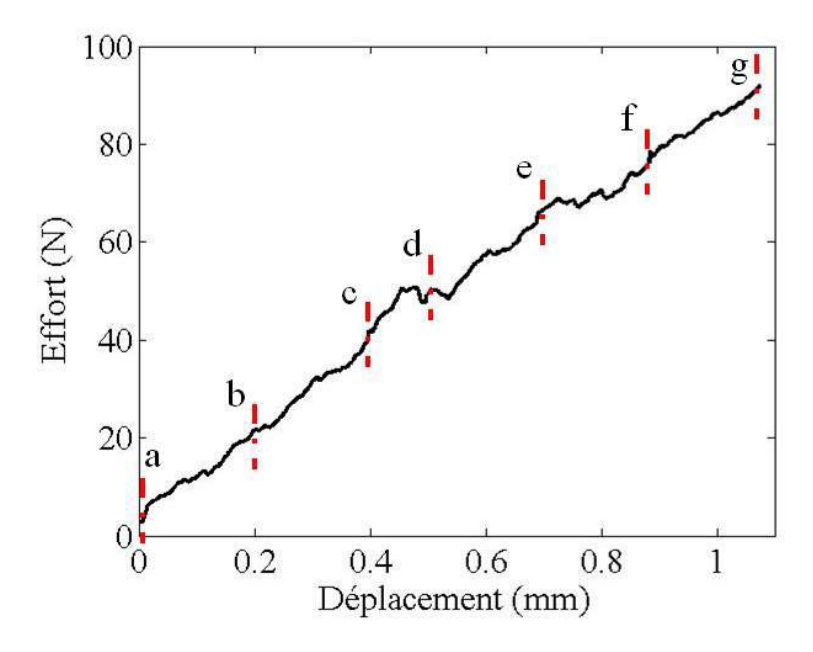

Figure 1.17 – Courbe de réponse effort-déplacement en indentation sphérique, les lettres sur le graphe indiquent le moment où l'échantillon a été imagé [23].

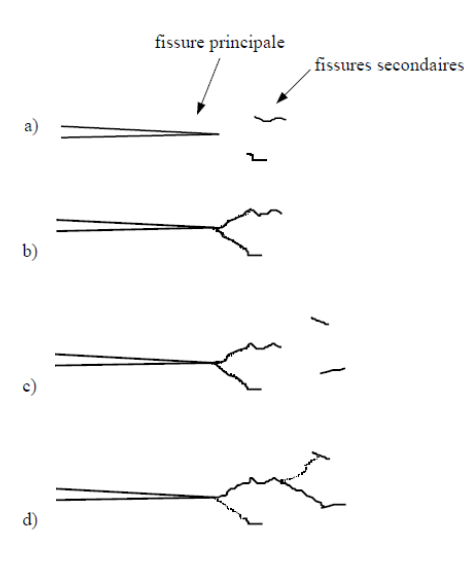

Figure 1.18 – Schématisation de la propagation de fissures dans le plâtre pris (non moussé) [9]

Cette partie a permis de résumer les mécanismes d'endommagement du gypse mousé en compression, nous allons maintenant étudier l'influence de la porosité du gypse moussé sur ses propriétés mécaniques en compression.

### **1.3 Influence de la porosité sur les propriétés en compression**

La présence de porosité a bien évidemment une influence sur les propriétés du matériau, comme il a déjà été mentionné dans le contexte de cette thèse. La porosité peut être décrite par plusieurs paramètres : sa fraction volumique, sa distribution de taille et sa répartition spatiale. Dans cette partie, on se concentrera sur leur influence sur les propriétés en compression uniaxiale.

#### **1.3.1 Influence du taux de porosité**

La fraction de porosité (*i.e.* la densité) est le paramètre ayant l'impact le plus important sur les propriétés mécaniques. Pour un matériau cellulaire, Gibson [28] propose la relation suivante qui lie la résistance du matériau à sa densité avec  $\sigma_{cr}^*$  la contrainte d'effondrement fragile, *σ<sup>s</sup>* la contrainte à rupture du matériau dense, *ρ* ∗ la masse volumique du matériau cellulaire et  $\rho_s$  celle du matériau dense. Elle est applicable pour des matériaux cellulaires avec des cellules ouvertes (fraction de porosité supérieure à 80%).

$$
\frac{\sigma_{cr}^*}{\sigma_s} \approx 0, 2\left(\frac{\rho^*}{\rho_s}\right)^{3/2} \tag{1.5}
$$

Il a été montré que cette relation peut être utilisée pour déterminer un modèle prédictif des propriétés mécaniques de céramiques poreuses unidirectionnelles [29]. Cependant cette relation n'est pas tout à fait adaptée pour les matériaux avec plusieurs niveaux de porosité. Pour les céramiques microporeuses, on peut citer le modèle de Wagh qui prédit l'évolution des propriétés élastiques avec la porosité selon l'équation [30] :

$$
E = E_0 (1 - p)^m
$$
\n(1.6)

où *E*<sup>0</sup> est le module d'Young du solide dense, *p* la fraction de porosité et *m* le "facteur de forme" de la porosité du matériau. Il est également possible d'estimer l'évolution de l'énergie de surface *γ* selon une relation similaire, présentée avec l'équation suivante :

$$
\gamma = \gamma_0 (1 - p)^m \tag{1.7}
$$

où *γ*<sup>0</sup> est l'énergie de surface du solide dense. De plus, la théorie de Griffith permet de relier la ténacité (équation 1.8) au module d'Young et à l'énergie de surface. Cela permet alors d'obtenir la contrainte à rupture *σ<sup>f</sup>* et la ténacité en fonction de la porosité selon les équations 1.9 et 1.10.

$$
K_{IC} = (2\gamma E)^{1/2} \tag{1.8}
$$

$$
\sigma_f = \sigma_0 (1 - p)^m \tag{1.9}
$$

$$
K_{IC} = K_{IC0} (1 - p)^m \tag{1.10}
$$

L'exposant *m* dépend de la microstructure poreuse du matériau. La limite de ces lois empiriques est le manque de sens physique des constantes matériau ainsi que l'obligation
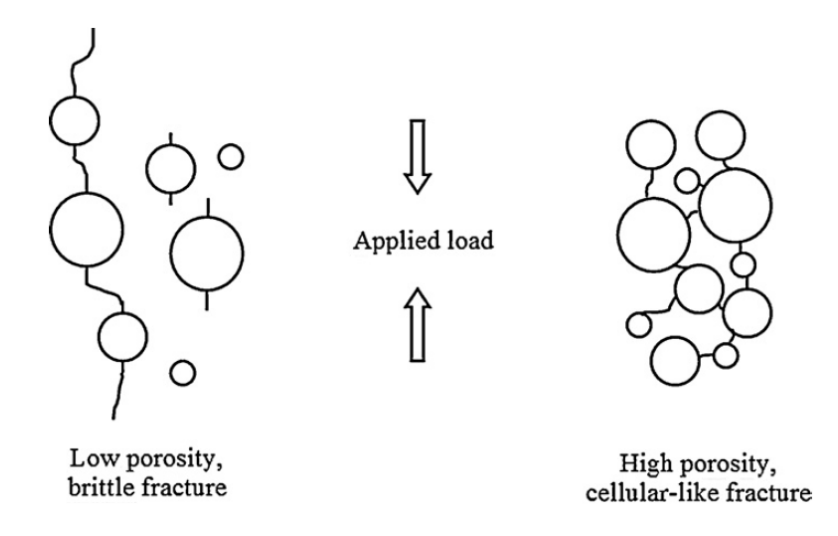

Figure 1.19 – Représentation schématique 2D du mode de rupture quasi-fragile et quasicellulaire des alumines poreuses suivant leur taux de porosité [31]

de déterminer ces coefficients pour chaque matériau et chaque microstructure.

La majorité des études s'intéressant à l'endommagement et aux propriétés mécaniques en rupture des céramiques poreuses a été menée soit sur des matériaux avec un taux de porosité inférieur à 40% soit pour des fractions supérieures à 90% avec l'étude des matériaux cellulaires. Les études menées sur des taux de porosité intermédiaires sont plutôt concentrées sur les propriétés élastiques et peu sur les propriétés à rupture ou l'endommagement.

Meille *et al.* [31] a étudié le comportement en compression d'alumines poreuses entre 30 et 75% de porosité. Peu d'études on été menées de cette façon à cause de la difficulté de changer le taux de porosité sans changer la distribution en taille. Il a été montré qu'il existait un taux de porosité de transition d'environ 60% entre un comportement de rupture fragile et un comportement d'endommagement semblable à celui d'un matériau cellulaire. Ces deux comportements sont schématisés sur la Figure 1.19. L'auteur observe également une grande dispersion des résultats à faible taux de porosité, typique de la rupture fragile, avec une forte influence de la répartition des pores.

## **1.3.2 Influence de la taille de la porosité**

La contrainte à rupture diminue généralement avec l'augmentation de la taille des pores pour une mêm densité relative (soit iso-fraction de porosité). Cet effet est vérifié par Miled [32] comme on peut le voir sur la Figure 1.20. Dans ce cas là, le matériau allégé est un béton et des billes de PSE (polystyrène expansé) sont introduites pour l'allègement. Elles sont assimilées à des porosités du fait de leur très faible densité. Le procédé d'élaboration utilisé permet de maitriser complètement la taille de la porosité. Ces données sont seulement valables pour un béton allégé sachant que l'effet de taille diffère selon le type de matériaux et la fraction de porosité.

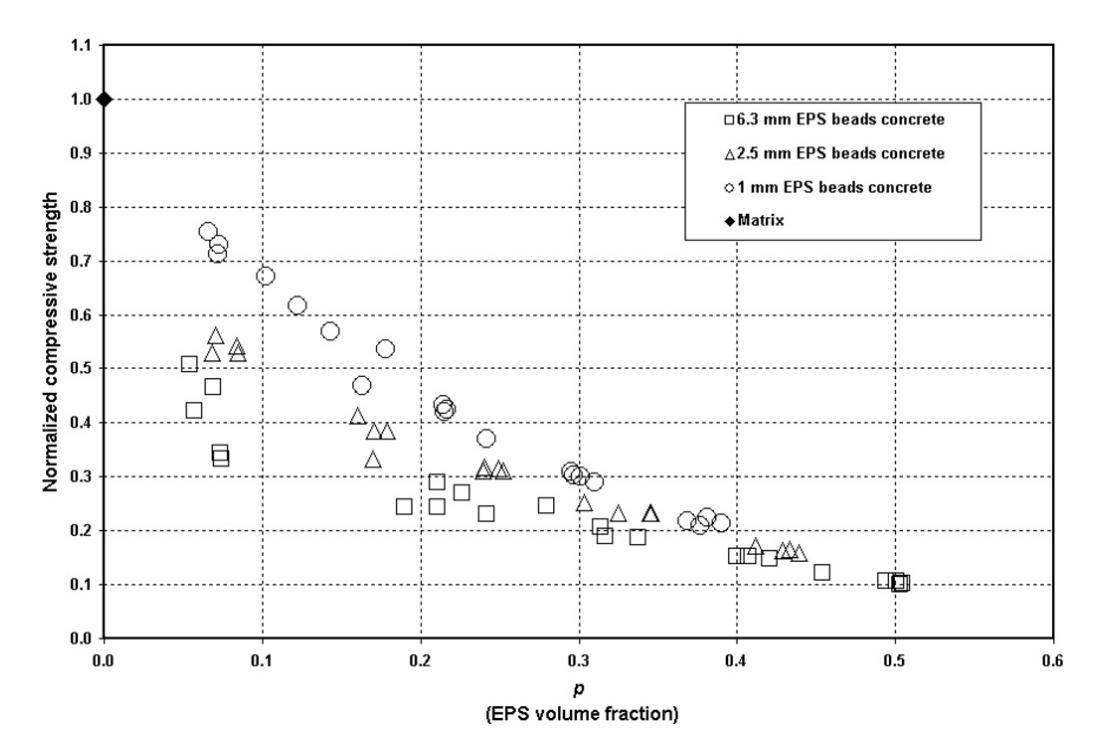

Figure 1.20 – Résistance à la compression d'un béton allégé en fonction de la fraction volumique de billes d'EPS pour 3 tailles de billes d'EPS [32]

Dans le travail de Meille *et al.* [31], le cas des alumines macroporeuses, obtenues par introduction de porogènes (billes de polymères de taille contrôlée qui sont ensuite éliminées lors du frittage), a été étudié. Il a été montré qu'en dessous de la porosité de transition, l'effet de taille des porosités sur la résistance en compression n'est pas visible à cause de la forte dispersion des résultats expérimentaux. Au dessus de cette transition (une porosité supérieure à 50%), l'effet de taille est beaucoup plus prononcé et la résistance en compresssion est plus élevée pour des petits pores.

## **1.3.3 Influence de la distribution spatiale de la porosité**

L'hétérogénéité de distribution de la porosité est rarement quantifiée dans les études expérimentales. De plus, le comportement mécanique d'un matériau poreux est généralement modélisé avec des méthodes d'homogénéisation qui ne prennent pas en compte la distribution spatiale des pores. La diminution de la rigidité de matériaux poreux induite par l'hétérogénéité de distribution spatiale de la porosité provient des concentrations de contrainte autour des amas de pores. Cet effet est plus prononcé aux porosités élevées qu'aux porosités faibles (étude numérique de milieux poreux désordonnés [33]). L'absence d'une telle caractérisation du désordre dans les modèles micromécaniques à continuum classique basés sur des inclusions sphériques limite les capacités prédictives de ces modèles à saisir quantitativement la diminution de la rigidité induite par le désordre [33].

L'impact des variations de densité (et donc de la présence de zones plus ou moins poreuses) sur les propriétés mécaniques a aussi été étudié dans [34]. L'étude numérique est

menée sur des matériaux composites dont le comportement ductile est représenté par une extension du modèle de Gurson [35]. Ces matériaux possèdent, comme le gypse moussé, trois échelles de porosités. Les fluctuations locales de densité au niveau mésoscopique entraînent un affaiblissement de la capacité de charge macroscopique du matériau par rapport à une distribution uniforme.

Trois caractéristiques de la porosité peuvent donc influencer les propriétés mécaniques d'un matériau poreux : sa fraction volumique, sa distribution en taille et sa distribution spatiale (homogénéité).

## **1.4 Méthodes expérimentales utilisables pour l'étude du gypse moussé**

Nous allons maintenant faire état des méthodes expérimentales adaptés à l'étude des matériaux fragiles poreux et qui pourront être utilisés pour l'étude de l'endommagement en compression du gypse moussé ainsi que sa caractérisation microstructurale (porosité).

## **1.4.1 Tests mécaniques**

Plusieurs tests mécaniques sont disponibles pour déterminer les propriétés d'un matériau sous chargement en compression. On peut citer entre autres : la compression uniaxiale, les essais tri-axiaux (plutôt utilisés pour les sols) et l'indentation. La caractérisation du cœur de plaque est critique (*cf* étude nail pul test) mais pour en raison des conditions aux limites délicates de l'essai de compresssion 1D (frottement plateaux/échantillon, besoin d'un parallélisme "parfait"), l'indentation lui est donc préférée.

Dans le cas de l'indentation, on peut utiliser différentes géométries d'indents : Vickers, Berkovich, conique, sphérique. Si les indenteurs pointus sont couramment utilisés pour la détermination de la dureté des matériaux métalliques, ils présentent l'inconvénient de mener immédiatement à une déformation élasto-plastique dès le début de l'indentation. De plus, l'indentation sphérique permet une identification plus fiable d'une loi de comportement. Il a en effet été montré que, contrairement à un essai d'indentation sphérique, un essai d'indentation pyramidale ou conique ne garantit pas l'unicité de la loi de comportement menant à une réponse d'indentation [36]. Cela est seulement théorique car même pour l'indentation sphérique, les incertitudes expérimentales et l'effet de la rugosité, par exemple, empêchent l'unicité de l'identification. Habituellement, on ajoute à l'identification sur la courbe force-déplacement, la prise en compte du profil de l'empreinte de l'indenteur ou la taille et la forme de la zone densifiée [37, 38, 39] .

Une des propriétés déterminées par un essai d'indentation est le module d'Young. La montée en charge étant perturbée par un comportement de type élasto-plastique ou endommageable, le module élastique *E* du matériau indenté est déterminé lors de la décharge [40]. Il est obtenu à partir du module réduit *E<sup>r</sup>* et du module de l'indenteur *E<sup>i</sup>* comme présenté en équation 1.11.

$$
\frac{1}{E_r} = \frac{1 - \nu^2}{E} + \frac{1 - \nu_i^2}{E_i} \tag{1.11}
$$

avec *ν* et *ν<sup>i</sup>* les coefficient de Poisson respectifs de l'échantillon et de l'indenteur.

Ce même module réduit est directement relié à la pente en début de décharge *S* du test d'indentation sphérique [41], comme indiqué en équation 1.12

$$
S = \frac{dF}{dh}\Big|_{F_{max}} = 2\sqrt{\frac{A_C}{\pi}}E_r\tag{1.12}
$$

où *F* représente la force de contact lors de l'indentation, *h* l'enfoncement de l'indenteur, *A<sup>C</sup>* l'aire de contact entre l'indenteur et la surface de l'échantillon.

La méthode d'Oliver and Pharr est utilisée [42] pour déterminer la profondeur de contact *h<sup>c</sup>* à partir de l'enfoncement maximal mesuré *hmax*. Cela correspond à la relation suivante :

$$
h_c = h_{max} - \epsilon \frac{F_{max}}{S} \tag{1.13}
$$

avec  $\epsilon$  une constante dépendant de la géométrie de l'indenteur qui vaut 0,75 pour un indenteur sphérique. Cette méthode a été validée sur gypse non moussé [43] et sur des céramiques poreuses avec un taux de porosité allant jusqu'à 80% [44, 39].

Afin de déterminer la pente en début de décharge, il est possible d'utiliser une loi puissance pour ajuster la courbe de décharge suivant l'équation 1.14 avec *h<sup>r</sup>* la profondeur d'indentation dite résiduelle [40].

$$
F = \alpha (h - h_r)^m \tag{1.14}
$$

où *α* et *m* sont des constantes matériau.

Les différents paramètres sont présentés sur la Figure 1.21 pour une courbe type de charge-déplacement d'un essai d'indentation.

Il est également possible de déterminer la dureté à partir d'un essai d'indentation sphérique. Celle-ci est définie par la relation suivante où *H* est la dureté, *Fmax* est la charge au pic d'indentation et *A<sup>C</sup>* l'aire projetée de la trace d'indentation résiduelle :

$$
H = \frac{F_{max}}{A_C} \tag{1.15}
$$

Afin de relier les propriétés mesurées en indentation à la microstructure, la tomographie aux rayons X est une méthode expérimentale particulièrement adaptée aux matériaux poreux et permet également de réaliser des essais *in situ* d'indentation sphérique.

## **1.4.2 Caractérisation de la microstructure par tomographie RX**

La caractérisation la plus classique de la microstructure d'un matériau est généralement faite par MEB (microscope électronique à balayage) en raison de la possibilité de caractérisation à haute résolution. Cependant, l'observation au MEB se limite à la caractérisation d'une surface de coupe en 2D, demande une préparation de la surface observée (polissage et métallisation), peu adaptée à une céramique friable comme le gypse moussé et la taille des échantillons est souvent limitée. La tomographie aux rayons X est en revanche particulièrement adaptée à la caractérisation des matériaux poreux (différence d'atténuation entre la phase solide et la phase poreuse) et permet la caractérisation en 3D de volumes importants. De nombreux exemples des applications de la tomographie aux rayons X sont présentés dans les revues [45] et [46].

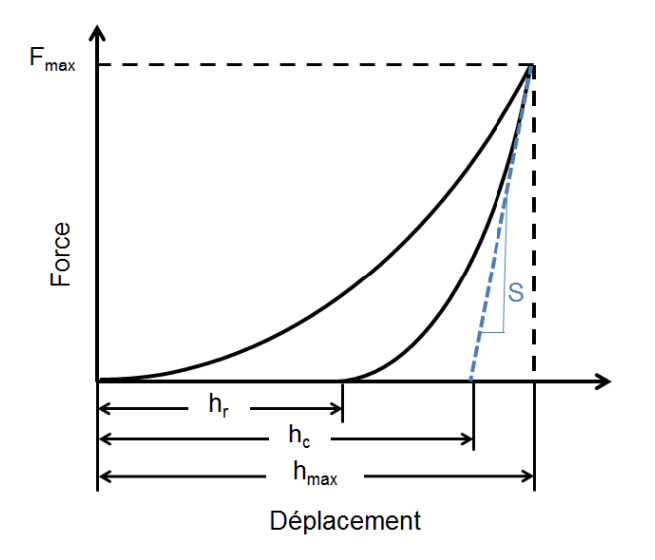

Figure 1.21 – Courbe type de charge-déplacement d'un essai d'indentation instrumentée avec *h<sup>r</sup>* la profondeur résiduelle, *h<sup>c</sup>* la profondeur de contact et *hmax* la profondeur maximale.

## **1.4.2.1 Principe de la tomographie aux rayons X**

Le principe de la tomographie repose sur le fait que l'atténuation des rayons X est spécifique à chaque matériau. Un faisceau de rayons X est envoyé sur un échantillon monté sur un rotor. N radiographies correspondant à N positions angulaires sont enregistrées grâce à un détecteur de rayons X (voir figure 1.22). Ces radios sont ensuite utilisées pour reconstruire la distribution 3D du coefficient d'atténuation *µ* du volume scanné dans sa totalité. On a ainsi accès à une information volumique dont l'unité de base est le voxel (version 3D du pixel) [47]. Cette technique est donc particulièrement adaptée à la visualisation des matériaux poreux et cellulaires [48].

Deux types de tomographie sont à distinguer : la tomographie synchrotron et la tomographie de laboratoire. Le rayonnement synchrotron permet d'utiliser un faisceau monochromatique avec un très bon parallélisme des rayons. Les tomographes de laboratoire génèrent un faisceau polychromatique et conique qui va induire plus d'artefacts [47]. Dans ce cas, la résolution est déterminée par la distance entre l'échantillon et le détecteur.

#### **1.4.2.2 Reconstruction et artefacts**

Afin de passer des radios aux rayons X 2D à un volume 3D, il faut passer par un processus de reconstruction du volume. Le type de reconstruction le plus utilisé est la reconstruction des rétroprojections filtrées qui agit dans l'espace des transformées de Fourier. L'algorithme utilisé dépend du type de source [47]. Dans le cas de la tomographie de laboratoire, il faut en effet prendre en compte la forme conique du rayon, l'algorithme de Feldkamp est généralement utilisé dans ce cas là [49]. Cependant cet algorithme de reconstruction ne prend pas en compte les artefacts de mesure rencontrés en tomographie.

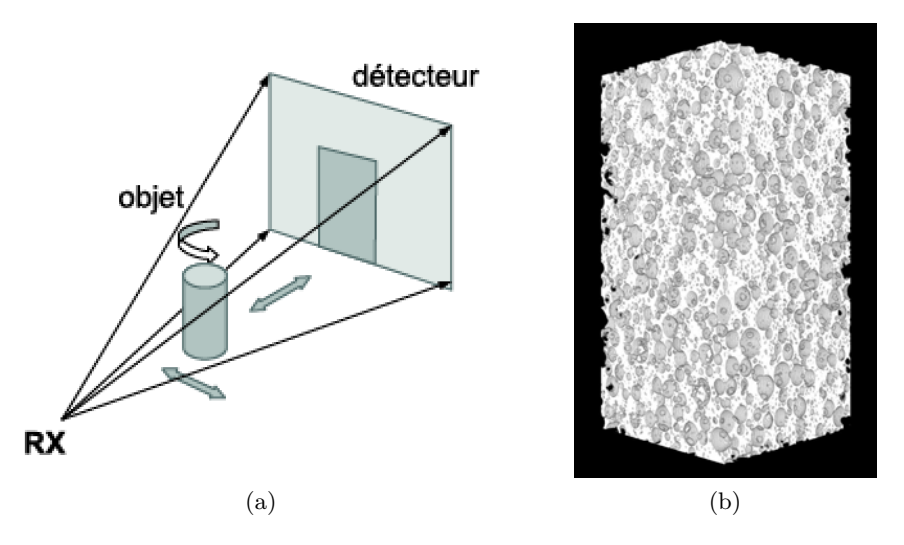

Figure 1.22 – a) Schéma de principe de la tomographie aux rayons X b) Exemple d'un volume 3D obtenu par tomographie RX

Une source importante d'artéfacts vient de la rotation imparfaite du support de rotation. Elle peut cependant être compensée en appliquant les corrections obtenues à partir de la mesure du déplacement réel d'un échantillon référence.

De plus, le détecteur comporte toujours des défauts et cela provoque des artéfacts circulaires appelés anneaux. On peut réduire ces artéfacts en calibrant le capteur sans l'échantillon, avec et sans rayonnement. Cela ne suffit généralement pas à éliminer tous les anneaux et il est nécessaire d'effectuer un post-traitement sur les images comme présenté en figure 1.23.

Dans le cas de la tomographie de laboratoire, il existe un phénomène de "durcissement de faisceau". Cela vient du polychromatisme du faisceau produit : les rayons de basses énergies sont plus facilement absorbés par l'échantillon. Le faisceau est alors dit "durci" car la quantité de photons de basse énergie diminue avec la longueur du parcours dans l'objet. Il est possible de pallier ce problème en filtrant le faisceau pour le pré-durcir ou en post-traitant les images [50]. Le logiciel de reconstruction peut également permettre de corriger le centre de rotation et les mouvements parasites de l'objet s'ils ne sont pas trop importants.

La reconstruction a également un impact sur la résolution obtenue. Celle-ci est en effet un peu plus élevée que la taille de voxel [51] et dépend de la source utilisée. Pour le tomographe vtomex du laboratoire Mateis, on pourra donner l'exemple d'un scan avec une taille de voxel de 2,5 µm qui a alors une résolution spatiale d'environ 5 µm [3].

## **1.4.2.3 Tomographie locale**

L'échantillon observé en tomographie doit en principe être inclus dans le champ de vue pendant toute la rotation. Cependant pour utiliser des résolutions élevées ou observer un petit volume avec un tomographe de laboratoire, il est possible de scanner un objet plus grand que la zone détectée et d'observer uniquement une zone cylindrique commune à tous

*© 2019 – Julie DEVILLARD – Laboratoire MatéIS* 29

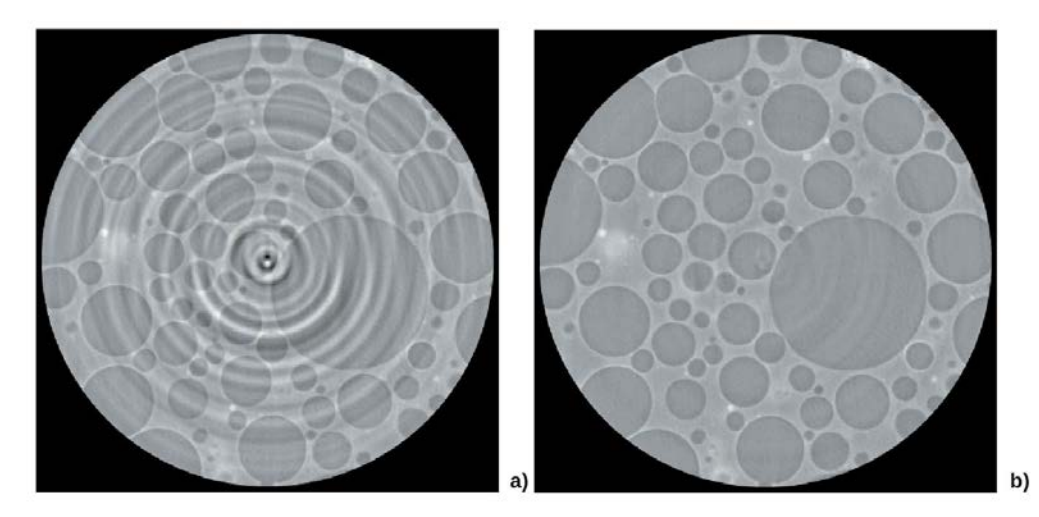

Figure 1.23 – Echantillon de mousse syntaxique observé en tomographie à l'ESRF ID19 (a) rétroprojection filtrée (b) reconstruction avec la techinque "Dictionary Learning" [52]

les angles de vue. On effectue ainsi de la tomographie locale qui est cependant perturbée par les hautes fréquences de moyenne nulle [23]. La zone scannée ne peut pas être exploitée en entier car les zones périphériques sont les plus perturbées mais "si la zone d'intérêt est bien centrée et si l'échantillon est globalement homogène, il est aussi possible d'obtenir une bonne approximation de la structure interne sans correction, en utilisant la méthode classique de reconstruction" [50].

## **1.4.2.4 Essais mécaniques** *in situ*

La tomographie aux rayons X permet également de réaliser des essais mécaniques *in situ*. Dans le cas de la tomographie RX réalisée en synchrotron, il est possible d'effectuer des essais mécaniques *in situ* en continu, grâce à des temps d'acquisition fortement réduits [53]. Avec un tomographe de laboratoire, les essais *in situ* sont généralement interrompus (maintien d'un chargement pendant un scan) en raison des temps d'acquisition plus importants. De cette façon, l'échantillon est imagé en 3D à différentes étapes d'un essai mécanique, par exemple pour analyser l'endommagement du gypse moussé lors d'une essai d'indentation sphérique [25]. Ces essais *in situ* peuvent être analysés qualitativement mais aussi quantitativement, notamment grâce à la méthode de corrélation d'images détaillée dans la section suivante.

## **1.4.3 Analyse des essais in situ par DVC**

La corrélation d'images numériques [54] [55], notée DIC ("Digital Image Correlation" en anglais) est largement utilisée pour l'analyse quantitative en 2D de la cinématique des essais mécaniques et l'identification de l'endommagement [56]. Cette technique a notamment été utilisée pour l'étude du comportement en flexion de plaques de plâtre allégées [57] [58]. La DIC a été étendue à l'étude de volumes avec l'apparition de la DVC ("Digital Volume Correlation" en anglais), avec dans un premier temps le suivi des mouvements de

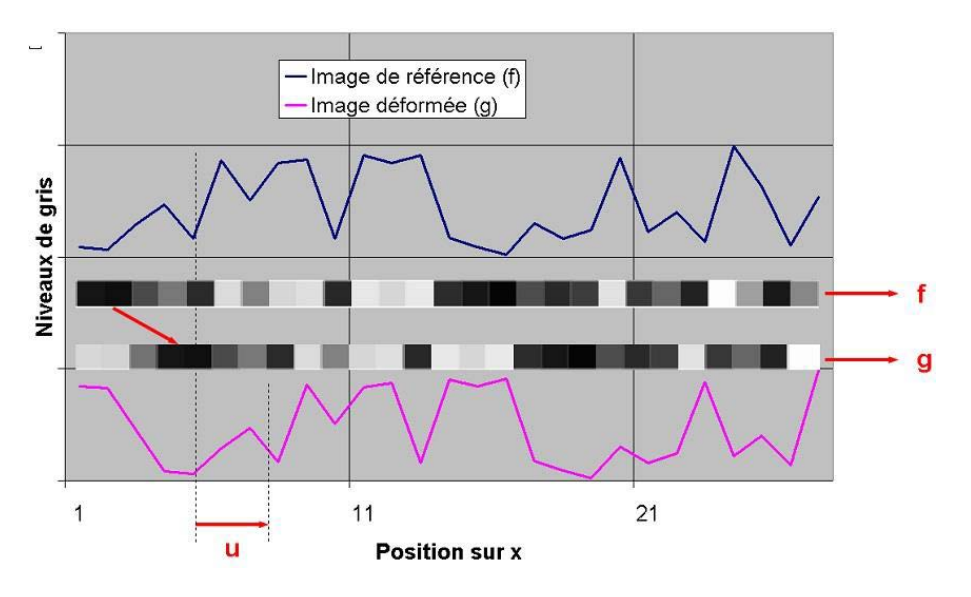

Figure 1.24 – Exemple unidimensionnel de corrélation d'images avec un signal de référence (f) et un signal décalé de trois pixels vers la droite (g) [62]

translation [59] puis de rotation [60] et de distorsion [61] du volume d'interrogation.

#### **1.4.3.1 Principe de la corrélation d'images**

Cette section est inspirée du cours de l'ENS Cachan de François Hild et Jean-Loup Prensier [62].

Pour expliquer le fonctionnement de l'algorithme, on s'intéresse à un cas plus simple (unidimensionnel, voir Figure 1.24). La partie supérieure de la figure représente une région d'intérêt de l'image de référence. La partie inférieure de cette figure représente cette même région d'intérêt dans une configuration déformée. Nous pouvons remarquer que la zone de référence s'est déplacée de 3 pixels vers la droite.

Pour déterminer ce déplacement, on suppose la conservation des niveaux de gris. Ainsi, le niveau de gris du pixel  $x_0$  dans la configuration de référence  $f(x_0)$  est égal à celui de la configuration déformée  $g(x_0 + u)$ , où *u* est le déplacement qui s'est produit entre les deux instants d'acquisition. On a donc :

$$
f(x_0) = g(x_0 + u)
$$
\n(1.16)

Déterminer le décalage *u* ne peut pas se faire pour chaque pixel indépendamment de par le fait que l'hypothèse de conservation des niveaux de gris n'est jamais satisfaite exactement (à cause du bruit d'acquisition) et que le nombre d'inconnues par pixel est en général plus élevé que le nombre d'équations disponibles. En conséquence on cherche à minimiser sur une zone d'intérêt (ZI) l'écart quadratique à la conservation des niveaux de gris :

$$
\sum_{x_0 \in ZI} (f(x_0) - g(x_0 + u))^2 \tag{1.17}
$$

Ceci correspond donc à une méthode des moindres carrés. Dans le cas présent elle est non linéaire. On peut montrer que minimiser la somme des écarts quadratiques est équivalent à maximiser le produit de :

$$
\sum_{x_0 \in ZI} f(x_0)g(x_0 + u) \tag{1.18}
$$

Dans un cas réel, le champ de déplacement est plus complexe qu'un simple décalage 1D uniforme. Bien que toujours scalaire, l'équation de conservation des niveaux de gris se généralise de par le fait que les positions des pixels *x* sont maintenant des informations 2D voire 3D et que le déplacement *u* n'est pas nécessairement indépendant des positions *x* :

$$
f(x) = g(x + u(x))
$$
\n<sup>(1.19)</sup>

L'écart quadratique à la conservation des niveaux de gris devient alors :

$$
\sum_{x \in ZI} (f(x) - g(x + u(x)))^2 \tag{1.20}
$$

Suivant la complexité du champ de déplacement recherché, les zones d'intérêt peuvent être de petites fenêtres de pixels ou toute l'image. Dans le premier cas, on parle d'approche locale de la corrélation d'images [63]. Le second correspond à une approche globale de la corrélation d'images. On décompose le champ de déplacement sur une base cinématique choisie *n<sup>i</sup>*

$$
u(x) = \sum_{i} a_i n_i(x) \tag{1.21}
$$

où les inconnues sont les amplitudes *a<sup>i</sup>* . Dans les deux cas (local et global), un algorithme itératif de Newton-Raphson peut être utilisé pour minimiser l'écart à la conservation des niveaux des gris [2]. Cet algorithme correspond intuitivement à "comment déterminer la manière optimale de descendre infinitésimalement en partant d'une configuration donnée  $\tilde{u}(x)$ " (par exemple le chemin de plus grande pente). A une itération courante pour laquelle le déplacement est égal à  $\tilde{u}(x)$ , on effectue un développement limité autour de la solution courante.

$$
g(x + \tilde{u}(x) + \delta u(x)) \approx g(x + \tilde{u}(x)) + \delta u(x)\nabla g(x + \tilde{u}(x))
$$
\n(1.22)

$$
\approx g(x + \tilde{u}(x)) + \delta u(x)\dot{\nabla}f(x) \tag{1.23}
$$

Soit {*δa*} la variation des amplitudes associées à la base de champs *n<sup>i</sup>* choisis. Pour calculer ces corrections, il faut résoudre le système

$$
[M]\{\delta a\} = \{b\} \tag{1.24}
$$

où  $[M]$  et  $\{b\}$  s'expriment en fonction de  $f, g$  et  $\tilde{u}$ .

L'algorithme s'arrête lorsque la différence de la quantité mesurée entre deux itérations est plus petite qu'un seuil prédéfini. La solution trouvée permet également de déterminer l'erreur faite par l'approximation à chaque pixel

$$
\rho(x) = |f(x) - g(x + u(x))| \tag{1.25}
$$

En pratique, des signaux 1D sont rarement analysés. En conséquence, les champs *n<sup>i</sup>* sont vectoriels ainsi que les positions de chaque pixel considéré [64].

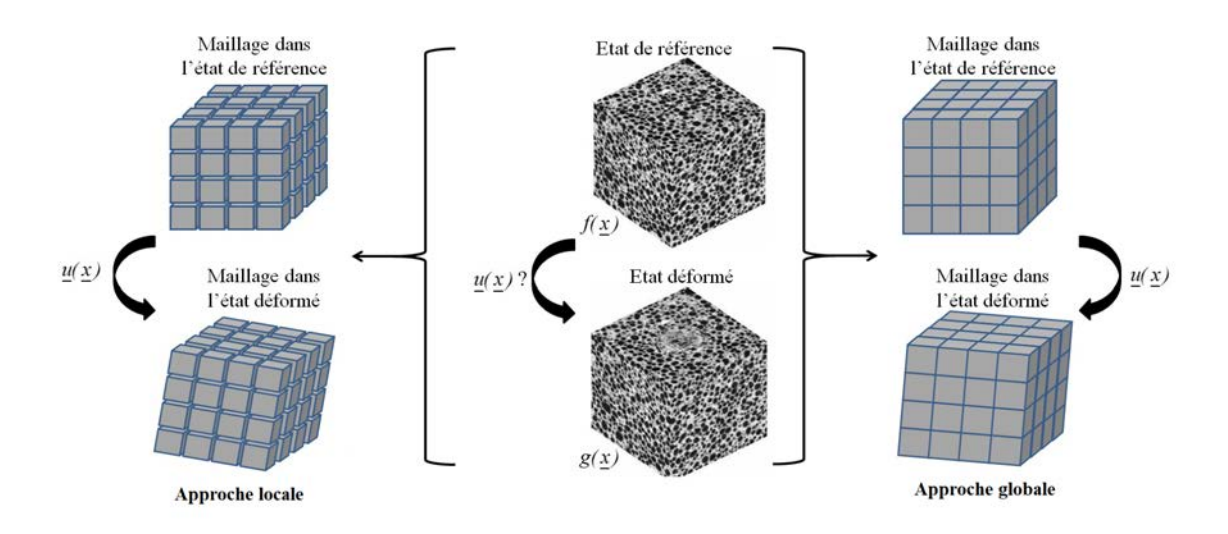

Figure 1.25 – Organigramme simplifié montrant le principe de l'approche locale où les volumes d'interrogation sont indépendants (à gauche) et l'approche globale avec une condition de continuité entre les volumes d'interrogation (à droite) [23]

## **1.4.3.2 Approche globale régularisée**

On reprend ici le cas d'un volume 3D. Lors d'une approche locale, la région d'intérêt est découpée en sous-volumes appelés volumes d'interrogation. L'analyse est alors faite localement pour chaque volume d'interrogation et aucune contrainte ne lie les différents sous-volumes voisins.

Dans le cas de l'approche globale, le champ de déplacement recherché est défini sur l'ensemble de la région d'intérêt. Il est important de noter que l'approche globale permet de garder la continuité du champ de déplacement calculé sur l'ensemble du volume analysé et permet une bonne stabilité des champs calculés [65].

La différence de définition du volume entre l'approche locale et l'approche globale est illustrée sur la Figure 1.25. On précise que dans les deux cas, le déplacement moyen de chaque sous-région est affecté en son centre, par conséquent le champ de déplacement obtenu n'est pas continu. La présentation d'un champ de déplacement continu issu de DVC est dû à l'application d'une interpolation.

Le résultat obtenu par le calcul de corrélation d'image peut cependant être bruité, il est alors possible de lisser les résultats grâce à des filtres comme illustré en Figure 1.26[66]. Cependant cette méthode manque de sens physique et peut mener à la perte importante d'informations telles que des signes d'endommagement ou des fissurations.

Le concept de corrélation d'images globale régularisée par un calcul mécanique consiste à introduire des connaissances sur le comportement mécanique et notamment sur la forme du champ de déformation dans la procédure de corrélation afin de réduire l'incertitude de mesure sur le champ de déplacement recherché [23]. Un exemple de régularisation par l'introduction d'une loi d'endommagement dans le calcul de corrélation est présenté en figure 1.27. Cette régularisation permet non seulement de révéler plus clairement la fissure mais aussi d'obtenir une estimation quantitative de l'ouverture de cette fissure via

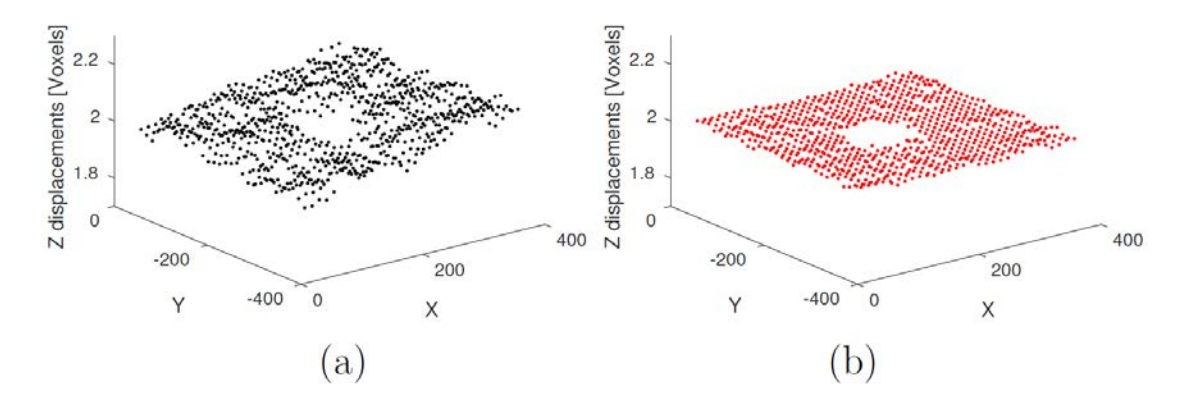

Figure 1.26 – Déplacement d'un plan selon l'axe *z* pour une sollicitation en compression verticale : a) avant correction b) après correction pour un test de compression réalisé sur un échantillon de plâtre comportant des billes de PSE (la zone blanche correspond à une bille de PSE) [66]

la contrainte équivalente principale. Un calcul régularisé contient moins de bruit mais la description des déplacements est moins précise, il peut y avoir une perte d'information si la loi introduite n'est pas adaptée [67].

## **1.4.3.3 Utilisation des champs de résidus**

La corrélation d'images volumiques fait l'hypothèse de continuité du champ de déplacement. En soustrayant l'image déformée et l'image initiale corrigée par le champ de déplacement calculé, on obtient donc une carte des champs résiduels qui permet de détecter les endroits où cette hypothèse n'est pas vérifiée. On peut ainsi détecter la majorité des fissures présentes dans le matériau alors qu'elles ne sont pas visibles sur des radiographies seules comme on peut le voir sur la figure 1.28. Cependant certaines fissures ne sont pas toujours détectées, le plus souvent à l'étape d'amorçage [68].

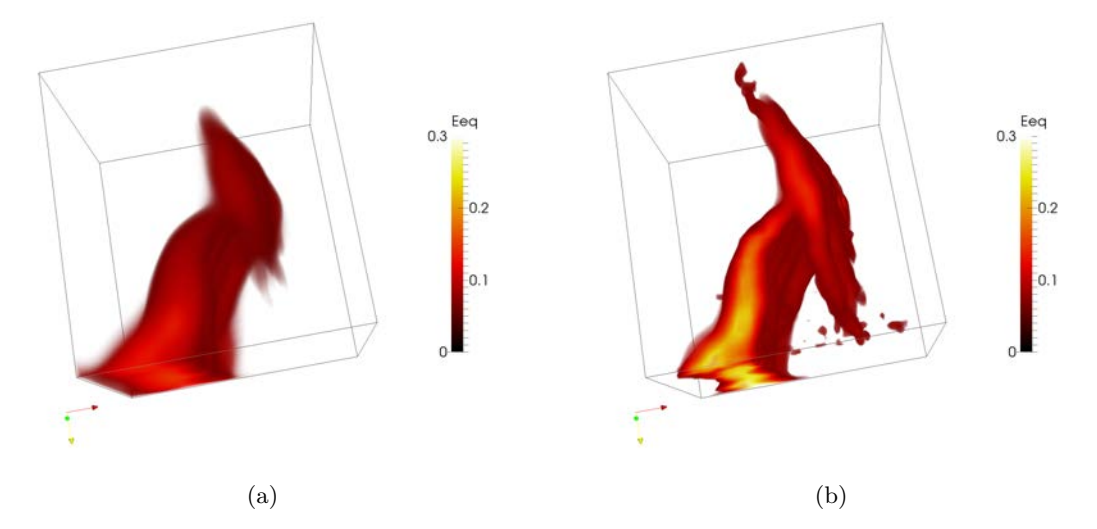

Figure 1.27 – Déformation principale majeure sans (a) et avec (b) la loi d'endommagement dans une plaque de plâtre soumise à un test de flexion 3 points, qui traduit l'apparition d'une fissure [67]

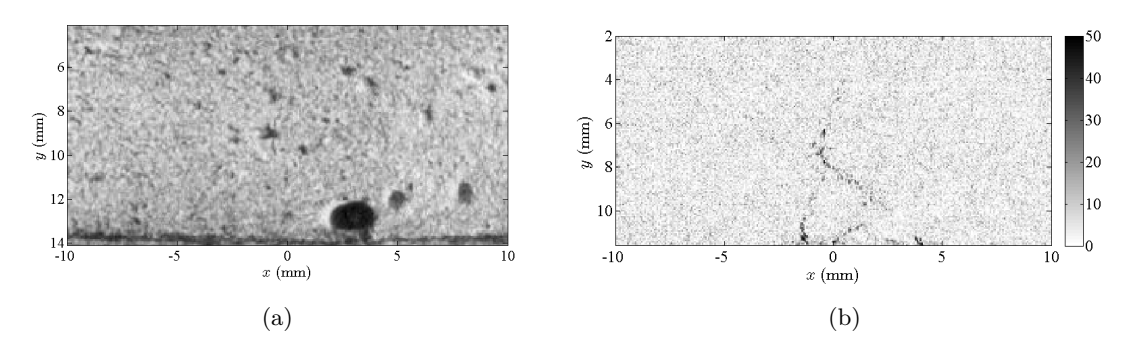

Figure 1.28 – Pour une plaque de plâtre sollicitée en flexion 3 points (a) Radiographie de l'échantillon déformé (b) champ des résidus de l'échantillon déformé [67]

## **1.5 Modélisation du comportement d'un matériau fragile poreux**

Une des méthodes largement utilisée pour modéliser le comportement mécanique des matériaux est celle des éléments finis et la façon la plus utilisée de modéliser le comportement mécanique d'un matériau poreux est de le représenter comme un matériau homogène équivalent. Cependant, la répartition de la porosité joue un rôle important dans la tenue mécanique du matériau et l'utilisation d'un modèle homogénéisé ne permet pas d'analyser cette influence. On s'attachera donc à la revue des possibilités de modélisation des matériaux poreux, spécifiquement avec des éléments finis.

#### **1.5.1 Rappels de mécanique des solides**

Dans l'espace des contraintes, la surface de charge sépare le domaine élastique (caractérisé par la loi de Hooke) du domaine plastique. Cette surface de charge est définie par une fonction scalaire *f* du tenseur des contraintes *T*. Si *f*(*T*) *<* 0, le matériau subit une déformation élastique, sinon il subit une déformation plastique. Dans le cas d'un matériau isotrope, *f* est une fonction symétrique des seules contraintes principales ( $\sigma_1$ ,  $\sigma_2$ , et  $\sigma_3$ ) telles que  $\sigma_1 > \sigma_2 > \sigma_3$ , ce qui revient à une fonction des invariants du tenseur des contraintes. Leur définition provient du polynôme caractéristique :

$$
I_1 = tr(T) = \sigma_1 + \sigma_2 + \sigma_3
$$
\n
$$
I_2 = \frac{1}{2} tr(T^2) = \sigma_1 \sigma_2 + \sigma_1 \sigma_3 + \sigma_2 \sigma_3
$$
\n
$$
I_3 = det(T) = \sigma_1 \sigma_2 \sigma_3
$$
\n(1.26)

Le tenseur des contraintes peut se décomposer en une somme de deux tenseurs : le tenseur déviatorique (*sij* ) et le tenseur hydrostatique. La pression hydrostatique *p* est égale au tiers de la trace du tenseur des contraintes et est associée aux déformations provoquant des changements de volume du matériau. Le déviateur indique quant à lui une distorsion du matériau.

$$
T = \begin{pmatrix} p & 0 & 0 \\ 0 & p & 0 \\ 0 & 0 & p \end{pmatrix} + \begin{pmatrix} s_{11} & s_{12} & s_{13} \\ s_{12} & s_{22} & s_{23} \\ s_{13} & s_{23} & s_{33} \end{pmatrix}
$$
 (1.27)

Le déviateur a les mêmes directions principales que le tenseur des contraintes. Les invariants du déviateur peuvent alors être définis dans ce repère :

$$
J_1 = tr(s_{ij}) = 0
$$
\n
$$
J_2 = -s_1 s_2 - s_2 s_3 - s_1 s_3
$$
\n
$$
J_3 = s_1 s_2 s_3 = det(s_{ij})
$$
\n(1.28)

On définit également la contrainte déviatorique ou contrainte équivalente de Von Mises *q* telle que :

$$
q = \sqrt{J_2} \tag{1.29}
$$

### **1.5.2 Modélisation des propriétés élastiques d'une céramique poreuse**

Pour modéliser le comportement élastique d'une céramique poreuse, le modèle le plus simple consiste à considérer un comportement élastique linéaire isotrope dont les deux paramètres associés sont le module d'Young *E* et le coefficient de Poisson *ν*. Ces paramètres sont connus pour le plâtre pris en fonction de la fraction de porosité (voir Fig. 1.7 dans la section 1.1.2.1).

Dans le cas d'un matériau poreux, on peut également considérer un modèle d'élasticité non linéaire. Un des modèles proposé par le logiciel d'éléments finis Abaqus est celui d'élasticité poreuse [69]. Le modèle d'élasticité poreuse s'applique généralement au cas de matériaux granulaires [70] et diffère de l'élasticité linéaire principalement parce que la rigidité du matériau dépend alors du niveau de contrainte [71]. Le comportement d'élasticité poreuse est illustré sur le graphique en Figure 1.29. On suppose alors que la déformation volumique élastique du matériau *J el* est proportionnelle au logarithme de la pression hydrostatique *p* comme indiqué dans l'équation 1.30 :

$$
\frac{\kappa}{(1+e_0)}\ln\left(\frac{p_0+p_t^{el}}{p+p_t^{el}}\right) = 1-J^{el}
$$
\n(1.30)

où *κ* est le "module logarithmique du solide dense",  $e_0$  est la fraction initiale de porosité,  $p_0$ est la valeur initiale de la pression hydrostatique équivalente et  $p_t^{el}$  est la contrainte limite élastique en traction du solide. Le module logarithmique du solide dense est déterminé à partir de tests de compression uniaxiale où il représente la pente du volume de l'éprouvette en fonction du logarithme de la contrainte de compression appliquée [72]. Une valeur faible du module logarithmique du solide dense représente un solide plus rigide [71].

On peut également relier le module logarithmique *κ* à d'autres propriétés élastiques : le module d'Young *E*, le coefficient de Poisson *ν*, la limite d'élasticité en traction *σ<sup>t</sup>* et le

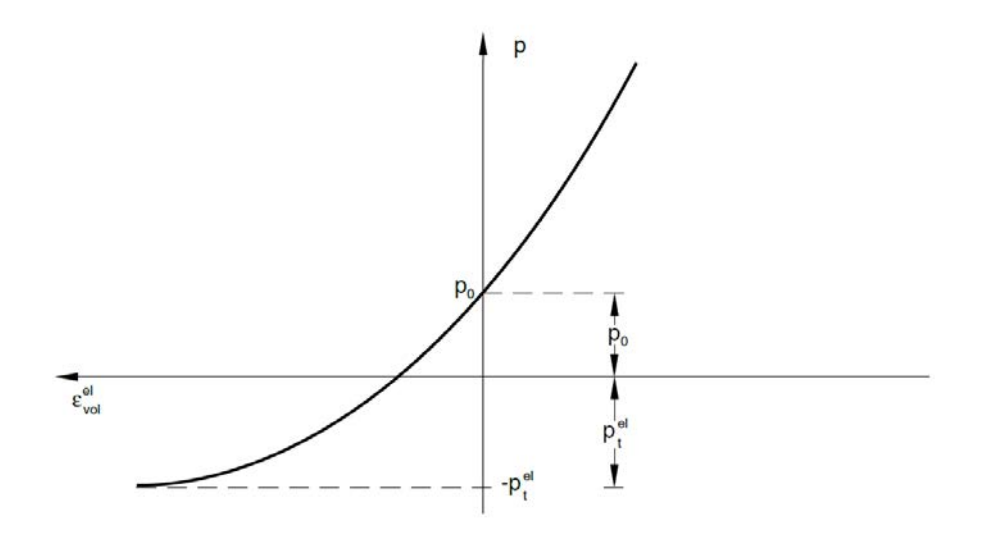

Figure 1.29 – Comportement volumétrique du modèle d'élasticité poreuse : pression hydrostatique en fonction de la déformation volumique [69]

ratio de vide initial  $e_0$  (soit la fraction de porosité initiale divisée par la fraction de solide initiale) [73]. La relation entre ces paramètres et le module logarithmique est donnée dans l'équation suivante :

$$
\kappa = \frac{3}{E} (1 + e_0)(1 - 2\nu)(p + \sigma_t)
$$
\n(1.31)

### **1.5.3 Modélisation de l'endommagement**

Au delà des propriétés élastiques, nous sommes tout particulièrement intéressés par la modélisation de l'endommagement du matériau. Nous avons en effet vu précédemment que le gypse est un matériau quasi-fragile dont le domaine d'élasticité est très réduit. Il est cependant compliqué de modéliser l'endommagement, particulièrement avec la méthode des éléments finis. C'est pourquoi des critères de plasticité sont généralement utilisés pour modéliser le comportement de céramiques poreuses, en considérant que les zones subissant des déformations plastiques dans la simulation correspondent aux zone endommagées dans la réalité [74].

Cette approximation a cependant ses limites car les changements de microstructure induits par l'endommagement (effondrement, fissuration) ne sont pas pris en compte dans les modèles de plasticité. Pour des fortes déformations, la microstructure obtenue par simulation est très éloignée de la microstructure endommagée réelle. Cette méthode est donc adaptée pour prédire un état de contrainte uniquement avant endommagement.

#### **1.5.3.1 Critères de rupture et de plasticité pour un matériau homogène**

Les critères de Mohr-Coulomb et de Ducker-Prager sont couramment utilisés pour la modélisation du comportement mécanique des roches.

## **Critère de Mohr-Coulomb**

Le critère de Mohr-Coulomb considère un matériau isotrope. La condition de Mohr prend en compte uniquement les contraintes principales majeures  $\sigma_1$  et mineures  $\sigma_3$  comme étant responsables de la rupture. La condition de Coulomb considère une enveloppe linéaire pour déterminer la combinaison critique de *σ* (contrainte normale) et *τ* (contrainte de cisaillement). L'équation de la surface de charge donnée par le critère de Mohr-Coulomb est donnée en équation 1.32 avec  $S_0$  le coefficient de cohésion du matériau et  $\phi$  l'angle interne de frottement [75].

$$
(\sigma_1 - \sigma_3) = (\sigma_1 + \sigma_3)\sin\phi + 2\ S_0\cos\phi \tag{1.32}
$$

Le critère de Mohr-Coulomb présente plusieurs avantages : une simplicité mathématique, un sens physique clair des paramètres matériaux et un bon degré d'acceptation, notamment dans la mécanique des sols et des roches. Un problème survient au niveau de l'implémentation numérique de ce critère à cause de la présence de discontinuités dans la surface de charge (voir figure 1.30) alors qu'une analyse en déformation requiert une fonction continue pour décrire la relation entre la déformation et la contrainte. C'est pourquoi le critère de Drucker-Prager est plus largement utilisé (voir ci-dessous).

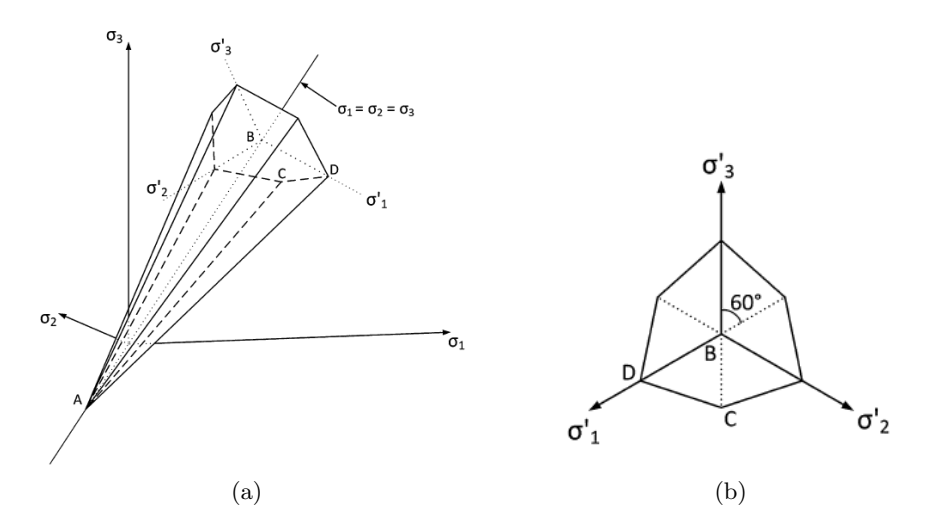

Figure 1.30 – Surface de charge du critère de Mohr-Coulomb (a) surface pyramidale dans l'espace des contraintes principales (b) section transversale dans le plan hydrostatique [75]

### **Critère de Drucker-Prager**

Le critère de Druker-Prager peut être présenté comme une généralisation du critère de Mohr-Coulomb [76]. La surface de charge, illustrée sur la Figure 1.31 est en forme de cône dans l'espace des contraintes principales. Elle est définie dans le plan méridional *p* − *q* par la fonction :

$$
q - p \tan(\beta) - d = 0 \tag{1.33}
$$

où *d* est la cohésion du matériau (en Pa) et *β* son angle de frottement. Dans le cas d'une sollicitation en compression, il est possible de calculer la cohésion en fonction de la limite élastique en compression *σ<sup>c</sup>* à partir de la relation suivante :

$$
d = \left(1 - \frac{1}{3}tan(\beta)\right)\sigma_c \tag{1.34}
$$

La direction d'écoulement est, elle, donnée par la relation suivante en fonction de *ψ*, l'angle de dilatance du matériau :

$$
G = q - p \tan(\psi) \tag{1.35}
$$

Trois paramètres sont donc nécessaires pour définir le critère de Drucker Prager : l'angle de frottement *β*, l'angle de dilatance *ψ* et la limite élastique en compression *σc*.

Il est également possible d'utiliser une amélioration de ce critère avec le modèle de Drucker-Prager Cap [77] (voir figure 1.32) qui "ferme" la surface de charge aux fortes pressions hydrostatiques. On prend en effet en compte la partie déviatorique principalement gouvernée par le critère de Drucker Prager et la partie hydrostatique gouvernée principalement par la surface de Cap. Ce critère est couramment utilisé pour l'étude des roches poreuses [78, 79]. Il permet de modéliser la densification d'un matériau poreux en compression [80]. Pour certains cas, les niveaux des contraintes hydrostatiques sont assez limités pour que l'ajout d'une fermeture de la surface de charge ne soit pas nécessaire.

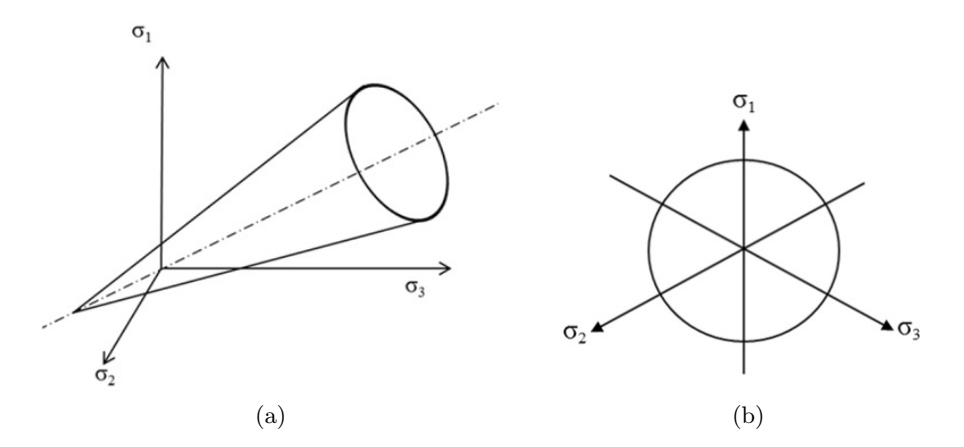

Figure 1.31 – Représentation du critère de Drucker-Prager : (a) dans l'espace tridimensionnel des contraintes principales, (b) dans le plan des déviateurs des contraintes [23]

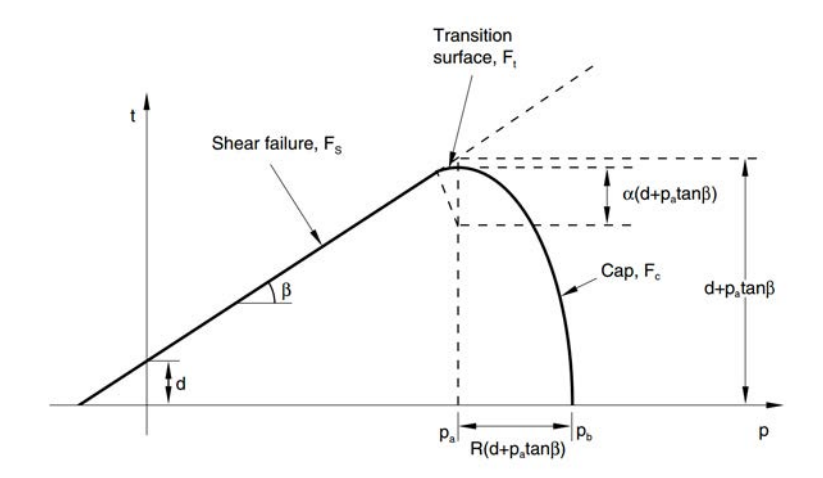

Figure 1.32 – Modèle de Drucker-Prager Cap : surface de charge dans le plan *p* − *t* [69]

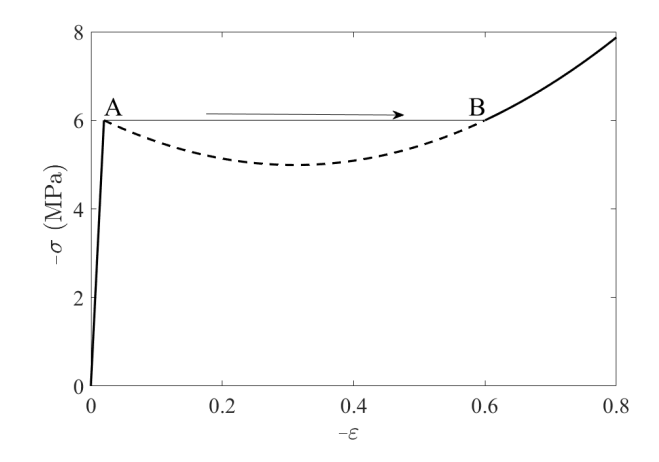

Figure 1.33 – Courbe schématique de la loi constitutive d'un essai d'indentation sphérique sur gypse moussé, basée sur le critère de Rankine [25]

## **Critère de Rankine**

Le critère de Rankine est plus simple à mettre en place car il impose un maximum à atteindre seulement à la contrainte minimale principale. Même si ce critère est généralement plus utilisé pour décrire des comportements en traction, il peut être utilisé lors d'un chargement en compression. La contrainte minimale principale est donc limitée à une contrainte de  $-\sigma_R$ .

Ce critère a déjà été utilisé pour décrire l'endommagement du gypse moussé [25]. Dans le cas du gypse moussé, le matériau poreux est écrasé pour donner un matériau broyé, ce qui empêche le cisaillement. Par conséquent, la normale à l'interface (séparation entre la zone saine et la zone endommagée) est une direction de contrainte principale, qui porte les contraintes de compression majeures, donc égales à la contrainte de Rankine. En considérant que  $R_c \ll R_i$ , on obtient la relation suivante :

$$
F = 2 \pi R_i h_i \sigma_R \tag{1.36}
$$

avec *R<sup>c</sup>* le rayon de contact de l'indenteur avec la surface, *h* la profondeur de pénétration de l'indenteur et *R<sup>i</sup>* le rayon de l'indenteur. La contrainte de Rankine est ainsi définie comme étant égale à la contrainte apparente de compaction (voir équation 1.4) [25].

Passé cette limite (à partir du point A sur la courbe de la figure 1.33), la contrainte diminue et un état de déformation instable est observé. On a donc un régime de 2 phases pour la zone de transition où une partie du volume est compactée et l'autre partie est élastique. Ce régime d'instabilité intervient uniquement jusqu'à ce que tout le volume soit écrasé (jusqu'au point B sur la courbe présentée en figure 1.33) et la densification se fait alors de façon homogène.

#### **1.5.3.2 Utilisation d'un modèle plastique poreux**

Le modèle de Gurson [35] a été originalement développé pour décrire le comportement mécanique au delà du domaine élastique des métaux ductiles et poreux ayant une fraction de porosité initiale inférieure à 10%. Bien qu'en dehors des hypothèses de départ du modèle,

*© 2019 – Julie DEVILLARD – Laboratoire MatéIS* 41

il a dans certaines études été utilisé de façon pragmatique pour l'étude numérique de la densification des céramiques poreuses en compression. Il a été montré que ce modèle décrit de façon acceptable le comportement d'effondrement et de densification de la porosité d'une céramique [37] [38] en l'assimilant à une zone plastique sous l'indenteur.

Gurson propose pour son modèle une relation qui lie la condition limite de plasticité à la fraction de porosité (*f*) pour les métaux contenant une distribution homogène de pores isolés. La surface limite est donnée par la relation suivante :

$$
\Phi = \left(\frac{q_M}{\sigma_y^d}\right)^2 + 2f\cos(h)\left(-\frac{3p}{\sigma_y^d}\right) - 1 - f^2 = 0\tag{1.37}
$$

où  $\sigma_y^d$  est la contrainte d'écoulement plastique du matériau dense,  $q_M$  est la contrainte macroscopique efficace de Von Mises, *p* est la contrainte hydrostatique maroscopique. Il faut noter que, quand le solide est dense, cette condition est égale à la condition limite de Von Mises, i.e.  $q = \sigma_y^d$ .

Le principe de ce modèle est de supposer que la déformation plastique est compensée par une variation locale de la porosité pour chaque élément de volume. En traction, la déformation est compensée par la création et la croissance de porosités (cavitation) et en compression, elle est compensée par une densification. La porosité actualisée est ensuite utilisée dans les conditions limites pour l'incrément suivant de déplacement de l'indent. Cela suppose que la déformation plastique de la matrice dense préserve le volume. Il est alors possible de suivre l'évolution de la porosité lors de la densification. La limite d'élasticité peut être fixée à partir d'une analyse inverse à partir de données expérimentales. Elle n'a alors plus de "sens physique" mais cela n'est pas étonnant en soit puisque la loi de Gurson elle-même n'est pas adaptée au départ à la description d'un comportement d'une céramique poreuse en compression.

#### **1.5.4 Prise en compte du caractère aléatoire de la microstructure**

Il existe plusieurs façon de prendre en compte de façon explicite le caractère aléatoire de la microstructure d'un matériau poreux dans une modélisation de son comportement par la méthode des éléments finis. On peut facilement mailler une structure idéalisée en représentant les pores par des sphères parfaites. Pour cela il suffit de repérer le centre et le diamètre équivalent des plus grosses porosités [66] en négligeant les pores de diamètre inférieur à une limite définie. Il est aussi possible de générer aléatoirement la porosité avec une distribution donnée de diamètres de pores jusqu'à obtenir la densité visée de porosité [81].

Une façon de modéliser le comportement mécanique du matériau à l'échelle macroscopique consiste à considérer des sous-systèmes, c'est-à-dire les zones situées entre les porosités macroscopiques, ayant un comportement fragile. Cela consiste à diviser le volume total en plus petits cubes ayant un comportement idéal élastique-fragile. Un test de traction uniaxiale est effectué sur ces petits cubes et les résultats sous forme de courbes multi-linéaires sont ensuite utilisés comme lois constitutives pour les éléments du volume total [81]. Cela demande cependant un effort considérable de caractérisation de chacun des sous-volumes.

L'idéal est bien évidemment de mailler la microstructure réelle, en prenant en compte les porosités les plus petites possibles dans les limites de résolution des images de tomographie. Cela a été par exemple réalisé dans [82] sur des images MEB d'alumines macroporeuses qui sont ensuite utilisées pour des simulations éléments finis. Il est maintenant très courant de travailler directement en 3D si la taille des pores n'est pas trop faible par rapport à la résolution des tomographes RX. On peut donner les exemples d'une mousse de polyuréthane dense avec 67% de porosité [83] ou d'une mousse de céramique cordiérite [84], dont les volumes 3D ont été maillés à partir d'images tomographiques. Cependant cette approche augmente beaucoup le temps de calcul et demande un maillage très fin et donc un nombre élevé d'éléments.

Si on se limite au maillage de la macroporosité, le maillage le plus simple à mettre en place affilie chaque voxel à un élément cubique ; cependant cette méthode ne permet pas de bien décrire les surfaces (irrégularités comme illustré sur la figure 1.34(a)). Des éléments coque peuvent également être utilisés (souvent pour des mousses polymère) mais ils ne sont pas toujours adaptés à la géométrie de la microstructure du matériau et le module d'Young simulé est fortement surestimé. La méthode la plus utilisée décrit les surfaces à l'aide de triangles puis le volume entre ces surfaces est rempli à l'aide de tétraèdres (figure 1.34(b)). Dans ce cas, on surestime la rigidité du système modélisé. Il y a aussi la possibilité de remplir le volume en majorité avec des héxaèdres et de compléter les vides restants avec des pentaèdres et des tétraèdres mais le calcul est alors beaucoup plus lourd. En général, l'accord avec les résultats expérimentaux est assez bon mais les propriétés élastiques du matériau sont toujours surestimées [85] (au minimum 3 fois plus grandes qu'en réalité).

La méthode de maillage avec des tétraèdres est donc la plus efficace pour caractériser l'influence de l'hétérogénéité de la microstructure (distribution spatiale des macropores). L'objectif n'est pas forcément de prévoir la rigidité dans le domaine élastique mais plutôt le champ de contraintes et de caractériser l'influence de la répartition spatiale des porosités sur le comportement global.

Pour prendre en compte un niveau de détail supplémentaire (par exemple la localisation des mésopores), il est possible de comparer directement le maillage avec les volumes de tomographie et de prendre en compte une seconde échelle de détail au travers des propriétés matériaux. On peut notamment trouver des exemples dans les travaux de Petit [87] et Amani [88, 89]. Dans le cas de [88], un script python a été développé pour informer chaque élément fini avec le niveau de microporosité initial. Tous les éléments tétraédriques ont été triées en 100 classes correspondant à des valeurs de porosité allant de 0 à 0,99. Cela constitue le modèle hétérogène. Contrairement au modèle hétérogène, le calcul du modèle homogène a été effectué en attribuant à tous les éléments la valeur moyenne de fraction de porosité. La comparaison des résultats obtenus pour ces deux modèles est illustrée en Figure 1.35. Les résultats obtenus avec le modèle hétérogène ont permis d'estimer plus précisément l'emplacement de la fracture par rapport à la modélisation qui considère un matériau homogène.

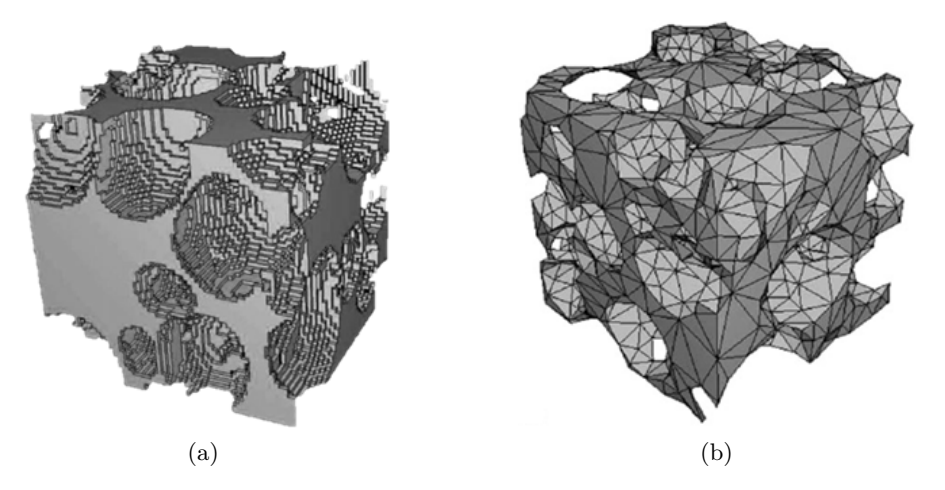

Figure 1.34 – Deux types de maillage en éléments finis (a) maillage cubique un voxel= un cube [86] (b) maillage tétraédrique [85]

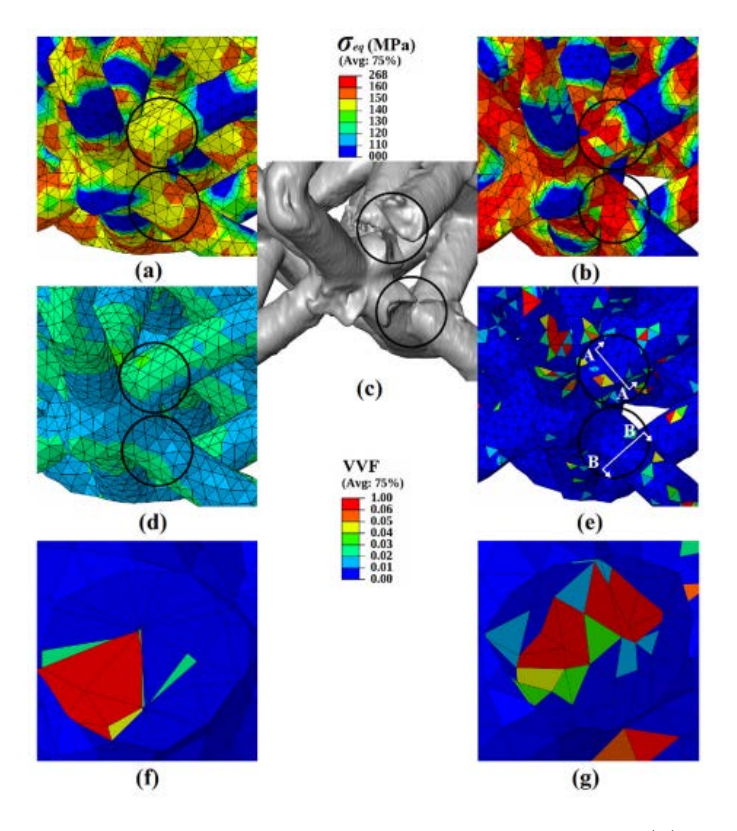

Figure 1.35 – Champs de contrainte de von Mises calculés pour (a) des modèles homogènes et (b) des modèles hétérogènes. (c) Zones de fracture observées par tomographie à rayons X. Fraction de porosité pour (d) les modèles homogènes et (e) les modèles hétérogènes. Vue en coupe du plan de coupe (f) A-A et (g) B-B montrant la fraction de porosité pour chaque élément fini [88]

## **1.6 Conclusion de la revue bibliographique**

Dans ce chapitre, nous avons tout d'abord présenté le contexte industriel : de la fabrication à la caractérisation mécanique des plaques de plâtre. Nous avons ensuite présenté un état de l'art de l'étude de l'endommagement d'une plaque de plâtre allégée. Il a été montré que le mode de ruine critique d'une plaque de plâtre allégée est l'endommagement du cœur en compression, lors d'un test d'arrachement. De plus, nous avons vu que pour les matériaux poreux, les différentes caractéristiques de la porosité (fraction totale, taille et distribution spatiale) ont un impact sur les propriétés mécaniques du matériau.

Le but de cette étude est donc de déterminer l'influence de la microstructure et surtout de la macroporosité du gypse moussé sur la dureté mesurée en indentation sphérique. Pour cela, de nombreux échantillons de gypse moussé ont été formulés puis caractérisés par tomographie aux rayons X et testés en indentation sphérique. Ce parallèle entre microstructure et dureté doit nous permettre de mettre en évidence les caractéristiques microstructurales (et donc les paramètres de formulation) ayant une influence sur la résistance locale du gypse moussé.

Nous avons également vu que le phénomène d'endommagement de la plaque allégée a été étudié en détail par Amine Bouterf (lors d'une thèse en collaboration entre les laboratoires LMT, MATEIS et avec Saint-Gobain Recherche) à l'aide d'essais mécaniques *in situ* suivis par tomographie aux rayons X et analysés par corrélation d'images volumiques. Nous reprendrons donc le principe de cette approche afin d'analyser finement les mécanismes d'endommagement du gypse moussé ainsi que l'influence de la fraction de macroporosité sur ces mécanismes d'endommagement.

A l'aide des résultats obtenus dans cette partie, on proposera ensuite un modèle analytique prenant en compte la microstructure du gypse moussé afin de prédire la dureté en indentation sphérique.

Enfin, nous avons vu que la modélisation éléments finis était plutôt adaptée à la simulation d'essais mécaniques sur échantillons poreux. On partira donc des images de tomographie aux rayons X pour effectuer des simulations sur le maillage de la microstructure réelle. Les résultats obtenus seront ensuite comparés aux résultats expérimentaux des essais *in situ*.

Cette thèse est accessible à l'adresse : http://theses.insa-lyon.fr/publication/2020LYSEI043/these.pdf © [J. Devillard], [2020], INSA Lyon, tous droits réservés

# **Chapitre 2**

# **Matériaux et méthodes**

## **Sommaire**

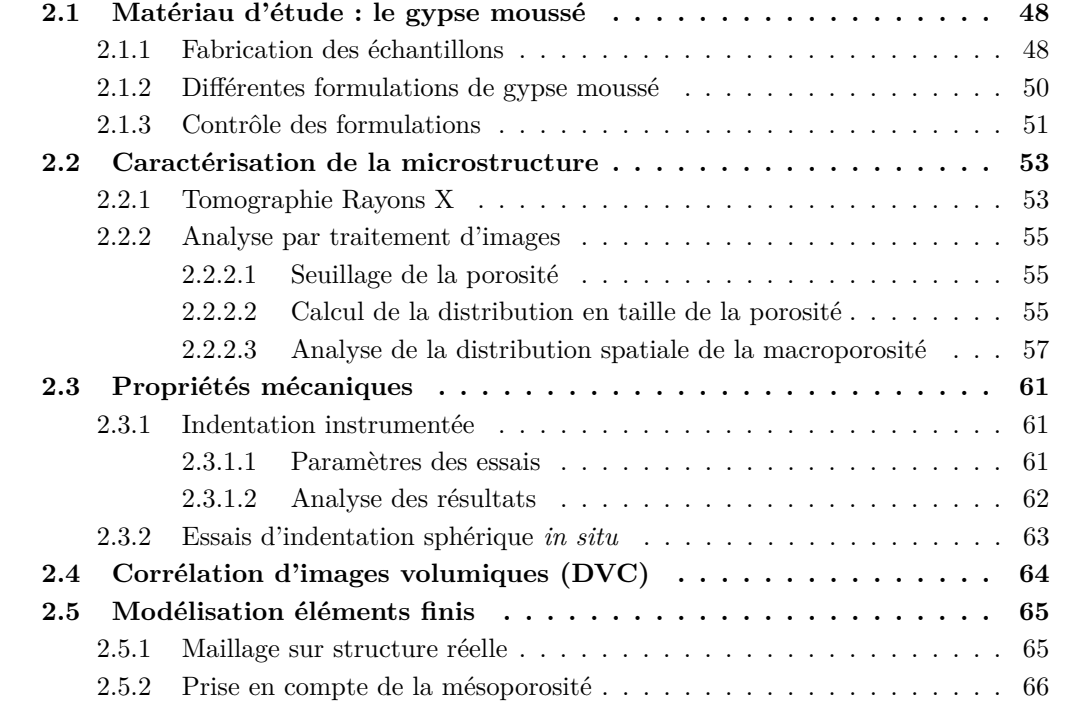

## **2.1 Matériau d'étude : le gypse moussé**

Le matériau d'étude de cette thèse est le gypse moussé, c'est-à-dire du plâtre pris allégé. C'est le matériau constituant le cœur d'une plaque de plâtre. Nous avons fait le choix de réaliser des formulations en laboratoire, de façon manuelle, afin de pouvoir réaliser des échantillons avec une composition et une microstructure contrôlée. Certaines informations confidentielles sont rassemblées dans l'annexe A, elle ne sera pas incluse dans la version publique du manuscrit.

## **2.1.1 Fabrication des échantillons**

Le plâtre pris peut être obtenu par le mélange d'eau et de poudre de plâtre. Dans le cadre de cette étude, nous utilisons du plâtre synthétique appelé DSG (Desulphogypsum). Cependant, différents additifs sont nécessaires pour contrôler la viscosité et la vitesse de prise : du fluidifiant, de l'accélérateur (HRA pour "heat resistant accelerator") et du retardant. Le retardant permet de différer le début de prise pour faciliter la mise en forme de l'échantillon [10]. L'accélérateur permet, dès que la prise du plâtre est enclenchée, d'augmenter la vitesse de prise afin d'obtenir des aiguilles de gypse réparties de façon plus homogène et plus enchevêtrées avec une meilleure résistance mécanique à la clé [11], [14], [15]. Le fluidifiant permet, comme son nom l'indique, de diminuer la viscosité de la gâchée. Ce paramètre est très important industriellement pour l'étalement de la gâchée sur le carton de la future plaque de plâtre et peut également influencer les propriétés mécaniques finales. Les différents composants sont dosés par pesée et les quantités utilisées pour la formulation référence de cette étude sont présentées en annexe A. La composition référence a été choisie pour être la plus proche possible des compositions utilisées industriellement afin d'avoir des microstructures comparables à celles des plaques industrielles.

Les composants solides et les composants liquides sont mélangés séparément. Le mélange des composants solides est ensuite introduit manuellement et progressivement dans les liquides, à faible vitesse jusqu'à "mouiller" toute la poudre de plâtre. La désintégration de la poudre de plâtre est ensuite réalisée à une vitesse élevée.

La vitesse et le temps du mélange des différents composants de la gâchée déterminent le taux de désintégration du plâtre : plus le plâtre est désintégré, plus la prise sera rapide et plus la viscosité de la gâchée sera élevée. Le temps de prise et la viscosité sont des paramètres très importants pour la production industrielle puisqu'ils déterminent les conditions de mise en forme des plaques de plâtre [90]. Les temps et vitesses de mélange de chaque étape sont précisés dans l'annexe A.

La mousse servant à alléger le matériau est fabriquée à part, avant d'être incorporée à la gâchée. La mousse est obtenue à partir du mélange d'eau et de tensio-actif (1% massique) qui sont ensuite introduits dans un générateur de mousse avec de l'air comprimé. Deux types de générateurs ont été utilisés, ils seront désignés comme étant de type 1 ou de type 2. Le générateur de type 1 a été utilisé pour la formulation référence. Les bulles générées par le générateur de type 1 sont plus grosses que celles obtenues avec le générateur de type 2.

La mousse est ensuite incorporée à la gâchée de plâtre, à l'aide d'un tuyau dont la sortie est située au fond du pot de gâchée. La mousse étant plus légère, elle a tendance à remonter

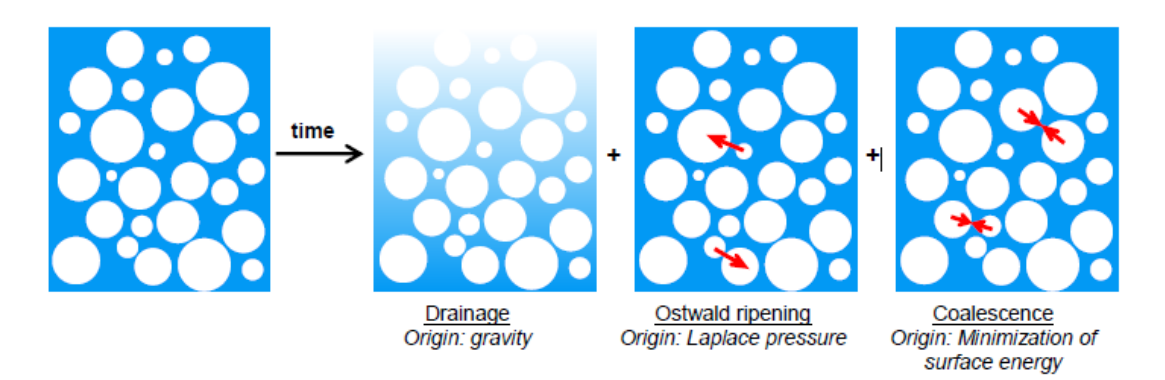

Figure 2.1 – Schématisation des mécanismes de déstabilisation de la mousse [90]

en haut de la gâchée, ce mode d'introduction permet donc un mélange plus homogène. Le début du mélange s'effectue automatiquement à faible vitesse puis manuellement avec une spatule.

L'étape d'introduction et de mélange de mousse ainsi que la présence d'additifs déstabilisent la mousse. Trois mécanismes sont responsables de cette déstabilisation : le drainage, la maturation d'Oswald et la coalescence. La cause, l'effet et le moyen de ralentissement de chacun de ces mécanismes sont détaillés dans le tableau 2.1. Une schématisation de ces mécanismes est également illustrée en Figure 2.1. Le but est de limiter ce phénomène de déstabilisation au maximum afin d'obtenir des porosités réparties de façon homogène, avec une distribution en taille proche de celle de la mousse initiale. Le tensio-actif utilisé a été choisi pour la stabilité de la mousse qu'il permet de produire et la vitesse de mélange de la mousse a été abaissée le plus possible pour ne pas trop déstabiliser la mousse.

| Mécanisme              | Cause                                    | Effet.                                                      | Moyen de<br>ralentissement                                     |
|------------------------|------------------------------------------|-------------------------------------------------------------|----------------------------------------------------------------|
| Drainage               | Gravité                                  | Gradient d'humidité<br>(minimum en haut,<br>maximum en bas) | Augmentation de la<br>viscosité                                |
| Maturation<br>d'Oswald | Pression de<br>Laplace                   | Diminution de la<br>polydispersité<br>de la mousse          | Utilisation de gaz<br>moins solubles dans l'eau<br>(ex. azote) |
| Coalescence            | Diminution de<br>l'énergie de<br>surface | Augmentation de la<br>polydispersité<br>de la mousse        | Augmentation de la<br>viscosité interfaciale                   |

Tableau 2.1 – Mécanismes de déstabilisation de la mousse [90]

Une fois que la gâchée moussée est obtenue, les échantillons sont coulés dans des moules en silicone en forme de barreaux à section carrée. Pour chaque formulation, 20 barreaux ont été réalisés. Leurs dimensions sont d'environ  $10 \text{ cm } \times 2 \text{ cm } \times 2 \text{ cm}$ . Les barreaux sont laissés à température et pression ambiante pendant 30 min afin d'assurer une prise complète. Ils sont ensuite séchés à 40°C pendant 24h en atmosphère sèche et la perte d'eau

des barreaux est contrôlée par pesée avant et après séchage.

## **2.1.2 Différentes formulations de gypse moussé**

Afin d'obtenir différentes microstructures, nous avons fait varier certains paramètres de formulation : la quantité de mousse (et donc sa densité), le taux de gâchage E/P, la nature de la poudre de plâtre et le générateur de bulles. Les différentes formulations ainsi que les variations des paramètres correspondants sont indiquées dans le tableau 2.2. Seul le paramètre indiqué varie afin d'assurer une décorrélation des effets de chacun des paramètres. Le taux de fluidifiant est ajusté pour chaque formulation afin de garder une rhéologie proche de celle utilisée industriellement.

Nous avons choisi une nomenclature désignant les formulations en fonction du paramètre variant par rapport à la formulation référence (elle-même désignée par *REF*). Par exemple, la formulation ayant un poids (*weight* en anglais) de plaque équivalent de *7,5 kg/m<sup>2</sup>* est nommée *W75*. La formulation ayant un *ratio* eau/plâtre de *0,6* est nommée *R06*. La formulation dont la poudre de plâtre contient *15%* de *plâtre A* et 85% de DSG est nommée PA15. Enfin, la formulation dont la mousse a été produite avec un autre générateur de mousse (*different generator* en anglais) est nommée *DG*.

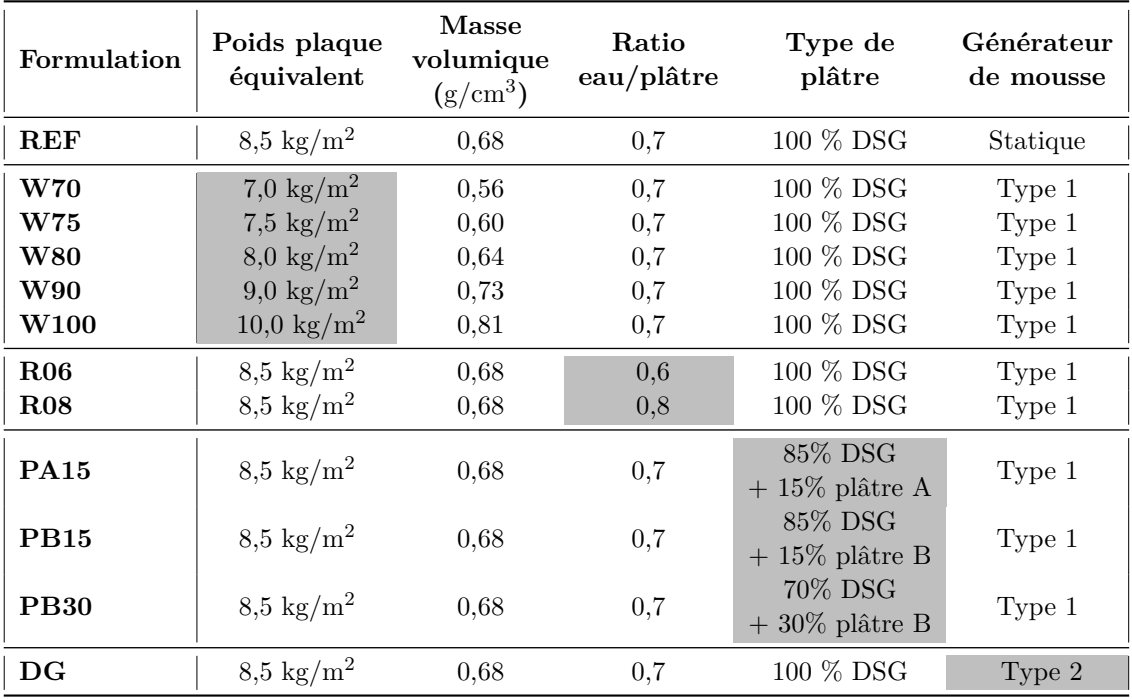

Tableau 2.2 – Paramètres des 12 formulations étudiées. Le paramètre variant par rapport à la référence est grisé

Les paramètres que nous avons choisi de faire varier ont théoriquement un effet sur la porosité. En ajoutant plus de mousse, la fraction de macroporosité augmente, tout en gardant la même microstructure de plâtre pris entre les bulles. Si le taux de gâchage est plus élevé (*i.e.* augmentation de la quantité d'eau) la fraction de microporosité doit augmenter.

En ajoutant des particules de semi-hydrates plus fines, les mésopores obtenus devraient être plus petits que pour la formulation référence. Enfin, en changeant le générateur de bulles, à même fraction de mousse, la distribution en taille des macropores est modifiée.

Un autre lot d'échantillons a été fabriqué en début de thèse mais les formulations choisies ont conduit à l'obtention de microstructures trop éloignées de celles obtenues industriellement (quantité trop faible d'accélérateur). Les résultats obtenus sur ces échantillons ne seront pas mentionnés dans ce manuscrit car ils sont inexploitables mais la faisabilité des essais expérimentaux (préparation des échantillons, indentation, tomographie) a été réalisée sur ces échantillons.

### **2.1.3 Contrôle des formulations**

La mousse est contrôlée avant introduction dans la gâchée : la densité de la mousse est vérifiée grâce à la pesée d'un volume référence de mousse et la mesure du temps de remplissage de ce volume permet également de contrôler le débit. Cela permet ensuite de déterminer le temps nécessaire pendant lequel la mousse doit être injectée pour obtenir la masse volumique de mousse visé. Une fois la gâchée moussée effectuée, deux types de contrôles sont effectués : efficacité de moussage et étalement. Pour mesurer l'efficacité de moussage, un volume référence de gâchée est pesé et le ratio entre la densité mesurée et la densité théorique donne l'efficacité de moussage, l'objectif étant bien évidemment 100%, soit pas de diminution du volume de mousse après le mélange. Afin de contrôler également l'homogénéité de la gâchée, cette mesure est effectuée sur le haut et le bas de la gâchée. Pour l'étalement, aussi appelé "slump", un cylindre référence, posé à la verticale sur un support lisse en Corian®, est rempli de gâchée moussée avant d'être soulevé rapidement. Le diamètre du disque de gâchée obtenu est mesuré (ce qui correspond au "slump") et donne une information standardisée sur la rhéologie de la gâchée. Dans notre cas, la quantité de fluidifiant est ajustée pour chaque formulation afin de contrôler la valeur du slump. La méthode d'obtention du slump est illustrée sur la Figure 2.2.

Les résultats obtenus lors de cette étape de contrôle sont rassemblées dans la Figure 2.3. Pour des raisons de confidentialité, les valeurs de slump ne sont pas chiffrées. Les valeurs de slump sont toutes comprises dans l'intervalle qui avait été fixé pour valider les formulations. Cet intervalle est symbolisé par la région en vert sur la Figure 2.3a. L'efficacité de moussage a également été mesurée, les valeurs sont assez dispersées mais dans les cas où l'efficacité de moussage est proche de 110% ou 90% (Fig. 2.3b), c'est qu'il n'était pas possible dans les conditions de formulation, d'obtenir de meilleures valeurs. L'efficacité de moussage présentée est la moyenne d'une mesure faite sur le haut de la gâchée et d'une mesure faite en bas de la gâchée. Cela ne représente pas forcément l'efficacité de moussage moyenne de l'ensemble de la gâchée. Par exemple, pour une gâchée contenant un fort pourcentage de mousse, l'air a tendance à remonter fortement vers le haut de la gâchée (où la première mesure est effectuée) donnant une efficacité de moussage supérieure à 100%. La deuxième mesure effectuée en bas de la gâchée est généralement inférieure à 100% mais pas forcément assez faible pour obtenir une moyenne des deux mesures inférieure à 100%. Des valeurs supérieures à 100% sont surtout signe d'hétérogénéité de la gâchée. La Figure 2.3b présente également les pourcentages de fluidifiant utilisés.

La densité des barreaux après séchage a également été contrôlée car la porosité influence

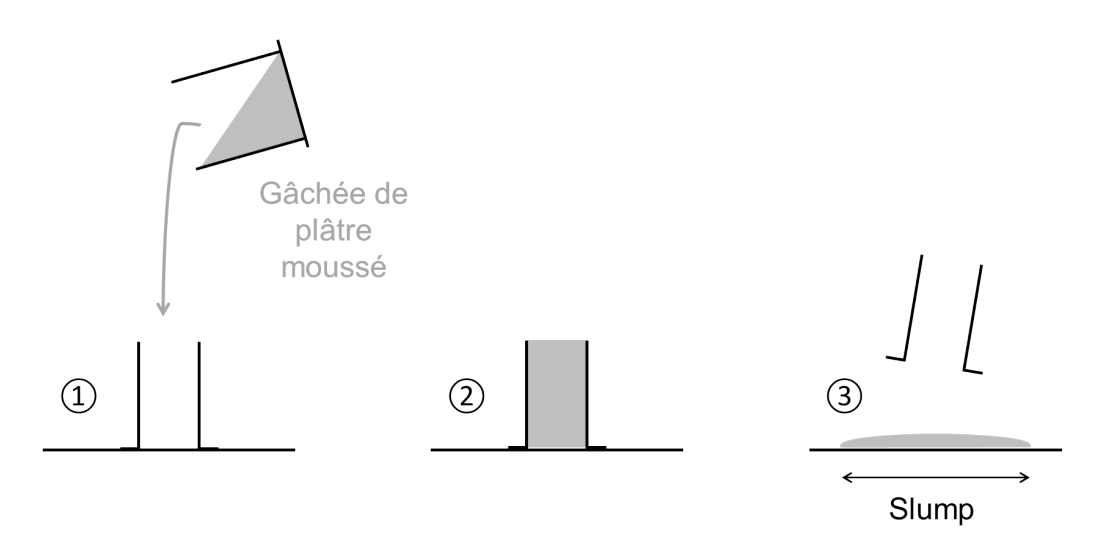

Figure 2.2 – Méthode de mesure du slump 1) et 2) remplissage du cylindre référence 3) obtention du disque de gâchée en soulevant rapidement le cylindre

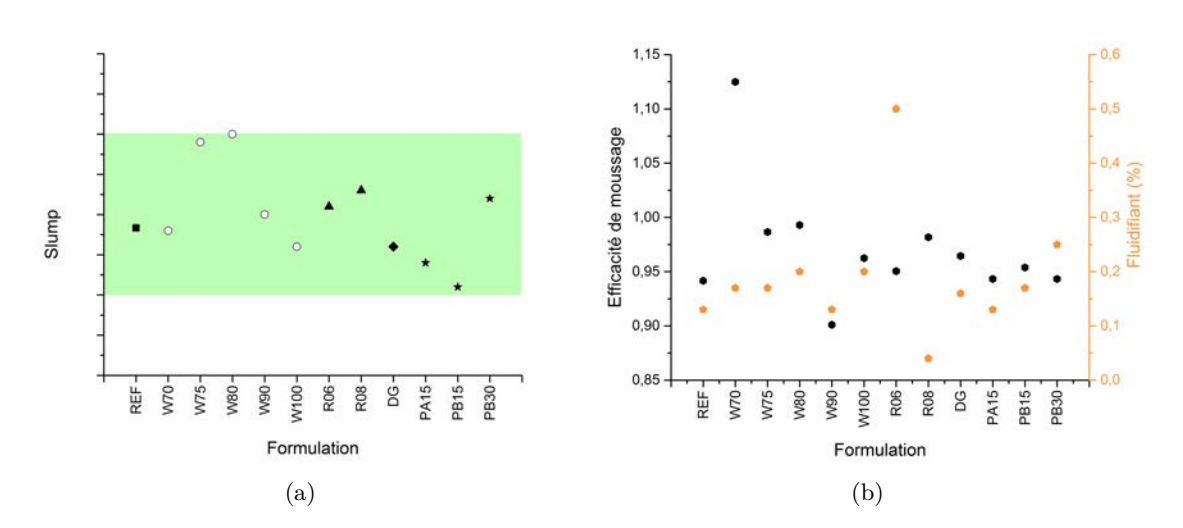

Figure 2.3 – Paramètres contrôlés sur la gâchée avant moulage a) slump (ou étalement) b) efficacité de moussage et pourcentage massique de fluidifiant

grandement les propriétés mécaniques. Les lots ne donnant pas des densités acceptables ont été éliminés puis refabriqués. Seuls les barreaux présentant une densité proche de celle visée ont été utilisés pour la caractérisation microstructurale et les tests mécaniques.

## **2.2 Caractérisation de la microstructure**

Comme présenté dans le chapitre précédent, la tomographie aux rayons X est une technique particulièrement adaptée pour étudier la microstructure des matériaux poreux peu absorbants (ce qui est le cas du gypse moussé). Cette technique a donc été privilégiée pour l'étude microstructurale de notre matériau. Deux tomographes ont été utilisés et sont présentés en Figure 2.4. Le v|tome|x a été utilisé pour la plupart des analyses microstructurales et les essais mécaniques *in situ* et le tomographe EasyTom Nano a été utilisé uniquement pour effectuer des scans à haute résolution. Leurs caractéristiques seront détaillées plus bas.

## **2.2.1 Tomographie Rayons X**

La plupart des scans de tomographie aux rayons X ont été réalisés avec un appareil VtomeX (GE Phoenix, X-Ray GmbH). Ce tomographe est équipé d'un tube nanofocus de 160 kV, une cible émettrice de tungstène et un détecteur Varian de 1920 x 1536 pixels (voir [45] pour plus de détails). Le tube à rayons X produit un faisceau conique polychromatique et les algorithmes de reconstruction sont adaptés en conséquence. Les scans ont été effectués à une tension de 80 kV et un courant de 280 µA, avec une taille de voxel de 2 µm, 5 µm ou 15 µm. Tous les mésopores et les macropores sont observables avec une taille de voxel de 2 µm, une partie des mésopores et tous les macropores sont observables avec une taille de voxel de 5 µm et seuls les macropores sont visibles avec une taille de voxel de 15 µm.

Des coupes des volumes obtenus par tomographie aux rayons X sont présentées en Figure 2.5. La macroporosité et la mésoporosité (selon la résolution) sont visibles sur ces images. Des variations de niveaux de gris sont également observables sur la Figure 2.5a, le coefficient d'atténuation des rayons X dépendant de la densité du matériau, cela traduit les variations de densité dues à la microporosité qui ne sont pas visibles directement à cette résolution.

Quelques scans ont été effectués avec le second tomographe de laboratoire disponible au laboratoire MATEIS : l'appareil EasyTom Nano (Rx Solutions) qui permet de caractériser à haute résolution les matériaux (taille de voxel de 0,3 µm). Il est équipé d'un tube nanofover Hamamatsu à filament en  $LaB<sub>6</sub>$  et nous avons utilisé une caméra CCD très haute résolution adaptée aux faibles énergies. Ces scans haute-résolution permettent d'imager la microporosité présente entre les aiguilles de gypse. Nous avons effectué ces scans uniquement pour les formulations avec une variation de la microporosité *i.e.* celles où le taux de gâchage varie (REF, R06 et R08), des coupes des volumes obtenus sont présentés en Figure 2.6. Les variations de densité entre les macro et les mésopores mentionnées au paragraphe précédent sont visibles sur ces images, avec des zones apparemment denses et d'autres où les espaces entre les aiguilles sont observables.

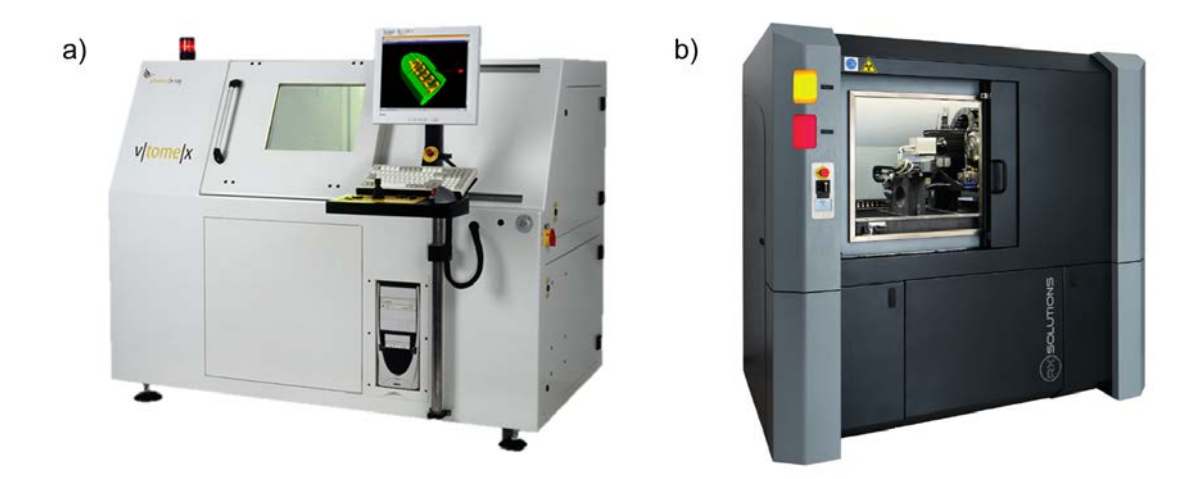

FIGURE 2.4 – Tomographes aux rayons X utilisés dans le cadre de la thèse a) v $|$ tome $|x$  b) EasyTom Nano

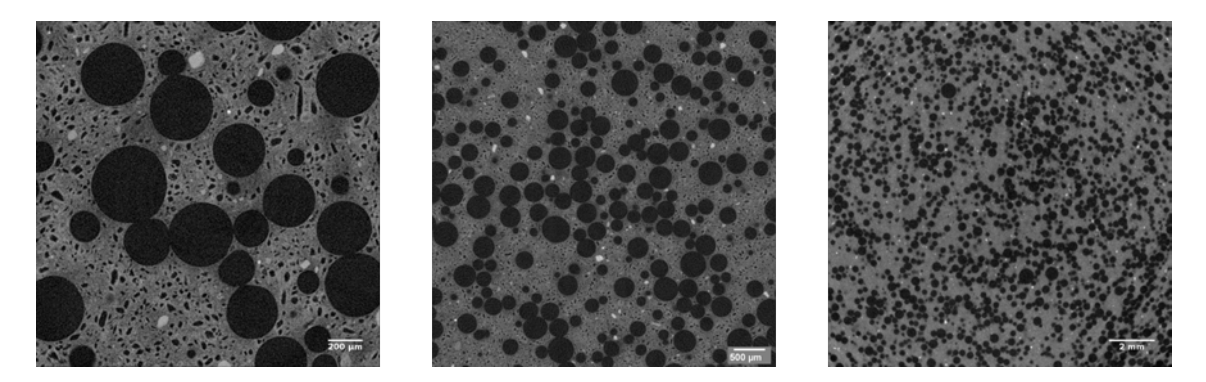

Figure 2.5 – Coupes de volumes obtenus par tomographie pour la formulation référence aux trois résolutions. Taille de voxel de a) 2 µm, b) 5 µm et c) 15 µm.

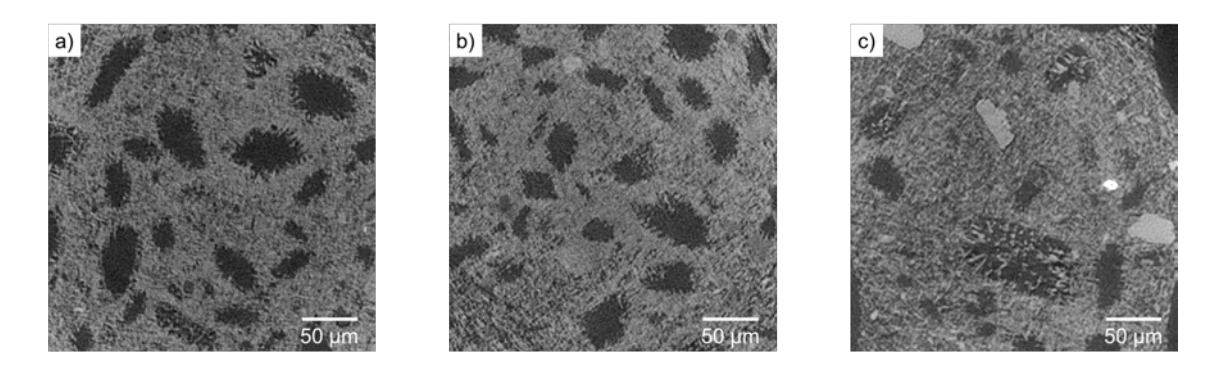

Figure 2.6 – Coupes des volume obtenus par tomographie avec une taille de voxel de 0,3 µm pour 3 taux de gâchage différents : a) formulation R06 :  $W/P = 0.6$  b) formulation REF :  $W/P = 0.7$  c) formulation R08 :  $W/P = 0.7$ 

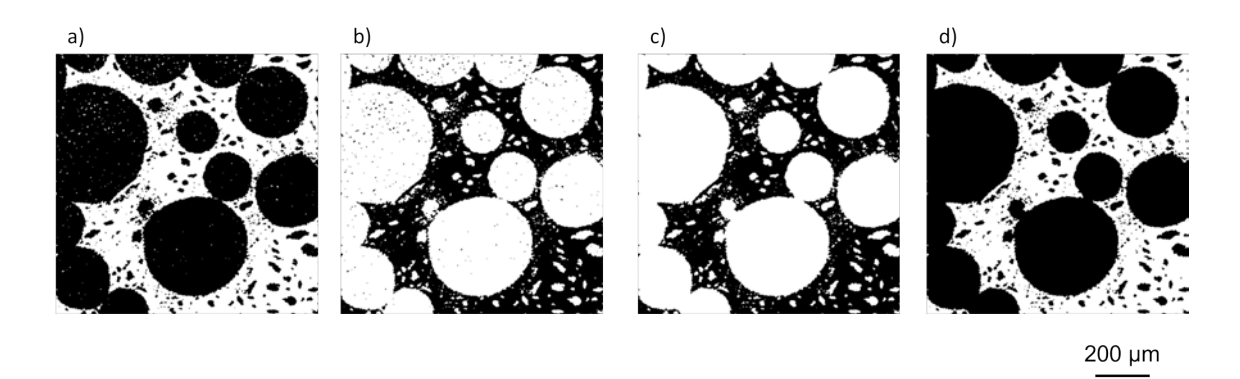

Figure 2.7 – Elimination du bruit après le seuillage des macropores. a) coupe d'un volume seuillé brut, b) image a inversée, c) application du plug-in "Fill Holes", d) image c inversée

## **2.2.2 Analyse par traitement d'images**

Seules les méthodes non originales de traitement d'images seront décrites dans cette partie. Les méthodes développées dans le cadre de cette thèse seront détaillées dans les chapitres correspondants. Tous les traitements et analyses des images issues de la tomographie aux rayons X ont été effectués avec la distribution Fiji du logiciel ImageJ [91].

## **2.2.2.1 Seuillage de la porosité**

Deux méthodes ont été principalement utilisées et parfois combinées pour seuiller les niveaux de porosité visibles sur les scans de tomographie.

Afin de seuiller les macropores, nous avons utilisé la méthode de Li. Cette méthode de seuillage global consiste à choisir la valeur seuil de segmentation qui minimise l'entropie minimum croisée de l'image [92]. Un bruit résiduel peut être observé dans les macropores. Afin de nous affranchir de ce bruit, le volume seuillé est inversé puis l'algorithme "Fill Holes" est appliqué afin de supprimer le bruit et l'image est à nouveau inversée, comme indiqué sur la Figure 2.7.

Pour le seuillage des mésopores, nous avons utilisé la méthode de Phansalkar dont le caractère local permet de nous affranchir des variations de contraste dans la totalité du volume (algorithme 2D) [93]. Le seuil local *t* de chaque pixel est calculé à partir de la moyenne *m* et de l'écart-type *s* des intensités des pixels dans une fenêtre circulaire 70 µm de rayon centrée autour du pixel considéré, selon la formule présentée en équation 2.1. Le diamètre de cette fenêtre a été déterminé manuellement afin de seuiller au mieux les mésopores.

$$
t = m\left(2.e^{-10\,m} + \frac{s}{2} + \frac{3}{4}\right) \tag{2.1}
$$

#### **2.2.2.2 Calcul de la distribution en taille de la porosité**

La distribution en taille de la porosité peut être extraite à partir des volumes seuillés. Pour cela, deux techniques ont été sélectionnées.

*© 2019 – Julie DEVILLARD – Laboratoire MatéIS* 55

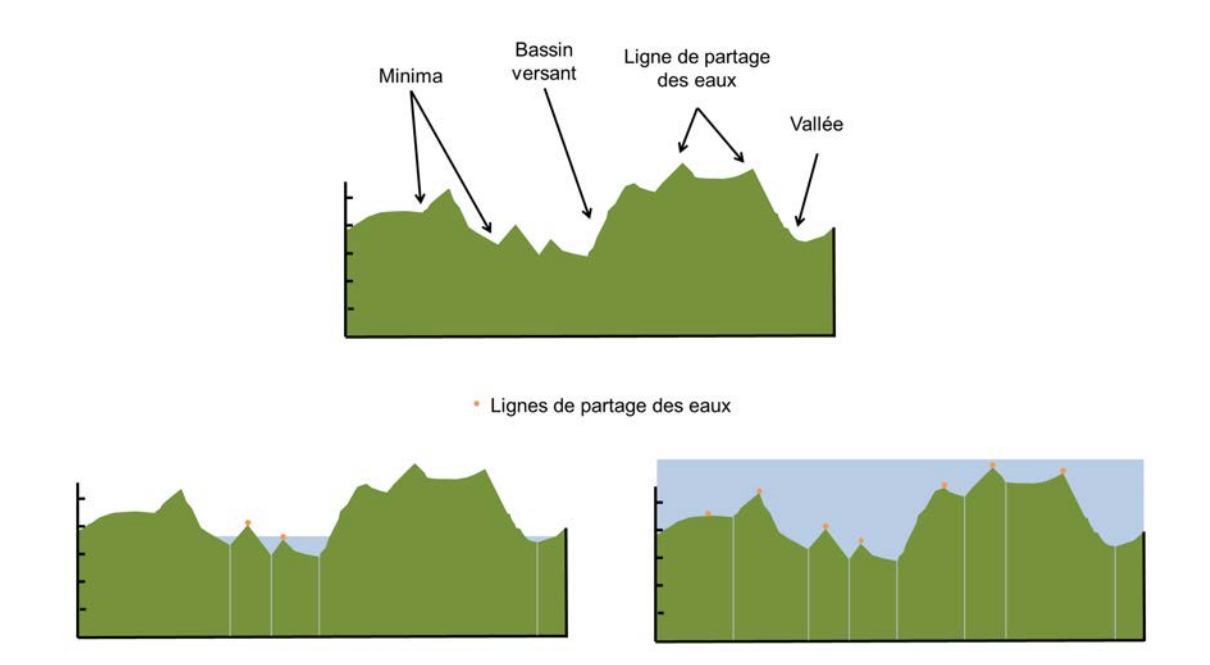

Figure 2.8 – Schéma explicatif du principe de l'algorithme du watershed

## **Méthode du "watershed"**

La méthode du "watershed" consiste à séparer les pores ayant coalescé en détectant les cous marquant la liaison entre deux pores [94]. Cela est pratiquement réalisé avec le plugin Fiji "Watershed Split" [95]. Dans un premier temps, une carte des distances de la phase poreuse est réalisée. Cela consiste à donner à chaque point de la phase poreuse, la valeur de la distance minimale séparant ce point de la bordure de la phase considérée. Le centre d'un pore aura donc une valeur élevée tandis qu'un point proche du bord d'un pore aura une valeur proche de zéro. Cette carte est ensuite inversée, le centre d'un pore correspond alors à un minimum. L'algorithme du watershed est appliqué sur cette carte des distances inversée.

Le mot "watershed" signifie "partage des eaux". Le principe de cette méthode est illustré en Figure 2.8 sur un exemple 1D mais elle a été appliquée directement sur les volumes 3D seuillés.

La méthode du watershed consiste à décrire les images en termes géographiques, où chaque niveau de gris correspond à une altitude. Dans ce relief topographique, une inondation est simulée avec une "montée des eaux" à partir des minima. Des marques sont placées aux points de rencontre de l'eau de deux bassins : ce sont les lignes de partage des eaux. Ces points deviennent les délimitations qui permettront de séparer les pores coalescés.

Après cette étape, chacun des pores est labellisé avec une nuance de gris qui lui est propre, ce qui donne à chacun des pores un identifiant unique. Le volume et le diamètre équivalent de chacun des pores sont mesurés. Le diamètre équivalent correspond au diamètre de la sphère ayant le même volume que le pore considéré. Cet identifiant est plutôt fiable car les macropores ont une forme sphérique. Si un pore est en contact avec au moins

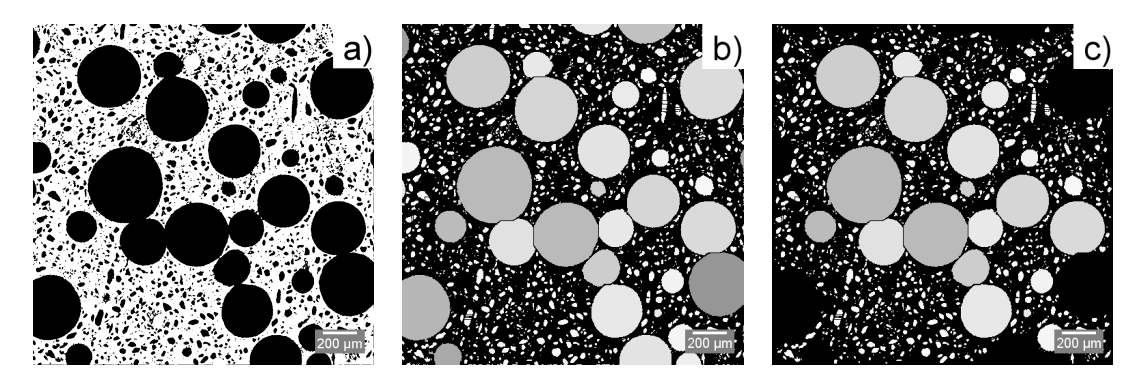

Figure 2.9 – Application du procédé de séparation des pores par watershed. a) Coupe d'un volume seuillé, b) pores séparés après traitement de l'image, c) pores séparés sans les pores limitrophes

un bord du volume, cela signifie qu'il est tronqué et que son volume est donc sous-estimé. Il faut donc le supprimer avant de calculer la distribution en taille. Le principe de la méthode est résumé sur les Figure 2.9a, b et c. A partir des données récoltées, il est possible de calculer la distribution en taille de la macroporosité en considérant le diamètre équivalent de chaque pore.

## **Méthode de morphologie mathématique**

Une méthode morphologique peut également être utilisée. Elle est basée sur l'utilisation du plug-in "Local Thickness" du logiciel Fiji [96]. Il s'agit de trouver la plus grande sphère qui s'adapte à chaque point de la phase considérée et la valeur donnée au voxel considéré est le diamètre de cette sphère. L'histogramme de la carte d'épaisseur locale donne alors la distribution en taille de la phase considérée. Un exemple est donné en Figure 2.10. Si cette méthode est appliquée à des pores sphériques, l'information obtenue est proche du diamètre équivalent calculé avec la méthode du watershed et pour des pores non sphériques (par exemple les mésopores), la mesure donne l'épaisseur caractéristique de la porosité. Pour les pores limitrophes, le bord du volume n'est pas considéré comme étant une limite du pore (pour l'adaptation de la plus grosse sphère dans de pore), il n'est donc pas nécessaire de retirer les pores limitrophes avant l'application de cette méthode.

## **2.2.2.3 Analyse de la distribution spatiale de la macroporosité**

Plusieurs méthodes ont été testées afin d'analyser l'homogénéité de répartition spatiale des macropores dans l'ensemble du volume et seront détaillées dans cette section.

## **Fraction volumique locale**

La première méthode consiste à calculer la distribution de la fraction volumique locale. Cette méthode, utilisée par exemple dans [97] et [98], est appliquée sur les volumes comportant les pores individualisés et labellisés à l'aide d'un autre algorithme basé sur le principe du watershed : le "Watershed Voronoi". Seuls les macropores (diamètre équivalent supérieur à 100 µm) sont conservés pour cette analyse. Elle consiste à faire croître les pores

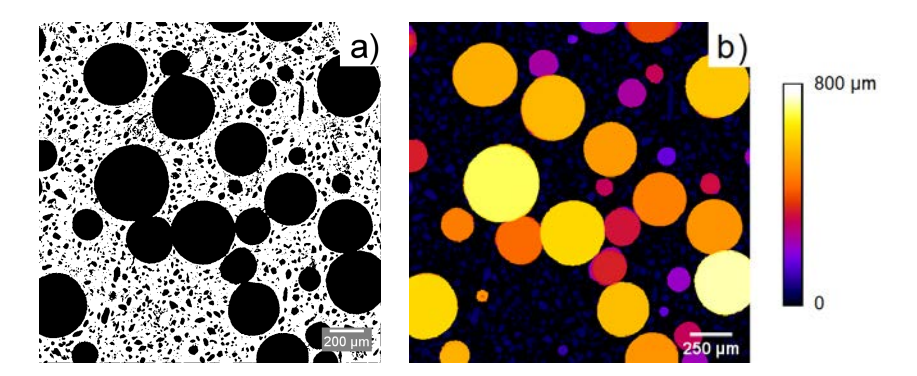

Figure 2.10 – Application du plug-in "Local thickness" a) coupe d'un volume seuillé b) carte d'épaisseur locale

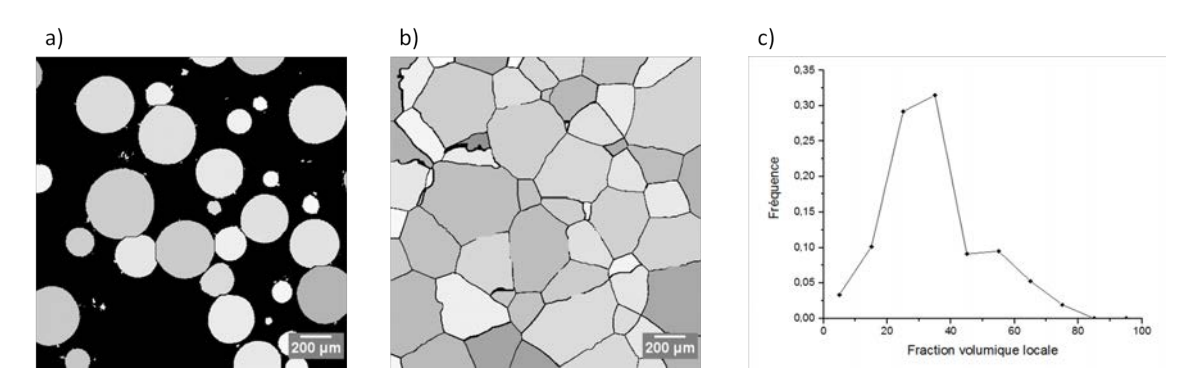

Figure 2.11 – a) Coupe d'un volume avec les macropores labellisés. b) Zones d'influence de ces mêmes macropores. c) Distribution de fraction volumique locale correspondant au volume des images a) et b)

jusqu'à ce qu'ils entrent en contact avec un autre pore. On définit de cette façon une "zone d'influence" pour chacun des pores. On calcule ensuite le ratio entre le volume propre du macropore *Vpm* et le volume de la zone d'influence *Vzi* comme étant la fraction volumique locale *f* du pore :

$$
f = \frac{V_{pm}}{V_{zi}}\tag{2.2}
$$

Si les macropores sont répartis de façon homogène, la distribution de fraction volumique locale prend la forme d'une gaussienne. Si au contraire les macro-pores sont répartis de façon hétérogène, la distribution est multi-modale. Les pores regroupés en agrégats ont en effet une fraction volumique locale élevée alors que les pores isolés ont une faible fraction volumique locale [98]. Le principe de la méthode et des exemples de distributions sont illustrés en Figure 2.11, elle est appliquée sur les volumes avec une taille de voxel de 5 µm.

#### **Coût du chemin minimum sur une coupe 2D**

Le principe du chemin minimum, comme son nom l'indique, consiste à trouver le chemin ayant le "coût" le plus faible pour passer d'un point à un autre dans une image 2D [99].

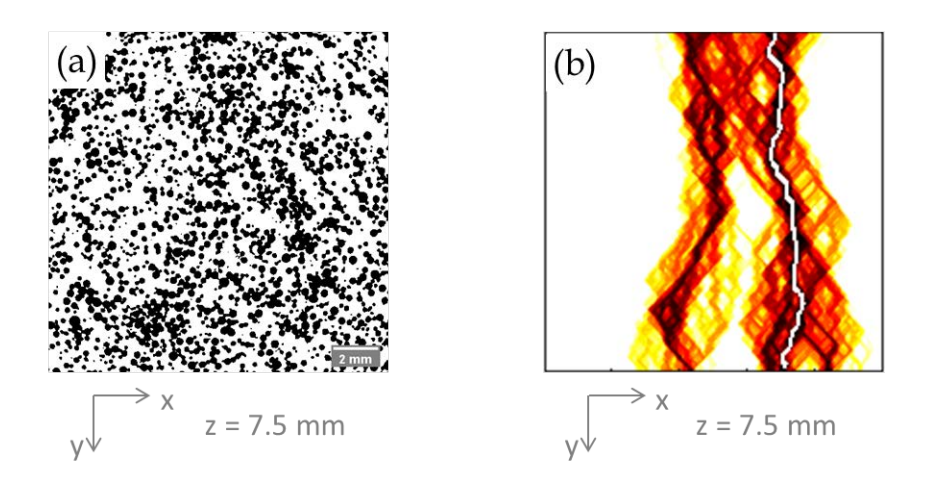

Figure 2.12 – Procédé de traitement d'images pour calculer le coût du chemin minimun. a) Coupe d'un volume seuillé avec une taille de voxel de 15 µm et la porosité est en noir. b) Coûts des chemins calculés pour une coupe depuis le haut vers le bas, le chemin minimum est en blanc.

Cette méthode est basée sur l'algorithme de Dijkstra [100] qui est couramment utilisé pour calculer le chemin le plus court entre deux points. Le principe est de considérer que le passage par la phase poreuse a un coût nul contrairement au passage par la phase de gypse qui coûte de "l'énergie" (en précisant que l'énergie est un coût fixe c'est à dire une densité énergétique multipliée par la longueur du chemin dans cette phase). L'algorithme calcule le coût du chemin minimum qui relie les deux bords et passe par n'importe quel site. L'algorithme de Dijkstra peut être utilisé pour les chemins "dirigés" (sans retour en arrière) ou des chemins non dirigés. Dans ce dernier cas, le temps de calcul est plus élevé, c'est pourquoi des chemins dirigés ont été choisis dans notre cas. En évaluant le coût pour le passage d'un bord à un autre de l'image en passant par chaque site, on obtient la carte illustrée avec la Figure 2.12b.

L'information retirée de cette carte est le coût du chemin minimum. En calculant ce coût pour plusieurs tranches et différentes orientations, la moyenne du coût minimum du volume est calculé ainsi que son écart type. Ce calcul est effectué sur les volumes avec une taille de voxel de 15 µm.

#### **Tortuosité 3D**

La dernière méthode utilisée est le calcul de la tortuosité du volume 3D [101]. Pour ce faire, nous avons utilisé un plug-in développé en interne au laboratoire Mateis sur le logiciel Fiji. Cette méthode est également basée sur l'algorithme de Dijkstra. La principale différence avec le calcul de la trajectoire dirigée minimale mentionné précédemment est que la trajectoire peut se propager dans n'importe quelle direction. De plus, le réseau poreux est percolant en 3D et le coût minimum est donc nul pour un chemin 1D, nous allons donc plutôt nous concentrer sur la longueur du chemin calculé pour caractériser les différentes microstructures.

Le principe de la méthode est illustré sur la Figure 2.13. Dans notre cas, une face du
volume est choisie comme plan de départ. Tous les voxels de cette face correspondant à la phase poreuse sont rassemblés dans une liste et la valeur zéro est attribuée à chacun d'entre eux. La distance minimale à parcourir entre la face de départ et tous les pores de la phase poreuse est calculée avec la méthode suivante, décrite pour le cas général de tout voxel de la phase poreuse. Pour un voxel de la liste définie, ses 26 voisins sont examinés. S'ils appartiennent à la phase poreuse, les distances euclidiennes entre le voxel de départ et le voxel voisin sont calculées. L'addition de la valeur du voxel de départ et de la distance euclidienne est la valeur temporaire du voxel voisin. La valeur du voxel est mise à jour en choissisant la plus petite des valeurs temporaires provenant des voisins ou de la valeur actuelle du voxel considéré. Ce principe s'applique à tous les voxels de la liste définie et à chaque fois qu'un calcul est terminé, le voxel de départ est supprimé de la liste définie et remplacé par les voisins dont la valeur a été mise à jour. L'algorithme s'arrête lorsque la liste est constituée uniquement de voxels appartenant à la face finale du volume. Une carte est finalement obtenue avec chaque voxel du volume 3D ayant la valeur de la longueur minimale du chemin depuis la face de départ.

La figure 2.13b montre une coupe d'une telle carte dans l'échantillon de référence. Dans cette carte, plus le niveau de gris de la porosité est sombre, plus la distance à la face supérieure est courte. La face finale d'un tel volume contient une carte 2D de la plus courte distance entre la face de départ et la face finale. Cette carte est alors analysée afin de calculer la longueur moyenne du chemin (Fig. 2.13c) en calculant la valeur moyenne des niveaux de gris dans cette face. Cette valeur est ensuite divisée par la distance entre les deux faces pour obtenir la tortuosité moyenne. Cette méthode est appliquée sur les volumes avec une taille de voxel de 15 µm (3 pour chaque formulation), à partir des six faces de chacun des volumes. On obtient alors 18 valeurs de tortuosité pour chaque formulation qui permettent de calculer une valeur moyenne et un écart type.

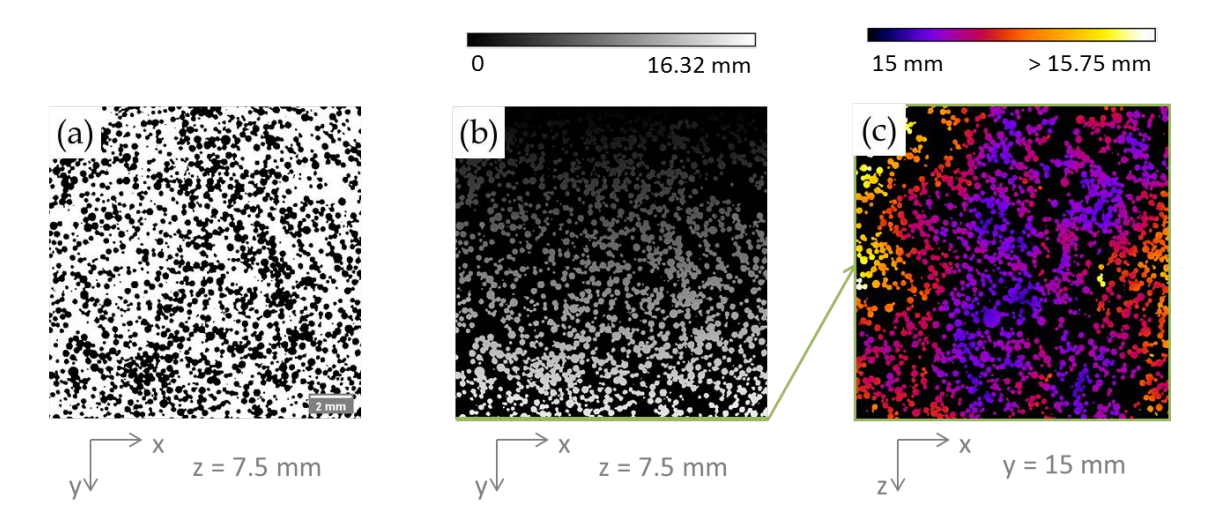

Figure 2.13 – Procédé de traitement d'images pour calculer la tortuosité moyenne. a) Coupe d'un volume seuillé avec une taille de voxel de 15 µm et la porosité est en noir. b) Carte des longueurs minimales du chemin passant par chacun des voxel depuis la face supérieure (*i.e.* y minimum) c) carte de la longueur minimale du chemin pour la face finale (*i.e.* y maximum)

## **2.3 Propriétés mécaniques**

## **2.3.1 Indentation instrumentée**

## **2.3.1.1 Paramètres des essais**

Les propriétés mécaniques de nos échantillons ont été testées par indentation sphérique, afin de mesurer deux paramètres : le module d'Young et la dureté. Ces tests ont été réalisés sur une machine ElectroForce® 3200 BOSE (Prairie Valley, USA).

La machine est équipée d'une cellule de force de capacité maximale 220 N (résolution 0,2 N). Deux types d'essais ont été réalisés, avec une force maximale de 30 N et de 100 N. Pour les essais à 30 N, un capteur de déplacement capacitif d'une résolution de 0,1 µm avec une gamme de mesure de  $\pm 0.5$  mm a été utilisé. Pour les essais à 100 N, le déplacement de la traverse est mesuré avec une résolution de 1 µm (la rigidité de la machine est prise en compte). L'indenteur utilisé est une bille de carbure de tungstène de 6 mm de diamètre. L'échantillon est maintenu mécaniquement lors de l'essai afin d'éviter des mouvements parasite qui pourraient venir perturber les mesures, spécialement pendant l'étape de décharge. La Figure 2.14 illustre le montage utilisé pour les essais d'indentation sphérique.

Le contrôle de l'état de surface des échantillons indentés est très important en terme de répétabilité des essais. Deux paramètres sont importants : le parallélisme des faces horizontales (celle en contact avec la table de maintien et celle en contact avec l'indenteur) et la rugosité de surface. Une préparation classique de type découpe/polissage n'est pas adaptée à un matériau friable comme le plâtre car la poudre de gypse produite par effritement, se compacte et bouche les porosités. Il est possible d'utiliser un rabot électrique

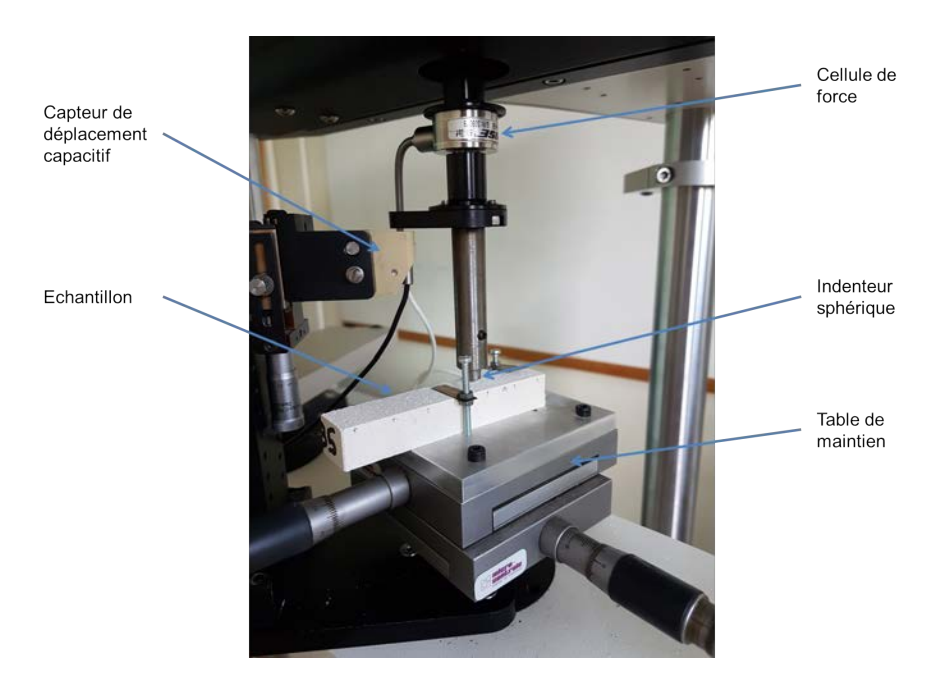

Figure 2.14 – Montage d'indentation sphérique d'un barreau de gypse moussé

pour préparer des échantillons à partir de plaques de plâtre mais cet outil n'est pas adapté à la dimension de nos échantillons. Nous avons donc choisi d'utiliser une préparation de surface par fraisage, qui donne un résultat équivalent à celui obtenu par rabotage en terme d'état de surface et de parallélisme des faces horizontales. L'état de surface est considéré comme satisfaisant lorsqu'il n'y a pas de densification apparente de la porosité en surface.

Pour chacune des formulations et pour les tests à 30 N et 100 N, deux barreaux présentant une densité proche de celle visée pour la formulation en question ont été sélectionnés. Nous avons ensuite effectué 10 essais pour 30 N et 6 essais pour 100 N d'indentation sphérique sur chacun des barreaux. Un espacement au moins égal à deux fois le rayon de contact a été respecté pour chacune des indentations effectuées.

#### **2.3.1.2 Analyse des résultats**

Comme présenté dans le chapitre précédent, le module d'Young *E<sup>r</sup>* et la dureté *H* peuvent être déterminés à partir des courbes charge-déplacement d'indentation, respectivement selon les équations 2.3 et 2.4 :

$$
E_r = \frac{S}{2} \sqrt{\frac{\pi}{A_C}}
$$
\n(2.3)

$$
H = \frac{F_{max}}{A_C} \tag{2.4}
$$

avec *S* la pente de décharge de l'essai d'indentation, *A<sup>C</sup>* l'aire de contact projetée de l'indenteur et *Fmax* la force maximale atteinte lors de l'essai d'indentation.

Le calcul du module d'Young et de la dureté nécessite de déterminer avec précision l'enfoncement réel de l'indenteur *h<sup>C</sup>* qui intervient dans le calcul de l'aire de contact

projetée *A<sup>C</sup>* (voir plus bas).

Il faut pour cela déterminer le point de contact lors de la charge pour calculer avec précision l'enfoncement réel de l'indenteur ainsi que la pente de décharge pour estimer le module d'Young. Nous avons utilisé un programme Matlab, développé par Clément [40], pour déterminer ces paramètres.

Le point de contact est déterminé à l'aide de l'équation de Hertz (équation 2.5, qui est valable uniquement pour décrire le comportement du matériau dans le domaine élastique. Cette relation permet de déterminer le point de contact en détectant un changement de pente au début du chargement.

$$
P = \frac{4}{3} E_r \sqrt{R_i} h^{3/2}
$$
 (2.5)

avec *R<sup>i</sup>* le rayon de l'indenteur, *C<sup>e</sup>* et *m* des paramètres matériaux à ajuster pour fitter la courbe de décharge, *h* la profondeur d'enfocement mesurée et *h<sup>r</sup>* la profondeur dite résiduelle après retrait de l'indenteur.

Pour un indenteur sphérique, l'aire de contact projetée est donnée en fonction de la profondeur réelle de contact *h<sup>c</sup>* par la relation suivante :

$$
A_C = 2\pi R_i h_c - \pi h_c^2 \tag{2.6}
$$

Comme expliqué dans le chapitre 1, il est possible de déterminer la profondeur d'enfoncement réelle à l'aide de la relation donnée en équation 1.13 mais elle nécessite la connaissance de la pente de la courbe de décharge *S*. Cette pente est estimée en ajustant la courbe de décharge avec une loi puissance donnée en équation 1.14.

## **2.3.2 Essais d'indentation sphérique** *in situ*

Des essais d'indentation sphérique ont également été effectués *in situ*. Les essais ont été conduits dans le tomographe de laboratoire v|tome|x présenté en section 2.2.1 utilisé pour l'analyse microstructurale avec une machine d'essais mécaniques, dénommée xSlim car adaptée pour permettre de s'approcher du tube RX et développée au laboratoire MATEIS. La configuration de l'essai est détaillée sur la Figure 2.15. Sur la Figure 2.15a, la machine xSlim avec le porte échantillon ainsi qu'un échantillon de gypse moussé sont présentés. La plateforme du bas se déplace vers le haut afin d'effectuer l'indentation. L'échantillon est simplement fixé à l'aide d'un adhésif double face sur le porte échantillon. La Figure 2.15b montre l'indenteur, son support ainsi qu'une cellule de force de 200 N. L'indenteur utilisé est une sphère de 5,96 mm  $\pm 0.01$  mm de diamètre en polymère ABS (acrylonitrile butadiène styrène). Pour la suite du manuscrit, on considérera pour faciliter la lecture que la sphère a un diamètre 6 mm. La Figure 2.15c présente l'ensemble du montage dans le tomographe. Le tube contenant l'échantillon est en composite et son épaisseur est parfaitement contrôlée afin de maitriser le coefficient d'atténuation. Le diamètre de ce tube (environ 9 mm) limite la taille de l'échantillon contenu à l'intérieur. L'échantillon de gypse moussé est donc un cylindre d'environ 8 mm de diamètre.

Le test d'indentation est piloté en déplacement à la vitesse de 1 µm/s. Le premier scan est effectué lorsque l'indent est en contact de la surface de l'échantillon, c'est-à-dire lorsque

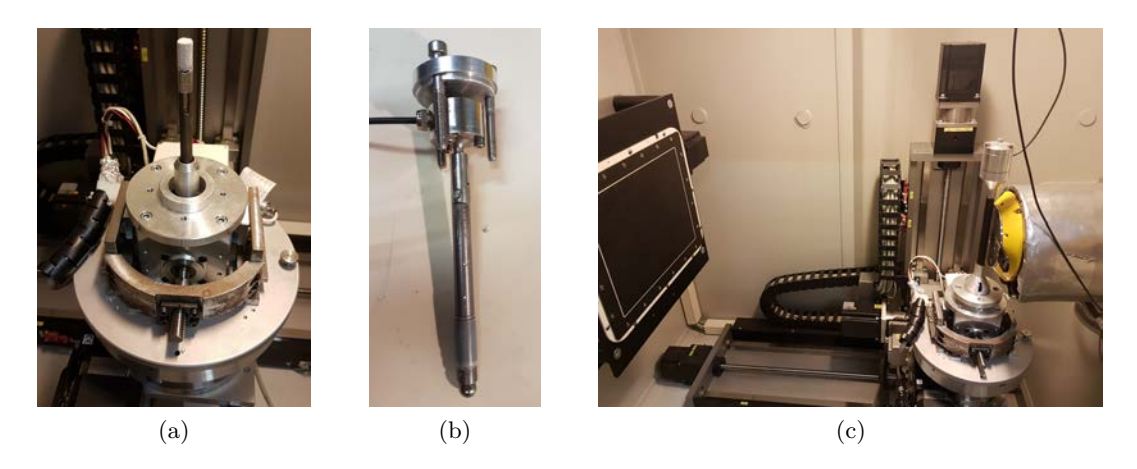

Figure 2.15 – Montage utilisé pour les essais d'indentation *in situ* a) le porte échantillon et l'échantillon cylindrique de gypse moussé, b) le support de l'indenteur c) l'ensemble du montage placé dans le tomographe aux rayons X

la force dépasse 1 N, afin de limiter les mouvements parasites dus au déplacement de l'échantillon lors du contact avec l'indent. Les étapes suivantes sont toujours déterminées par un incrément en déplacement de 100 µm. Afin de limiter la perturbation produite par la présence de la bille d'indentation sur les scans, le champ de scan est positionné de telle sorte que la bille soit placée au milieu du champ de scan. Après chaque déplacement de l'échantillon, le champ de scan est décalé pour que l'échantillon soit fixe. Ce recalage reste manuel et il existe donc un décalage résiduel entre les différents scans. Ce décalage résiduel sera corrigé plus tard lors de l'application de la corrélation d'images volumiques.

En ce qui concerne les paramètres de la tomographie aux rayons X, les paramètres de courant et de tension sont les même que pour les tests de caractérisation microstructurale (voir 2.2.1). Deux types de scans ont été effectués pour chaque étape de chargement. Le premier scan permet de visualiser l'échantillon dans son ensemble avec une taille de voxel de 5 µm (macropores et mésopores visibles). Le second scan est effectué en tomographie locale avec une taille de voxel de 2 µm sur une zone restreinte, proche de l'indenteur.

## **2.4 Corrélation d'images volumiques (DVC)**

L'analyse des scans tomographiques issus des essais *in situ* est effectuée par corrélation d'images volumiques régularisée mécaniquement (loi élastique). Pour cela, on utilise le logiciel Correli C8R, développé par le LMT Cachan <sup>1</sup>. Cette analyse par DVC est effectuée sur les scans avec une taille de voxel de 5 µm. Afin de réduire le temps de calcul, les volumes subissent une réduction d'échelle d'un facteur 2 qui a peu d'influence sur la nature générale du résultat.

Une étape préliminaire de recalage horizontal des différents scans (échantillon fixe) est effectuée pour accélérer la convergence. Le plug-in Fiji "Rigid Registration" est appliqué

<sup>1.</sup> Merci à Stéphane Roux pour m'avoir donné accès au logiciel et surtout les explications nécessaires à la compréhension et l'utilisation de Correli C8R.

sur les scans des états endommagés sur une zone non endommagée. Le décalage calculé est ensuite appliqué au scan considéré.

Après la réduction d'échelle et le recalage vertical des scans, l'analyse par DVC est effectué avec Correli C8R. Les volumes analysés ont une taille de  $800 \times 800 \times 365$  voxels. La région d'intérêt doit être plus petite afin de permettre un certain décalage entre les volumes, la taille de la ROI (region of interest) est de  $768 \times 768 \times 320$  voxels. La taille des éléments est de 64 voxels avec une longueur de régularisation de 128 voxels.

L'analyse par DVC permet de mesurer les champs volumiques de déplacement des échantillons lors des essais *in situ* d'indentation sphérique. Les champs de résidus, qui représentent les zones qui ne sont pas compatibles avec les champs de déplacement mesurés, sont très riches dans le cas de notre étude car ils correspondent aux zones endommagées. L'endommagement est ainsi déterminé de manière très précise.

## **2.5 Modélisation éléments finis**

Des modèles éléments finis ont été utilisés pour modéliser l'indentation sphérique du gypse moussé avec le logiciel commercial Abaqus. L'indent est représenté par un corps rigide indéformable en forme de sphère parfaite de 6 mm de diamètre. Le contact entre la bille et la surface de l'échantillon est considéré comme étant un contact sans frottement car il a été montré sur d'autres céramiques poreuses que l'ajout de forces de frottement ne changeait pas le résultat de la simulation [44].

#### **2.5.1 Maillage sur structure réelle**

L'étude de la distribution des macropores étant au coeur de cette étude, nous avons fait le choix d'utiliser les microstructures scannées par tomographie comme données d'entrée pour le maillage du matériau indenté. Les images utilisées sont issus du seuillage (avec la même méthode qu'en section 2.2.1) des volumes initiaux scannés lors des tests *in situ*. Nous allons détailler ici les méthodes de maillage mais les différents modèles utilisés seront explicités dans le chapitre 6.

Le nombre d'éléments serait très important si les macropores et les mésopores étaient maillés. Une étape de filtrage est donc réalisée sur les volumes binaires. La porosité est labellisée puis les pores ayant un diamètre équivalent inférieur à 100 µm sont tous sélectionnés et le niveau de gris 128 leur est attribué. Certains mésopores, coalescés avec des macropores apparaissent encore en noir. Ces mésopores résiduels seront éliminés lors d'une étape ultérieure de simplification du maillage (élimination des éléments les plus fins). Il existe alors 3 types de porosité : en noir les macropores (et quelques mésopores), en gris les mésopores et en blanc le gypse microporeux. Un exemple est donnée en Figure 2.16.

Une surface composée de triangles est obtenue à partir du volume tricolore, en maillant uniquement la porosité en noir. Cette première étape est réalisée sans condition préalable sur la taille des éléments du maillage. L'étape suivante consiste à simplifier cette surface en indiquant la taille minimale des triangles composant la surface (ici 15 voxels). Cela permet de réduire fortement le nombre d'éléments et d'éliminer les éléments trop fins du maillage, ce qui inclut les éléments maillant les mésopores résiduels après la phase de tri.

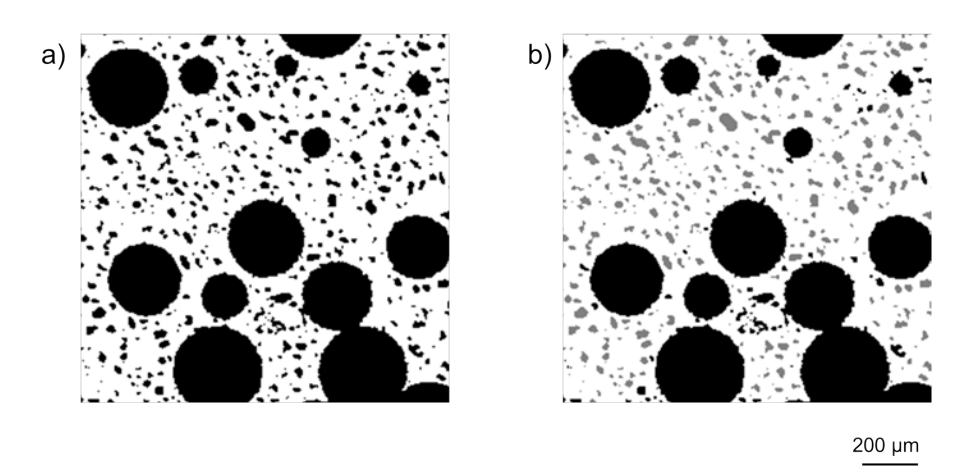

Figure 2.16 – Coupe d'un volume scanné lors d'un essai d'indentation sphérique *in situ* avec une taille de voxel de 5 µm a) porosité totale seuillée en noir b) séparation de la porosité en deux types : en noir les macropores et en gris les mésopores

Nous n'avons pas fait d'étude de sensibilité de la simulation à ce facteur de simplification, il serait néanmoins intéressant de déterminer la taille optimale des éléments (optimum entre représentativité de la microstructure et temps de calcul). Les maillages surfaciques sont réalisés à l'aide du logiciel Avizo.

A partir du maillage surfacique, le maillage volumique est créé avec des éléments C3D4 qui correspondent à des éléments tétraédriques, qui viennent "remplir" la surface crée. Cette étape est réalisée avec le logiciel Gmesh.

#### **2.5.2 Prise en compte de la mésoporosité**

Grâce à l'étape de tri de la porosité ainsi que la simplification de la surface maillée, les mésopores résiduels sont éliminés. Il est cependant intéressant d'utiliser les informations sur la répartition de la mésoporosité pour étudier leur impact sur la réponse mécanique en indentation du matériau. Afin d'utiliser cette information, un programme codé sous Python et développé au laboratoire MATEIS par Sylvain Dancette, a été utilisé. Son utilisation est détaillée dans le chapitre 6 dans la section 6.3.1

## **Chapitre 3**

# **Influence de la microstructure sur les propriétés mécaniques en indentation sphérique**

#### **Sommaire**

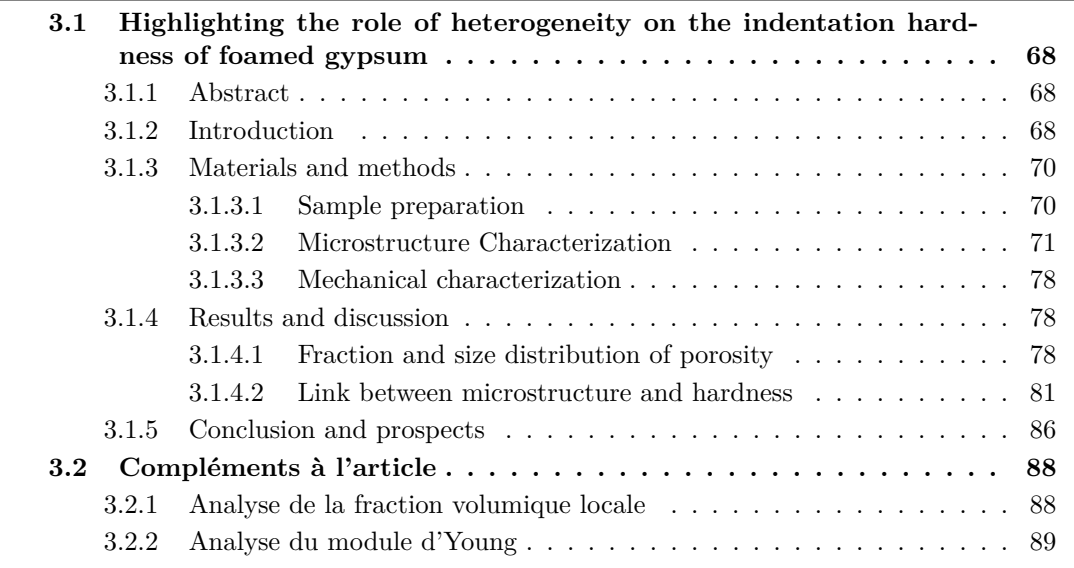

Ce chapitre est constitué d'un article soumis et accepté pour publication dans un numéro spécial rattaché à la conférence CIEC 16 du *Journal of European Ceramic Society*  $(\text{https://doi.org/10.1016/j.jeurceramosc.2020.02.009}).$  Quelques compléments ont été ajoutés à cet article (voir section 3.2). Une autre partie comportant l'analyse des échantillons ayant des ajouts de particules de plâtre est présentée en annexe B. Cette analyse ne fait pas partie de l'article pour cause de confidentialité, elle ne sera pas incluse dans la version publique du manuscrit.

## **3.1 Highlighting the role of heterogeneity on the indentation hardness of foamed gypsum**

Julie Devillard<sup>1</sup>, Jérôme Adrien<sup>1</sup>, Stéphane Roux<sup>2</sup>, Sylvain Meille<sup>1</sup>, Eric Maire<sup>1</sup>

<sup>1</sup> Université de Lyon, INSA-Lyon, MATEIS, CNRS UMR5510, F-69621 Villeurbanne, France

<sup>2</sup> LMT, ENS Paris-Saclay / CNRS / Université Paris-Saclay, Cachan, France

## **3.1.1 Abstract**

The objective of this work is to link microstructure features of foamed gypsum (lightweight gypsum board core material) and its compressive properties. Several samples of foamed gypsum with different microstructures were manufactured and characterized by X-ray tomography and 3D image processing. Spherical indentation tests results show that for a similar density, the size distribution of the macropores and the distribution of the three levels of porosity has only a very small influence on the mechanical properties. In contrast, the density and homogeneity of spatial distribution of macropores has a much stronger impact on hardness.

**Keywords :** Lightweight plasterboards, spherical indentation, X-Ray tomography, image processing, porosity, homogeneity, microstructure

## **3.1.2 Introduction**

Plasterboards are commonly used in construction since their invention in 1894 by A. Sackett. Their properties in terms of fire resistance and acoustic insulation provide a low-cost solution for the building industry. In order to improve their performance, the influence of gypsum microstructure on mechanical properties[16, 19, 24, 102, 103] as well as on its fire resistance [104, 105] has been studied. Industry is interested in enhancing or at least preserving these properties while reaching lower densities. A decrease in plasterboard weight leads directly to production, transportation and environmental costs savings.

However, plasterboards lightening often leads to the degradation of mechanical properties and plasterboards have to fulfill standard requirements to be placed on the market. One of these tested properties is the nail pull strength [26]. Nail pull test helps quantifying the resistance of plasterboard to perforation and it is one of the most severe requirement for lightweight plasterboards. A lightweight plasterboard is made of a core material which

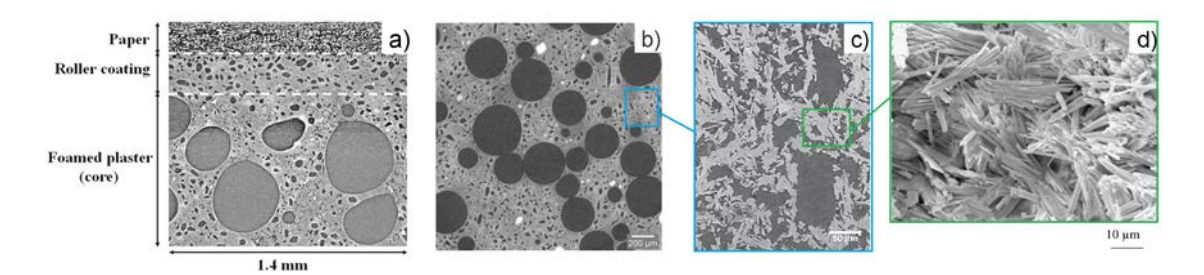

FIGURE  $3.1 - a$ ) lightweight plasterboard structure : paper, roller coating and foamed plaster [6] b) macroporosity of foamed gypsum (large spherical pores) on a X-ray tomography scan with a 2 µm voxel size c) mesoporosity due to hemihydrate dissolution on a tomography scan [3] d) SEM image of microporosity between entangled gypsum crystals [24]

is foamed gypsum, a layer of dense gypsum called "roller coating" and paper (see Figure 3.1a). During perforation of the plasterboard, it has been observed that crushing of the core material is the limiting mechanism for failure [6]. This study will thus focus on the core material compression properties.

Foamed gypsum is usually obtained by mixing the plaster slurry with foam (made of liquid foaming agent, air and water). If the microstructure of gypsum and foam is well known separately, interactions occur during the formulation process and impact the final microstructure. X-Ray computed micro-tomography is an appropriate technique to inspect the 3D microstructure of foamed gypsum in a non-destructive way because of the high porosity fraction of foamed gypsum [45]. Foamed gypsum is indeed a material containing porosity at three scales. At the macroscopic scale, large spherical pores (with an equivalent diameter larger than 100 µm) are due to the addition of foam into the gypsum (Fig. 3.1b). At smaller mesoscopic scale the gypsum contains mesopores  $^1$  (Fig. 3.1c). These are due to the dissolution of the largest semi-hydrate particles during gypsum hydration, their size and shape are then related to the initial plaster powder's granulometry [3]. At the small microscopic scale, gypsum contains a percolating network of small pores left between the gypsum needles (Fig. 3.1d). In this study, we consider that the limit between mesopores and micropores is around 10 µm. This practically corresponds in our case to the smallest detectable mesopores at the resolution typically used for tomographic scans.

The nail pull test is critical for lightweight plasterboards and during this test, the core material is mostly loaded locally in compression [6]. Spherical indentation seems to be appropriate to reproduce the strain state during a nail pull test because it is easy to run and it induces stress in the material at a scale comparable to that of nail-pull. Our objective in this paper is to characterize the indentation response of foamed gypsum in a broad range of porosity distribution and to link the hardness to the microstructure. We will discuss the effect of macropores size, fraction and spatial distribution on the mechanical

<sup>1.</sup> Here we do not follow the IUPAC nomemclature : "A mesoporous material is a material containing pores with diameters between 2 and 50 nm, according to IUPAC nomenclature. For comparison, IUPAC defines microporous material as a material having pores smaller than 2 nm in diameter and macroporous material as a material having pores larger than 50 nm in diameter."

properties of foamed gypsum.

## **3.1.3 Materials and methods**

#### **3.1.3.1 Sample preparation**

Different formulations of foamed gypsum were used for this study. Samples were prepared from synthetic plaster (Desulphogypsum or DSG). A reference grade was prepared with water, plaster powder, foam and basic additives : accelerator, set retardant, starch and thinning agent according to the composition listed in Table 3.1. The water/plaster ratio was set at 0.7, taking into account the water provided by the foam.

Tableau 3.1 – Formulation of reference grade

| Component                  |          |          | Set retardant   Accelerator   Thinning agent   Starch |                     |
|----------------------------|----------|----------|-------------------------------------------------------|---------------------|
| Percentage of plaster mass | $0.10\%$ | $0.50\%$ |                                                       | $0.13\%$   $0.50\%$ |

Foamed gypsum can be obtained by using chemical additives in order to form gas bubbles or by means of air entrainment in wet gypsum slurry [21, 22]. To produce the samples in our study, we used another method where the plaster slurry was mixed with foam. This foam was produced with a foam generator from air, water and surfactant. This method allows us to better control the macroporosity microstructure. Lower densities can also be reached.

In a first step, the plaster was slowly added into the water and additives during 30 s. This slurry was mixed at low speed during 30 additional seconds until complete wetting of the powder. Then the slurry was mixed at high speed. Foam was added into the slurry while stirring at low speed with a rectangular blade. To ensure good dispersion of the foam in the slurry, the mixing was pursued manually for 40 additional seconds. The foamed slurry was then cast into silicone molds to prepare  $10 \text{ cm} \times 2 \text{ cm} \times 2 \text{ cm}$  bars. The typical setting time was about 10 min. After 30 min the hydration was complete, samples were removed from the molds and dried for at least 24 hours at 40°C in dry atmosphere.

In order to explore different microstructures, for each formulation three parameters were independently varied : density, water-plaster ratio and type of the foam generator as shown in Table 3.2. The obtained microstructures are illustrated in Figure 3.2. For the different formulations, only the thinning agent amount was adjusted to control the rheology of the slurry. A similar rheology was targeted for each formulation in order to compare the resulting dry samples mechanically. It is important to note that the use of a thinning agent leads to destabilization and drainage of foam bubbles. The higher the fraction of the thinning agent, the larger the size of the bubbles. These bubbles appear mostly at the upper surface of the sample. For a formulation with a smaller water/plaster ratio, more thinning agent would be needed and so the slurry may have larger defects.

The parameter having the major impact on the mechanical properties is likely to be the density. To change density, the amount of foam was varied and W70, W75, W80, W90 and W100 formulations were obtained (cf. Table 3.2). The overall density (*ρ*) was calculated based on the mass and volume of the samples with respect to that of fully dense gypsum

 $(\rho_{dense} = 2.32 \text{ g/cm}^3)$ . The samples did not have perfectly regular dimensions, so the sizes of the dried samples were measured at several locations. The standard deviation of volume measurement was estimated to be 1*.*2% and this led to an error on the measured density of  $\pm 1.2\%$  (the uncertainty in the mass measurement being less than 0.01%).

The distribution of the three levels of porosity can also be modified for a given density. To do so, the water/plaster ratio was changed to obtain R06 and R08 formulations (cf. Table 3.2). This ratio takes into account the water in the slurry but also the water coming from the foam. So by decreasing water/plaster ratio, with the same overall density, we had to increase the amount of foam and decrease the amount of water in the slurry.

Another way of changing the porosity distribution is to change the foam generator. Two types of foam generator were used : type 1 for the REF formulation and type 2 for the DG formulation (cf. Table 3.2). The type 2 foam generator is expected to produce smaller bubbles than type 1. For both generators, the liquid flow was set to around  $3.25 \text{ cm}^3/\text{s}$ with a peristaltic pump and the air flow was adjusted to produce foam with a targeted density of 91 kg/m<sup>3</sup>.

| Designation | Board Weight          | Water/Plaster Ratio Foam generator |        |
|-------------|-----------------------|------------------------------------|--------|
| <b>REF</b>  | $8.5 \text{ kg/m}^2$  | 0.7                                | Type 1 |
| <b>W70</b>  | 7.0 kg/m <sup>2</sup> | 0.7                                | Type 1 |
| <b>W75</b>  | 7.5 kg/m <sup>2</sup> | 0.7                                | Type 1 |
| <b>W80</b>  | $8.0 \text{ kg/m}^2$  | 0.7                                | Type 1 |
| <b>W90</b>  | $9.0 \text{ kg/m}^2$  | 0.7                                | Type 1 |
| <b>W100</b> | $10.0 \text{ kg/m}^2$ | 0.7                                | Type 1 |
| <b>R06</b>  | $8.5 \text{ kg/m}^2$  | 0.6                                | Type 1 |
| <b>R08</b>  | $8.5 \text{ kg/m}^2$  | 0.8                                | Type 1 |
| DG          | $8.5 \text{ kg/m}^2$  | 0.7                                | Type 2 |

Tableau 3.2 – Features of the 9 formulations used in this study. Varying parameters compared to the reference are indicated in italic.

## **3.1.3.2 Microstructure Characterization**

## **X-ray tomography**

X-ray tomography was used to perform 3D analysis of the internal microstructure of foamed gypsum samples. Scans were carried out using a Vtome|X device (GE Phoenix, X-Ray GmbH). This tomograph is equipped with a 160 kV nano-focus tube, a tungsten transmitting target, and a  $1920 \times 1536$  pixel Varian detector (see [47] for more details). The X-ray tube produces a polychromatic conical beam. The scans were performed at a voltage of 80 kV and a current of 280  $\mu$ A, with a voxel size of 2  $\mu$ m, 5  $\mu$ m or 15  $\mu$ m. 3D volumes were reconstructed using the GE phoenix datos|X CT software. Reconstructed scans were processed using the Fiji free software [91].

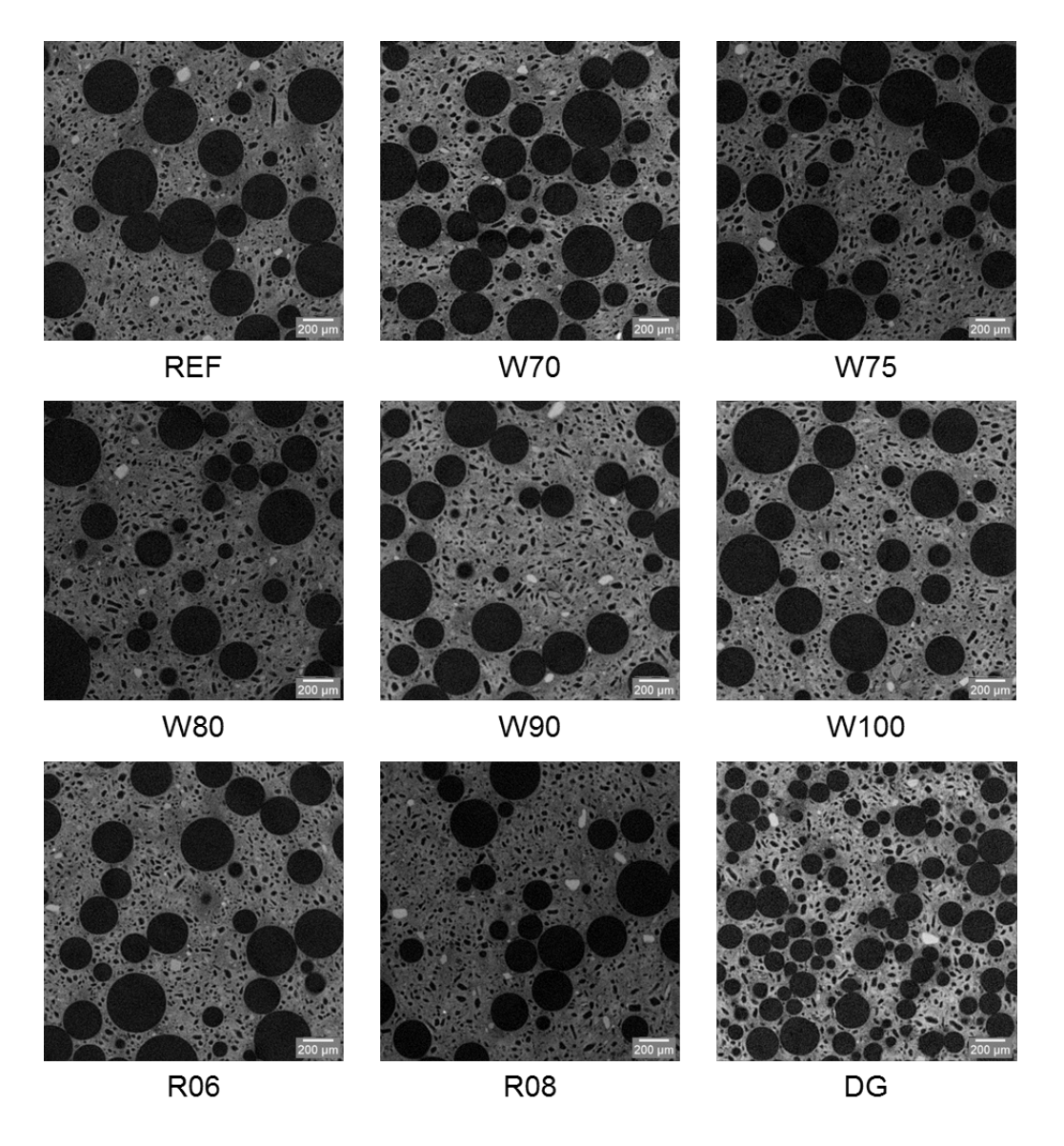

FIGURE 3.2 – Slice of tomography scan with a voxel size of 2  $\mu$ m for the 9 foamed gypsum formulations

Cette thèse est accessible à l'adresse : http://theses.insa-lyon.fr/publication/2020LYSEI043/these.pdf © [J. Devillard], [2020], INSA Lyon, tous droits réservés

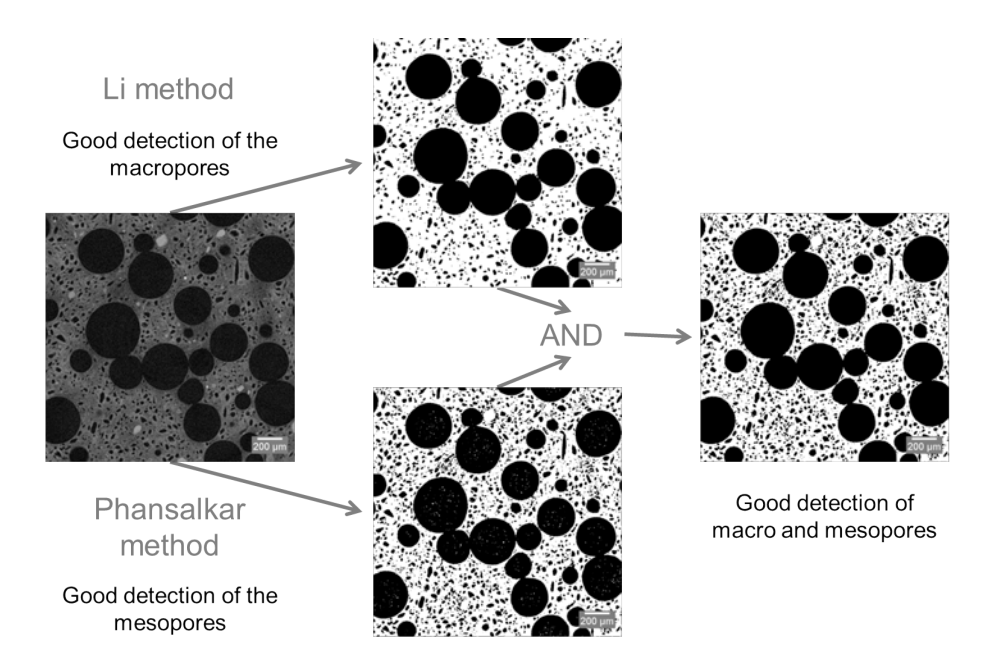

FIGURE 3.3 – Image processing to threshold porosity on 2 µm voxel size tomography scans

## **Thresholding of porosity**

For the 15 µm voxel size scans, thresholding was rather straightforward because at this resolution, only the macropores can be identified. A simple automatic threshold according to the Li method [92] based in the minimum cross-entropy of the gray level histogram, was used on these low resolution volumes.

For the 2 µm and 5 µm scans, thresholding turned out to be more complex. The presence of two porosity scales (macropores and mesopores) is indeed an issue. In order to threshold the macropores, the same Li method was used. However, even if the bubbles were correctly thresholded, the mesopores size and fraction were clearly under-estimated. The gray level variation of the gypsum phase does not allow a global threshold calculation. Thus, an auto local threshold technique according to the method of Phansalkar [93] was used to binarize mesopores. After this step, the description of macropores was however not completely satisfactory because of the noise present inside the large pores. To reach a better segmentation of both the macro and the meso porosity, these two binary volumes were combined with a logical operation AND applied on the binary images (the obtained solid phase was set prior to the logical combination). Each voxel was considered as belonging to the gypsum phase if and only if both procedures gave a positive answer. The method principle is illustrated using one tomographic slice in Figure 3.3.

The quality of this thresholding method was visually verified using the method shown in Figure 3.4. This method consists of recovering only the contours of the thresholded image and superimposing them with the original gray scale image. This verification technique confirms the quality of the thresholding because the contours describe satisfactorily the pores that are visible at this resolution.

*<sup>©</sup> 2019 – Julie DEVILLARD – Laboratoire MatéIS* 73

Chapitre 3 – Influence de la microstructure sur les propriétés mécaniques en indentation sphérique

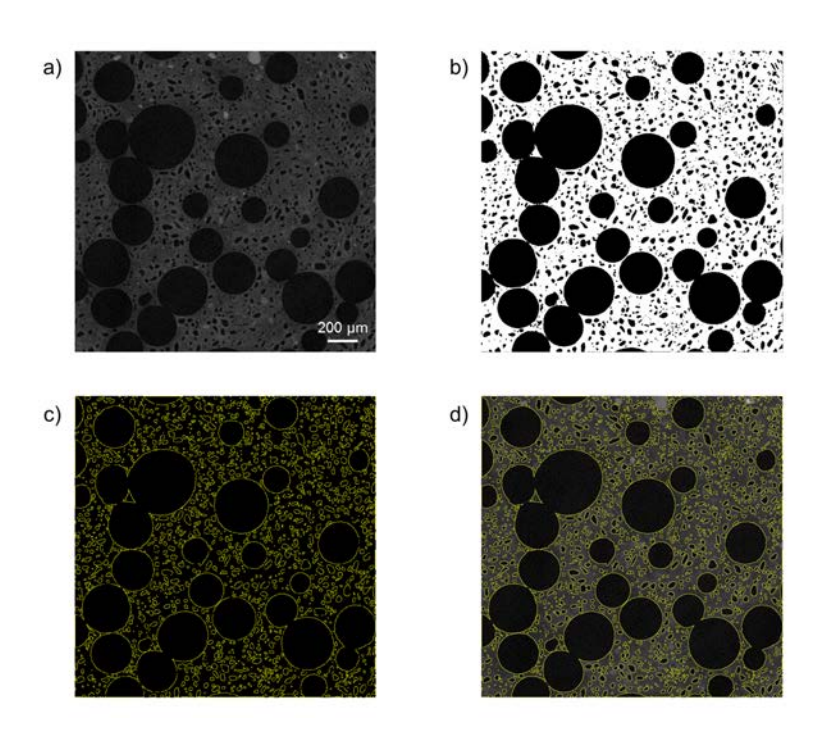

FIGURE 3.4 – Method to control the quality of the thresholding a) slice of a gray level volume b) slice after thresholding c) contours of the thresholded porosity d) contours superimposed on the original gray level image

### **Size distribution measurement of porosity**

Macropores distribution was determined from volume analysis on the 5 µm voxel size scans. Two methods available to measure the size distribution of the porosity were compared. The first one consists in splitting coalesced macropores using a conventional watershed algorithm [106, 107]. This was practically achieved here by using the "3D Watershed Split" plug-in in Fiji [95] and pores were subsequently labeled. The volume of each macropore was then measured (by voxel counting of each label) and their equivalent diameter (representing the diameter of the sphere having the same volume as the pore) was calculated. If a pore happens to be in contact with at least one edge of the volume, it is likely to be truncated. As a consequence, each pore touching the edges was removed before computing the size distribution. The method's principle is summarized in the Figures 3.5a, b and c. From these data, it was possible to get the size distribution of the macro-porosity.

A morphological method named 3D-granulometry can also be used to measure the size distribution of a phase in a reconstructed volume. In our case we used the Local Thickness Fiji plug-in [96] in order to determine the thickness distribution of the pores. The algorithm finds the biggest sphere fitting each region of the considered phase and the voxel's value in the region is set to the diameter of this sphere (Fig. 3.5d). Macropores are not perfectly spherical and hence at their periphery some of their voxels inevitably do not have the same value after such a 3D-granulometry measurement as shown in Figure 3.5e. This leads to underestimating the amount of large pores.

These two methods were compared for the size distribution of the macropores of the

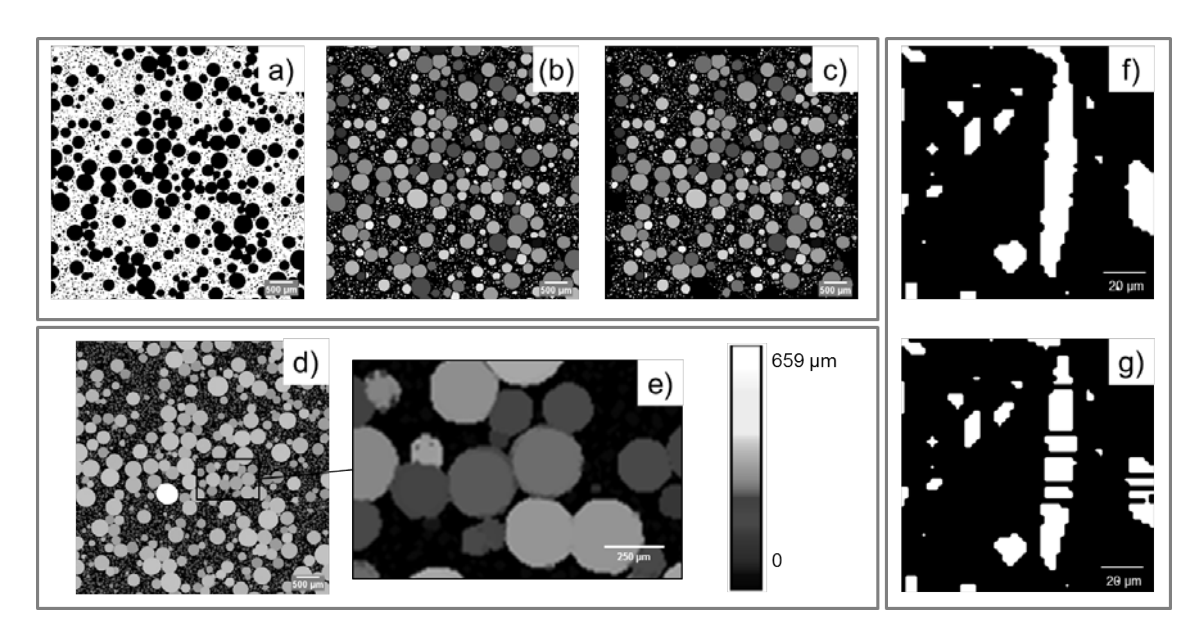

Figure 3.5 – Image processing to calculate size distribution of porosity. For macropores, with watershed method : (a) slice of a thresholded volume with 5  $\mu$ m voxel size, (b) separated and labeled pores after watershed processing, (c) separated and labelled pores without the bordering ones; with the morphological method : (d) 3D-granulometry map, (e) zoom on non-spherical pores. For mesopores : (f) thresholded mesopore, (g) after watershed processing

reference formulation. The results of the two methods are plotted in Figure 3.6. The size distributions are observed to be rather close but — as expected— slightly shifted to smaller values for the morphological method. For the size measurement of macropores, the watershed method was finally selected.

On the contrary, the watershed method is not really suited for measuring the size of the mesopores as it tends to erroneously split the most elongated mesopores into two or more smaller pores (Fig. 3.5f and g). For measuring the thickness distribution of the mesopores, the 3D-granulometry method was thus applied on the 2 µm voxel size scans.

From all the scans performed at different resolutions and from the measurements of the total porosity, it is also possible to estimate the volume fraction of each type of porosity in our samples. For this, the fraction of macropores (air bubbles) from our 15 µm scans, is first determined on binary volumes. To do so, only pores with equivalent diameters larger than 100 µm were kept and their volume fraction computed. For the mesopores, 2 µm scans were used with their split mesopores and the pores with an equivalent diameter larger than 100 µm (already measured as the macroporosity) were removed. At this resolution, the volumes also contained small pores with equivalent diameter smaller than 10 µm. These were considered to belong to the micropores and were then also rejected. The fraction of the remaining pores was subsequently computed to get the mesopore fraction. Finally, microporosity was calculated as the difference between the total porosity (inferred from the macroscopic measurement of the density) and the sum of macro and mesoporosity

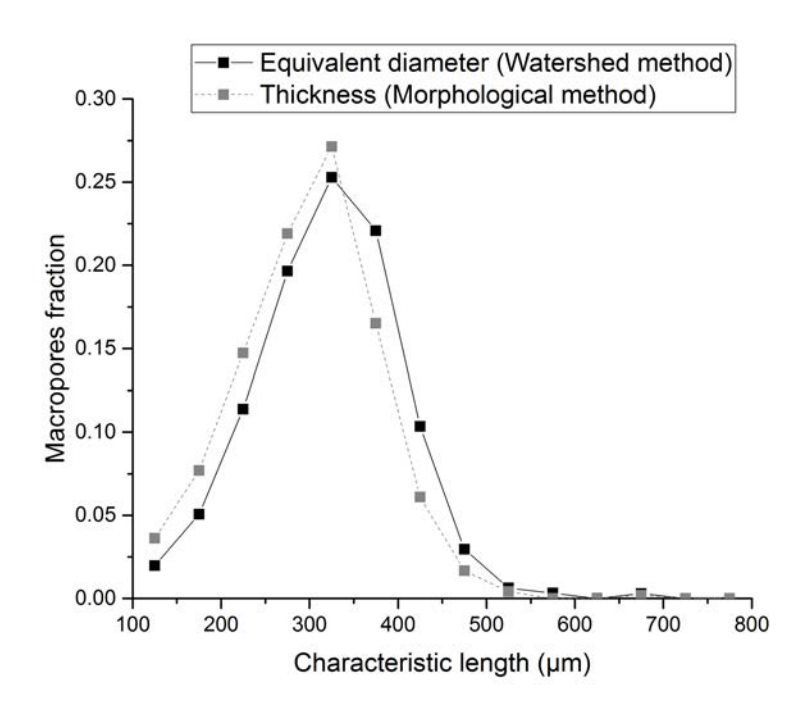

Figure 3.6 – Comparison of the two methods used to measure the size distribution of macroporosity for the reference formulation

fractions calculated from image processing as explained just above.

#### **Spatial distribution of macropores**

In order to characterize the spatial homogeneity of macroporosity, two criteria were applied on the 15 µm voxel scans, where only macropores are visible. The first one is a 2D criterion based on the minimum path algorithm [99]. This method is based on the Dijkstra algorithm which is commonly used to calculate the shortest path between two points. The principle is to consider that passing through the porous phase has no cost for the fracture unlike passing through gypsum phase which costs "energy" (stating that energy is a fixed density times the path length in that phase). The algorithm computes the cost of the minimum path that connects the two edges and goes by any given site. The Dijkstra algorithm can be used for "directed" paths (with no backtracking) or non-directed paths. In the latter case, the computation time is higher therefore "directed" paths were used in our case. Assessing this cost to the considered site produces the map shown in Figure 3.7b. Its cost is referred to as "minimum path cost". By calculating this cost for several slices and different orientations, the mean minimum path cost is obtained. If a pore cluster is present on the analyzed slice, the minimum path cost will be low because this pore cluster provides a low cost path. The minimum path cost is hence sensitive to correlations in the spatial distribution of macropores (such as pore alignments).

Even though the minimum path can give us some information, it is only calculated on 2D images. Ideally, minimal surfaces in 3D would inform on the "cost" of a fracture surface through the microstructure. Algorithms exist to solve this problem [108], but their

computation time is much larger. In this study, we will limit ourselves to searching for a 1D path in a 3D volume. To do so, we used a 3D tortuosity Fiji inhouse plug-in. This method is also based on the Dijkstra algorithm. The main difference with the previously mentioned directed minimum path calculation is that the path may propagate in any direction. Besides, the porous network is percolating in 3D and the minimum cost is therefore zero for a 1D path, so we will rather focus on the length of the calculated path to characterize the different microstructures.

In our case, one face of the volume is chosen as the starting plane. Every voxel from this face corresponding to the porous phase are gathered in a set list and the value zero is assigned to all of them. The minimal distance to go from the starting phase to every pores of the porous phase is calculated with the following method, described for the general case of any porous phase voxel. For one voxel in the set list, its 26 neighbors are examined. If they belong to the porous phase, the Euclidean distances between the starting voxel and the neighboring voxel are calculated. The addition of the value of the starting voxel and the Euclidian distance is the temporary value of the neighboring voxel. The voxel value is updated to the smallest of the temporary value coming from neighbors or the current value of the considered voxel. This principle is applied to all the voxels from the set list and every time a calculation is finished, the starting voxel is deleted from the set list and replaced by the neighbors whose value have been updated. The algorithm stops when the set list consists only of voxels belonging to the ending face of the volume. A map is finally obtained with each voxel in the 3D volume having the value of the minimum length of the path from the starting face. Figure 3.7c shows a slice of such a map in the reference sample. In this map, the darker the gray level in the porosity, the shorter the distance to the upper face. The ending face of such a volume contains a 2D map of the shortest distance between the starting and the ending face is then analyzed in order to calculate the mean path length (Fig. 3.7d). The mean value of the gray level in this face was calculated and then simply divided by the distance between the two faces to obtain

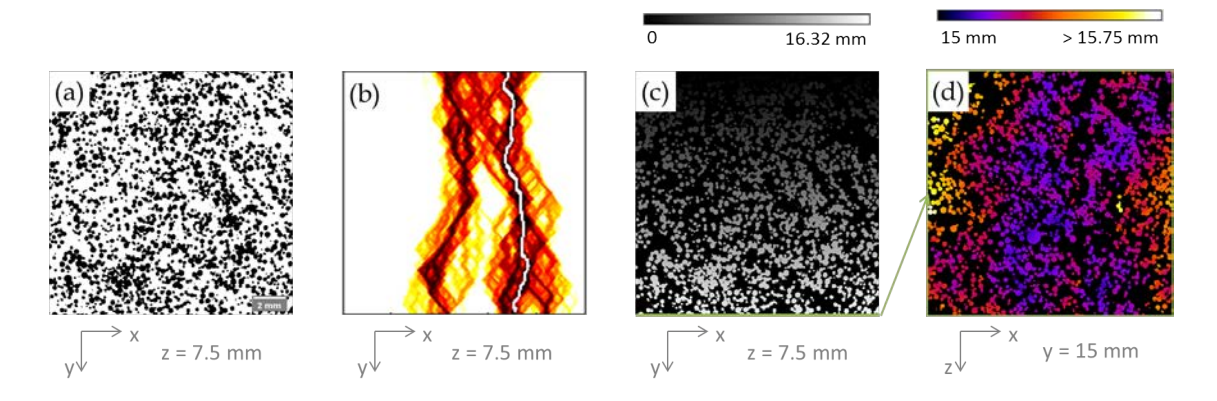

Figure 3.7 – Image processing to calculate homogeneity criteria a) binary volume slice with a 15 µm voxel size and porosity in black b) paths costs computed for one slice with minimum path cost in white c) map of minimum length of path going through each voxel from top face (*i.e.* minimum y) d) map of minimal length for the ending face (*i.e.* maximum y)

the mean tortuosity.

For each type of sample, this calculation was made on three volumes for the six faces of the volume. 18 values for each formulation were obtained thereby, so that the mean value and the standard deviation of the tortuosity could be evaluated.

## **3.1.3.3 Mechanical characterization**

The mechanical properties of every sample were measured by spherical indentation tests using an Electroforce EF 3200 test machine (Bose, Eden Prairie, MN). Load and displacement resolutions were 0.2 N and 1 µm, respectively. Indentation tests were carried out using a tungsten carbide sphere of radius  $r = 3$  mm. Six tests were conducted on two samples for each formulation. The analysis of load-displacement curves was made with the Oliver and Pharr method [42] to determine contact penetration and projected area of contact. This method is based on the hypothesis of a purely elastic unloading phase and it provides an estimate of the hardness without having to measure the contact area. This method has been validated by Clément *et al.* for highly porous brittle materials [43]. It allows the measurement of hardness and Young modulus from the displacement *vs* force curve. In this study, only hardness was measured because it is the most relevant parameter to represent the loading of the core of foamed gypsum boards.

## **3.1.4 Results and discussion**

## **3.1.4.1 Fraction and size distribution of porosity**

Figure 3.8 plots the obtained *vs* targeted overall density and table 3.3 shows the overall density and the fraction of each level of porosity for the 9 different types of samples used. These measurements were made for one sample per formulation. Macropore fraction was measured on 3 volumes of 3.4 cm<sup>3</sup> and mesopore fraction was measured on 3 volumes of  $8 \text{ mm}^3$ .

The obtained overall density is close to the targeted one and is successfully changed by modifying the foam fraction. The lightest and heaviest formulations (respectively W70 and W100) are slightly shifted with respect to the targeted densities (Fig. 3.8). In the case of W70, it is probably due to foam segregation. W70 is indeed a high foam fraction formulation with significant sensitivity to gravity. It is hence difficult to obtain the targeted density because of the variation of foam fraction in the slurry. In the case of W100 formulation, it is due to the manual introduction of foam into the slurry leading to uncertainty about the amount of introduced foam. Because W100 is a low foam fraction formulation, this relative uncertainty is larger than for other formulations.

When the foam fraction increases, the mesopore fraction decreases a bit if we compare the samples W70, REF and W100 (Table 3.3). This is not surprising because mesopores correspond to dissolved semi-hydrate particles and therefore their fraction decreases with the fraction of gypsum. Variations in the micropore fractions are too small to be taken into account because their measurements result from that of the other three parameters : density, macropore fraction and mesopore fraction and therefore accumulates measurement uncertainties.

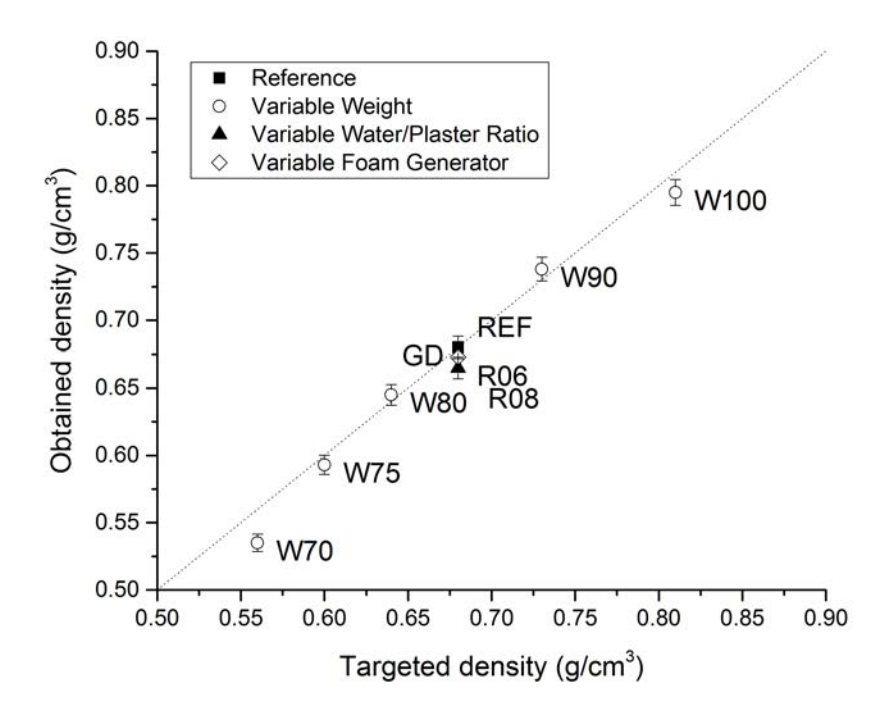

Figure 3.8 – Obtained *vs* targeted density for our 9 samples. The error bar corresponds to the density measurement uncertainty mostly due to difficulties in volume measurements. The dotted line corresponds to the  $f(x)=x$  function

To measure the influence of water/plaster ratio on the microstructure for a similar total density, the samples R06, REF and R08 can be compared. In order to keep the same density while changing the water/plaster ratio, the foam fraction has been changed : when the water/plaster ratio is increased, the foam fraction is decreased. It also has an impact on the micropore fraction which is higher for R08 and lower for R06 in comparison to the reference sample (Table 3.3). This is induced by an increase of water content into the slurry. When more water is evaporated, the amount of micropores increases. In order to verify this, tomography scans were made at high resolution (voxel size 0.3 µm) for the three formulations with a different water/plaster ratio as shown in Figure 3.9. It is quite complicated to measure the volume fraction of microporosity because even with this high resolution, gypsum needles are not visible and we don't have access to the whole microporosity. Microporosity fraction was measured on binarized volumes but the obtained values do not seem to be reliable : 20% for R06, 13% for REF and 16% for R08. However, a visual observation can still be made : a higher water/plaster ratio seems to produce more microporosity.

Because the type 2 generator produces smaller bubbles than the type 1 generator (see Fig. 3.10), the criterion for classifying macro and mesopores is set to 60 µm for the type 2 generator. Even with this different criterion, the fractions of macroporosity of the two generators are similar.

Volume fraction is not the only feature of porosity that we are interested in. The size distribution of pores may also impact the mechanical properties of foamed gypsum.

*© 2019 – Julie DEVILLARD – Laboratoire MatéIS* 79

Tableau 3.3 – Distribution of the different levels of porosities for the three sets of parameters : board weight, water/plaster ratio and foam generator. The gray shaded line corresponds to the reference sample

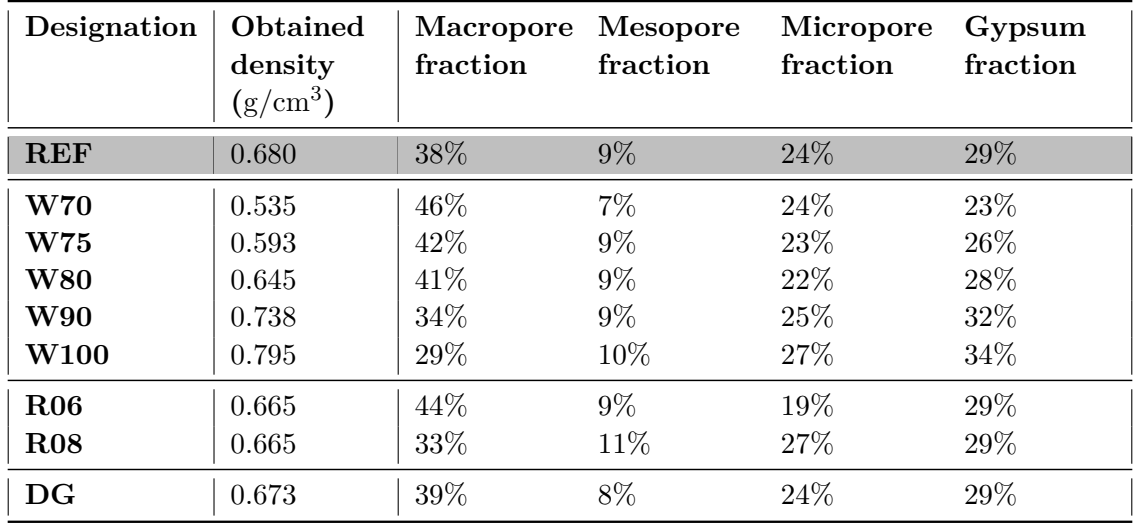

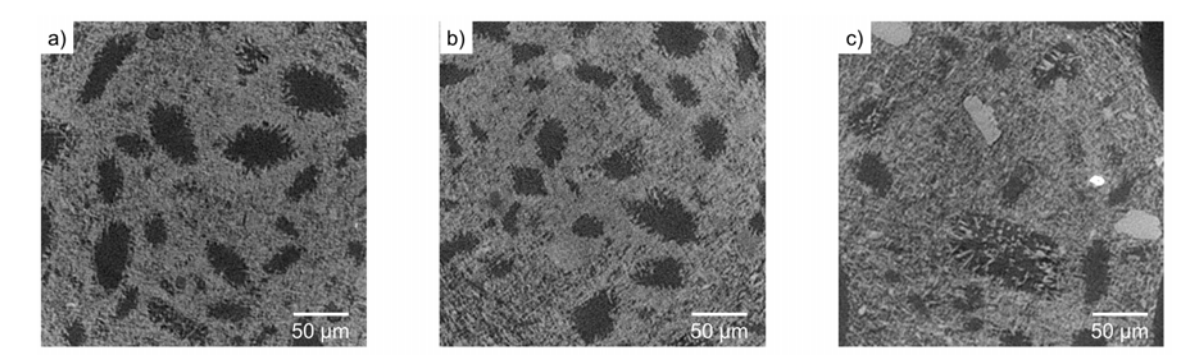

FIGURE 3.9 – Slice of tomography scan with a voxel size of 0.3 µm for a) R06 (W/P = 0.6) b) REF (W/P = 0.7) c) R08 (W/P = 0.8)

Figure 3.10 shows the size distribution of mesopores measured with 3D granulometry and the size distribution of macropores measured with the watershed algorithm. Changing the foam generator modifies the pore size distribution. Both generators gave a similar distribution of mesopores but the large mesopores produced by the type 2 generator were more numerous than for the type 1 generator as shown in Figure 3.10a. Concerning the macropores (Fig. 3.10b), all the formulations produced with the type 1 foam generator have the same size distribution with a mean value of equivalent diameter around 235 µm. The macropores diameters are found mainly in the 100 µm to 500 µm range. The type 2 foam generator produces smaller bubbles with a mean equivalent diameter of 117 µm and the macropores diameters are found mainly in the 60 µm to 400 µm range.

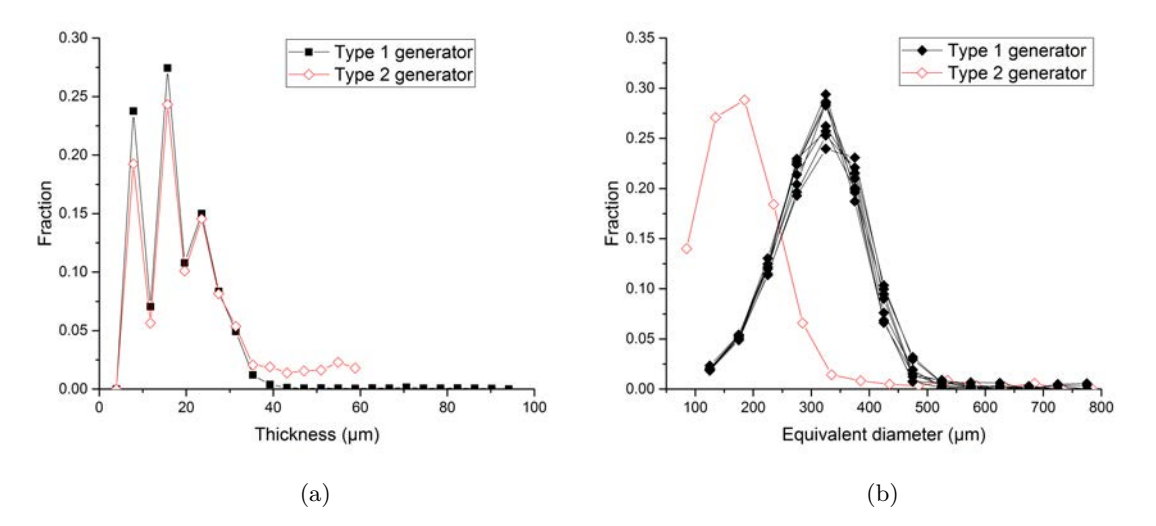

Figure 3.10 – Analysis of size distribution of mesoporosity and macroporosity obtained with two different foam generators. a) Thickness of mesoporous phase measured with 3D granulometry for REF and GD formulations on 2 µm voxel size scans. b) Size distribution of macropores measured with watershed algorithm for all formulations on 5 µm voxel size scans.

#### **3.1.4.2 Link between microstructure and hardness**

Spherical indentation tests have been conducted on all the 9 formulations. An example of the force *vs* displacement curves that were obtained for the reference formulation is shown in Figure 3.11. Six curves are shown for two different samples. Dispersion of maximal depth of indentation at 100 N is significant and so is the hardness dispersion. Thus error bars corresponding to standard deviation of hardness will be shown in Figures 3.12, 3.13, 3.14 and 3.15. The mean radius of contact at a maximum force of 100 N for the REF formulation is 2.5 mm which is about 15 times larger than the average radius of the macropores. This means that an area with a significant number of macropores is stressed during indentation and thus the effect of the three levels of porosity on hardness can be tested.

Hardness was obtained for every formulation at a maximum force of 100 N, with the exception of W70 samples which has been tested at 75 N maximum. The depth of indent into the lighter samples was indeed too large and became larger than the radius of the indentation ball, altering the result. Other indentation tests have been conducted with a maximum force of 30 N and the hardness obtained is roughly the same as with a 100 N but with a higher standard deviation. We therefore considered that the measurement of hardness with a 75 N maximum force can be compared to the one made with a 100 N maximum force.

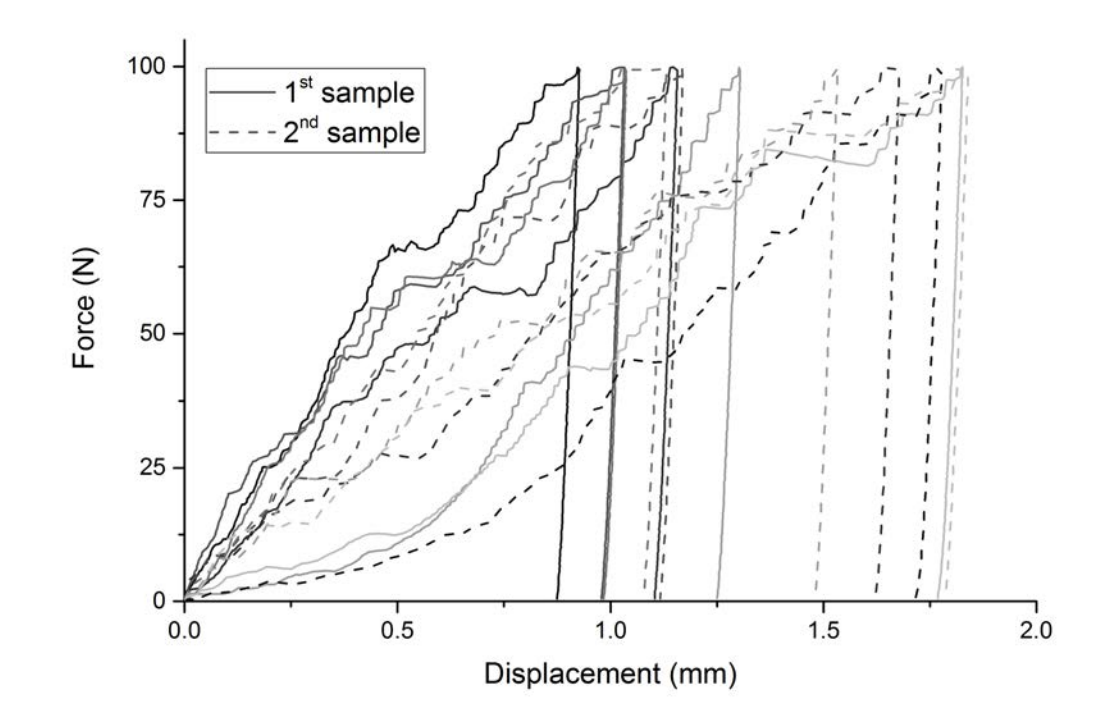

Figure 3.11 – Indentation curves obtained for two samples of the reference formulation, 6 tests have been conducted on each of the two different samples

#### **Influence of density**

Two samples have been tested for each formulation. As the density of each sample is slightly different, they have been plotted separately for the hardness *vs* density graph.

Figure 3.12 shows the hardness *vs* density curve for some of our formulations. It is well known that density affects the mechanical properties of porous materials [28] and it is visible in Figure 3.12. A trend curve was determined to describe the relationship between hardness and density. It corresponds to a power law according to the following equation (with *H* in MPa and  $\rho$  in  $g/cm^3$ ) :

$$
H = 13.08 \,\rho^{2.41} \tag{3.1}
$$

It can be compared to the Gibson and Ashby model [28] for the crushing of brittle foams which corresponds to the equation 3.2 with  $\sigma_{cr}^*$  the crushing strength of the foam,  $\sigma_{fs}$  the strength of the solid  $\rho^*$  the density of the foam and  $\rho_s$  the density of the solid. The model applied to foamed gypsum gives the curve plotted in Figure 3.12a using Clement's data [43], *i.e.* a hardness of 40 MPa for a gypsum with a porosity of 56%.

$$
\frac{\sigma_{cr}^*}{\sigma_{fs}} \approx 0.2 \left(\frac{\rho^*}{\rho_s}\right)^{3/2} \tag{3.2}
$$

The overall trends of equations 3.1 and 3.2 are similar but the exponent of the observed trend is higher than for Gibson Ashby's model. However, it is difficult to compare them

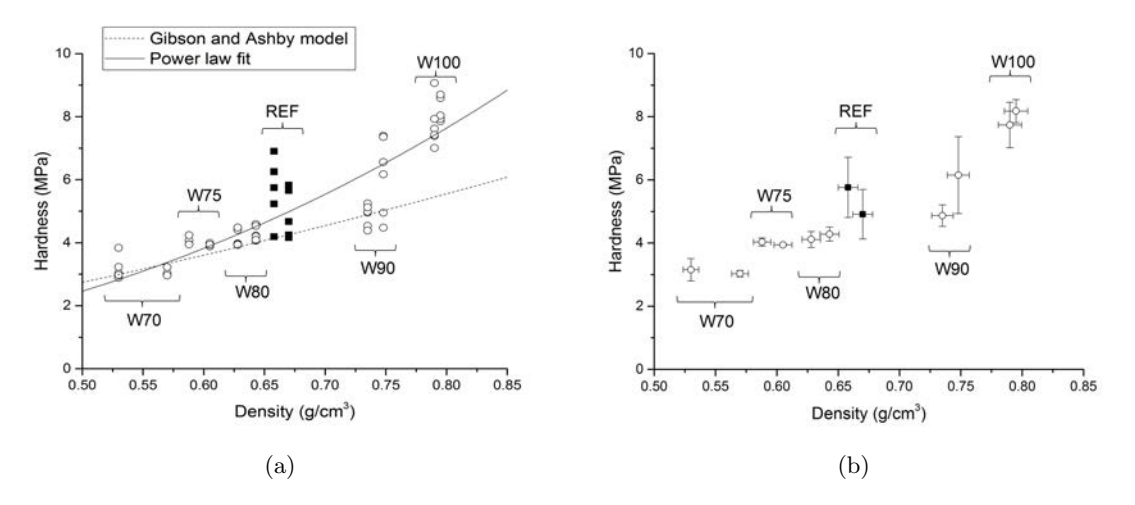

Figure 3.12 – Relation between density and mechanical properties for formulations with density variation. a) All indentation results with the Gibson and Ashby prediction and the trend curve. b) Mean values of hardness for each sample

because the Gibson and Ashby model applies to cellular solids when our material is more a porous solid with different scales of porosity.

Although the equation 3.1 describes the general trend well, it can be noted that the samples W75 and W80 have similar mean values of hardness while their density are different. The same observation can be made for the samples REF and W90 in Figure 3.12b. This observation is very interesting from an industrial point of view because it means that the weight of a plate can be reduced by  $0.5 \text{ kg/m}^2$  while maintaining the same compression properties. It seems that another parameter than the density is affecting the hardness.

It can also be noted that the standard deviations of hardness are higher for the REF and W90 samples and to a lesser extent for the W100 sample. This corresponds to the formulations with the highest densities.

#### **Effect of macroporosity**

From previous studies such as [27], using *in situ* indentation tests on complete lightweight plasterboards, it is known that the main mechanism of damage is the collapse of macropores. Hence we are interested in studying the effect of the macropore fraction and size on hardness for similar densities. Figure 3.13 shows the effect of macropores size and fraction on the hardness. The size of macropores has been modified by changing the foam generator. However, it does not appear to affect the mechanical properties (Fig. 3.13a). It should be noted, however, that only the average value of the macropores diameter has been modified : the shape of the distribution curve is similar. It can therefore only be concluded that for this size distribution, the average size does not influence the hardness.

Moreover, the macropore fraction has been modified by varying the water/plaster ratio of the sample by keeping the same density but this change in porosity distribution does not affect the hardness either (Fig. 3.13b). This result should also be qualified because the change in the water/plaster ratio also has consequences on the network of gypsum

*© 2019 – Julie DEVILLARD – Laboratoire MatéIS* 83

Chapitre 3 – Influence de la microstructure sur les propriétés mécaniques en indentation sphérique

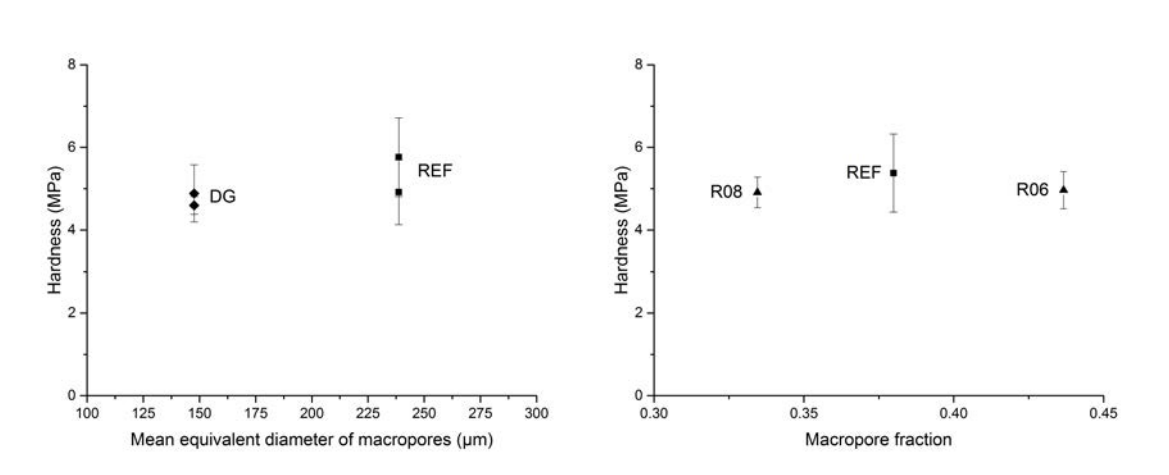

Figure 3.13 – Relation between mechanical properties and porosity distribution at same density a) by changing the mean equivalent diameter of macropores b) by changing the water/plaster ratio

crystals. Water/plaster ratio does not have much influence on hardness when the density is similar.

#### **Spatial homogeneity of macroporosity**

In order to explain the hardness differences between samples with a similar density, the homogeneity of the microstructure in our samples was investigated at the macropore level. Spatial homogeneity of macro-porosity is indeed crucial from a mechanical point of view. In the case of indentation, the material would collapse catastrophically if a group of macropores was present underneath the indentor. Thus the material has to be as homogeneous as possible, especially with regard to macropores. If the macropores are not distributed homogeneously, weak spots can appear in the foamed gypsum microstructure. If the mean porosity of the material has a significant role (as shown above), obviously the porosity in the small volume just beneath the indentor matters even much more, as it is the one that really dictates hardness. Hence, one would like to capture the variability of porosity at a very small scale. This involves the characterization of spatial correlation between pores. Various attempts were made to capture this small scale variability and the following analysis of minimum path and tortuosity were selected as the most sensitive ones. It is important to note that in terms of computation time, the 2D minimum directed path algorithm is much faster than the tortuosity (3D non-directed path) algorithm. Both calculations were computed on three volumes for each formulation and were associated to the two values of hardness for the mechanical tests. The mean value of hardness of the couple of samples is plotted for one value of tortuosity or minimum path cost.

The graphs in Figure 3.14 shows the hardness *vs* the minimum path cost (Fig. 3.14a) and the tortuosity (Fig. 3.14b) for the formulations with density variation. Even though the trend of a linear relation between hardness and the minimum path cost seems to exist when density is varying, samples having the same hardness do not have the same minimum path cost (Fig. 3.14a). It is for example the case for the two couples of formulations W90-

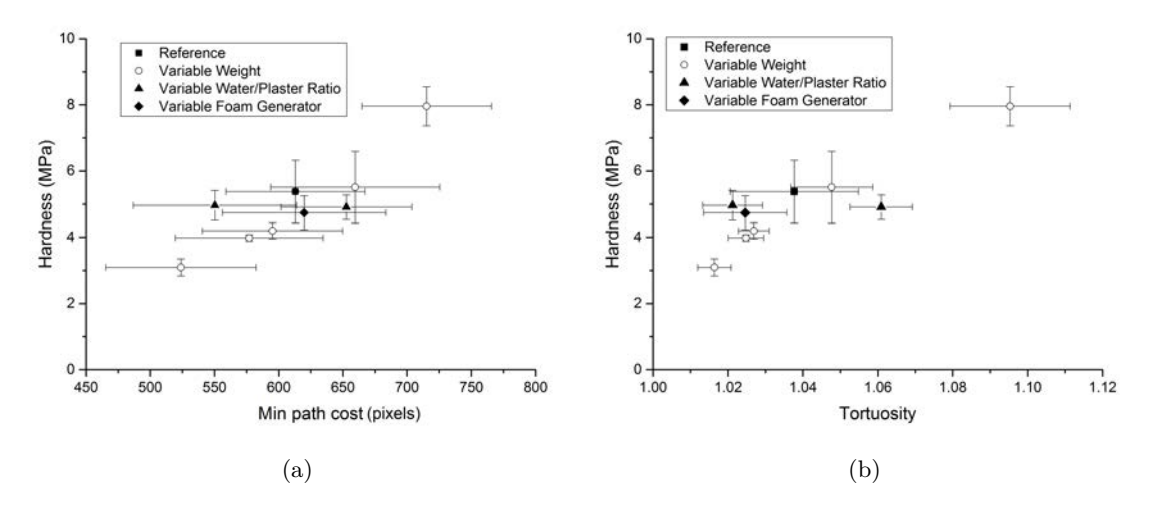

Figure 3.14 – Relation between hardness and a) minimum path cost b) tortuosity

#### REF and W80-W75.

As for the minimum path, there is a good correlation between hardness and tortuosity (Fig. 3.14b). Moreover the couple of formulations W75 and W80 have similar hardness values and similar tortuosity values. However, the tortuosity values are not totally in agreement with the hardness values, especially for formulations with a variation in the water/plaster ratio. Moreover, for low tortuosity values, there is no correlation between hardness and tortuosity.

Minimum path cost and tortuosity were first thought to be sensitive to heterogeneity and pore clusters in our volume, which are crucial from a mechanical point of view. However, if they are sensitive to heterogeneity, they are also sensitive to macropore fraction. For a formulation with a higher foam fraction, it is obvious that there will be more chances to find a path with a smaller cost between two sides and more chances to find a straight path through macropores.

Figure 3.15 shows the relation between the two criteria of homogeneity and (Fig. 3.15a) and hardness (Fig. 3.15b) with macropore fraction. Minimum path cost and tortuosity are strongly related to the macroporosity fraction. A linear relation with a negative slope links minimum path and macropore fraction. Tortuosity is also related to the macropore fraction but for high macropore fractions (above 40%, see Figure 3.15a) tortuosity tends to the asymptotic value of 1, thereby loosing sensitivity. In this limit, tortuosity is then less sensitive to the spatial distribution of macropores.

Hardness is also strongly related to the macropore fraction (Fig. 3.15b). The only formulations that do not follow this trend are those for which we have varied the water/plaster ratio.

Minimum path cost and tortuosity are therefore not deterministic indications of hardness but there is a clear trend that links these parameters to average hardness as well as macropore fraction (Fig. 3.15).

*© 2019 – Julie DEVILLARD – Laboratoire MatéIS* 85

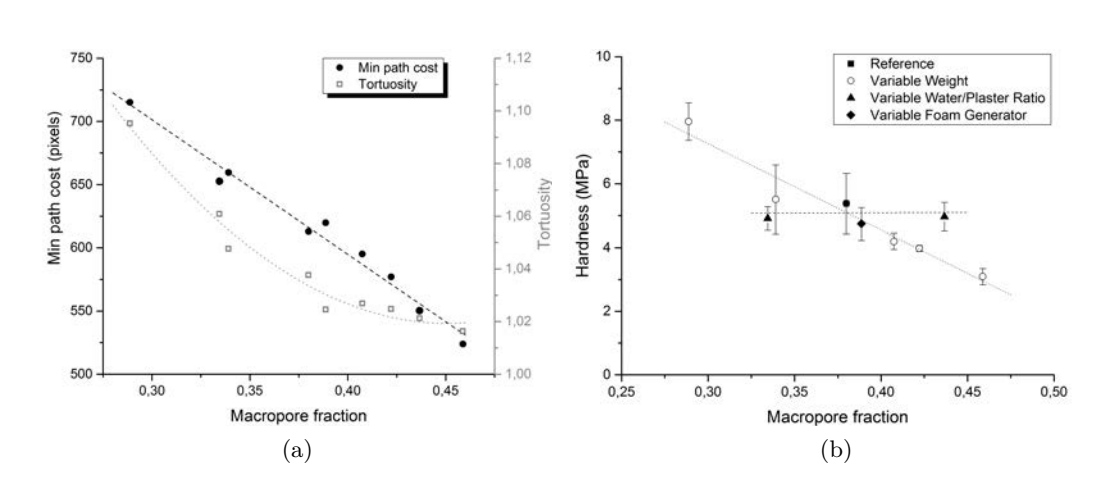

Chapitre 3 – Influence de la microstructure sur les propriétés mécaniques en indentation sphérique

FIGURE  $3.15 - a$ ) Relation between macropore fraction and the two criteria of homogeneity. The dotted line and the dashed line represent the respective trend curves of tortuosity and minimum path cost . b) Relation between macropore fraction and hardness. The dotted line and the dashed line represent the respective trend curves for the variable weight samples and the variable water/plaster ratio samples.

The standard deviation of hardness was greater for formulations with high densities : REF, W90 and W100 as reported above. For a formulation with a low macropore fraction, the volume fraction of the macropores may vary significantly in the indented area. On the contrary, for a formulation with a large fraction of macropores, the indented area will always encounter many macropores and thus will display less fluctuations.

The graph in Figure 3.16 shows the relation between the standard deviation of hardness *vs* the standard deviation of tortuosity. We can see that the dispersion of tortuosity is related to the dispersion of hardness measurements, with the exception of W90 which has a high standard deviation of hardness from the overall trend. Thus standard deviation of tortuosity over several measurements, provides information on the spatial distribution of macropores and its impact on mechanical properties in indentation.

## **3.1.5 Conclusion and prospects**

We have linked the microstructure features, analyzed by 3D imaging, with the mechanical properties, measured by spherical indentation tests, for a broad range of foamed gypsum formulations.

Methods of thresholding and microstructure characterization by image processing were developed to treat specifically the tri-modal porosity observed in our tomography scans. This resulted in a very detailed analysis of the microstructure of the 9 different types of formulations used in this study. The different image processing methods enabled the precise measurement of each type of porosity and of the size distribution of the macro and meso pores. The density was tuned by adjusting the rate of foam incorporated in the batch, the distribution of the three levels of porosity varied by modifying the water/plaster ratio to the same density and the average macropore size decreased by changing the foam

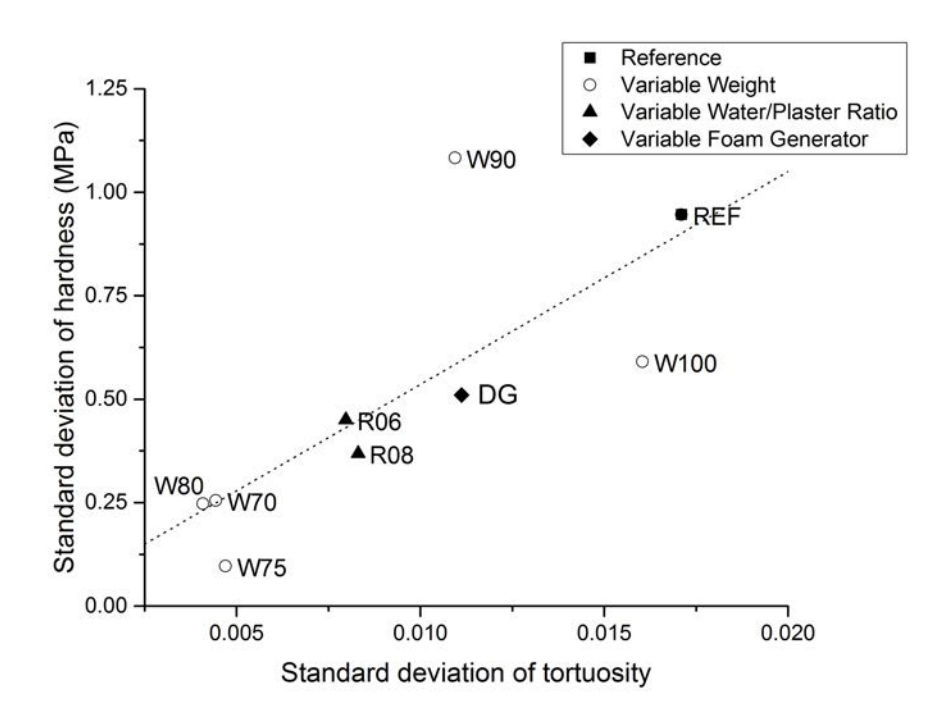

Figure 3.16 – Relation between standard deviation of tortuosity and standard deviation of hardness

generator.

Thanks to controlled microstructures, the connection between microstructure features and hardness were highlighted. As expected, density was shown to have a great influence on hardness. The macroporosity fraction is also of primary importance for the hardness as measured in indentation. In contrast, macropore size has no influence on hardness but this study was limited only to comparing two monomodal distributions with a different mean size. It would be interesting to study the impact of a bimodal distribution of macropores or to work at different densities to further investigate the influence of the macropore size distribution on hardness and also on other mechanical properties.

The spatial homogeneity of the macropores, was also quantified and was found to have a major role in the mean value and the dispersion of measured hardness.The heterogeneity and thus the hardness dispersion was more important for formulations with a low foam fraction. This scatter in the hardness measurement of the high density foams could finally be linked with scatter of the measured tortuosity, indicating that this latter parameter is possibly a good descriptor to infer the distribution of the hardness measurement.

## **3.2 Compléments à l'article**

### **3.2.1 Analyse de la fraction volumique locale**

Dans le chapitre 2, nous avions mentionné l'utilisation de la distribution de fraction volumique locale (FLV) pour analyser l'hétérogénéité de répartition spatiale des macropores (voir section 2.2.2.3). Pour rappel, la fraction volumique locale *f* d'un macropore est définie par la relation suivante :

$$
f = \frac{V_{pm}}{V_{zi}}\tag{3.3}
$$

avec le volume propre du macropore *Vpm* et le volume de la zone d'influence *Vzi* .

En calculant cette FLV pour tous les pores du volume, il est possible de tracer la distribution de FLV du volume considéré. Afin d'analyser l'homogénéité de répartition spatiale des macropores, la distribution de FLV est calculée en prenant en compte uniquement les macropores. Les fractions volumiques locales des différentes formulations ont été calculées sur les volumes de tomographie avec une taille de voxel de 5 µm en Figure 3.17.

En théorie, une distribution en fréquence de la fraction volumique locale d'une microstructure en forme de gaussienne centrée sur la valeur de 50% indique un matériau homogène. Au contraire, la présence de plusieurs pics indique la présence d'hétérogénéités : un pic aux faibles valeurs de fraction volumique provient de la présence d'agrégats de pores tandis qu'un pic aux valeurs élevées de fraction volumique indique la présence de pores isolés [97].

La distribution de FVL de W70 est une gaussienne centrée sur la valeur de 50% : la microstructure est donc homogène. Pour W75, la distribution de FVL présente un pic principal mais la distribution est beaucoup plus resserrée, la microstructure peut donc être considérée comme étant homogène. Pour les autres formulations W80, REF, W90 et W100, deux pics sont visibles sur les distributions de FVL. Il y a donc des zones où

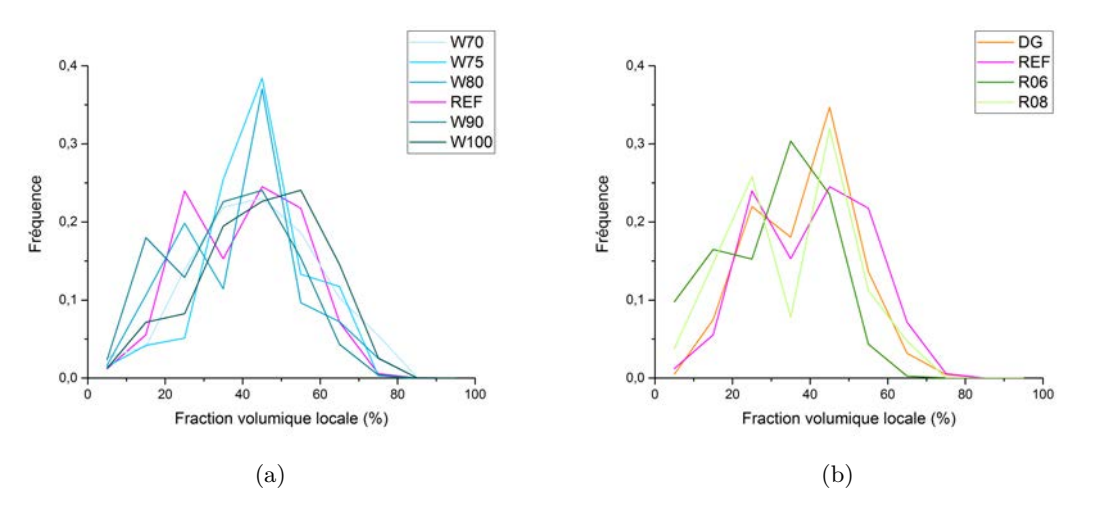

Figure 3.17 – Fraction volumique locale pour les formulations avec a) un changement de densité b) densité fixe

la microstructure est hétérogène mais il n'est pas possible de déterminer si l'une de ces microstructure est "plus hétérogène" qu'une autre. Les formulations DG, R06 et R08, ont aussi des distributions de FVL présentant deux pics distincts, mais cette fois encore, il est difficile de hiérarchiser le niveau d'hétérogénéité.

De plus, le nombre de pores présents dans le volume analysé n'est peut-être pas suffisamment élevé pour conduire cette analyse statistique, sachant qu'un seul scan avec une taille de voxel de 5 µm a été réalisé pour chaque formulation. Les volumes avec une taille de voxel de 15 µm comporte un nombre beaucoup plus important de macropores mais la faible résolution ne permet pas un fonctionnement optimal de l'algorithme de séparation des pores coalescés. Cette étape étant indispensable pour le calcul de la FVL, il n'est pas possible de les utiliser pour calculer la FVL.

Cette méthode d'analyse de l'hétérogénéité est donc qualitative et ne permet pas de comparer les différences d'hétérogénéité entre les différentes microstructures. C'est pourquoi nous avons fait le choix de ne pas intégrer ces résultats dans l'article présenté dans ce chapitre.

### **3.2.2 Analyse du module d'Young**

En plus de la dureté, la détermination du module d'Young a été possible en analysant l'étape de décharge du test d'indentation sphérique. La méthode de calcul du module est détaillée dans le chapitre 2 (voir section 2.3.1.2). Cependant, la présence d'une grande zone densifiée sous l'indenteur soulève des questions sur la représentativité du module extraite de la partie de déchargement.

Le module de Young a été estimé pour chaque test d'indentation et les résultats pour les formulations W70,W80, REF, W90 et W100 sont rassemblés sur la Figure 3.18.

Afin de déterminer une courbe de tendance reliant le module d'Young à la masse volumique, il est possible d'utiliser la relation indiquée en équation 3.4 qui permet de relier le module d'Young du solide poreux à celui du solide dense, à l'aide du facteur de forme de la porosité [109] :

$$
\frac{E}{E_0} = (1 - p)^m \tag{3.4}
$$

où *E* est le module de Young du matériau poreux, *E*<sup>0</sup> est le module de Young du matériau dense qui est de 46 GPa (homogénéisation du tenseur de rigidité, voir [20]), *p* est la fraction de porosité totale et *m* le facteur de forme des pores. Cependant, cette loi n'est pas pertinente pour décrire la tendance des données expérimentales. Nous avons alors tenté d'ajuster nos données avec une loi de puissance,  $E = C(1 - p)^n$  mais le facteur *C* est beaucoup plus faible que le *E*<sup>0</sup> réel. La courbe de tendance obtenue a tout de même été tracée sur le graphique en Figure 3.18.

Cette approche n'a pas permis de différencier les matériaux présentant la même dureté pour une densité différente (W90 contre REF et W75 contre W80). En effet, la différence de structure des pores pour ces quatre matériaux réside principalement dans la fraction volumique des macropores (sphérique). Le facteur de forme des pores est similaire entre ces matériaux. La porosité multi-échelle et la forme complexe des pores expliquent la difficulté d'utiliser des modèles analytiques pour expliquer la relation structure-propriétés.

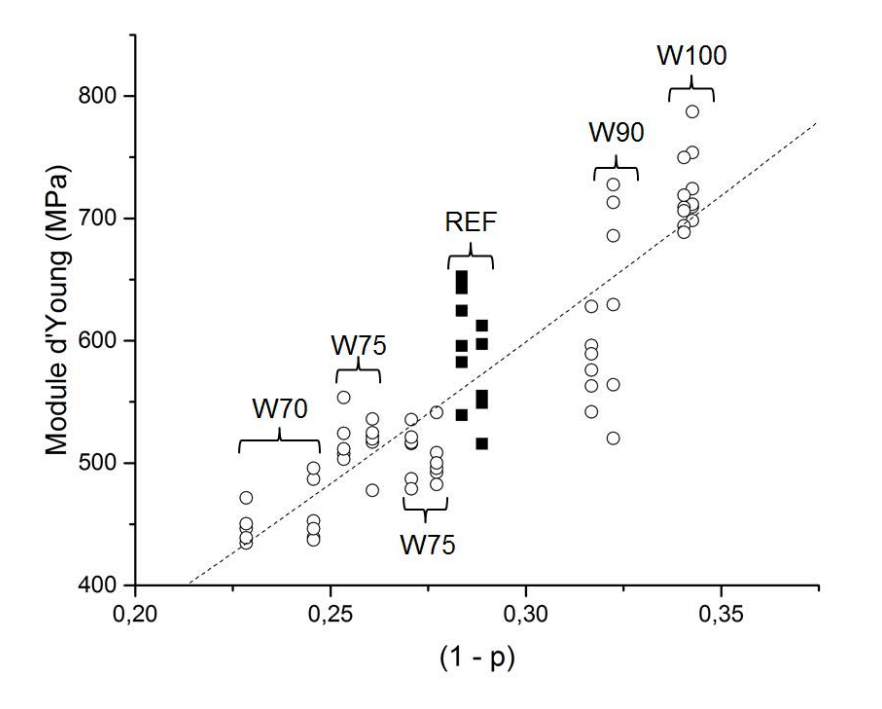

Figure 3.18 – Module d'Young en fonction de la fraction de solide pour les formulations avec variation de densité. En pointillés, la courbe de tendance d'équation *y* = 2480 *x* 1*,*18

## **Chapitre 4**

# **Identification des mécanismes d'endommagement en indentation sphérique**

## **Sommaire**

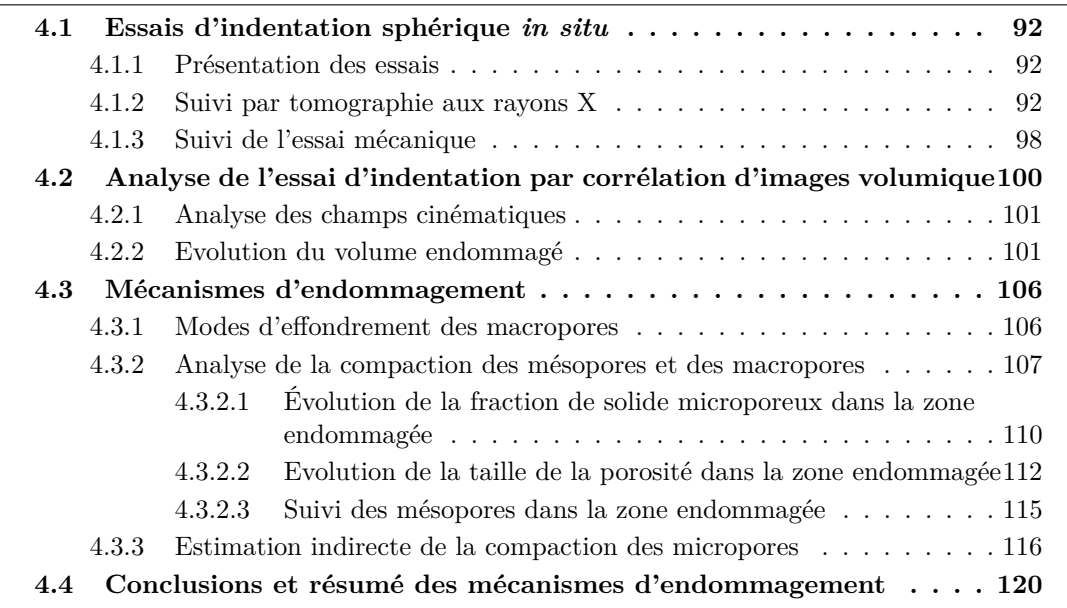

À partir des conclusions du chapitre précédent, nous avons décidé d'étudier en détail l'influence de la fraction de macropores sur le comportement en endommagement. En effet, la variation de la fraction de macropores s'est avérée être le paramètre le plus influent sur les propriétés mécaniques en indentation. Nos échantillons ont été obtenus en faisant varier uniquement le taux de mousse et en gardant la même gâchée initiale (*i.e.* même mésoporosité et microporosité). Pour une analyse en détail de l'endommagement, nous avons choisi de conduire des essais d'indentation sphérique *in situ* dans le tomographe à rayons X du laboratoire. L'objectif de ce chapitre est d'identifier les différences de comportement en endommagement lorsque la fraction de mousse varie.

## **4.1 Essais d'indentation sphérique** *in situ*

## **4.1.1 Présentation des essais**

Les échantillons testés appartiennent à 2 formulations ayant les densités extrêmes par rapport à notre lot d'échantillons avec variation de densité. La plus lourde W100 correspond à une plaque de 10 kg/m<sup>2</sup> et la plus légère W75 correspond à une plaque de  $7.5 \text{ kg/m}^2$ . Nous avons, pour chacune de ces formulations, testé un échantillon de forme cylindrique (rayon d'environ 8 mm et hauteur d'environ 15 mm) en indentation sphérique, avec un indent de 6 mm de diamètre en ABS (pour acrylonitrile butadiène styrène). La surface de contact du plâtre avec l'indenteur a été préparée par fraisage comme pour les tests d'indentation précédents.

## **4.1.2 Suivi par tomographie aux rayons X**

La configuration de l'essai d'indentation *in situ* est présentée sur la Figure 4.1, avec une image du montage entier et un schéma représentant la zone proche de la surface de l'échantillon. Les échantillons ont été imagés à l'état initial (bille en contact avec la surface de l'échantillon) puis à 9 niveaux de sollicitation. Ces niveaux de sollicitation ont été fixés avec un critère de consigne de déplacement de la machine d'indentation, avec des incréments de 100 µm de déplacement. Chacune des étapes de chargement a été imagée en tomographie aux rayons  $X$  à deux résolutions différentes avec une taille de voxel de 5 um afin de visualiser l'échantillon en entier et (au même état de déformation) avec une taille de voxel de 2 µm en tomographie locale. Les différents scans ont été numérotés de 0 à 9 (le scan 0 correspondant à l'état non endommagé).

Les Figures 4.2 et 4.3 présentent les coupes des volumes obtenus pour une taille de voxel de 5 µm pour chaque étape de chargement. Sur ces deux figures, la progression de l'endommagement est clairement visible sous l'indenteur avec l'effondrement de la microstructure. Pour chacun des chargements et pour les deux formulations, deux zones distinctes sont présentes : une zone endommagée avec une microstructure effondrée et une zone non impactée par l'indentation où la microstructure est conservée.

Sur les scans de l'échantillon W100 (Fig. 4.2), la zone endommagée croît progressivement avec la profondeur d'enfoncement de l'indenteur. La croissance de cette zone intervient par l'intermédiaire de l'effondrement total ou partiel des macropores dans une région assez large sous l'indenteur ainsi que par la compaction de certains mésopores dans une

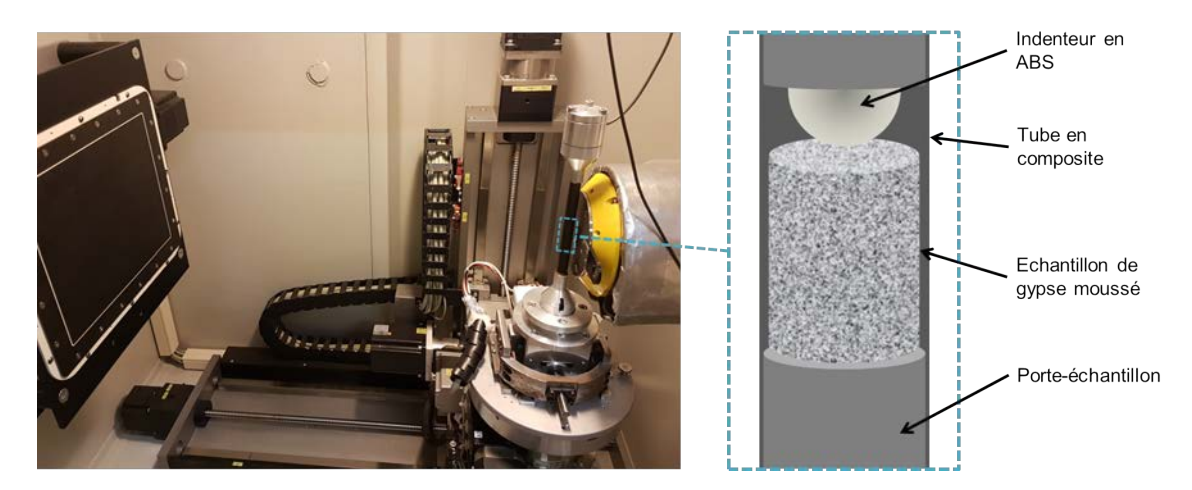

Figure 4.1 – Montage utilisé pour les essais d'indentation *in situ*. A gauche, une photographie du montage dans le tomographe aux rayons X. A droite, un schéma représente le montage d'indentation à l'intérieur du tube.

zone proche de l'indenteur, indiquée en rouge sur la Figure 4.2.

Pour l'échantillon W75 (Fig. 4.3), la progression de l'endommagement semble être moins régulière que pour W100. En effet, la zone endommagée est au départ assez limitée et ne semble pas croître en profondeur jusqu'au scan 4. A partir du scan 5, la zone endommagée est subitement beaucoup plus grande et progresse ensuite jusqu'au scan 9. Dans cette zone endommagée, l'effondrement des macropores est visible, comme pour l'échantillon W100 même si ici l'effondrement est seulement partiel. Les mésopores quand à eux sont intacts dans la zone endommagée, contrairement à l'échantillon W100. Ceci est illustré avec les zones bleues sur la Figure 4.3, où les mésopores sont identiques entre le scan 0 et le scan 9. Il semblerait donc que les mécanismes d'endommagement et l'évolution de la zone endommagée soient qualitativement différents pour les deux densités extrêmes de gypse moussé.

Des coupes des volumes obtenus avec une taille de voxel de 2 µm sont présentées en Figure 4.4 pour l'échantillon W100 et en Figure 4.5 pour l'échantillon W75. Lors de l'acquisition des images en tomographie locale, puisque l'échantillon n'est pas scanné en entier, les zones périphériques du volume imagé sont floues et inexploitables et ont donc été tronquées. Les coupes présentées en Figure 4.4 montrent que les mésopores et les macropores s'effondrent dans le cas de la formulation W100 comme l'indique la zone cerclée en rouge. Au contraire, l'analyse qualitative des coupes présentées en Figure 4.5 confirme que seuls les macropores de la formulation W75 s'effondrent lors de l'essai d'indentation. La zone indiquée en bleu sur les scans 0 et 9 confirme que les mésopores ne s'effondrent pas dans la zone endommagée. Pour les deux formulations, à partir d'un certain chargement, la zone endommagée est plus grande que la zone scannée en tomographie locale : à partir du scan 6 pour W100 et à partir du scan 5 pour W75.

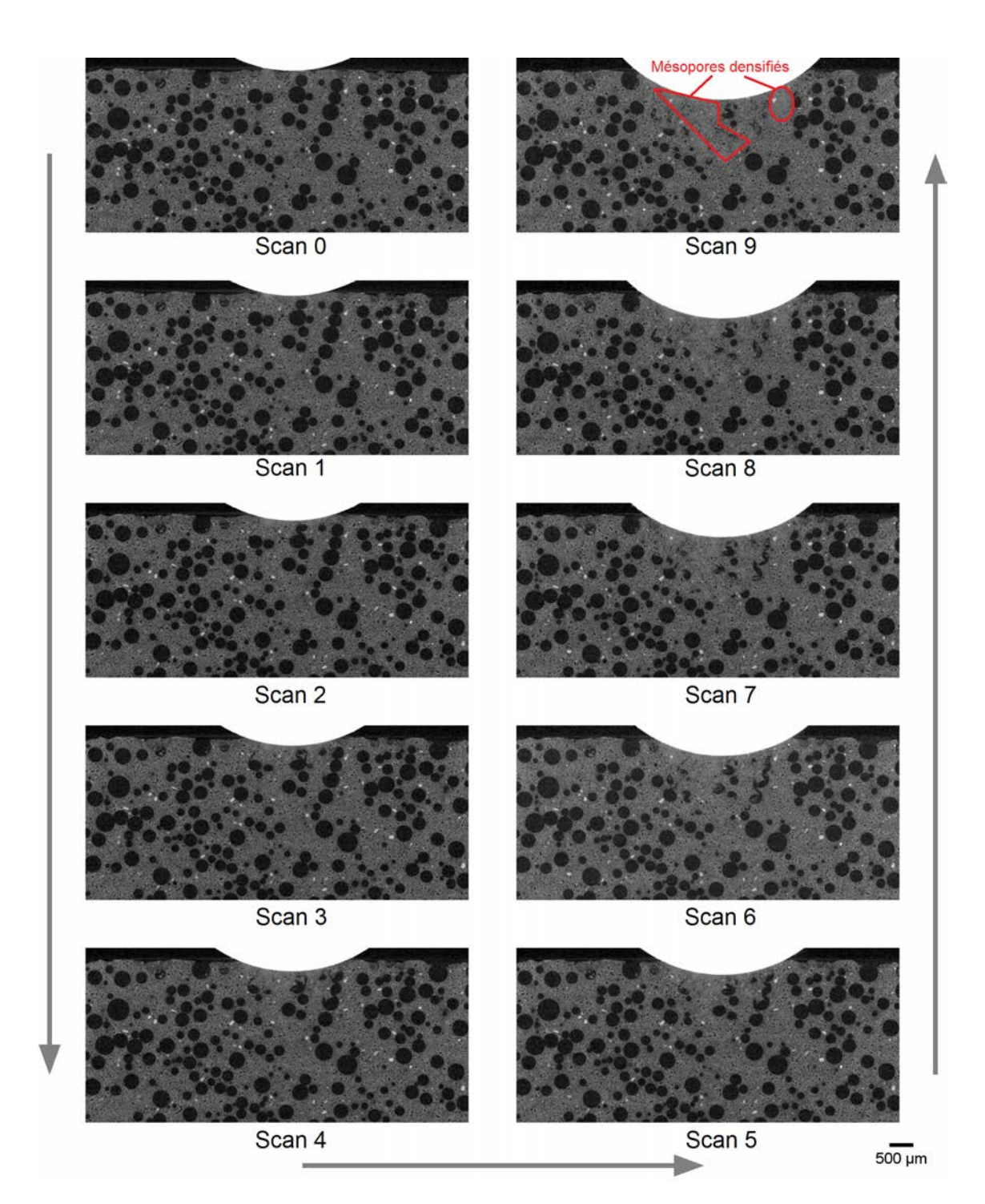

Figure 4.2 – Coupes verticales des scans obtenus par tomographie lors d'un essai d'indentation sphérique *in situ* pour la formulation W100 avec une taille de voxel de 5 µm

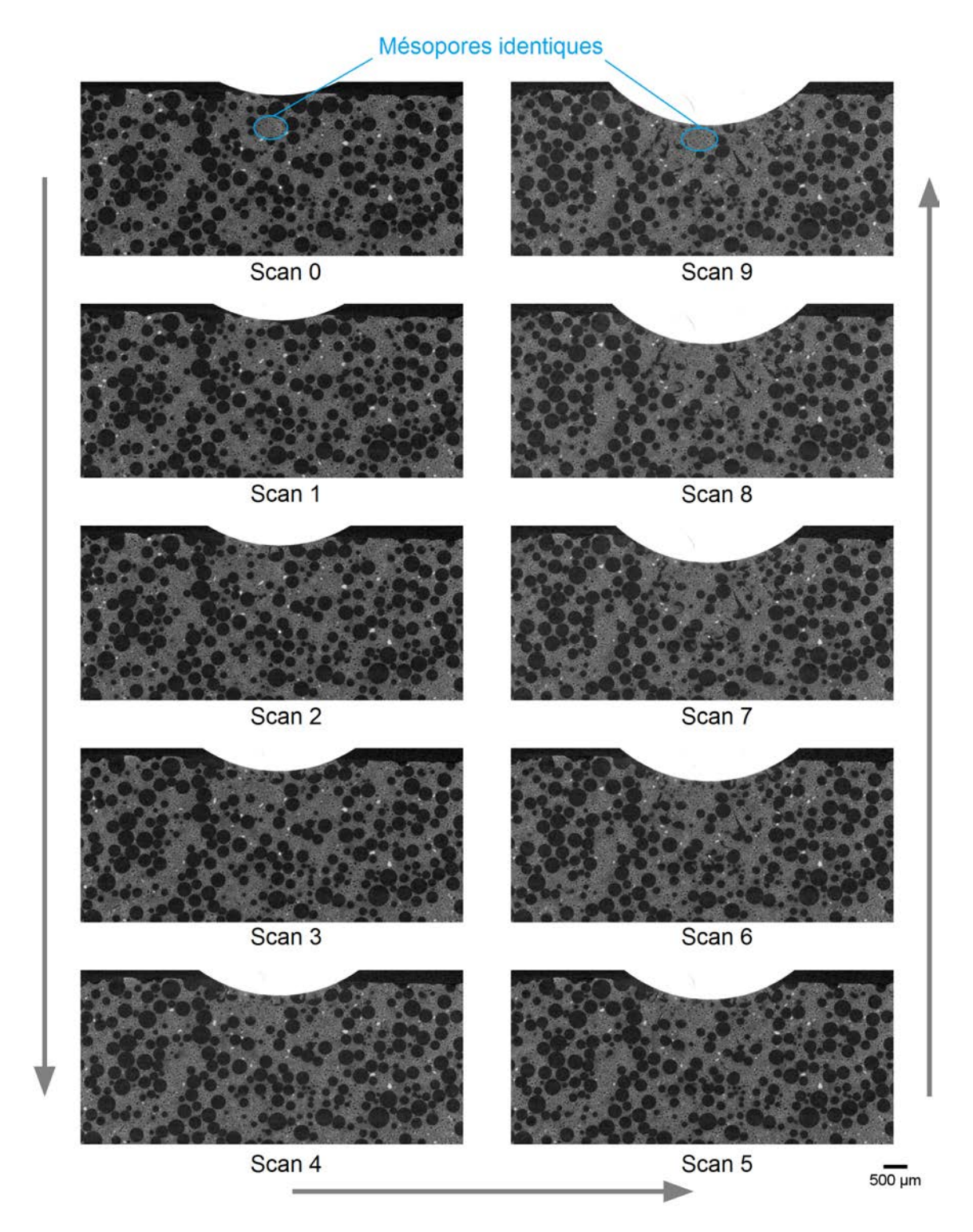

Figure 4.3 – Coupes verticales des scans obtenus par tomographie lors d'un essai d'indentation sphérique *in situ* pour la formulation de W75 avec une taille de voxel de 5 µm

Cette thèse est accessible à l'adresse : http://theses.insa-lyon.fr/publication/2020LYSEI043/these.pdf © [J. Devillard], [2020], INSA Lyon, tous droits réservés
Chapitre 4 – Identification des mécanismes d'endommagement en indentation sphérique

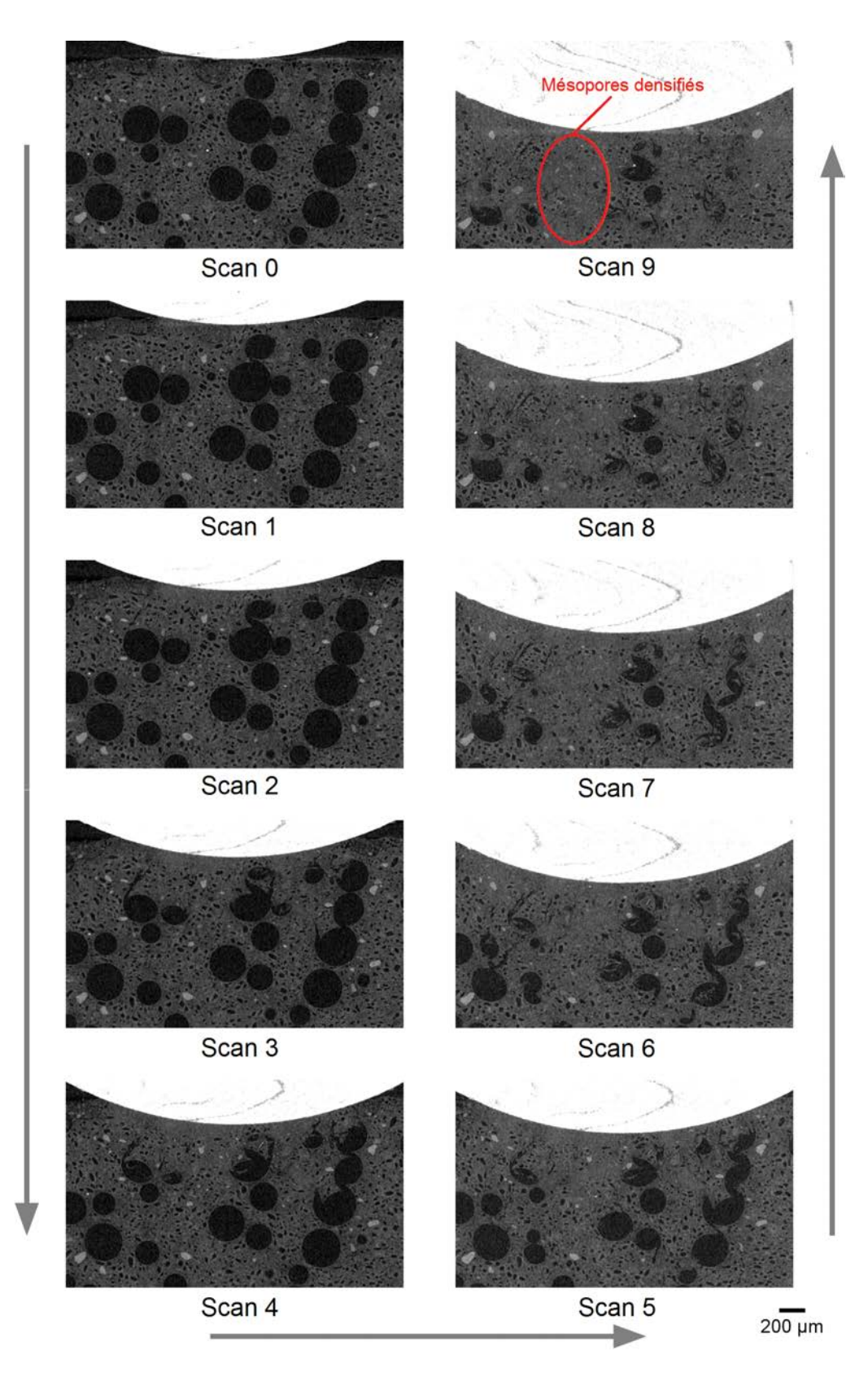

Figure 4.4 – Coupes verticales des scans obtenus par tomographie lors d'un essai d'indentation sphérique *in situ* pour la formulation W100 avec une taille de voxel de 2 µm

Cette thèse est accessible à l'adresse : http://theses.insa-lyon.fr/publication/2020LYSEI043/these.pdf © [J. Devillard], [2020], INSA Lyon, tous droits réservés

<sup>96</sup> *© 2019 – Julie DEVILLARD – Laboratoire MatéIS*

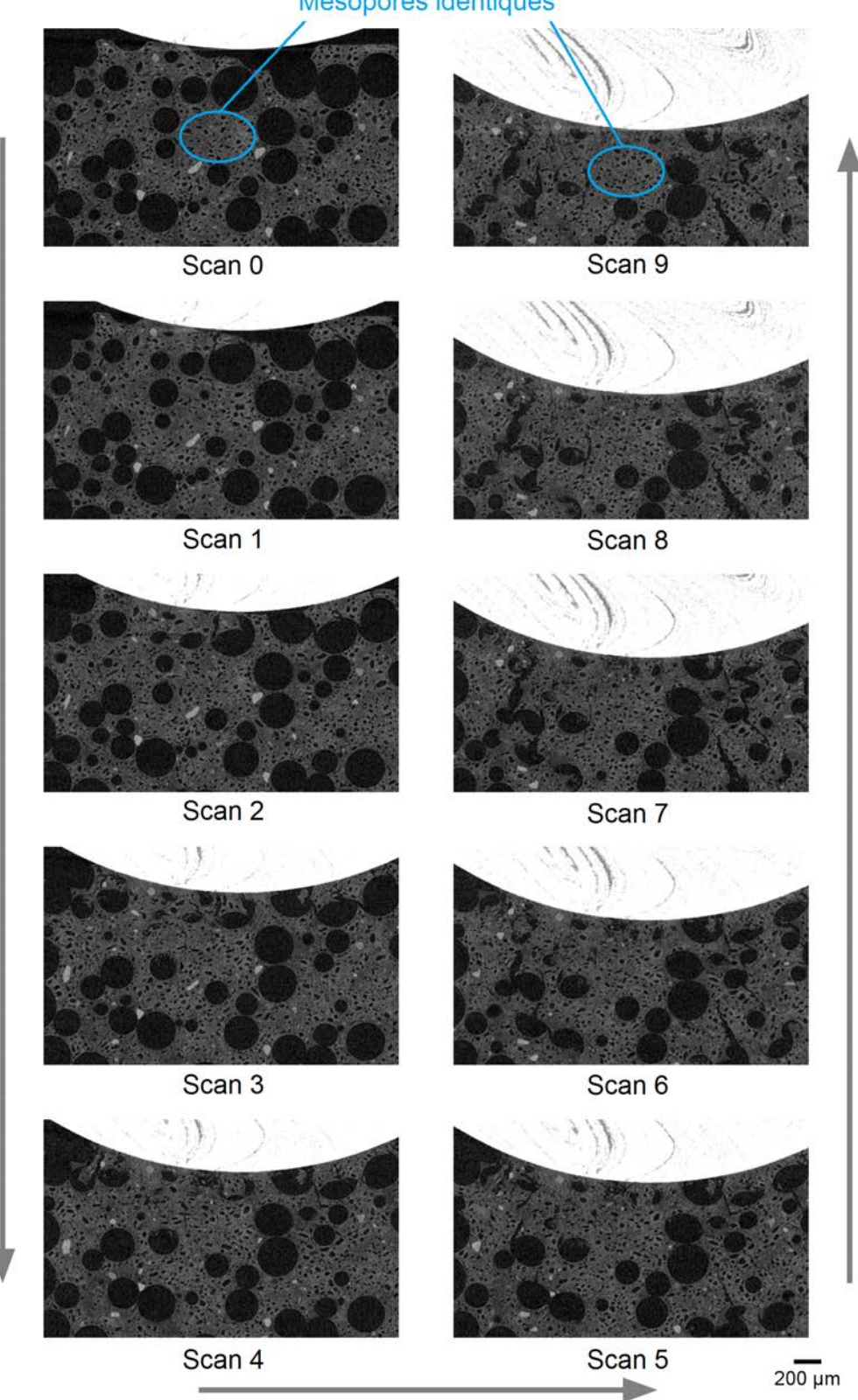

Mésopores identiques

Figure 4.5 – Coupes verticales des scans obtenus par tomographie lors d'un essai d'indentation sphérique *in situ* pour la formulation W75 avec une taille de voxel de 2 µm

Cette thèse est accessible à l'adresse : http://theses.insa-lyon.fr/publication/2020LYSEI043/these.pdf © [J. Devillard], [2020], INSA Lyon, tous droits réservés

*<sup>©</sup> 2019 – Julie DEVILLARD – Laboratoire MatéIS* 97

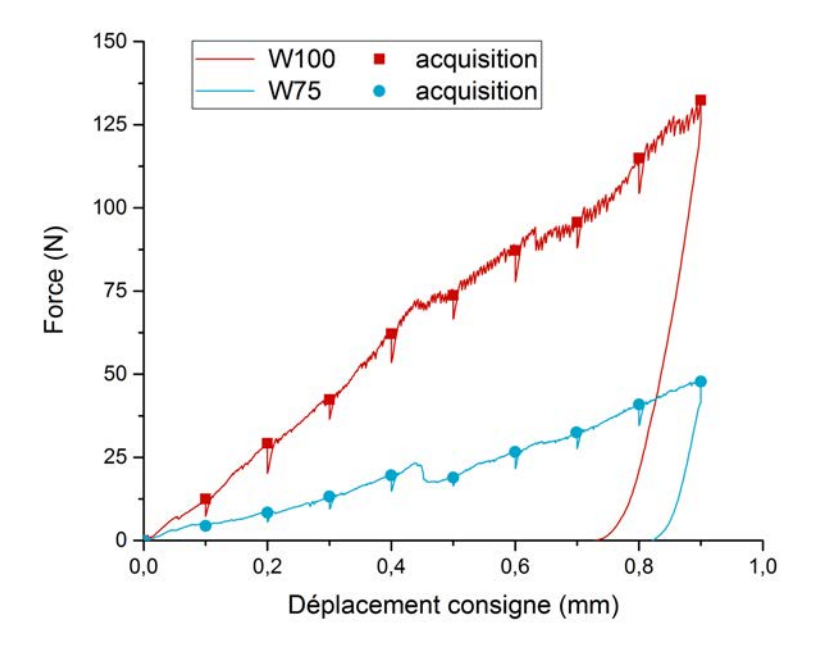

Figure 4.6 – Courbes force *vs* déplacement donné par la machine enregistrées pour les formulations W75 et W100 lors d'essais d'indentation *in situ*

## **4.1.3 Suivi de l'essai mécanique**

Les mesures de force sont faites en continu lors des essais d'indentation grâce à une cellule de force de 200 N et le déplacement est celui du moteur pas à pas de la machine. Le chargement est appliqué jusqu'à atteindre le déplacement consigne puis le déplacement est bloqué.

Les courbes obtenues pour les essais d'indentation des deux échantillons sont présentées en Figure 4.6. D'après l'analyse de l'allure générale des courbes, la formulation W100 atteint des niveaux de chargement bien plus élevés que l'échantillon W75, comme attendu. La présence d'un effet de relaxation est visible à chaque acquisition avec une légère chute de la force mesurée. La courbe de W75 est cependant moins bruitée et la relaxation est moins importante que pour W100. Les scans de tomographie ont été effectués après un temps de pause (environ 3 min) permettant la diminution de la force (voir Figure 4.6) liée à la relaxation de l'échantillon et du montage.

Ces courbes peuvent aussi être comparées aux courbes obtenues lors des essais d'indentation présentés dans le chapitre 3. Cette comparaison a été effectuée sur la Figure 4.7 pour les deux formulations. Pour plus de lisibilité, les courbes des deux formulations ont été tracées sur deux graphiques différents. Pour les deux formulations, les courbes obtenues avec les essais *in situ* sont bien dans le même domaine de force et de déplacement que celles obtenues dans le chapitre précédent. Par contre, si les efforts de sollicitation sont comparables pour les deux types d'essais pour W100, la sollicitation lors de l'essai *in situ* de W75 est plus limitée en terme de déplacement maximal que pour les essais effectués avec la machine Bose. Le critère d'arrêt de l'essai n'était en effet pas le même :

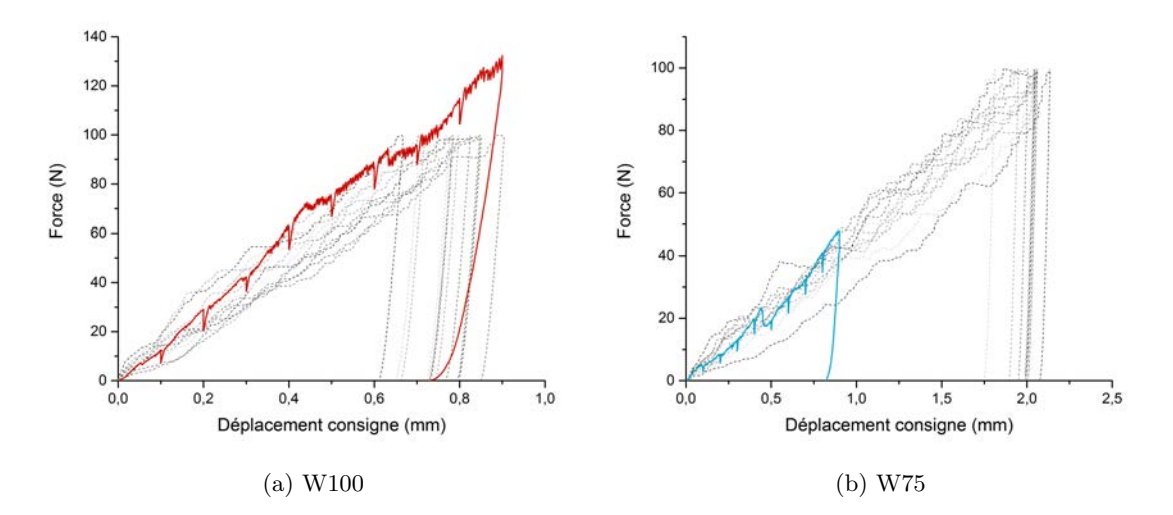

Figure 4.7 – Comparaison de courbes force *vs* déplacement obtenues lors d'essais *ex situ* (voir chapitre 3) (en pointillés) et des essais *in situ* (en trait plein)

une force maximale de 100 N pour les essais sur la machine Bose, ce qui correspond à un déplacement consigne maximal d'environ 2 mm contre un déplacement consigne maximal de 0,9 mm pour l'essai *in situ*.

La profondeur réelle d'enfoncement de l'indenteur a été déterminée à partir des scans de tomographie avec une taille de voxel de 5 µm pour être comparée au déplacement consigne. Afin de faire la mesure la plus précise possible, les volumes ont été alignés par auto-corrélation grâce au logiciel Fiji. Ce recalage n'était pas possible sur les scans avec une taille de voxel de 2 µm car, comme mentionné précédemment, le volume scanné est trop petit pour garder une zone non endommagée suffisamment grande pour servir de référence à la corrélation. Seul un mouvement de corps rigide selon l'axe d'indentation est permis, sans interpolation et est donc appliqué sur les volumes avec une taille de voxel de 5 µm.

Après ce recalage, la position de l'indent par rapport à la surface de contact est mesurée sur les images de tomographie. La figure 4.8 donne la relation entre la consigne de déplacement de la machine d'indentation et la profondeur réelle d'enfoncement. La profondeur de l'indenteur pour une même consigne de déplacement est plus grande pour W75 que pour W100. Cela est cohérent avec les courbes de force *vs.* déplacement présentées plus haut (Fig. 4.6) car le phénomène de relaxation est plus prononcé pour la formulation W100 et donc le déplacement final est plus faible. Cependant, les courbes sont pratiquement linéaires et leurs pentes sont très proches. Pour les deux échantillons, la profondeur réelle d'enfoncement de l'indenteur est inférieure à la consigne de déplacement, ce qui est certainement dû à la déformation de la machine qui se comprime élastiquement sous l'effet de la charge. Cela explique également la pente relativement linéaire des courbes présentées en Figure 4.8.

Dans le reste de ce chapitre, les graphiques seront tracés en fonction de la profondeur réelle de l'enfoncement de l'indenteur par rapport à la surface de l'échantillon.

*© 2019 – Julie DEVILLARD – Laboratoire MatéIS* 99

Chapitre 4 – Identification des mécanismes d'endommagement en indentation sphérique

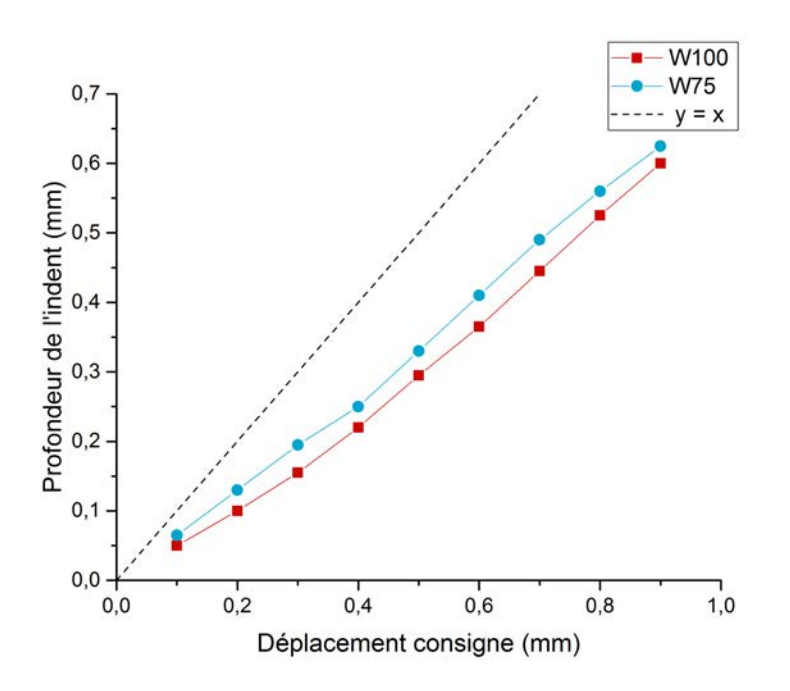

Figure 4.8 – Profondeur de l'indent par rapport à l'état initial aux différentes étapes de chargement en fonction du déplacement total imposé à l'assemblage. La droite en pointillés représente une droite de pente 1.

Les observations faites jusqu'ici sur des coupes 2D des volumes obtenus par tomographie sont seulement qualitatives et visuelles. Afin d'analyser plus précisément l'évolution de l'endommagement, les volumes issus de la tomographie ont été analysés par corrélation d'images volumiques régularisée mécaniquement. Les résultats sont présentés dans la section 4.2.

## **4.2 Analyse de l'essai d'indentation par corrélation d'images volumique**

Les paramètres de la corrélation d'image ont été détaillés dans le chapitre Matériaux et Méthodes. Pour rappel, dans notre cas, la méthode utilisée est celle de la corrélation d'images volumiques qui sera abrégée en DVC (pour Digital Volume Correlation en anglais) avec une approche globale, régularisée mécaniquement [2, 6]. Cette technique nous permet de déterminer les champs de déplacement des différents sous-volumes du volume complet. Les analyses ont été effectuées de manière incrémentale, c'est à dire que les étapes comparées par corrélation sont deux étapes de chargement consécutives. La zone endommagée est en effet trop importante pour pouvoir comparer l'état initial à un état avancé de chargement. Cette analyse sera uniquement faite sur les scans avec une taille de voxel de 5 µm car pour les états de chargement avancés, la zone endommagée est plus grande que le volume scanné en tomographie locale.

100 *© 2019 – Julie DEVILLARD – Laboratoire MatéIS*

#### **4.2.1 Analyse des champs cinématiques**

La mesure des champs de déplacement permet dans un premier temps de déterminer le mouvement de corps rigide, même si la majorité de ce mouvement a été éliminée par le recalage par auto-corrélation (seulement selon l'axe d'indentation). Les champs de déplacement sont mesurés pour vérifier que les volumes sont comparables. En effet, puisque le faisceau de rayons X du tomographe est conique, un déplacement de l'échantillon sur l'axe du faisceau pourrait par exemple créer un effet de zoom.

Les champs de déplacement obtenus pour les deux échantillons sont présentés en Figure 4.9 aux trois étapes de chargement correspondant aux scans 3, 6 et 9. Cette figure présente les données brutes exprimées en voxel, avec une valeur de déplacement attribuée à l'ensemble du sous-volume considéré. Cette figure montre que les champs de déplacement sont très faibles (de l'ordre d'un voxel en moyenne) et sont donc négligeables. Ceci montre qu'en dehors de la zone endommagée, le matériau subit uniquement des déformations élastiques faibles et difficilement mesurables.

Les champs de déplacement permettent en général de mesurer les champs de déformation élastique ou plastique. Dans notre cas, la déformation plastique est négligeable et une partie du matériau s'endommage suivant un comportement quasi-fragile. La zone endommagée perd alors sa structure de départ et dans cette zone, la corrélation ne peut pas se faire.

#### **4.2.2 Evolution du volume endommagé**

Les déplacements calculés par DVC ne nous apportent pas d'information directement exploitable, mais le champ des résidus peut, lui, nous renseigner sur la progression de l'endommagement. Ce champ correspond à la différence entre le volume déformé et le volume référence auquel le champ de déplacement calculé par DVC a été appliqué. Les résidus représentent donc les zones qui ne sont pas compatibles avec les champs de déplacement calculés, où l'hypothèse de continuité du champ cinématique n'est pas vérifiée. Cela correspond donc aux zones endommagées et nous permet de déterminer précisément la limite entre le matériau sain et le matériau endommagé.

La Figure 4.10 illustre les informations tirées du champ de résidus en niveaux de gris (Fig. 4.10a). Si un pore s'effondre, les voxels qui appartenaient à cette zone sont remplacés par des voxels avec un niveau de gris plus élevé (correspondant au solide microporeux) et la différence entre le volume sain et le volume endommagé sera donc négative. Au contraire, si un pore est déplacé (à cause de l'effondrement d'un pore plus en profondeur par exemple) et remplace une zone de solide microporeux, la valeur des résidus sera positive (niveau de gris élevé moins un niveau de gris faible). La totalité des résidus (valeurs négatives et positives) est récupérée par un seuillage de la valeur absolue de leur amplitude (Fig. 4.10b). Un volume fermé comportant les résidus seuillés est alors déterminé par une série d'opérations de morphologie mathématique (des opérations de dilatations suivies d'érosions) à partir de cette image binaire. La région correspondant à ce volume sera désignée sous le nom de zone de résidus (Fig. 4.10c). La méthode utilisée pour la détermination de la zone de résidus est détaillée dans le chapitre Matériaux et Méthodes.

Les rendus 3D des champs de résidus seuillés pour les deux formulations testées sont

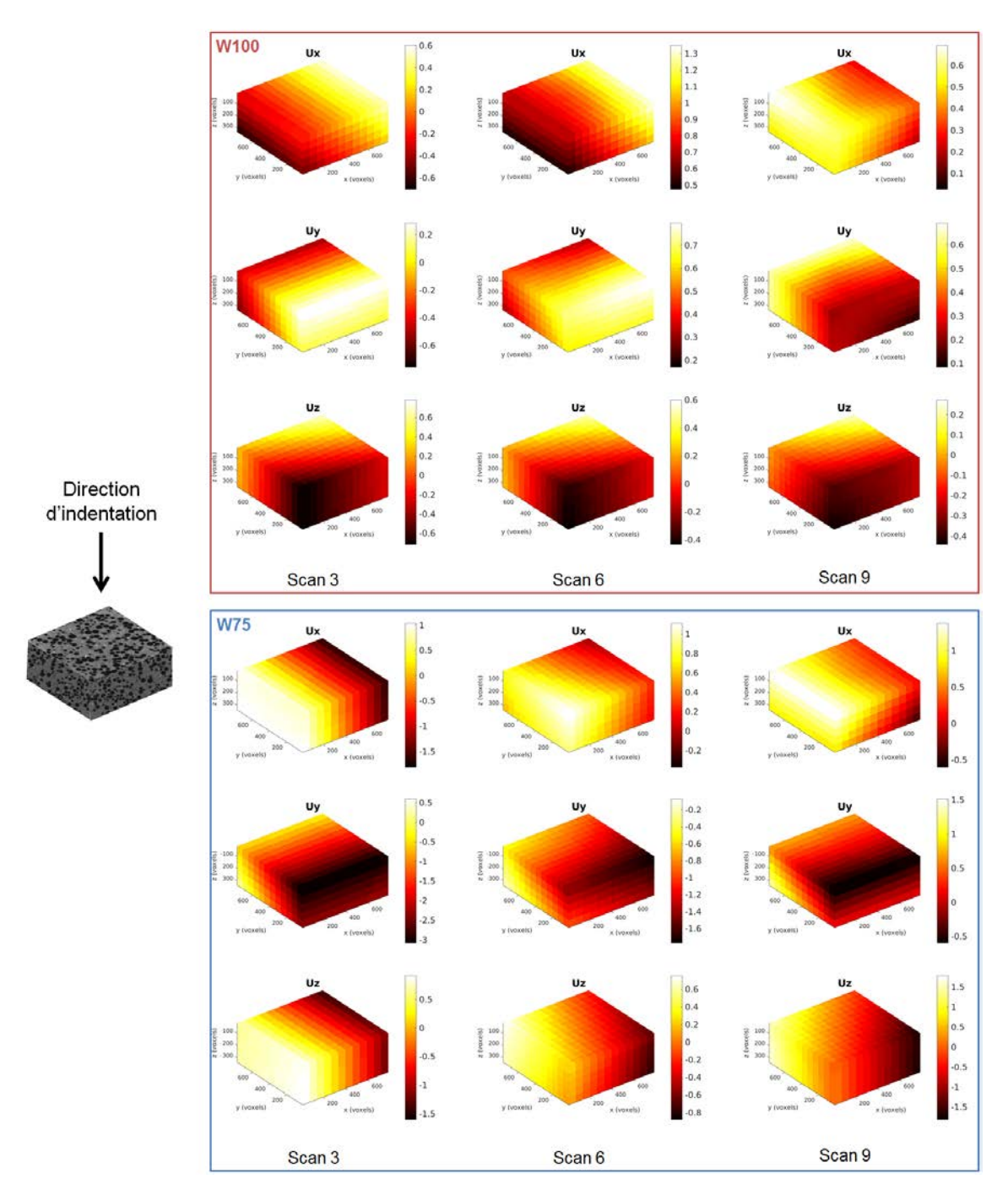

Figure 4.9 – Champs de déplacement en voxels pour les formulations W100 (en haut) et W75 (en bas) à trois étapes de chargement pour une sollicitation verticale

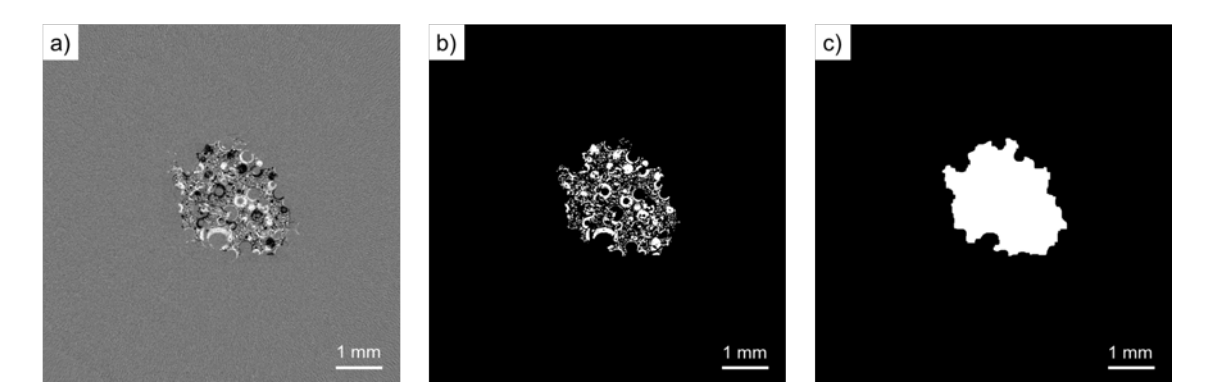

Figure 4.10 – a) Coupe horizontale du volume brut du champ de résidus obtenu par DVC, située à 600 µm de la surface. b) Résidus seuillés selon la valeur absolue de leur amplitude. c) Zone obtenue à partir d'opérations morphologiques sur les résidus seuillés : zone de résidus (taille de voxel de 5 µm)

présentés en Figure 4.11 pour W100 et la Figure 4.12 pour W75. Pour chacune des étapes, les résidus apparaissent en rouge (pour W100) ou en bleu (pour W75) et les résidus correspondant aux étapes précédentes sont indiqués en gris. Ces figures permettent de mieux estimer l'évolution de la zone endommagée que les simples coupes 2D analysées précédemment.

Pour la formulation W100, la progression de la zone endommagée est assez stable et les résidus croissent en largeur et en profondeur (Fig. 4.11). Au contraire pour W75, deux étapes distinctes peuvent être identifiées avec deux formes de résidus différentes. Jusqu'au scan 4 inclus, les résidus forment une calotte cylindrique peu profonde qui croît majoritairement en largeur. A partir du scan 5, les résidus ont une forme plus proche du cône avec une profondeur plus élevée. Jusqu'au scan final, cette zone croît une nouvelle fois majoritairement en largeur.

Afin d'analyser quantitativement les deux tests, deux caractéristiques seront comparées. La première est le volume de la zone endommagée, qui correspond au volume de la zone de résidus plus le volume de l'indent ayant pénétré dans l'échantillon. La seconde est la profondeur de la zone endommagée qui est déterminée en repérant la dernière coupe horizontale du volume sur laquelle la zone de résidus est présente.

La figure 4.13 montre l'évolution de la profondeur et du volume de la zone endommagée en fonction de la profondeur d'enfoncement de l'indent. Sur la Figure 4.13a, si la profondeur de la zone endommagée évolue par paliers successifs pour l'échantillon W100, deux grands paliers peuvent être distingués pour la formulation W75. De plus, la différence de profondeur entre ces deux paliers est très importante avec un saut d'environ 1,5 mm entre les scans 4 et 5. La profondeur du dernier chargement est proche pour les deux échantillons mais le chemin pour y arriver n'est pas du tout le même. Cela confirme les observations faites sur les rendus 3D des résidus seuillés (Fig. 4.11 et 4.12).

Sur la Figure 4.13b, la tendance globale d'évolution du volume de la zone endomma-

*© 2019 – Julie DEVILLARD – Laboratoire MatéIS* 103

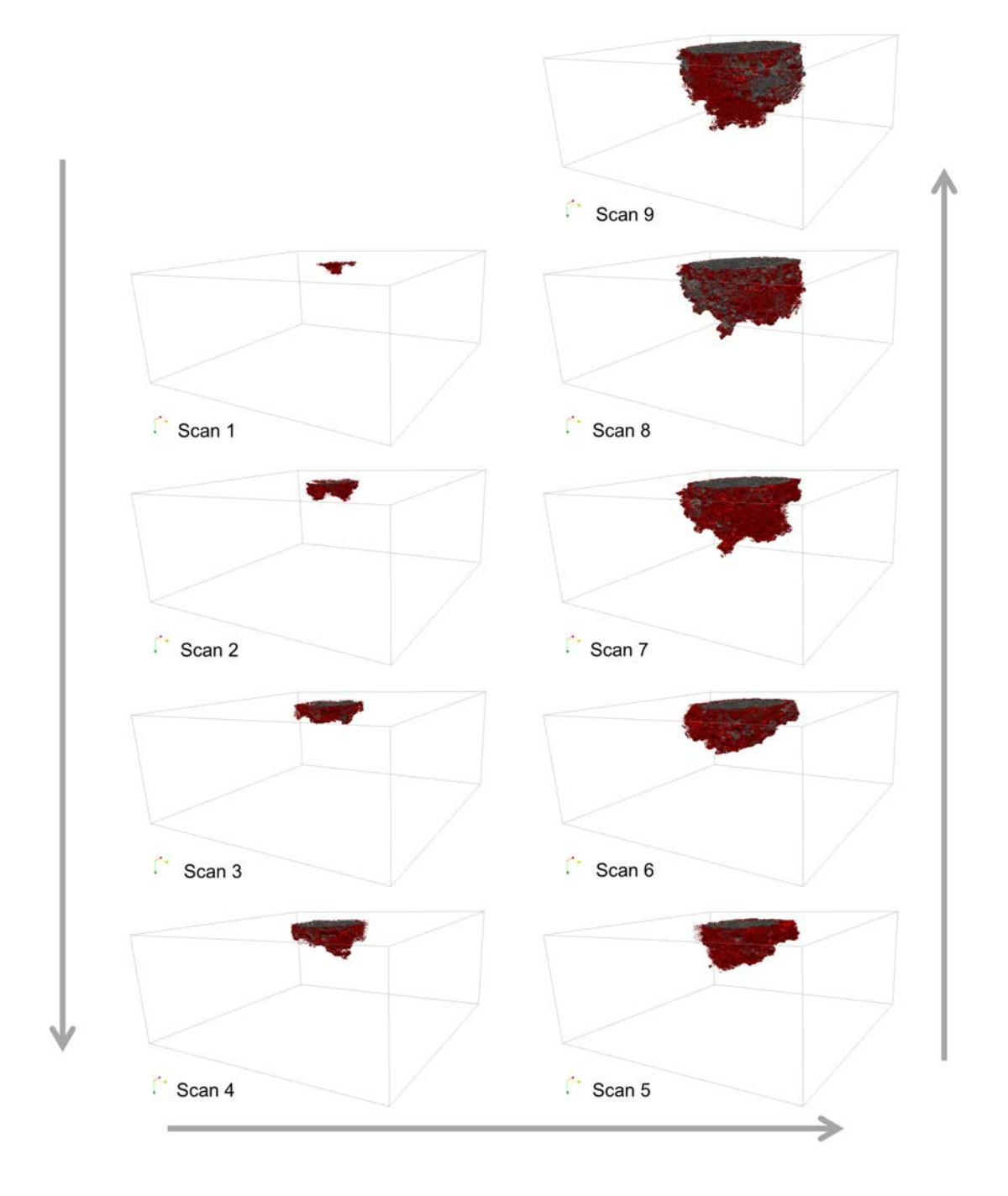

Figure 4.11 – Rendu 3D des résidus seuillés pour W100 à chacune des étapes de chargement

<sup>104</sup> *© 2019 – Julie DEVILLARD – Laboratoire MatéIS*

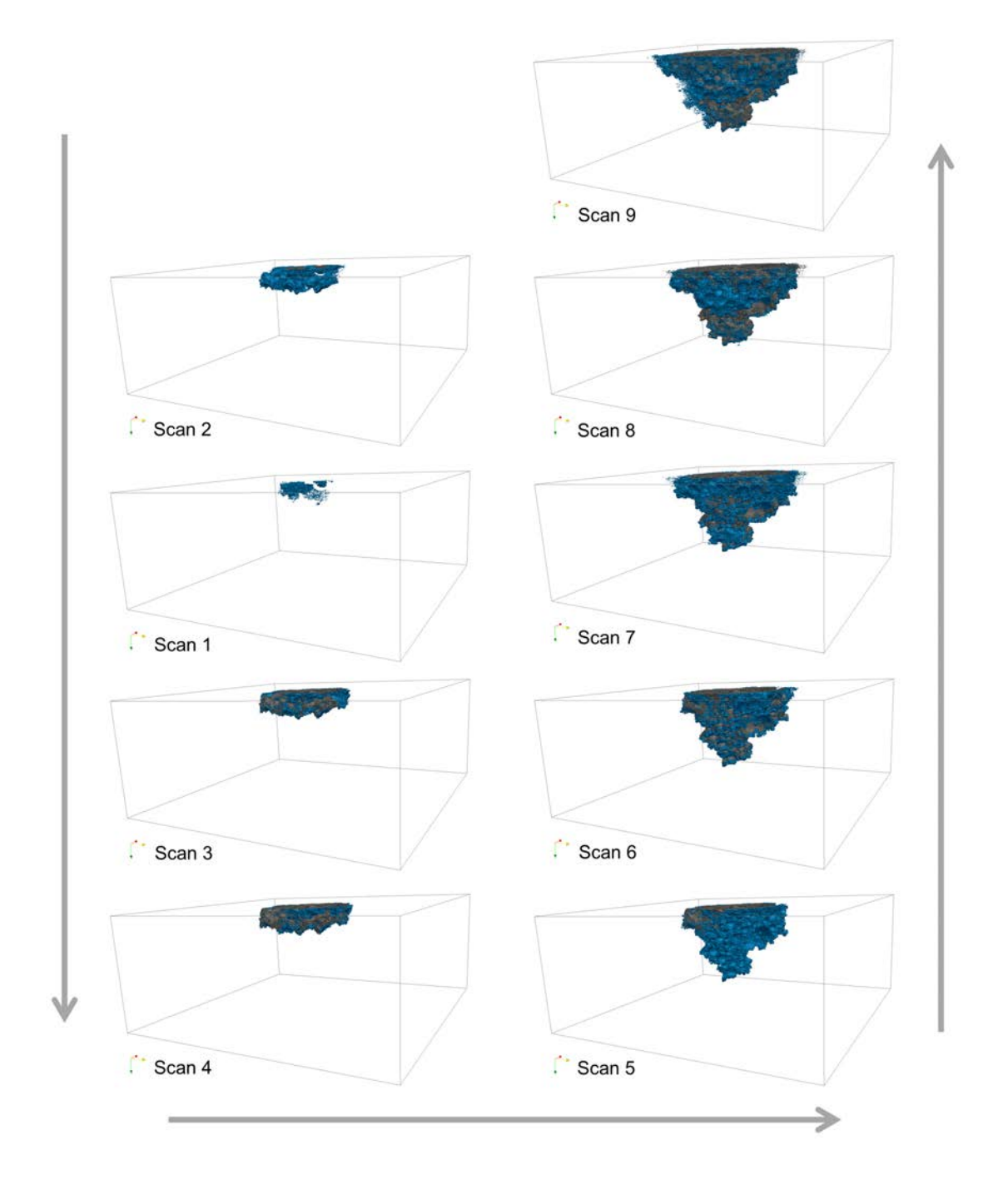

Figure 4.12 – Rendu 3D des résidus seuillés pour W75 à chacune des étapes de chargement

*© 2019 – Julie DEVILLARD – Laboratoire MatéIS* 105

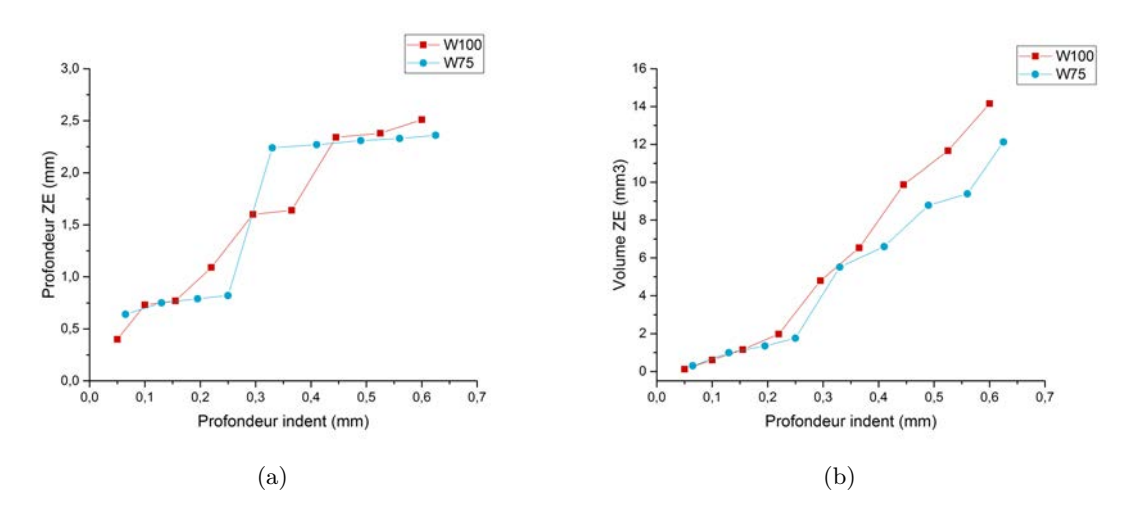

Figure 4.13 – a) Profondeur de la zone endommagée aux différentes étapes de chargement. b) Volume de la zone endommagée aux différentes étapes de chargement

gée en fonction de la profondeur d'indentation est similaire pour les deux formulations. L'évolution du volume de la zone endommagée est la même jusqu'à une profondeur d'indentation d'environ 0,3 mm. Ensuite, le volume de la zone endommagée augmente plus rapidement pour W100 que pour W75.

Pour chaque matériau, on peut décrire la progression de l'endommagement comme suit. Pour W75, nous pouvons supposer que lors de la première étape, l'augmentation de la zone endommagée se produit conjointement avec la compaction de la microstructure. Lors de la transition entre les deux étapes (entre les scans 4 et 5) la microstructure s'effondre brutalement, à une distance plus éloignée de l'indent. La deuxième étape semble correspondre à la compaction et la croissance majoritairement en largeur de la zone endommagée. Pour W100, il semblerait que la zone endommagée se propage simultanément en largeur et en profondeur. L'évolution de la zone endommagée semble beaucoup plus stable et progressive pour W100 que pour W75.

Dans cette partie nous avons détaillé l'évolution de la totalité de la zone endommagée, nous allons analyser en détail les mécanismes d'endommagement et le rôle joué par chacun des niveaux de porosité dans la partie suivante (4.3).

## **4.3 Mécanismes d'endommagement**

## **4.3.1 Modes d'effondrement des macropores**

Nous avons vu dans le chapitre précédent que la distribution spatiale des macropores semblait avoir un impact sur les propriétés mécaniques, spécialement sur la dispersion de la dureté. Nous avons donc sélectionné une coupe présentant différents types d'endommagement et les scans où l'évolution de cet endommagement était la plus visible. L'évolution de ces coupes typiques est présentée sur les Figures 4.14 et 4.15.

<sup>106</sup> *© 2019 – Julie DEVILLARD – Laboratoire MatéIS*

Pour W100 (Fig. 4.14), nous avons encerclé en orange une zone où plusieurs macropores sont alignés verticalement. L'effondrement se produit progressivement du scan 0 au scan 9, en commençant par les pores les plus proches de la surface d'indentation. Une autre zone a été mise en évidence avec un cerclage bleu, pour observer le comportement de macropores alignés horizontalement. Cette fois-ci, leur effondrement se produit simultanément mais les plus gros pores s'effondrent plus tard que les plus petits (pour un enfoncement plus important). Tous les pores appartenant à cet alignement ont disparu sur le scan 8. L'initiation et la propagation d'une fissure à partir d'un macropore est également observable, indiquée avec une flèche verte, sur les scans 7, 8 et 9. Comme il a été mentionné précédemment, certains mésopores s'effondrent également dans la zone endommagée, ce phénomène sera étudié plus en détail dans la suite du chapitre.

Pour W75 (Fig. 4.15), de la même façon que précédemment, nous avons mis en évidence certaines zones. Tout comme pour W100, quelques pores alignés horizontalement sont encerclés en bleu et leur effondrement se produit simultanément, avec l'effondrement des plus petits pores en premier (scans 3 à 8). L'apparition et la propagation d'une fissure est également visible à partir du pore indiqué avec la flèche verte du scan 0 au scan 6. Quelques pores sont alignés de façon oblique par rapport à la direction d'indentation et pourtant leur effondrement se fait de façon simultanée. De plus, le macropore pointé avec la flèche violette reste intact alors qu'il se trouve dans la zone endommagée.

Il semblerait donc que l'alignement des macropores ne soit pas le seul facteur qui joue sur leur effondrement, leur orientation est également à prendre en compte. Pour les deux formulations, un alignement horizontal est propice à l'effondrement brutal de plusieurs pores alignés. Pour W75, des pores alignés de façon oblique, dont le pore supérieur est situé au niveau du rayon de contact, favorisent l'effondrement brusque de la microstructure. Cela concorde avec la limite de la zone endommagée. De plus, l'apparition d'une fissure à partir d'un macropore consomme de l'énergie qui n'est plus disponible pour la compaction de ce macropore et diminue donc la densification de la zone endommagée. Plus de fissures sont visibles pour W75 que pour W100, ce qui explique la densification moins importante.

La différence principale entre W75 et W100 réside dans le fait que les macropores qui s'effondrent ne se compactent pas autant pour W75 que pour W100. Ceci est cohérent avec le fait qu'un macropore situé dans la zone endommagée ne subisse pas d'effondrement. Il semblerait que la contrainte soit localement plus élevée autour des macropores de la formulation W100. Pour rappel, les propriétés de la phase solide mesoporeuse sont les mêmes pour les deux formulations. Seule la fraction de macropores (et donc la taille des murs de solide mésoporeux) varie entre ces deux formulations. Le fait que les murs entre les bulles soient plus épais (cas de W100) permet de transmettre l'effort engendré par l'indentation, sans avoir d'effondrement précoce et donc de compacter plus efficacement les macropores et d'effondrer aussi les mésopores. Au contraire, pour W75, la fraction de macropores est plus élevée et l'effondrement prématuré de ces macropores empêche la transmission d'un effort suffisant pour densifiier des mésopores.

#### **4.3.2 Analyse de la compaction des mésopores et des macropores**

Nous voudrions maintenant quantifier la densification du matériau dans la zone endommagée, à toutes les échelles observables avec les données de tomographie RX présentées

*<sup>©</sup> 2019 – Julie DEVILLARD – Laboratoire MatéIS* 107

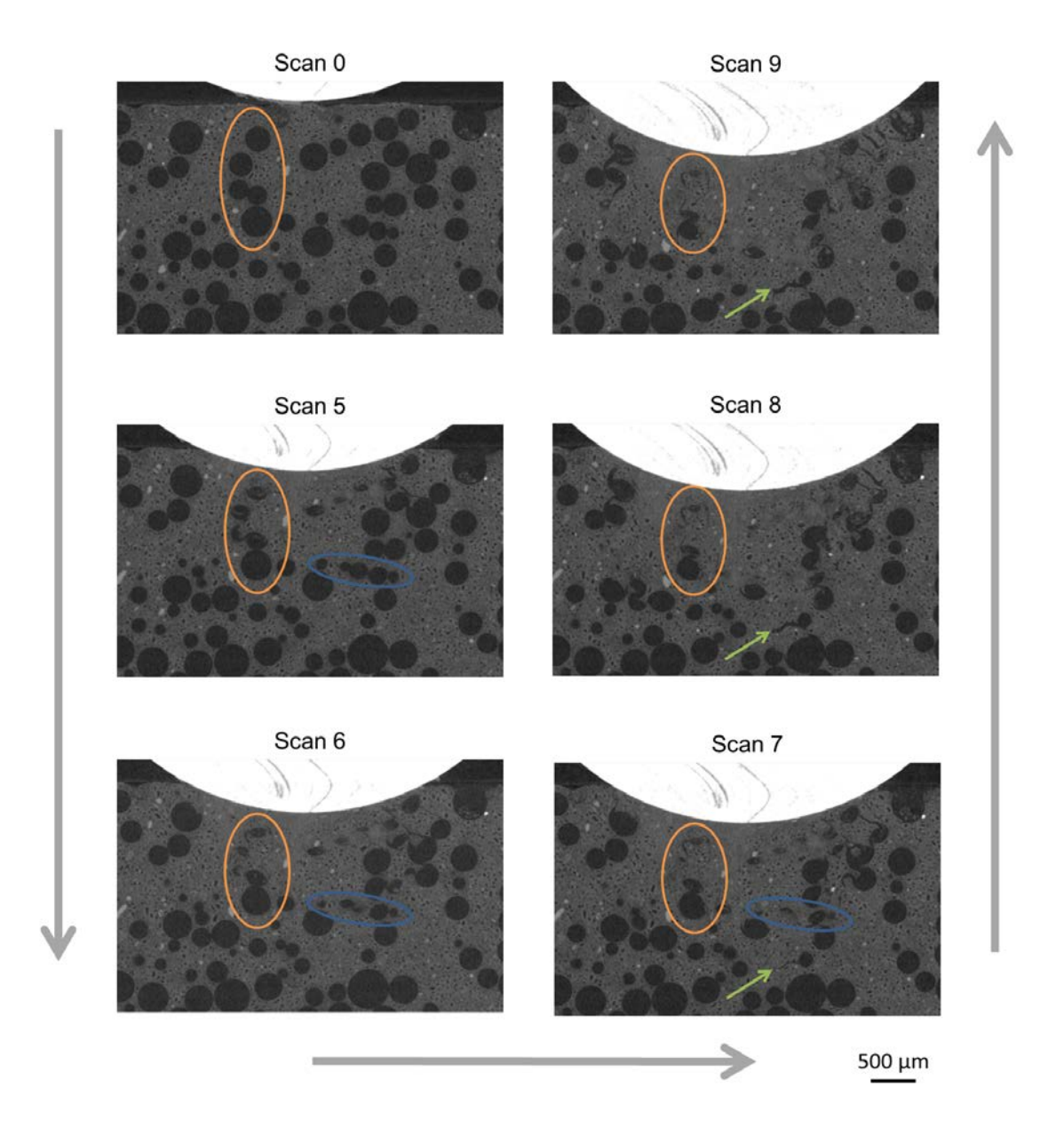

Figure 4.14 – Coupes verticales de tomographie illustrant les différents modes d'effondrement des macropores pour W100 (taille de voxel de 5 µm)

Cette thèse est accessible à l'adresse : http://theses.insa-lyon.fr/publication/2020LYSEI043/these.pdf © [J. Devillard], [2020], INSA Lyon, tous droits réservés

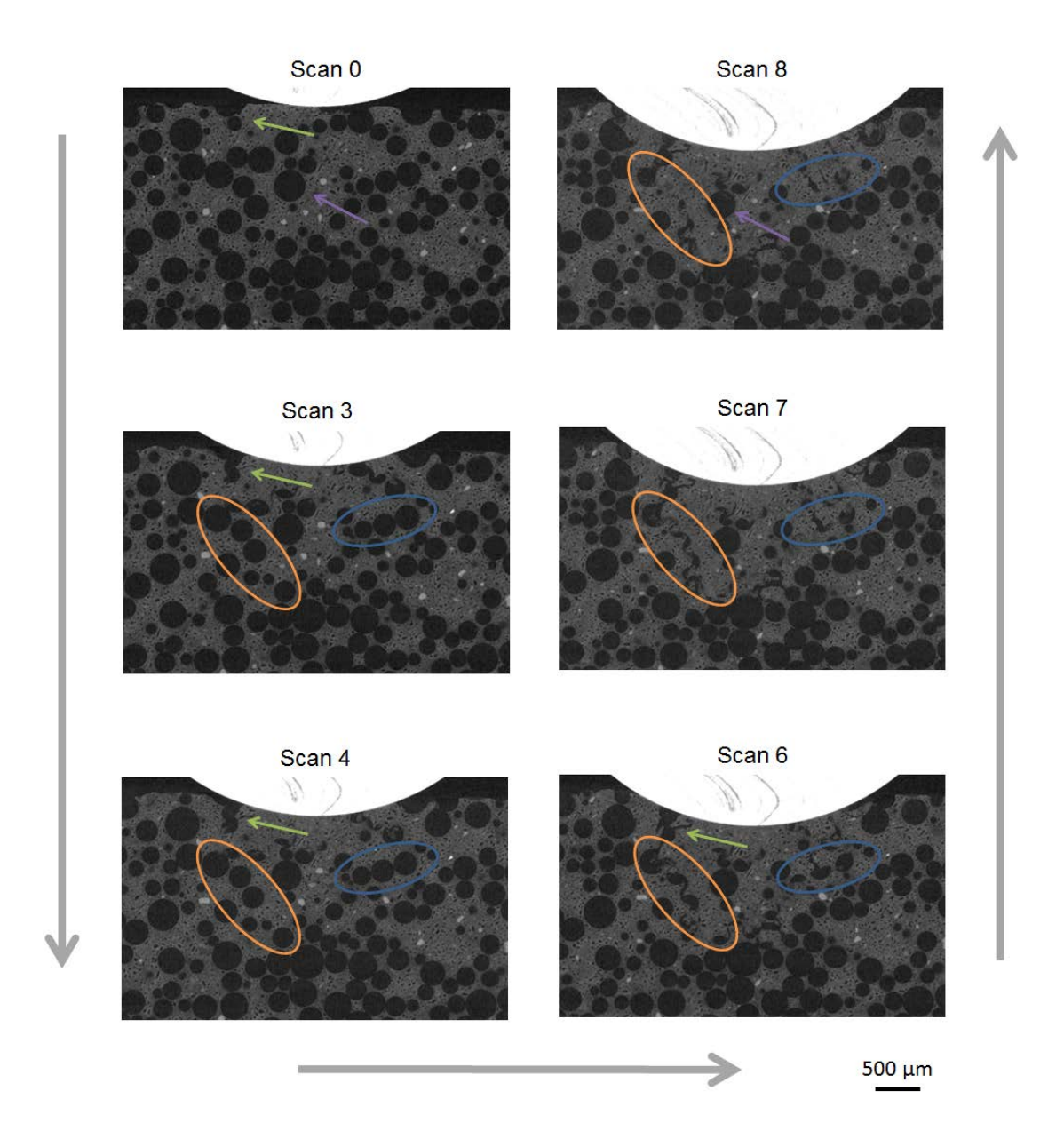

Figure 4.15 – Coupes verticales de tomographie illustrant les différents modes d'effondrement des macropores pour W75 (taille de voxel de 5 µm)

plus haut.

## **4.3.2.1 Évolution de la fraction de solide microporeux dans la zone endommagée**

Les zones de résidus déterminées sur chacun des volumes de tomographie (taille de voxel de 5 µm) peuvent servir de masque afin de délimiter les zones sur lesquelles on va focaliser l'analyse en éliminant ce qui n'en fait pas partie. Après l'application du masque, il est possible de déterminer la fraction de solide microporeux de la zone endommagée car seuls les macropores et les mésopores sont visibles à cette résolution.

Pour mesurer la fraction de solide microporeux de la zone endommagée, la procédure la plus intuitive aurait été de procéder au seuillage de chacun des volumes aux différentes étapes de chargement puis de mesurer la densité de la zone endommagée sur ces volumes seuillés. Cependant l'irrégularité et la taille des pores effondrés complique la procédure de seuillage et la rend sensible aux paramétrage du contraste et de la luminosité. Nous avons donc décidé de ne travailler que sur l'image initiale. Afin de faire une mesure plus fiable, nous avons fait l'hypothèse que la quantité de gypse microporeux se conserve dans la zone endommagée, en supposant donc que la densification de la phase microporeuse est nulle ou négligeable. Cette hypothèse sera vérifiée par la suite (voir section 4.3.3).

Le masque de la zone endommagée (zone de résidus + zone de pénétration de l'indent) de chaque chargement a été appliqué sur le volume initial et le volume de gypse microporeux présent dans cette zone a été mesuré. Le procédé de traitement d'images utilisé pour déterminer la quantité de solide microporeux présent dans la zone endommagée est illustré en Figure 4.16 pour 3 étapes de chargement. Le volume de solide microporeux calculé a ensuite été divisé par le volume total de la zone de résidus pour déterminer la fraction de solide microporeux dans la zone de résidus.

Les résultats de ces mesures sont présentés en Figure 4.17. On aurait pu s'attendre à une augmentation progressive de la densification (et donc de la fraction de gypse microporeux dans la ZR) avec la profondeur d'indentation mais les valeurs de fraction de solide microporeux sont assez stables. Des fluctuations comparables sont tout de même présentes pour les deux formulations : avec un écart type de 4,1% pour W100 et 3,6% pour W75. Pour W100, la fraction mesurée est constante pendant les 4 premiers scans puis diminue jusqu'au scan 7 pour réaugmenter jusqu'au scan 9. Pour W75, la fraction de solide microporeux diminue du scan 1 au scan 7. La même augmentation que pour W75 est visible entre les scans 7 et 9.

La valeur moyenne de fraction de solide microporeux dans la zone des résidus a été calculée sur les différents chargements pour W75 et W100. En sachant que les fractions initiales de solide microporeux sur la totalité du volume scanné sont de 45,8% pour W75 et 63,9% pour W100, la valeur moyenne de fraction de solide microporeux dans la zone des résidus est de 62,5% pour W75 et de 86,8% pour W100. Globalement, la microstructure se densifie jusqu'à une valeur de densification fixe, puis le volume global de la ZR augmente mais la densité de la ZR reste relativement stable.

La Figure 4.17 rappelle aussi l'évolution du volume de la zone endommagée pour les deux formulations. La forte augmentation de volume de la zone endommagée pour W75 et W100 à partir du scan 5 correspond à une diminution de la fraction de solide microporeux

110 *© 2019 – Julie DEVILLARD – Laboratoire MatéIS*

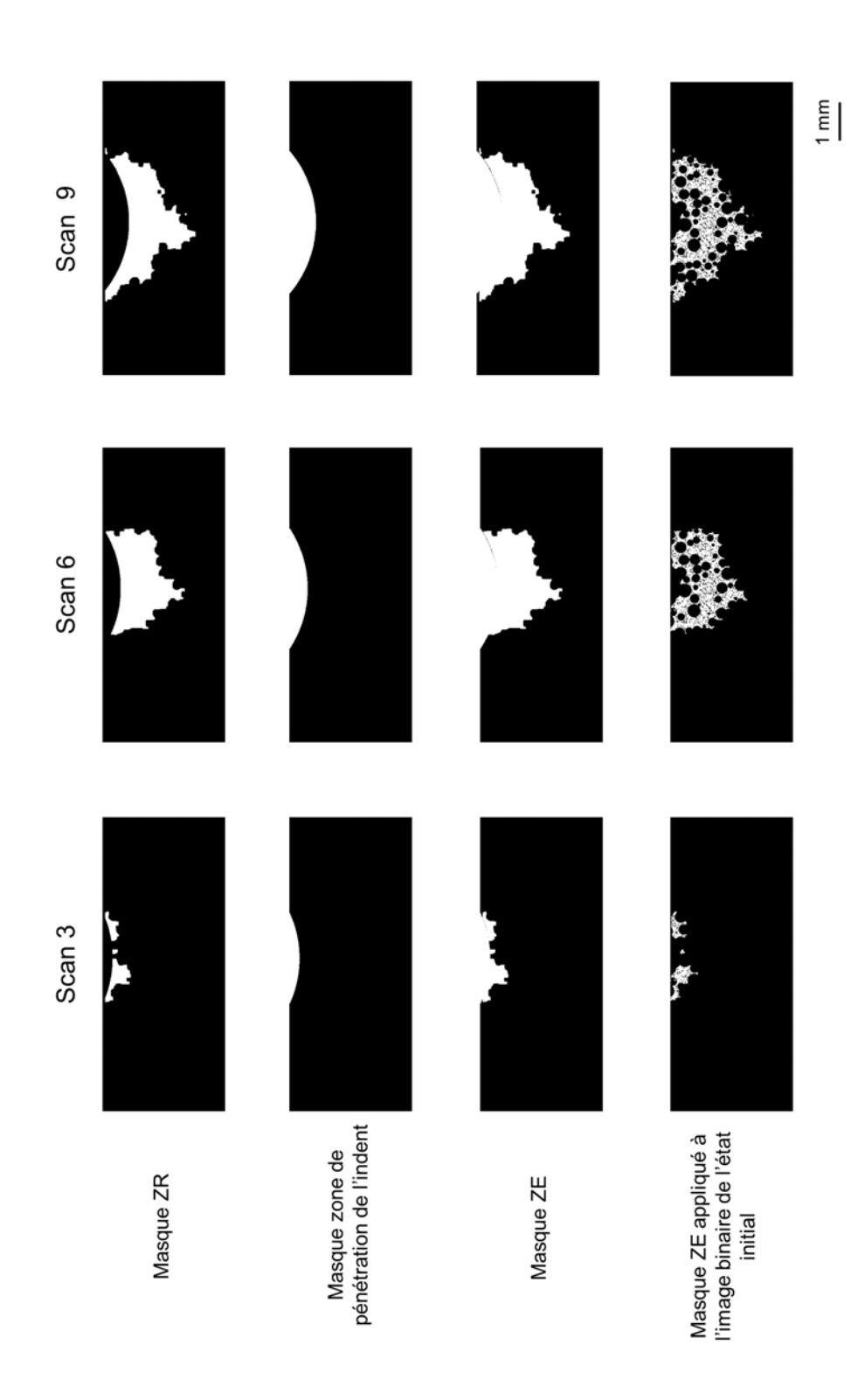

Figure 4.16 – Coupes verticales illustrant le procédé utilisé pour déterminer la quantité de solide microporeux dans la zone des résidus après endommagement, en la considérant égale à la quantité présente dans la zone endommagée avant endommagement (taille de voxel de 5 µm)

*© 2019 – Julie DEVILLARD – Laboratoire MatéIS* 111

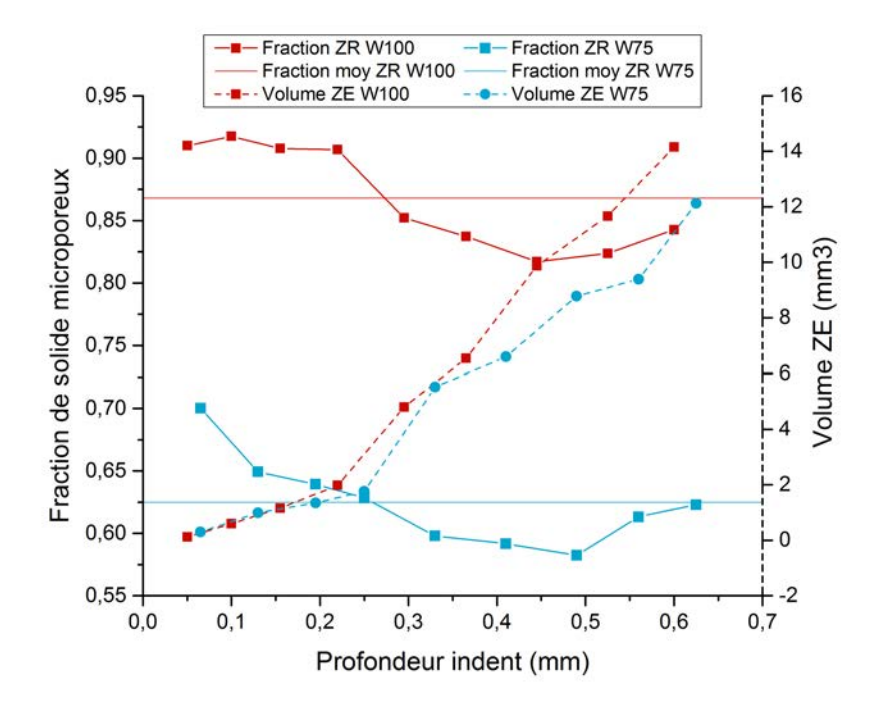

Figure 4.17 – Evolution de la fraction de solide microporeux dans la zone de résidus après endommagement (en noir) et du volume de la zone endommagée aux différentes étapes de chargement (en gris)

dans la zone des résidus. Pour les deux formulations, du scan 1 à 4, les valeurs de fraction de solide microporeux sont au-dessus de la moyenne ; puis à partir du scan 5, ces valeurs sont situées en dessous de la moyenne. Cela signifie que le phénomène de densification est plus important lorsque la taille de la zone endommagée est faible, au début de l'essai. Cela est peut-être lié aux conditions particulières du début de l'essai, où la pression est plus localisée que par la suite.

## **4.3.2.2 Evolution de la taille de la porosité dans la zone endommagée**

Afin de quantifier la contribution à la compaction des macropores et des mésopores, nous avons décidé de comparer la distribution en taille des pores de la zone endommagée pour les différents chargements. Afin de faciliter la comparaison, nous avons utilisé la zone endommagée du dernier chargement (scan 9) comme masque sur les volumes seuillés de toutes les étapes de chargement. Le plug-in Fiji "Local Thickness" a ensuite été appliqué aux volumes seuillés, comme expliqué dans le chapitre 2, pour déterminer "l'épaisseur locale" de la phase poreuse. Un exemple des images obtenues est donné en Figure 4.18 où l'effondrement des macropores lors de l'indentation est clairement observable sur 3 coupes, correspondant à 3 états de chargement différents. Il faut préciser que cette méthode ne donne pas un diamètre équivalent mais une épaisseur locale, ce qui est plus adapté à une microstructure effondrée où les pores perdent leur forme sphérique.

La première information qui peut être extraite de la distribution en taille de la phase

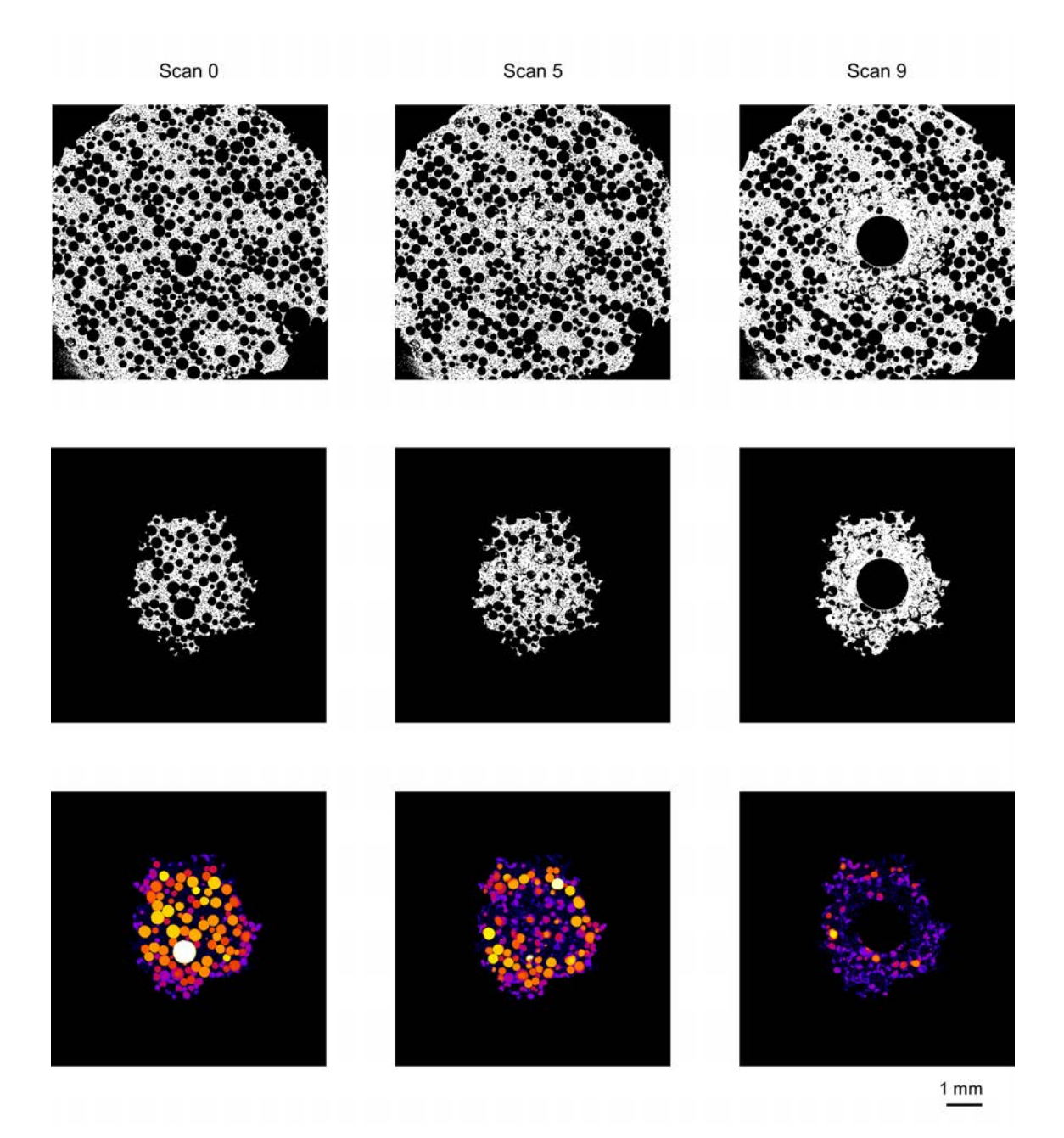

Figure 4.18 – Coupes horizontales des scans de tomographie de W75 avec une taille de voxel de 5 µm pour 3 états de chargement, situées à 600 µm de la surface. Volumes seuillés (en haut), volumes seuillés après application du masque de la zone endommagée du scan 9 (au milieu) et résultat de l'application de la mesure d'épaisseur locale de la phase poreuse (en bas). La taille de voxel est de 5 µm

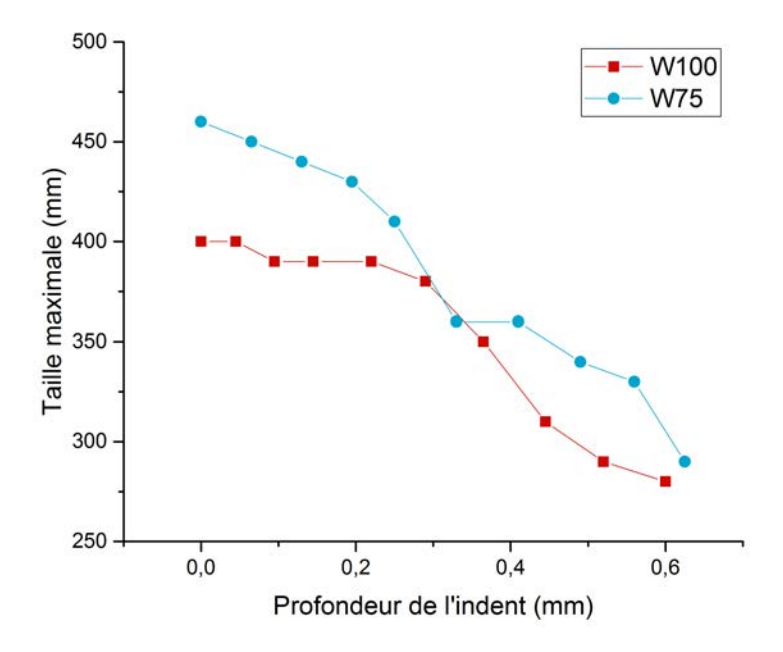

Figure 4.19 – Evolution de la taille maximale de la porosité en fonction de la profondeur d'indentation

poreuse est la taille maximale mesurée, elle est présentée sur le graphique en Figure 4.19 pour les deux échantillons. Même si sur la majorité de la courbe, la taille maximale de la porosité est plus grande pour W75 que pour W100, pour de fortes profondeur de pénétration, la taille maximale de la porosité semble se rapprocher entre les deux formulations. Dans tous les cas, les pores ayant la plus grande taille sont effondrés en premier.

La Figure 4.20 montre l'évolution de la granulométrie de la phase poreuse lors des différentes étapes de chargement pour l'échantillon W100 et W75. Comme lors de l'analyse de la microstructure initiale (cf. chapitre 3), nous avons utilisé le critère de taille de 100 µm comme limite entre les macropores et les mésopores. Si ce critère correspond bien à un diamètre équivalent pour les macropores du scan 0, cela n'est plus tout à fait le cas pour les suivants. Ce critère arbitraire a tout de même été conservé pour les scans suivants et un pore avec une épaisseur locale inférieure à 100 µm sera considéré comme n'étant plus un macropore. Il faut également rappeler que le solide présenté en blanc sur la Figure 4.18 (ligne du haut et ligne du milieu) est composé de gypse et de micropores qui ne sont pas détectables à cette résolution. L'évolution de la fraction de ces trois phases (gypse microporeux, mésopores et macropores) est tracée sur la Figure 4.20 en fonction de l'enfoncement de l'indent pour les formulations W75 et W100, en supposant que les micropores ne sont pas affectés par la densification.

Pour l'échantillon W100 (Fig. 4.20a), une forte diminution de la fraction de macropores est observée (elle passe de 25 à 3%). Simultanément, une augmentation similaire de la fraction des mésopores et du solide microporeux est observable. Le scénario suivant peut être envisagé pour expliquer ces évolutions : les macropores qui s'effondrent sont ensuite

114 *© 2019 – Julie DEVILLARD – Laboratoire MatéIS*

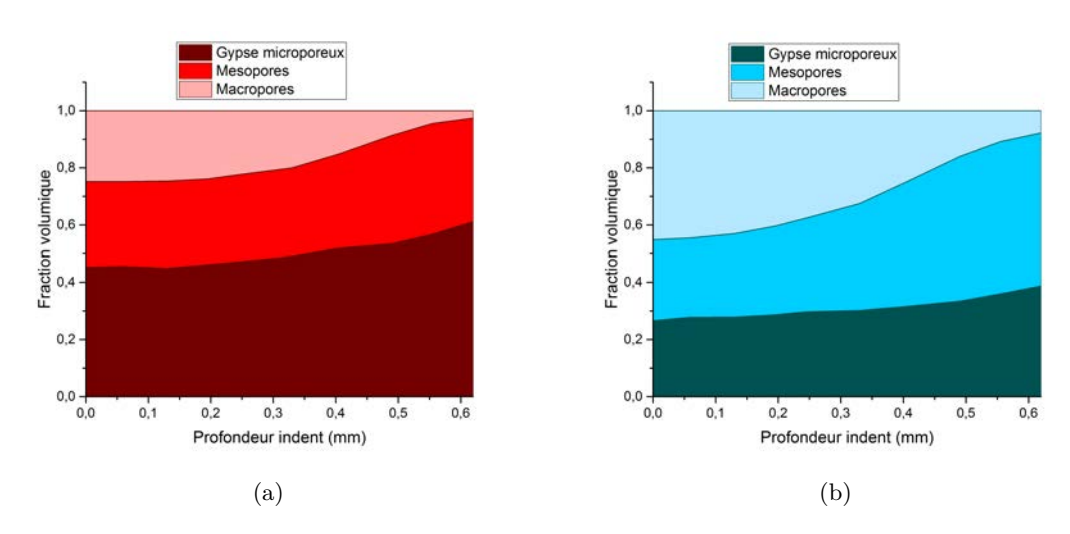

Figure 4.20 – Répartition de la porosité dans la zone des résidus en fonction de la taille caractéristique (macropores  $> 100$  µm et micropores  $< 10$  µm) pour a) W100 et b) W75

comptabilisés comme mésopores mais ces mêmes mésopores se compactent eux aussi pour venir augmenter la fraction du solide microporeux. Ceci était déjà déduit de manière intuitive de notre analyse qualitative des modes de déformation. Pour W100, c'est donc la compaction des macropores et des mésopores qui participent à la densification du matériau.

Pour l'échantillon W75 (Fig. 4.20b), la fraction de macropores diminue drastiquement avec la progression de l'indent dans le volume (de 45 à 8%). Simultanément à cette diminution, une forte augmentation de la fraction de mésopores (28 à 53%) est observable ainsi qu'une augmentation plus modérée de la fraction de solide microporeux. Il semblerait donc que la densification se produise de façon différente. La densification du matériau lors de l'indentation se produit principalement à cause de la compaction des macropores, qui sont ensuite considérés comme étant des mésopores après leur effondrement.

Il a donc été vérifié ici que la compaction de W75 se produit uniquement par l'intermédiaire de l'effondrement des macropores alors que les mésopores participent aussi à la compaction de W100. Ce mécanisme a été expliqué dans la section 4.3.1 : avec une fraction de macropores faible (W100), une fois que tous les macropores sont densifiés, il faut également que les mésopores se compactent pour accommoder toute la déformation. Au contraire, avec une fraction de macropores élevée (W75), les macropores s'effondrent prématurément et ceci empêche la transmission d'un effort suffisant pour densifier des mésopores.

#### **4.3.2.3 Suivi des mésopores dans la zone endommagée**

Il a été observé précédemment que les mésopores se compactaient lors de l'indentation de l'échantillon W100. Avec une analyse plus en détail de la Figure 4.2, il est notable que tous les mésopores de la zone des résidus ne sont pas compactés. La bordure de la zone des résidus représente la frontière entre les macropores effondrés et les macropores intacts. Il est donc possible qu'il existe une "deuxième frontière" qui définisse une zone

d'effondrement pour les mésopores, qui soit plus petite que la zone endommagée entière. La Figure 4.21 présente des coupes des volumes de tomographie à différents état endommagés. La première ligne présente des coupes verticales utilisées pour situer la profondeur des coupes horizontales suivantes. Ces coupes horizontales correspondent à l'état initial pour la deuxième ligne et à un état endommagé sur la troisième ligne. Sur les scans 3 et 6, la zone endommagée totale est indiquée en bleu. Sur le scan 9, la zone endommagée est plus large que la région scannée. Les zones où les mésopores se sont compactés ont ensuite été encerclées en orange. Les régions où les mésopores se sont compactés sont donc plus restreintes que la zone totale endommagée, dans les trois cas présentés.

L'endommagement et la densification des mésopores ne se produit donc pas de façon homogène. En comparaison avec les images du scan initial, ces zones compactées correspondent plutôt aux zones sans macropores, cela est surtout vrai pour les scans 3 et 6. Dans le cas du scan 9, la microstructure de départ est trop éloignée de la microstructure endommagée pour pouvoir faire une comparaison valable. L'hétérogénéité du phénomène de densification de la phase mésoporeuse est tout de même observable, il est juste plus compliqué de la relier à la microtructure initiale.

Les observations en tomographie sur les volumes avec une taille de voxel de 2 µm ont donc permis de confirmer que la mésoporosité présente dans la zone des résidus se compacte partiellement pour la formulation W100 et de manière non homogène. Il n'est pas possible de délimiter une seule zone de densification des mésopores de la même façon que pour la zone des résidus car plusieurs petites régions sont présentes dans la zone des résidus.

## **4.3.3 Estimation indirecte de la compaction des micropores**

Le dernier niveau de porosité qui peut potentiellement se compacter est la microporosité, soit les espaces inter-cristallins du gypse. Cette compaction n'est pas visible directement avec notre résolution mais les variations de densité induites par cette compaction peuvent être mesurées.

Dans un volume de tomographie aux rayons X, le niveau de gris obtenu dépend du coefficient d'atténuation aux rayons X locale du matériau. Celui-ci est relié directement à la densité du matériau traversé (coefficient d'atténuation plus élevé pour un matériau plus dense). L'histogramme des niveaux de gris de la phase microporeuse peut donc être utilisé pour étudier les variations de densité de cette phase sur les scans avec une taille de voxel de 5 µm afin d'étudier toute la zone endommagée.

Nous avons d'abord vérifié la stabilité de l'histogramme des niveaux de gris dans une même zone des échantillons située loin de la zone endommagée. Cette mesure est présentée en Figure 4.22 avec les histogrammes d'une même zone analysée sur les volumes des deux formulations. Nous avons choisi une zone avec une taille proche de celle de la zone endommagée mais assez éloignée de l'indent pour ne pas subir d'endommagement. Des fluctuations de niveaux de gris sont visibles sur la Figure 4.22 alors que ces zones, identiques et non concernées par l'endommagement, devraient présenter le même histogramme. Ceci est dû principalement à l'étape de recalage de la valeur de l'atténuation absolue calculée initialement par le logiciel de reconstruction sur 32 bits mais recalée au final sur 8 bits pour réduire la taille des données. Nous précisons également que le tomographe utilisé

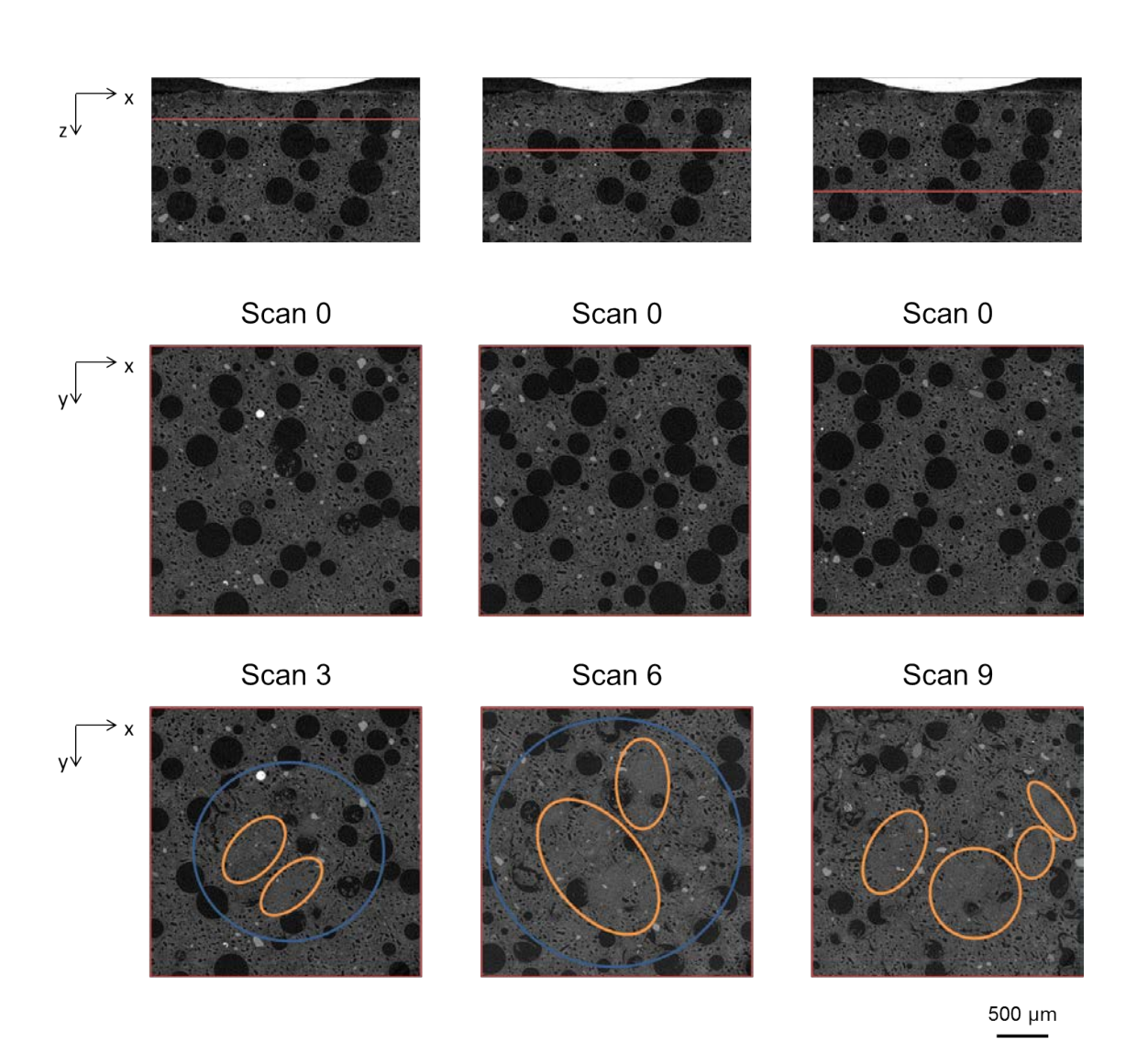

Figure 4.21 – Ligne du haut : une coupe verticale du volume de tomographie à l'état non endommagé avec en rouge la localisation des coupes horizontales présentées dans les lignes inférieures. Les coupes horizontales correspondent à l'état non endommagé (ligne du milieu) et à un état endommagé (ligne du bas). La taille de voxel est de 2 µm.

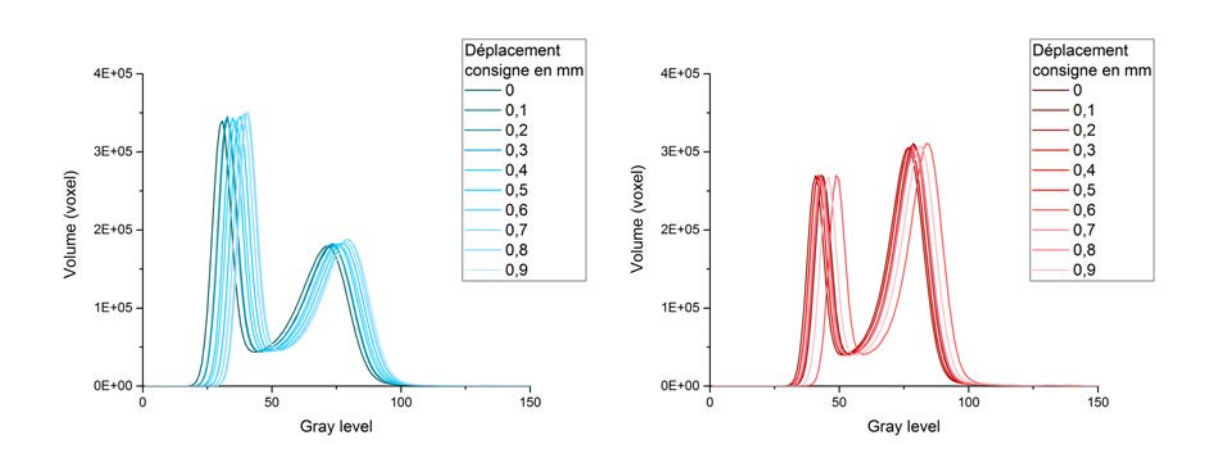

Chapitre 4 – Identification des mécanismes d'endommagement en indentation sphérique

Figure 4.22 – Variation de l'histogramme des niveaux de gris d'une zone non endommagée pour les échantillons W75 et W100 dans les différents scans réalisés pendant les essais *in situ*. Le pic de gauche correspond à la porosité et le pic de droite correspond au gypse microporeux.

délivre un faisceau polychromatique et que des effets de durcissement de faisceau peuvent aussi influer sur cet histogramme.

Afin de pouvoir comparer des scans différents, nous avons donc utilisé les données des zones de référence pour définir le décalage et déterminer la correction à appliquer sur les histogrammes de l'étape d'indentation en question. Pour ce faire, nous nous sommes concentrés sur l'intervalle de niveaux de gris qui correspond à la phase microporeuse, *ie* le "pic" de droite de l'histogramme complet. Nous avons mesuré l'écart entre chacun des histogrammes des volumes indentés avec l'histogramme de l'état initial pour différentes valeurs de fraction volumique. De cette façon, nous avons pu vérifier que le décalage entre les courbes était une simple translation et non une homothétie. Le décalage spécifique a donc été appliqué à chacun des histogrammes pour les recaler sur la courbe référence (celle de l'état initial). Des courbes confondues sont alors obtenues, comme illustré sur la Figure 4.23 pour les deux formulations.

Le décalage calculé sur les histogrammes précédents a ensuite été appliqué aux histogrammes de niveaux de gris de la zone endommagée. Les graphiques obtenus sont présentés en Figure 4.24. Pour l'échantillon W75, toutes les courbes sont confondues ce qui signifie que le niveau de gris évolue peu avec la profondeur de l'indentation, il n'y a donc pas d'endommagement et de compaction des micropores pour une plaque légère. Cela est cohérent avec les précédentes observations car si la contrainte locale d'effondrement n'est pas suffisante pour effondrer des mésopores, dont la taille est plus grande, il est logique qu'elle ne soit pas non plus suffisante pour effondrer les micropores. Au contraire, il y a un changement de profil des histogrammes obtenus pour l'échantillon W100. Le pic considéré s'élargit en effet vers des valeurs plus élevées de niveaux de gris. Cela signifie que la phase microporeuse se densifie légèrement lors de l'indentation. Il avait été observé précédemment que les macropores et les mésopores se compactaient pour W100, nous avons maintenant confirmé que pour une telle densité de cœur de plaque, les trois niveaux de

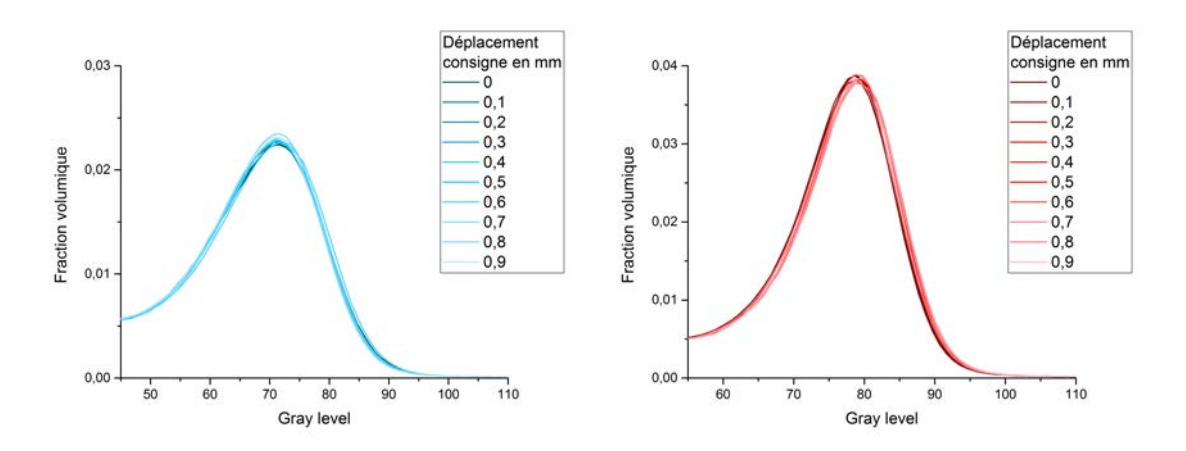

Figure 4.23 – Variation de l'histogramme des niveaux de gris correspondant au solide microporeux d'une zone non endommagée pour les échantillons W75 et W100 après recalage dans les différents scans réalisés pendant les essais *in situ*

porosité se compactent et participent à la densification de l'échantillon lors d'un essai d'indentation.

Pour confirmer cette analyse, nous avons effectué un ajustement du pic de niveaux de gris correspondant au solide microporeux sur les histogrammes recalés avec une fonction gaussienne. Cela nous a permis de déterminer le niveau de gris correspondant à la valeur de fraction volumique maximale, *i.e.* en Figure 4.25, avec plus de précision que l'unité du niveau de gris comme illustré sur la Figure 4.24. A l'exception d'un point (correspondant à une consigne de déplacement de 0,6 mm) pour W75, la valeur du niveau de gris de la faction maximale est stable, il n'y a donc pas de densification de la phase microporeuse. Pour W100, une augmentation progressive du niveau de gris au pic de l'histogramme correspondant à la phase microporeuse est observable tout au long de l'enfoncement de l'indenteur en passant de la valeur de niveau de gris de 79,7 pour le scan 0 à 82,1 pour le scan 9.

La phase microporeuse se compacte donc clairement plus pour la formulation W100 que pour W75. Cette observation nuance donc notre hypothèse précédente, selon laquelle la phase microporeuse ne se densifiait pas du tout.

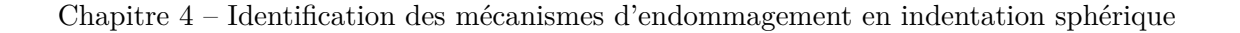

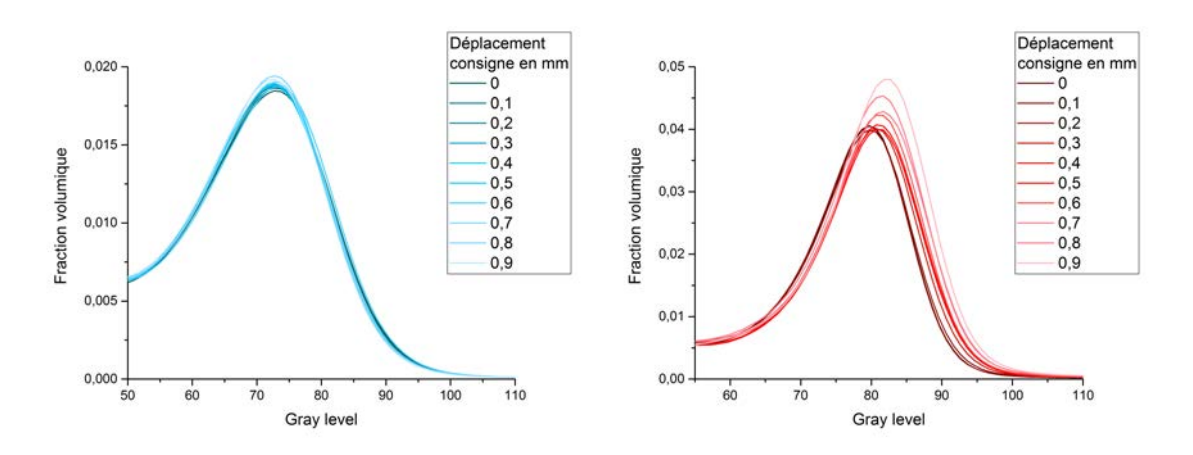

Figure 4.24 – Variation de l'histogramme d'une zone endommagée pour les échantillons W75 et W100 après recalage dans les différents scans réalisés pendant les essais *in situ*

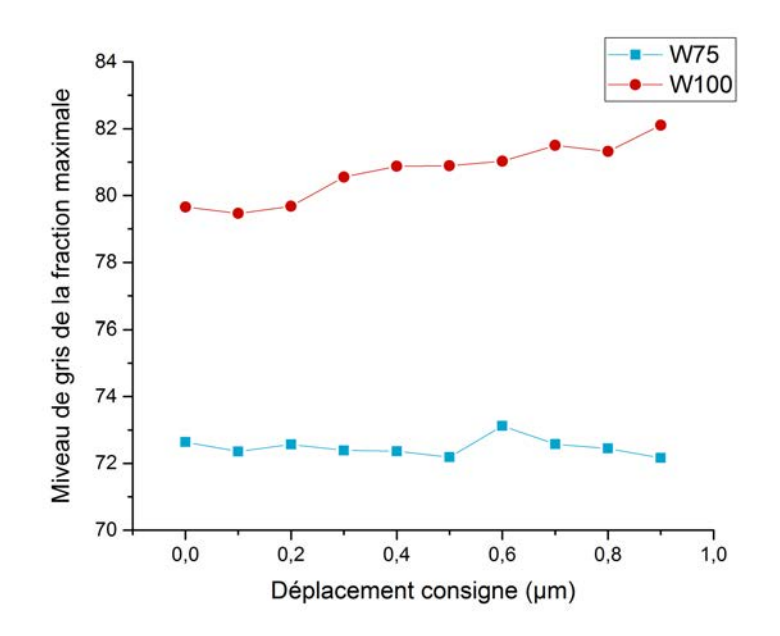

Figure 4.25 – Evolution du niveau de gris correspondant à la fraction maximale pour W75 et W100 en fonction du déplacement consigne

## **4.4 Conclusions et résumé des mécanismes d'endommagement**

Les analyses qualitatives et quantitatives des essais *in situ* d'indentation ont été conduites sur les scans des volumes obtenus par tomographie aux rayons X, principalement par DVC et analyse d'images, sur deux échantillons présentant des fractions de macropores (et donc de densités) différentes.

Pour le même déplacement d'indenteur, l'échantillon W75 (avec une fraction de macropores de 45%) atteint des forces plus faibles que W100 (avec une fraction de macropores de 25%), mais l'évolution du volume de la zone endommagée est comparable pour les deux échantillons. On distingue cependant une différence en terme de propagation de l'endommagement : la zone endommagée de W100 croît progressivement en profondeur et en largeur, tandis que la croissance en profondeur de la zone endommagée de W75 se produit avec deux paliers distincts.

Concernant l'endommagement de la microstructure, les trois niveaux de porosité ne se comportent pas de la même façon pour les deux matériaux. Si les macropores s'effondrent pour les deux échantillons testés, ils se compactent moins pour W75 que pour W100. De plus, seuls les macropores s'effondrent pour W75 (certains macropores restent même intacts dans la zone endommagée) alors que les trois niveaux de porosité participent à la densification pour W100.

Quantitativement, pour une fraction de solide microporeux initiale de départ de 45,8% pour W75 et 63,9% pour W100 (dans tout le volume scanné), les fractions mesurées dans les zones de résidus sont respectivement 62,5% et 86,8%. De manière plus générale, nous avions observé dans le chapitre précédent que la distribution spatiale des macropores jouait un rôle sur les propriétés mécaniques. Ici, nous avons observé que l'alignement des macropores n'est pas le seul facteur influençant l'effondrement de la microstructure mais que l'orientation et l'emplacement sont également importants. La présence de pores alignés de façon oblique, dont le pore supérieur est situé au niveau du rayon de contact, sont propices à un effondrement soudain de la microstructure.

En conclusion, nous avons déterminé deux modes d'endommagement différents selon les densités considérées (fraction de macropores variable).

La formulation W75 s'endommage uniquement par l'intermédiaire de l'effondrement des macropores et la croissance en profondeur de la zone endommagée se produit de manière hératique et une seule fois lors de l'essai. Les mésopores et les micropores ne sont pas affectés par l'indentation.

La formulation W100 présente un mode d'endommagement plus complexe où les trois niveaux de porosité participent à la densification du matériau. L'effondrement des macropores est plus avancé que pour W75 et certains mésopores se compactent. Seules quelques régions de la zone endommagée, comportant peu de macropores, présentent un effondrement des mésopores. La compaction des micropores a été mise en évidence par la mesure des niveaux de gris de la phase poreuse mais elle reste très faible en comparaison de la compaction des macro et des mésopores.

Cette différence est expliquée par la différence de fraction volumique de macropores. En effet, pour une fraction de macropores faible, lorsque les macropores se sont effondrés, les mésopores et les micropores doivent à leur tour se compacter pour accommoder le déplacement de l'indenteur. Pour une fraction de macropores élevée, l'effondrement prématuré des macropores, dû à la faible épaisseur des murs entre les macropores, empêche la transmission d'un effort suffisant pour densifiier les mésopores et les micropores.

De plus les mécanismes de densification sont comparés à même déplacement de l'indenteur, cela impose que le volume densifié soit équivalent et donc que les mésopores et les micropores se compactent en plus des macropores pour la formulation à densité élevée. Avec l'application d'une charge équivalente, le comportement n'aurait pas été le même. Cependant, la comparaison à déplacement équivalent se rapproche plus du test normatif de "nail pull" sur plaque complète, puisque l'essai se termine lorsque le clou a perforé la plaque, ce qui correspond à un déplacement maximal égal à l'épaisseur de la plaque.

Il faut également nuancer cette analyse en précisant qu'un seul test a été effectué sur les deux formulations, il n'est pas forcément représentatif de l'ensemble de la formulation. En effet, la variabilité de l'allure des courbes force-déplacement obtenues expérimentalement sur plusieurs échantillons et plusieurs zones d'indentation pour les deux formulations est visible sur la Figure 4.7. Des plateaux et des décrochements de force sont observables sur certaines courbes pour les deux formulations. De plus leur longueur et nombre varie selon les essais, ces discontinuités dépendent donc beaucoup de la zone d'indentation et peuvent varier au sein d'un même échantillon.

## **Chapitre 5**

# **Prédiction analytique des courbes de dureté en indentation sphérique, basée sur tomographie**

## **Sommaire**

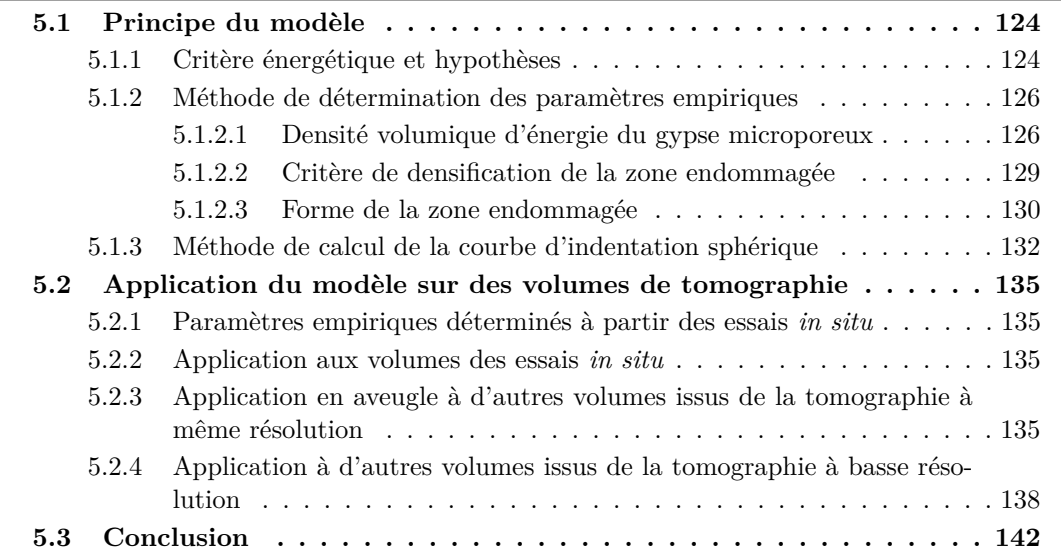

Le but de ce chapitre est de développer un modèle analytique simple permettant de prédire l'évolution de la force d'indentation sphérique en fonction de la profondeur de pénétration de l'indenteur à partir d'une image de la microstructure initiale en tomographie aux rayons X. Le principe de ce modèle a été proposé par Stéphane Roux (LMT, ENS Paris-Saclay).

## **5.1 Principe du modèle**

Les essais d'indentation *in situ* ont été présentés dans le chapitre précédent. Le suivi de l'essai mécanique a été assuré par l'analyse de la courbe force-profondeur d'enfoncement. L'évolution de la zone endommagée a également été suivie aux différentes étapes de chargement à travers l'analyse de plusieurs caractéristiques : la profondeur, le volume et la fraction de solide microporeux avant et après endommagement. Lorsque la courbe force-déplacement et l'évolution de la zone endommagée sont mis en parallèle, comme illustré sur la Figure 5.1, l'existence d'une relation au moins empirique semble plausible. La diminution brutale de la force entre le scan 4 et le scan 5 est par exemple corrélée avec l'augmentation soudaine de la profondeur de la zone endommagée. Ce constat de base est le point de départ du modèle analytique qui a pour objectif de relier l'évolution de la force d'indentation à celle de la quantité de gypse dans la zone endommagée. Pour cette première partie, les données de l'essai d'indentation sphérique *in situ* de la formulation W75 sont utilisées pour la définition d'un modèle analytique et l'identification de ses paramètres. Dans une seconde partie, le modèle est appliqué à des volumes de tomographie RX pour différentes formulations et différentes résolutions, afin de prédire les courbes de dureté associées à la microstructure.

On rappelle ici les notations utilisées dans le chapitre précédent : la zone des résidus (ZR) correspond à la région où le gypse a été densifié et la zone endommagée (ZE) correspond à la somme de ZR plus la région de pénétration de l'indent dans l'échantillon. Les limites de ces zones sont illustrées pour rappel sur la Figure 5.2.

## **5.1.1 Critère énergétique et hypothèses**

Nous avons décidé d'adopter une approche énergétique pour ce problème. Nous supposons d'abord que le travail de la force d'indentation est intégralement consommé dans la déformation irréversible et l'endommagement du gypse tous deux confinés dans la zone endommagée. Cela implique que nous supposons que l'échauffement local, ou les émissions acoustiques ne concernent qu'une fraction négligeable du travail fourni. Le travail *W* de cette force est défini comme étant l'intégrale de la force d'indentation *F* sur l'intervalle d'enfoncement de l'indenteur *h<sup>i</sup>* (cf Eq. 5.1).

$$
W = \int_0^{h_i} F(h) dh \tag{5.1}
$$

Afin de simplifier le modèle, une première hypothèse est faite : le volume de gypse déplacé est supposé être proportionnel au travail de la force d'indentation. Le coefficient de proportionnalité entre le volume de gypse déplacé et le travail de la force est appelé ici densité volumique d'énergie du gypse *e*. Il semble plausible de postuler que cette densité

124 *© 2019 – Julie DEVILLARD – Laboratoire MatéIS*

volumique d'énergie doive dépendre de la nature de l'échantillon et en particulier de sa fraction de porosité initiale  $\phi_0$ .

L'analyse étant basée sur des volumes de tomographie avec une taille de voxel de 5 µm, la phase "solide" considérée correspond en réalité au gypse microporeux. La seconde hypothèse émise est que la masse volumique du gypse microporeux est homogène et reste constante au fur et à mesure des chargements. L'hypothèse d'homogénéité est difficilement vérifiable car nous ne pouvons pas quantifier la densité locale du gypse microporeux pendant l'indentation, nous pouvons seulement connaître son évolution qualitative mais s'il existe des variations, elles peuvent raisonnablement être considérées comme étant faibles. La conservation de cette masse volumique a par ailleurs été vérifiée pour W75 avec l'analyse des niveaux de gris conduite au chapitre précédent. Cette hypothèse n'est par contre pas complètement vérifiée pour W100 qui subit une légère densification de la microporosité. L'hypothèse de densité constante mais elle sera tout de même conservée car nous souhaitons travailler sur les volumes seuillés, où seuls les mésopores et les macropores sont

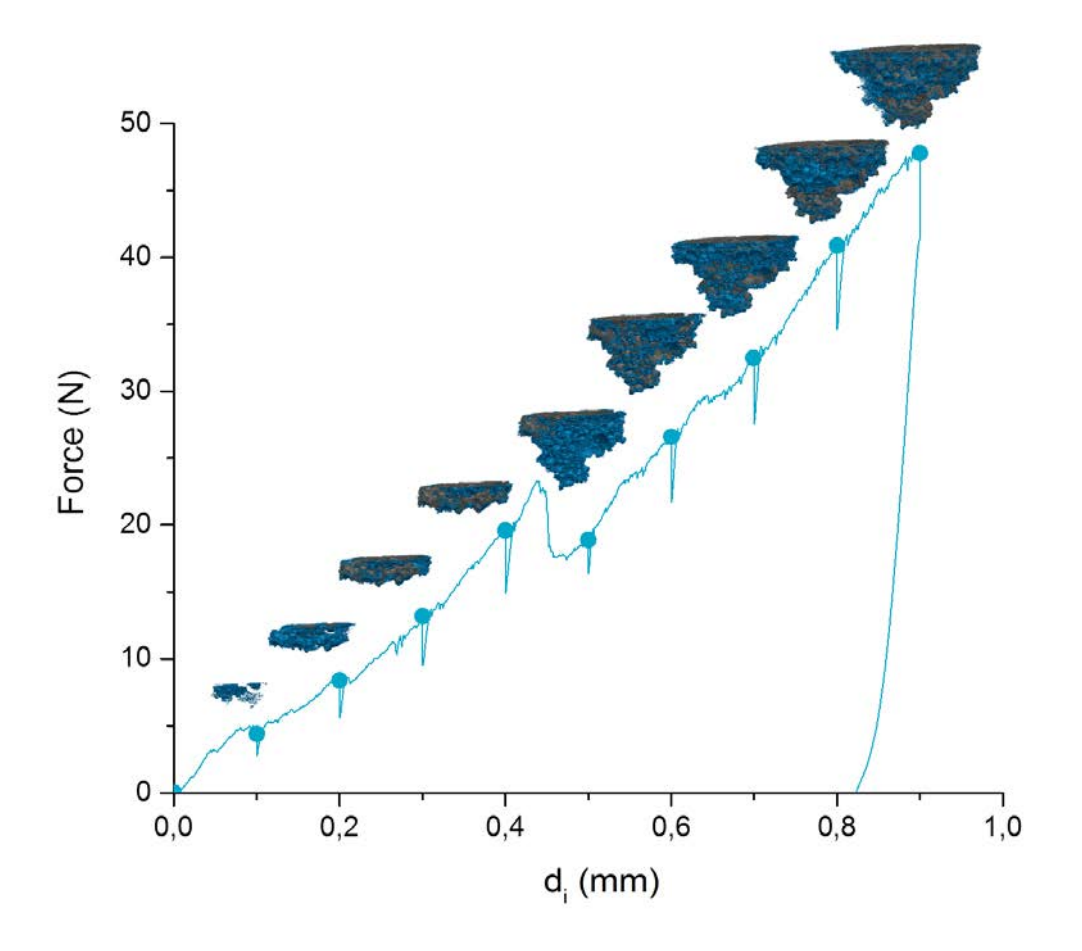

Figure 5.1 – Courbe de la force mesurée en fonction de la consigne de déplacement pour la formulation W75 avec le rendu 3D de la zone endommagée correspondante à chaque scan de tomographie aux rayons X

visibles. Une modification du modèle pour tenir compte d'une évolution de cette densité (voire de la nature dispersée de la densité de microporosité initiale) est conceptuellement tout à fait envisageable mais ne sera pas implémentée dans ce travail.

Grâce à ces hypothèses, le travail *W* peut être considéré comme étant égal au produit du volume de gypse microporeux dans la zone endommagée *GZE* et de la densité volumique d'énergie du gypse microporeux *e* (supposée ici dépendre de *φ*0) comme indiqué dans l'équation 5.2 :

$$
W = e(\phi_0) G_{ZE} \tag{5.2}
$$

## **5.1.2 Méthode de détermination des paramètres empiriques**

Afin d'utiliser le modèle défini plus haut, des paramètres empiriques restent à déterminer, comme la densité volumique du gypse microporeux pour l'échantillon considéré ainsi qu'un critère de densification de la zone endommagée. Le raisonnement utilisé est présenté pour l'échantillon W75 testé en indentation sphérique *in situ*.

## **5.1.2.1 Densité volumique d'énergie du gypse microporeux**

Le premier paramètre empirique à déterminer est la densité volumique d'énergie du gypse microporeux  $e(\phi_0)$ . La relation utilisée est celle donnée en équation 5.2. Il faut donc calculer le travail de la force d'indentation et le volume de gypse de la zone endommagée pour plusieurs états de chargement. Pour cela, les résultats des essais *in situ* détaillés dans le chapitre précédent sont utilisés pour obtenir la courbe force-enfoncement présentée en Figure 5.3.

D'après sa définition (cf. Eq 5.1), le travail de la force correspond à l'aire sous cette courbe force-enfoncement de l'essai d'indentation. Afin de la calculer à partir des données expérimentales, la méthode des trapèzes a été utilisée. La courbe travail-enfoncement est obtenue et présentée en Figure 5.3. La chute brutale de force notée expérimentalement

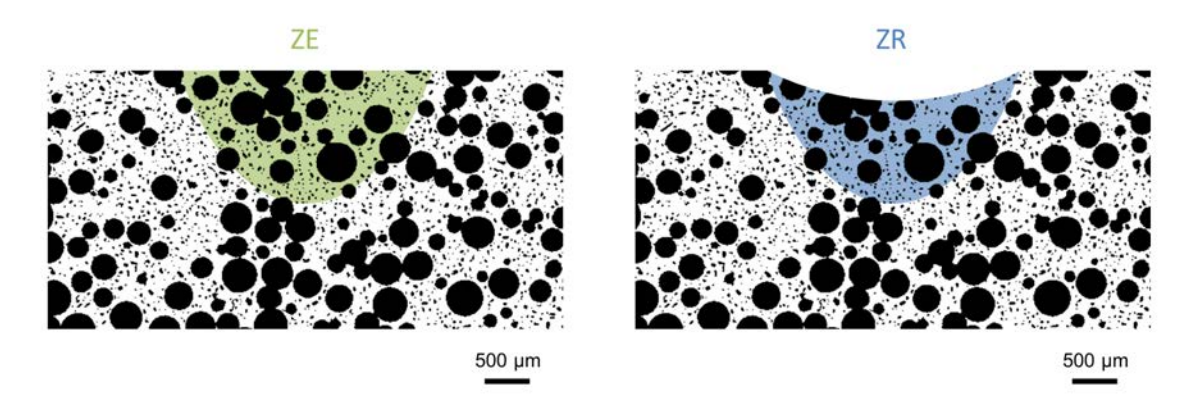

Figure 5.2 – Schéma représentant les zones considérées pour les calculs de quantité de gypse du modèle de compaction avec ZR la zone des résidus et ZE la zone endommagée. Les images correspondent à une coupe verticale d'un volume de tomographie seuillé avec une taille de voxel de 5 µm

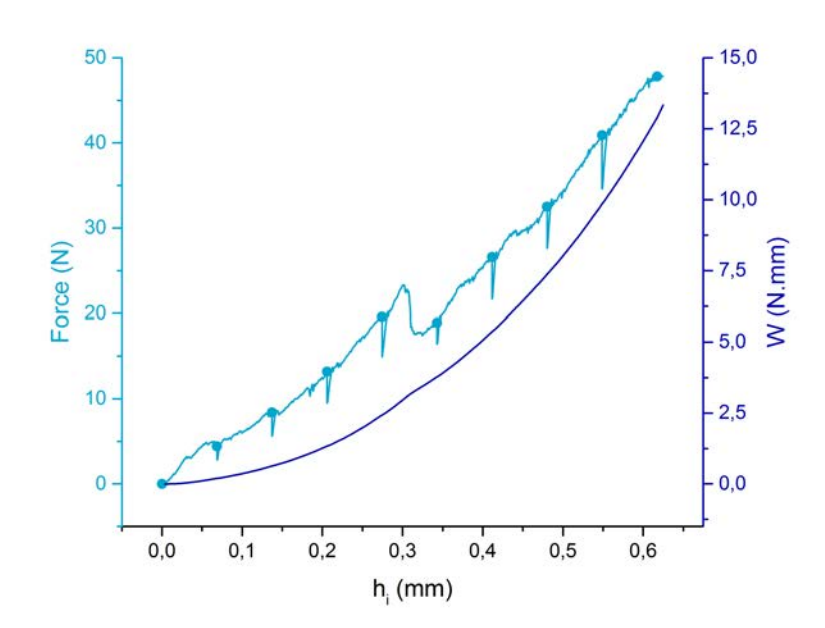

Figure 5.3 – Force et travail de la force mesurée lors de l'essai d'indentation *in situ* effectué sur W75. Les marqueurs représentent les moments où les scans tomographiques ont été réalisés

n'a pas d'impact clairement visible sur le travail, seul un léger changement de pente est observable.

Pour le calcul du travail, un grand nombre de points expérimentaux est disponible, avec des intervalles d'enfoncement très faibles entre chacun des points. Par contre, le nombre de points pour lesquels la zone endommagée est déterminée est limité (9 scans). La méthode des trapèzes est à nouveau utilisée pour calculer le travail mais elle est cette foisci appliquée uniquement aux points de mesure correspondant aux scans de tomographie. On note *k* le numéro du scan considéré, le travail de la force d'indentation correspondant au scan *k* est alors donné par l'équation 5.3 :

$$
W(k) = \int_0^{h_i(k)} F(h)dh \approx W(k-1) + (h_i(k) - h_i(k-1)) \frac{F(k) + F(k-1)}{2}
$$
 (5.3)

Lorsque cette méthode de calcul est appliquée aux points de mesures correspondant aux scans de tomographie (calcul aux points de scan), les valeurs obtenues peuvent être comparées à celles calculées en prenant en compte tous les points de mesures disponibles tout au long de l'essai (calcul intégral). Cette comparaison est effectuée sur la Figure 5.4. Les valeurs calculées avec les deux méthodes sont très proches. La méthode des trapèzes appliquée à un nombre limité de points donne donc des résultats satisfaisants et sera conservée pour le calcul du travail par la suite.

Le travail de la force d'indentation a ensuite été tracé en fonction du volume de gypse microporeux de la zone endommagée pour la formulation W75 sur la Figure 5.5. On rap-

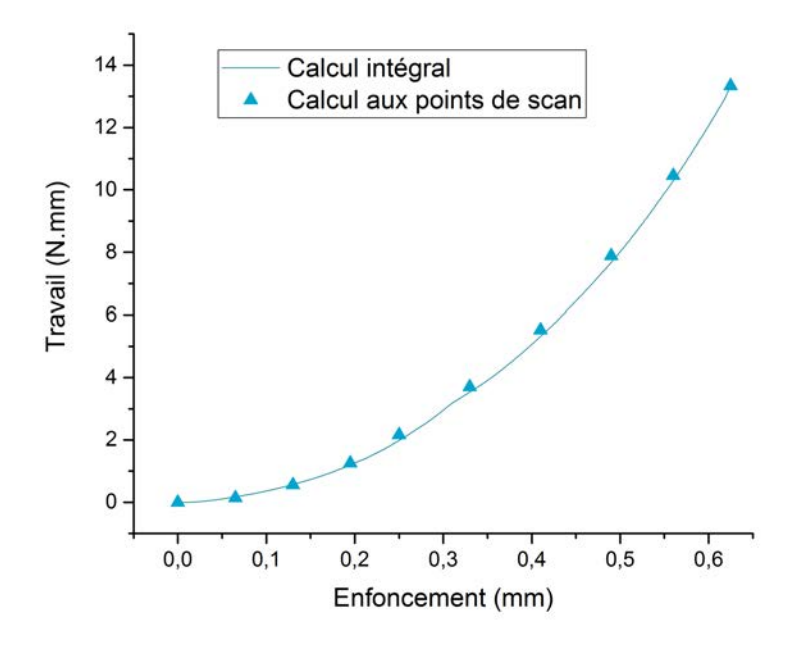

Figure 5.4 – Comparaison des deux méthodes de calcul du travail de la force d'indentation

pelle que le volume de gypse microporeux contenu dans la zone endommagée est déterminé sur le scan de l'état initial de l'échantillon. La méthode a été détaillée dans le chapitre précédent (voir section 4.3.2.1).

Une régression linéaire a ensuite été effectuée afin de déterminer le coefficient reliant le travail à la quantité de gypse, en imposant un passage à l'origine (voir Fig. 5.5). Une pente de 2,19 N/mm<sup>2</sup> est ainsi calculée pour W75. Même si certains points expérimentaux sont un peu éloignés de la courbe de tendance, il semble qu'une relation linéaire soit tout de même adaptée pour décrire la relation entre le travail de la force et le volume de gypse déplacé. Les hypothèses émises précédemment pour arriver à ce résultat sont donc validées.

Il faut maintenant relier le travail *W* à la force *F* afin d'identifier une force d'indentation à partir du volume de gypse microporeux déplacé (cf. section 5.1). Nous aurions pu reprendre la méthode des trapèzes pour relier la force d'indentation au travail (cf. Equation 5.3) mais les tests conduits avec cette méthode présentaient une grande dispersion. En effet, l'hypothèse consistant à considérer que le travail de la force d'indentation est proportionnel au volume de gypse déplacé n'est pas exacte pour certains points, comme illustré en Figure 5.5. Les erreurs apportées par cette approximation se propagent et s'amplifient avec l'enfoncement de l'indenteur. C'est pourquoi, pour la suite du chapitre, nous avons décidé d'utiliser une approximation linéaire pour le calcul du travail de la force d'indentation, afin de rendre indépendants les calculs faits pour différentes valeurs d'enfoncement. La pente de la courbe est donc considérée comme étant constante entre l'origine et le point de mesure. L'aire sous la courbe est alors simplement l'aire d'un triangle rectangle, ce qui

128 *© 2019 – Julie DEVILLARD – Laboratoire MatéIS*

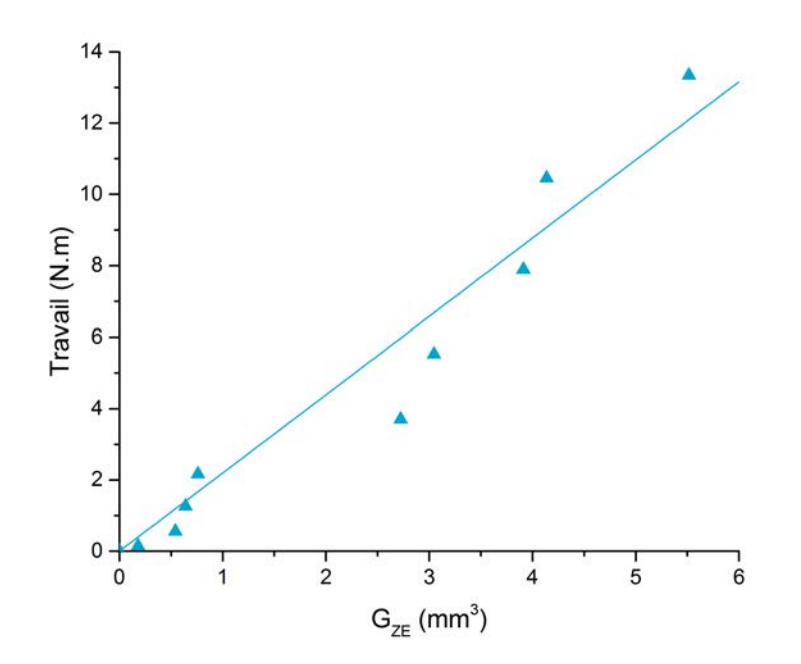

Figure 5.5 – Travail de la force d'indentation en fonction du volume de gypse microporeux dans la zone endommagée représentée par les marqueurs. La ligne pleine représente la régression linéaire passant par l'origine faite sur les données calculées.

donne l'approximation suivante présentée en équation 5.4 :

$$
W = \int_0^{h_i} F(h) \, dh \approx \frac{F h_i}{2} \tag{5.4}
$$

En reprenant la relation de départ (équation 5.2) et en appliquant les hypothèses présentées, deux expressions du travail de la force d'indentation sont obtenues comme indiqué en équation 5.5 : la première en fonction de la force *F* et la deuxième en fonction du volume de gypse microporeux déplacé *GZE*. Cela permet d'obtenir la relation liant la force d'indentation au volume de gypse microporeux dans la zone endommagée en équation 5.6.

$$
W = \frac{F h_i}{2} \quad et \quad W = e(\phi_0) \, G_{ZE} \tag{5.5}
$$

$$
F = \frac{2 e(\phi_0) G_{ZE}}{h_i} \tag{5.6}
$$

### **5.1.2.2 Critère de densification de la zone endommagée**

L'idée principale du présent modèle est d'estimer la taille de la zone endommagée à partir de la profondeur d'indentation *h<sup>i</sup>* . Une fois cette taille estimée, il suffit de calculer sur le scan de la microstructure initiale, le volume de gypse microporeux *GZE* pour déduire *F* à partir de l'équation 5.6.

*<sup>©</sup> 2019 – Julie DEVILLARD – Laboratoire MatéIS* 129

Chapitre 5 – Prédiction analytique des courbes de dureté en indentation sphérique, basée sur tomographie

Afin de déterminer la région à considérer pour calculer le volume de gypse dans la zone endommagée pour un enfoncement donné, il est nécessaire de définir un critère de densification. Toute la matière qui se trouvait à la place de l'indenteur avant pénétration doit être déplacée dans une région sous l'indent. Il faut donc déterminer la fraction de solide à atteindre dans la zone des résidus, accueillant le gypse microporeux déplacé.

Pour cela, les données obtenues dans le chapitre 4 ont de nouveau été utilisées, en particulier le taux de densification. Celui-ci est défini par la différence de fraction de porosité entre la zone endommagée et la zone des résidus. Comme indiqué précédemment, la fraction initiale de porosité présente dans l'ensemble du volume scanné est notée  $\phi_0$ . Dans la zone endommagée, la fraction de porosité initiale est notée *φZE*, elle peut être différente de *φ*<sup>0</sup> en raison de l'hétérogénéité de la microstructure. La fraction de porosité finale dans la zone des résidus est notée *ψZR* et le taux de densification *τD*. Le taux de densification est donc donné par la relation suivante :

$$
\tau_D = \phi_{ZE} - \psi_{ZR} \tag{5.7}
$$

où *τ<sup>D</sup>* est une valeur fixe et *φZE* qui dépend de la microstructure locale initiale de la zone endommagée.

L'évolution du taux de densification pour W75 et W100 est tracée sur la Figure 5.6. Cette évolution est similaire pour les deux échantillons étudiés mais les valeurs sont assez dispersées. La valeur moyenne de 15% sera néanmoins choisie comme étant le taux de densification à atteindre dans la zone densifiée. Comme ce taux a été déterminé pour W75 et W100, deux échantillons ayant des masses volumiques "extrêmes" dans notre lot de formulations et qu'il est relativement constant, on considérera que cette valeur est la même pour toutes les formulations de l'étude.

Le taux de densification calculé sert donc à définir le critère de densification. Celui-ci est déduit de l'équation 5.7 avec  $\psi_{ZR} = G_{ZE}/V_{ZR}$  et  $\phi_{ZE} = G_{ZE}/V_{ZE}$  et donne donc l'équation suivante :

$$
\frac{G_{ZE}}{V_{ZR}} = \frac{G_{ZE}}{V_{ZE}} + \tau_D \tag{5.8}
$$

avec *GZE* le volume de gypse présent dans la zone endommagée, *VZE* le volume de la zone endommagée,  $V_{ZR}$  le volume de la zone des résidus et  $\tau_D$  le taux de densification.

### **5.1.2.3 Forme de la zone endommagée**

Afin de déterminer le volume de gypse microporeux présent dans la zone endommagée, il faut présupposer la forme de la région remplissant le critère de densification. D'après les rendus 3D des zones de résidus (cf. Figure 5.1), cette zone n'a pas de forme géométrique bien définie à cause de l'hétérogénéité de la microstructure. La forme géométrique simple se rapprochant le plus de la réalité est un ellipsoïde tronqué à section circulaire. Le schéma présenté en Figure 5.7 résume les paramètres de la zone endommagée : *R<sup>i</sup>* le rayon de l'indenteur, *h<sup>i</sup>* l'enfoncement de l'indenteur dans l'échantillon, *R<sup>C</sup>* le rayon de contact de l'indenteur avec la surface de l'échantillon et *hZE* la hauteur de la zone endommagée.

La zone endommagée étant définie comme un ellipsoïde à section circulaire, seules deux dimensions sont nécessaires pour la décrire : la largeur et la hauteur. La largeur étant égale

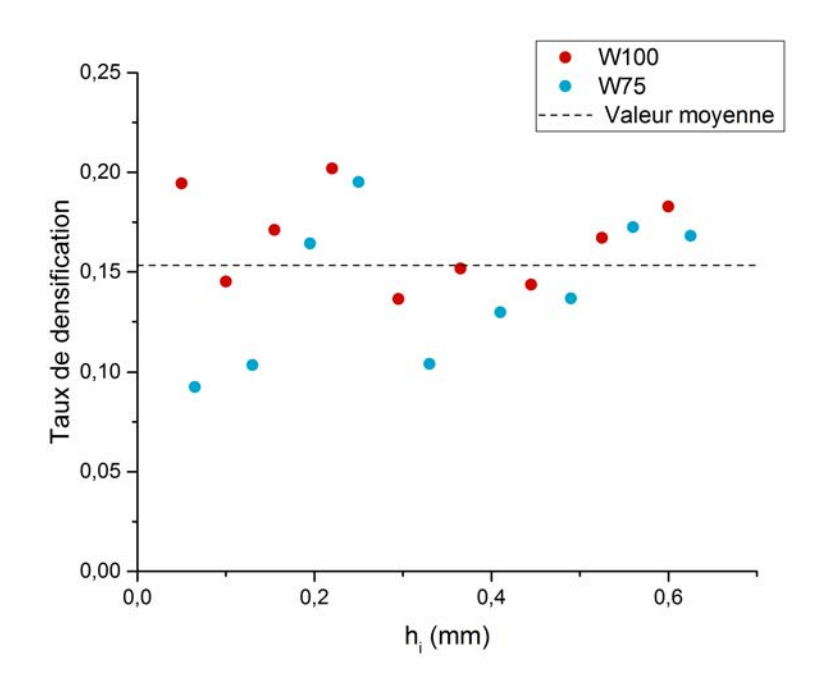

Figure 5.6 – Taux de densification pour les deux échantillons testés *in situ*

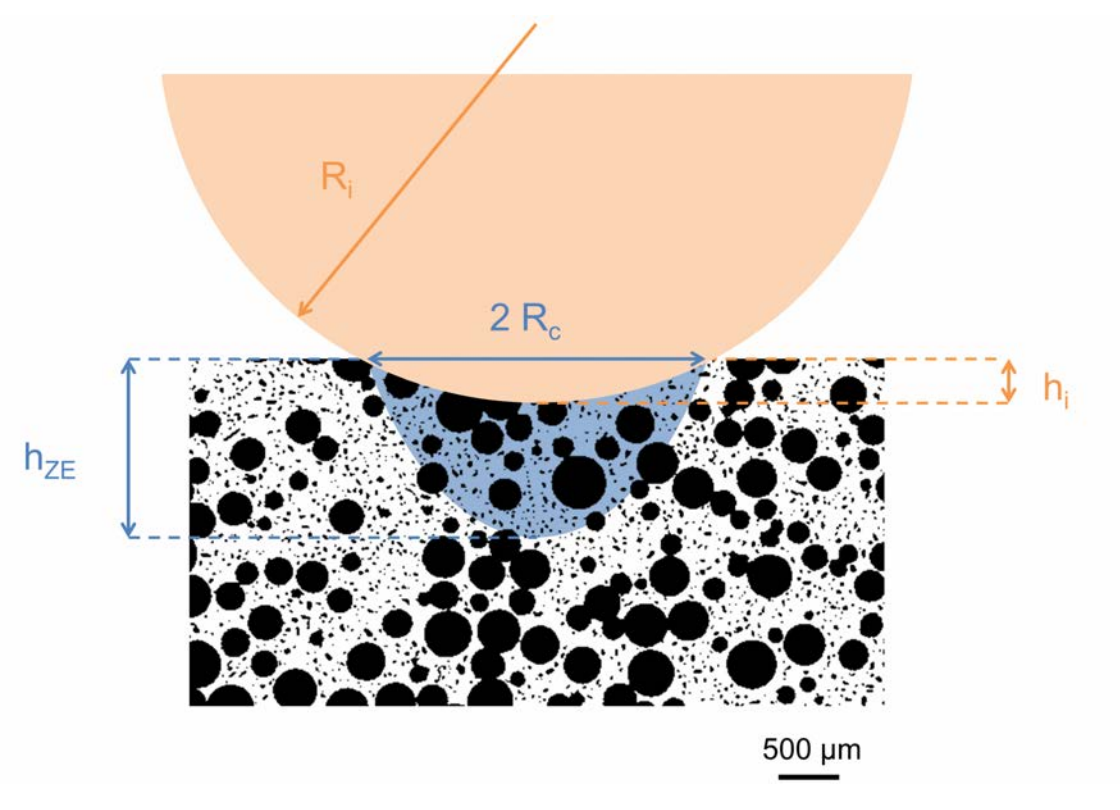

Figure 5.7 – Schéma représentant les paramètres du modèle de compaction
au rayon de contact de l'indenteur *R<sup>C</sup>* avec la surface de l'échantillon, seule la hauteur de l'ellipsoïde reste à déterminer grâce au critère de densification.

Les équations suivantes présentent les relations donnant *V<sup>i</sup>* le volume de l'indenteur pénétrant dans l'échantillon, *VZE* le volume de la zone endommagée et *VZR* le volume de la zone des résidus en fonction des paramètres illustrés en Figure 5.7.

$$
V_i = \frac{\pi}{3} h_i^2 (3R_i - h_i)
$$
\n(5.9)

$$
V_{ZE} = \frac{2\pi}{3} h_{ZE} R_C^2
$$
\n(5.10)

$$
V_{ZR} = V_{ZE} - V_i \tag{5.11}
$$

#### **5.1.3 Méthode de calcul de la courbe d'indentation sphérique**

L'enfoncement de l'indenteur *h<sup>i</sup>* est imposé au départ du calcul. Afin de calculer le volume de gypse dans la zone endommagée *GZE*, il faut déterminer la zone endommagée correspondant à la valeur imposée d'enfoncement et donc calculer la hauteur de la zone endommagée *hZE*.

Pour estimer *hZE*, il suffit de faire varier la hauteur de la zone endommagée jusqu'à ce qu'elle permette de remplir le critère de densification défini plus haut en équation 5.8. Pour cela, nous avons décidé de procéder par dichotomie. Nous sommes conscients que cette méthode n'est peut-être pas la plus efficace et peut certainement être remplacée par une méthode plus rapide en terme de temps de calcul mais c'est une méthode robuste et simple à mettre en place.

La hauteur *hmax* est définie comme étant la hauteur maximale de la zone endommagée, ce qui correspond à la différence entre la dernière coupe horizontale du volume et la coupe horizontale où se trouve la surface de l'échantillon. La hauteur de la zone endommagée *hZE* est donc comprise entre *h<sup>i</sup>* et *hmax*. On définit également l'intervalle de dichotomie ∆*h*.

L'incrément du calcul par dichotomie est noté *n* et les valeurs non définitives sont indiquées comme étant des fonctions de *n*. Pour  $h_{ZE}(n)$  la hauteur de zone endommagée à l'itération *n*, on calcule le volume de gypse contenu dans la zone endommagée *GZE*(*n*). Pour réaliser ce calcul, nous utilisons l'image de tomographie à l'état initial dans son état seuillé sur laquelle nous appliquons un masque de géométrie calculée grâce à *hZE*(*n*). Deux cas de figures sont possibles.

#### **Premier cas**

Le premier cas de figure est présenté en équation 5.12 :

$$
\frac{G_{ZE}(n)}{V_{ZR}(n)} > \frac{G_{ZE}(n)}{V_{ZE}(n)} + \tau_D \tag{5.12}
$$

Le volume de gypse est donc supérieur à celui visé, il faut donc réduire la taille de la zone endommagée. Pour cela, l'intervalle de dichotomie est divisé par deux et est soustrait à *hZE*(*n*) la hauteur de la zone endommagée à l'itération *n* pour obtenir *hZE*(*n* + 1) la

Cette thèse est accessible à l'adresse : http://theses.insa-lyon.fr/publication/2020LYSEI043/these.pdf © [J. Devillard], [2020], INSA Lyon, tous droits réservés

hauteur à l'itération *n* + 1 . Cette opération est résumée par les égalités en équation 5.13 et 5.14 :

$$
\Delta h(n+1) = \frac{\Delta h(n)}{2} \tag{5.13}
$$

$$
h_{ZE}(n+1) = h_{ZE}(n) - \Delta h(n+1)
$$
\n(5.14)

#### **Deuxième cas**

Le deuxième cas de figure est présenté en équation 5.15 :

$$
\frac{G_{ZE}(n)}{V_{ZR}(n)} < \frac{G_{ZE}(n)}{V_{ZE}(n)} + \tau_D \tag{5.15}
$$

Le volume de gypse est donc inférieur à celui visé, il faut donc augmenter la taille de la zone endommagée. Pour cela, l'intervalle de dichotomie est divisé par deux et est ajouté à *hZE*(*n*) la hauteur de la zone endommagée à l'itération *n* pour obtenir *hZE*(*n* + 1) la hauteur de la zone endommagée à l'itération *n* + 1. Cette opération est résumée par les égalités en équation 5.16 et 5.17 :

$$
\Delta h(n+1) = \frac{\Delta h(n)}{2} \tag{5.16}
$$

$$
h_{ZE}(n+1) = h_{ZE}(n) + \Delta h(n+1)
$$
\n(5.17)

La méthode de calcul par dichotomie est répétée jusqu'à ce que l'intervalle de hauteur ∆*h* soit inférieur à la taille d'un voxel. On rappelle que ces calculs sont effectués sur les volumes de tomographie avec une taille de voxel de 5 µm après seuillage de la porosité. Les macropores et les mésopores sont visibles sur ces scans. Ceci nous permet de déterminer pour chaque profondeur *h<sup>i</sup>* le volume de gypse déplacé *GZE*(*hi*).

Il est important de noter que la méthode de détermination de *hZE* par dichotomie ne représente pas le phénomène "réel" de progression de la zone endommagée. En effet, s'il existe plusieurs solutions *hZE* remplissant le critère de densification pour un même *h<sup>i</sup>* , il n'est pas garanti que la "bonne" solution soit choisie par dichotomie. Une autre méthode plus proche de la réalité pourrait consister à faire croître *hZE* à partir de la valeur *h<sup>i</sup>* avec un pas d'un voxel, jusqu'à ce que le critère de densification soit rempli. Cette méthode semble cependant plus coûteuse en terme de temps de calcul.

Le modèle se présente sous la forme d'un script Matlab ®. Pour un enfoncement *h<sup>i</sup>* donné, la durée de détermination de *hZE* et le calcul de *GZE* est d'environ 1 minute.

#### **Estimation de la force d'indentation**

En résumé, pour un enfoncement *h<sup>i</sup>* donné, nous avons déterminé la hauteur de la zone endommagée *hZE* remplissant le critère de densification défini. La quantité *GZE* correspondante a été mesurée sur les volumes seuillés de tomographie. La force d'indentation est alors calculée à l'aide de l'équation 5.6.

Chapitre 5 – Prédiction analytique des courbes de dureté en indentation sphérique, basée sur tomographie

## **Résumé des équations et paramètres principaux du modèle analytique**

Pour une valeur donnée de *h<sup>i</sup>* la profondeur d'indentation. Paramètres déterminés empiriquement :

- $\bullet$   $\phi_0$  la fraction de porosité initiale dans l'ensemble de l'échantillon,
- *e*(*φ*0) la densité volmique d'énergie du gypse,
- $\tau_D$  le taux de densification.

Paramètres déterminés avec le calcul par dichotomie de *hZE*, la profondeur de la zone endommagée :

- *GZE* le volume de gypse présent dans la zone endommagée,
- *VZE* le volume total de la zone endommagée,
- *VZR* le volume total de la zone des résidus.

tels que

$$
\frac{G_{ZE}}{V_{ZR}} = \frac{G_{ZE}}{V_{ZE}} + \tau_D \tag{5.18}
$$

Calcul de *F* force d'indentation, avec l'équation :

$$
F = \frac{2 e(\phi_0) G_{ZE}}{h_i} \tag{5.19}
$$

La partie suivante présente les résultats obtenus après application du modèle analytique sur différents volumes scannés en tomographie.

## **5.2 Application du modèle sur des volumes de tomographie**

#### **5.2.1 Paramètres empiriques déterminés à partir des essais** *in situ*

La méthode détaillée dans la première partie de ce chapitre a permis de calculer la densité d'énergie massique du gypse microporeux pour les deux échantillons testés *in situ*, c'est-à-dire W75 et W100. Les valeurs obtenues sont les suivantes : *e* = 2*,* 19 *N.mm*<sup>2</sup> pour  $W75 (\phi_0 = 54\%)$  et  $e = 4, 21 \ N.mm^2$  pour  $W100 (\phi_0 = 36\%).$  Ces valeurs sont uniquement valables pour les échantillons étudiés car la valeur de cette constante est intimement liée à la fraction initiale de porosité du volume, comme expliqué dans la section 5.1.1.

Même si nous sommes conscients que deux points ne suffisent pas à déterminer la relation liant la densité d'énergie massique du gypse microporeux *e* à la fraction de porosité initiale  $\phi_0$ , nous allons considérer que la relation qui les relie est linéaire. Cela permettra d'ajuster la constante suivant la fraction porosité initiale des volumes de tomographie considérés. Cette relation empirique est la suivante, avec  $\phi_0$  la fraction de porosité initiale de l'ensemble du volume considéré (toujours avec une taille de voxel de 5 µm) :

$$
e(\phi_0) = \alpha \left(1 - \phi_0\right) - \beta \tag{5.20}
$$

 $\alpha = 11, 4 \; N.mm^2 \text{ et } \beta = 3,03 \; N.mm^2$ 

#### **5.2.2 Application aux volumes des essais** *in situ*

Dans un premier temps, le modèle a été appliqué aux volumes scannés lors des essais *in situ* afin de comparer directement les résultats aux données expérimentales. Pour faciliter la comparaison, l'intervalle d'enfoncement de l'indenteur entre chaque point de calcul a été fixé à une valeur proche de celle des valeurs expérimentales, soit 50 µm.

Les résultats obtenus en terme de volume de gypse déplacé et de force d'indentation sont présentés sur la Figure 5.8. L'évolution du volume de gypse microporeux dans la zone endommagée, calculée à l'aide du modèle analytique, est très proche de celle mesurée par DVC pendant les essais *in situ* (voir Figure 5.8a). Sur la Figure 5.8b, à partir de 0,3 mm d'enfoncement, les forces calculées avec le modèle sont plus élevées que celles mesurées pour W100. De plus, pour W75, le décrochement observé entre le scans 4 et 5 pour le test *in situ* n'est pas reproduit avec le modèle. Cela peut être dû aux différentes hypothèses simplificatrices faites précédemment, qui "gomment" les fluctuations expérimentales.

Cependant les valeurs de force du modèle analytique sont dans le même ordre de grandeur que les résultats expérimentaux. Le modèle est donc considéré comme étant validé sur les essais qui ont servi de référence pour la détermination des paramètres expérimentaux.

Par la suite, le modèle va être appliqué de manière prédictive à d'autres scans de tomographie des mêmes formulations, cela pourrait permettre d'estimer la force d'indentation mais également la dispersion des résultats en effectuant le calcul sur des zones différentes.

## **5.2.3 Application en aveugle à d'autres volumes issus de la tomographie à même résolution**

Comme la fraction de porosité varie localement, y compris pour une seule formulation, il faut adapter les valeurs de la densité volumique d'énergie du gypse microporeux. Pour

*<sup>©</sup> 2019 – Julie DEVILLARD – Laboratoire MatéIS* 135

Chapitre 5 – Prédiction analytique des courbes de dureté en indentation sphérique, basée sur tomographie

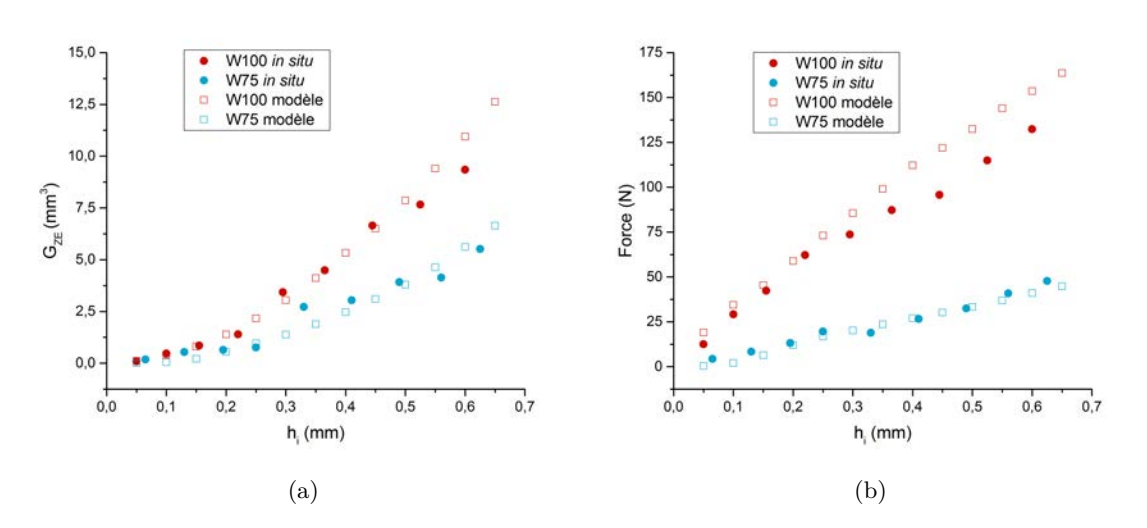

Figure 5.8 – Résultats de l'application du modèle analytique aux volumes scannés lors des essais *in situ* et comparaison avec les résultats expérimentaux a) volume de gypse contenu dans la zone endommagée b) force d'indentation

cela nous avons utilisé la relation présentée plus haut (voir équation 5.20). La valeur utilisée pour la porosité initiale est calculée sur l'ensemble du volume avec une taille de voxel de 5 µm (dimensions du volume  $5.5 \times 5.5 \times 6$  mm). Un seul volume a été scanné à cette résolution pour chacune des formulations, il sera désigné par la suite comme "Volume T". Les fractions de porosité initiales des volumes T des formulations W75 et W100 sont égales à 51%. Cela est surprenant compte tenu de la différence de masse volumique des échantillons mais cela est dû au choix aléatoire de la zone scannée. La zone sélectionnée pour W100 comporte beaucoup plus de macropores que le reste de l'échantillon ce qui explique la valeur de 51% contre 41% de fraction moyenne de porosité pour les scans avec une taille de voxel de 2 µm (même porosité visible).

Sur les volumes seuillés avec une taille de voxel de 5 µm, le modèle analytique a été appliqué au centre de chacune des faces du volume T (soit 6 valeurs pour chaque volume). Les valeurs sont ensuite comparées aux résultats obtenus sur le volume scanné lors des essais *in situ*, qui sera désigné comme "Volume IS". Les résultats obtenus pour les formulations W75 et W100 sont présentés respectivement sur les Figures 5.9 et 5.10.

Pour W75, les 6 courbes calculées pour le volume T sont proches et donnent des valeurs un peu plus élevées que la courbe calculées pour le volume IS. Ce résultat est expliqué par la différence de fraction de porosité initiale : 51% pour le volume T contre 54% pour le volume IS.

Pour W100, les 6 courbes calculées pour le volume T donnent des valeurs de volumes de gypse déplacé et de force d'indentation beaucoup plus faibles que les valeurs obtenues pour le volume IS. Cela est dû à une grande différence de fraction de porosité : 51% pour le volume T au lieu de 36% pour le volume IS.

La dispersion des résultats est faible pour les "volumes T" de W100 et W75. Les calculs ayant été effectués sur un seul et même volume de taille réduite (125 mm<sup>3</sup> ), les micro-

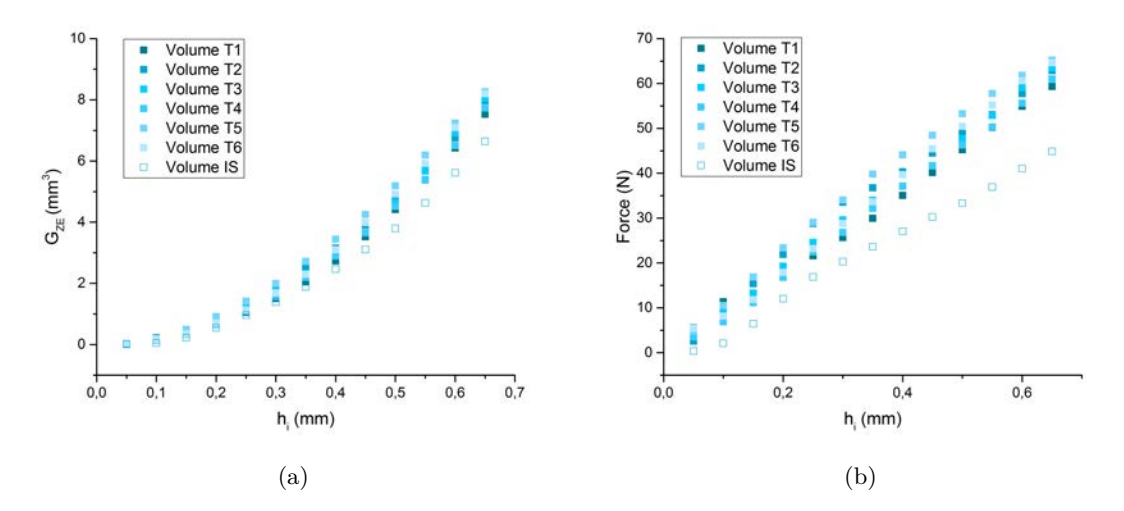

Figure 5.9 – Résultats de l'application du modèle analytique aux volumes avec une taille de voxel de 5 µm pour la formulation W75. Le Volume IS correspond au volume scanné lors du test *in situ* et le Volume T correspond au volume supplémentaire scanné avec une taille de voxel de 5 µm. Pour le volume 5, les 6 faces de ce volume ont été soumises au calcul (numérotées de 1 à 6).

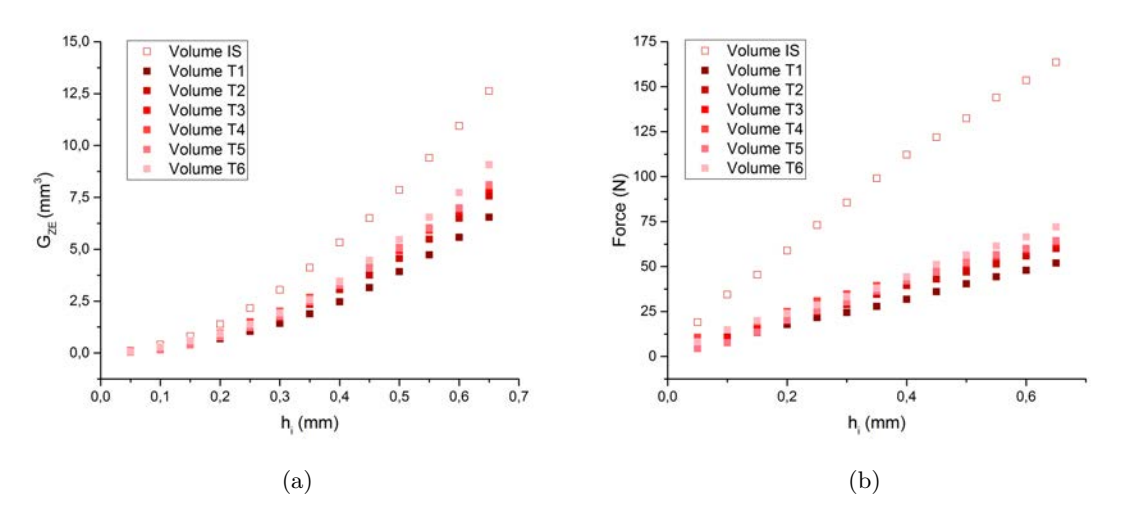

Figure 5.10 – Résultats de l'application du modèle analytique aux volumes avec une taille de voxel de 5 µm pour la formulation W100. Le Volume IS correspond au volume scanné lors du test *in situ* et le Volume T correspond au volume supplémentaire scanné avec une taille de voxel de 5 µm. Pour le volume T, les 6 faces de ce volume ont été soumises au calcul (numérotées de 1 à 6).

Chapitre 5 – Prédiction analytique des courbes de dureté en indentation sphérique, basée sur tomographie

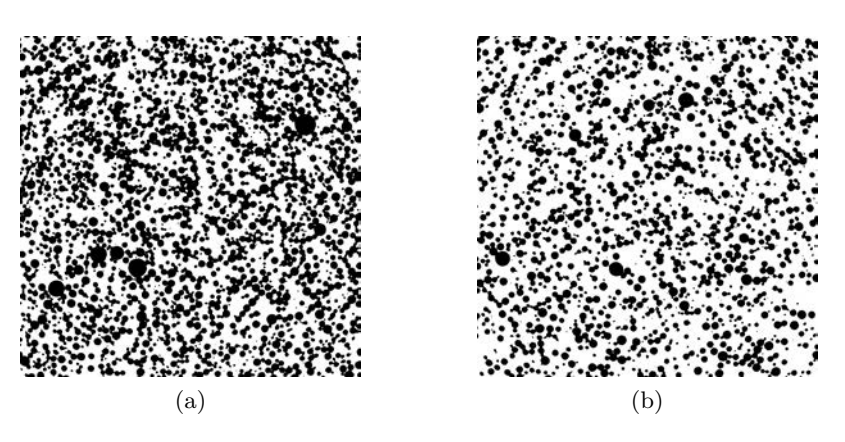

Figure 5.11 – Coupes de volumes seuillés avec une taille de voxel de 15 µm pour les formulations a) W75 et b) W100

structures des zones testées sont très proches et ne reflètent pas l'hétérogénéité d'une formulation. Dans la partie suivante, nous allons donc nous intéresser à des volumes plus importants, où l'hétérogénéité de microstructure est présente.

## **5.2.4 Application à d'autres volumes issus de la tomographie à basse résolution**

Afin de mieux estimer la dispersion des résultats de force d'indentation sur des microstructures plus représentatives du gypse moussé, les volumes scannés avec une taille de voxel de 15 µm ont été utilisés avec le modèle analytique (voir Fig. 2.5). Des coupes de ces volumes seuillés sont présentées en Figure 5.11.

Le modèle doit cependant être adapté car sur ces scans, seuls les macropores sont visibles. La phase seuillée ne correspond plus à un solide microporeux mais à un solide micro et mésoporeux. Il faut alors prendre en compte la mésoporosité pour ajuster la valeur d'énergie volumique du solide et calculer le volume de gypse microporeux de la zone endommagée. La valeur moyenne de la mésoporosité sera utilisée, gommant ainsi l'effet de l'hétérogénéité de distribution spatiale de la mésoporosité. Seul l'impact de la macroporosité sera donc pris en compte dans les calculs suivants.

La fraction de mésoporosité dans le solide mésoporeux est connue pour chacune des formulations (voir chapitre 2), nous avons pu calculer à partir de la fraction de macroporosité, la valeur de la fraction de solide microporeux et donc le taux de densification à appliquer. Le taux de densification visé est donc de 18 % au lieu de 15 % en supposant une densification totale de la mésoporosité dans la zone des résidus.

Ces mêmes valeurs ont été utilisées pour calculer le volume de gypse microporeux dans la zone endommagée : le volume de gypse micro et mésoporeux est multiplié par la fraction de solide microporeux moyenne de la formulation.

Après ces ajustements, le modèle a été appliqué en 8 points de chaque volume scanné et cela pour les 3 volumes disponibles pour chaque formulation. Nous avons donc 24 courbes

138 *© 2019 – Julie DEVILLARD – Laboratoire MatéIS*

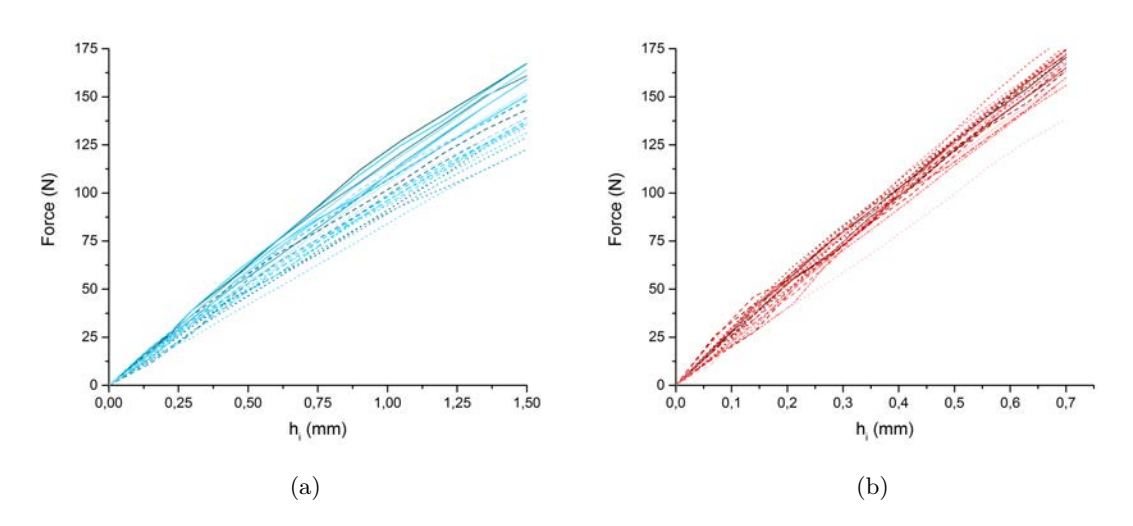

Figure 5.12 – Courbes force-enfoncement calculées par application du modèle analytique aux volumes scannés avec une taille de voxel de 15 µm pour les formulations a) W75 et b) W100

de force calculées à partir de ce modèle analytique.

Les résultats de force d'indentation obtenus pour W75 et W100 sont présentés en Figure 5.12. Pour une force équivalente, l'enfoncement atteint est beaucoup plus élevé pour W75 que W100, comme pour les résultats expérimentaux. De plus, la dispersion des résultats semble être plus importante pour W75.

Pour faciliter la comparaison avec les courbes d'indentation expérimentales issues du chapitre 3, les résultats obtenus par application du modèle analytique sont présentés sous la forme d'un faisceau, contenant toutes les courbes d'indentation calculées pour chacune des formulations. Les résultats sont illustrés sur la Figure 5.13. Les résultats du modèle analytique sont très proches des résultats expérimentaux pour les deux formulations présentées. Même si le modèle surestime quelque peu la force d'indentation, les données restent cohérentes avec les valeurs expérimentales. Pour W75, l'estimation de la dispersion semble meilleure que pour W100.

En raison du calcul du travail de la force d'indentation par approximation linéaire, les nombreux décrochements visibles sur les courbes expérimentales (décrochements dus à des effondrements brutaux de microstructure) ne sont pas pris en compte. Cela peut donc expliquer pourquoi les courbes modélisées sont décalées vers des forces plus élevées que celle mesurées expérimentalement.

La dureté moyenne obtenue avec le modèle, ainsi que sa dispersion, ont également été calculées pour toutes les formulations grâce à la relation utilisée dans le chapitre 3 : La dureté moyenne obtenue avec le modèle, ainsi que sa dispersion, ont également été calculées pour toutes les formulations grâce à la relation utilisée dans le chapitre 3 :

$$
H = \frac{F_{max}}{\pi R_C^2} \tag{5.21}
$$

Cette thèse est accessible à l'adresse : http://theses.insa-lyon.fr/publication/2020LYSEI043/these.pdf © [J. Devillard], [2020], INSA Lyon, tous droits réservés

Chapitre 5 – Prédiction analytique des courbes de dureté en indentation sphérique, basée sur tomographie

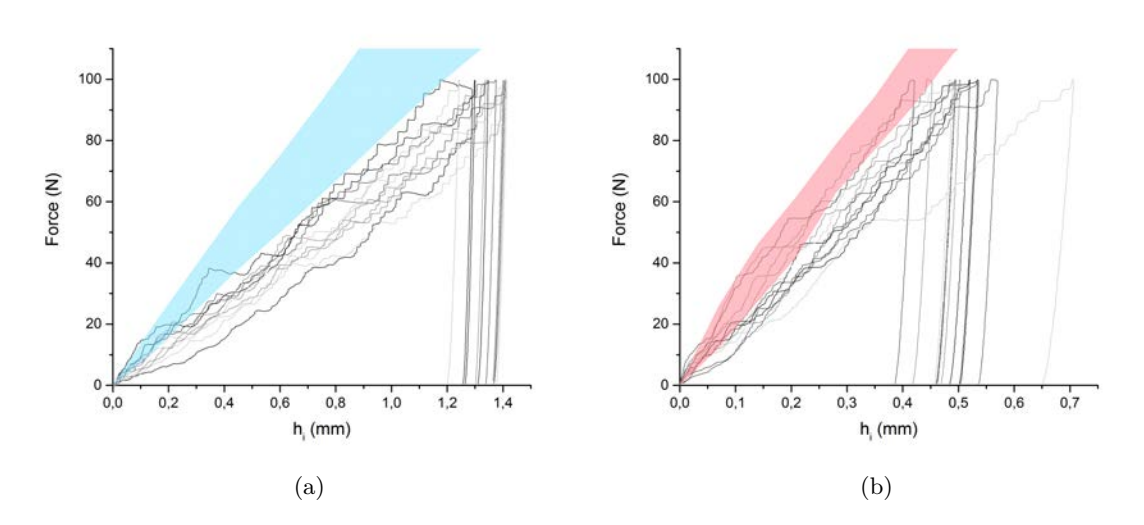

Figure 5.13 – Comparaison des courbes force-enfoncement obtenues avec la machine Bose et le faisceau de courbes obtenues par calcul avec le modèle analytique a) W75 et b) W100

avec *H* la dureté, *Fmax* la force maximale atteinte lors de l'essai et *R<sup>C</sup>* le rayon de contact de l'indenteur avec la surface de l'échantillon. Le rayon de contact est relié à l'enfoncement de l'indenteur  $h_i$  et le rayon de l'indenteur  $R_i$  :  $R_C = \sqrt{2R_ih_i - h_i^2}$ .

Les résultats de dureté obtenus de cette façon et expérimentalement ont été tracés en fonction de la densité des échantillons en Figure 5.14. Les valeurs obtenues avec le modèle sont plus élevées que celle mesurées lors des essais expérimentaux. Cela est peut-être dû à l'hypothèse faite lors de l'application du modèle aux scans avec une taille de voxel de 15 µm, où l'on suppose que la mésoporosité se densifie totalement. Or comme nous l'avons vu dans le chapitre 4 (cf. section 4.3.2.3), les mésopores se compactent partiellement pour W100 et se compactent très peu pour W75. C'est pourquoi les courbes force-enfoncement calculées avec le modèle sont décalées légèrement pour W100 et plus nettement pour W75, vers des niveaux forces plus élevés. On remarque que le modèle analytique prévoit une variation de la dureté pour les formulations REF, R06 et R08 alors que leurs duretés expérimentales sont similaires. En effet, dans ce modèle, la fraction de microporosité est considérée constante alors qu'elle varie entre formulations R06, R08 et REF (voir Tableau 3.3), influençant ainsi la résistance mécanique du gypse microporeux. Pour les autres formulations, la tendance générale est néanmoins respectée.

La dureté et l'écart type de la dureté calculés avec le modèle ont été tracés en fonction des résultats expérimentaux en Figure 5.15. La densité des échantillons d'une même formulation varie mais pour faciliter la comparaison, nous avons tracé la dureté et l'écart type moyen de chaque formulation, en faisant abstraction de ces variations de densité.

La Figure 5.15a confirme la surestimation globale de la valeur moyenne de la dureté pour chacune des formulations. Il faut noter également l'effet de variation du ratio eau/plâtre n'est pas bien pris en compte. Cela est certainement dû au fait que le ratio eau/plâtre joue majoritairement sur la microporosité, paramètre qui n'est pas pris en compte dans ce modèle. De plus, l'erreur faite sur la dureté modélisée augmente avec cette

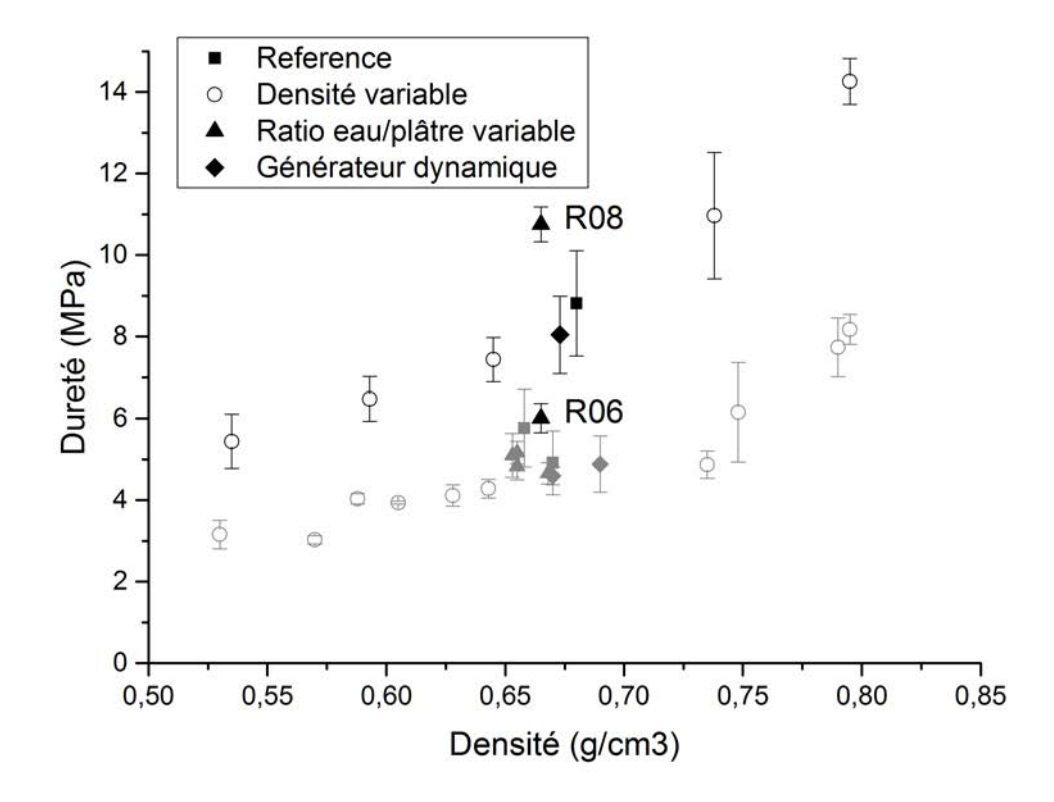

Figure 5.14 – Comparaison de la dureté moyenne calculée avec le modèle analytique sur les volumes scannés avec une taille de voxel de 15 µm (en noir) et celle mesurée lors des tests d'indentation (en gris). Les barres d'erreur représentent les écarts types de dureté pour chaque échantillon.

Chapitre 5 – Prédiction analytique des courbes de dureté en indentation sphérique, basée sur tomographie

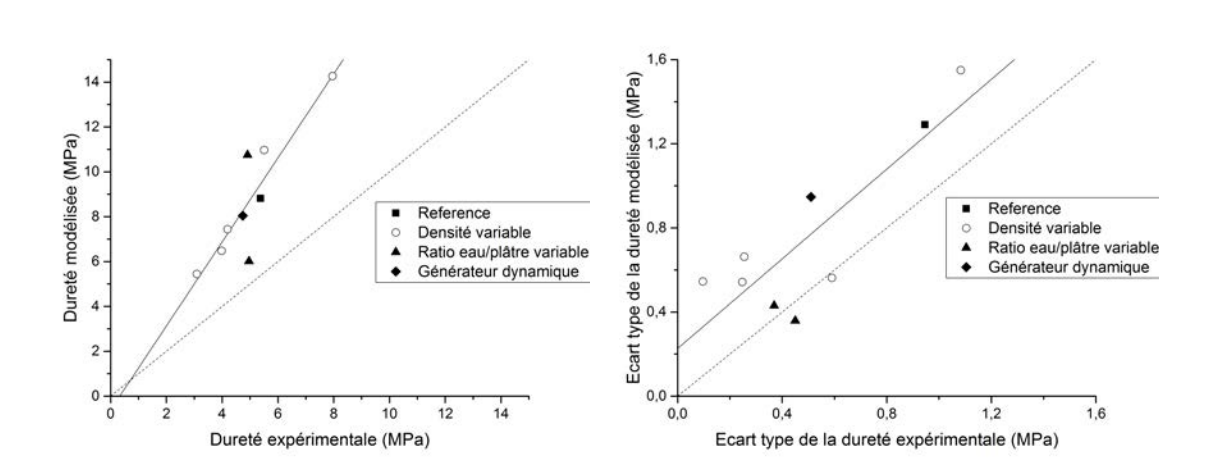

Figure 5.15 – Comparaison a) de la dureté et b) des écarts types de la dureté calculée avec le modèle analytique sur les volumes scannés avec une taille de voxel de 15 µm et mesurée lors des tests d'indentation. La courbe de tendance est représentée en trait plein et la droite de pente 1 est représentée en pointillés .

même dureté comme le montre l'écart entre la courbe de tendance et la courbe de pente 1. Sur la Figure 5.15b, les valeurs d'écart type calculées avec le modèle analytique sont légèrement surestimées mais elles restent proches de celle obtenues expérimentalement. De plus l'erreur faite sur l'écart type de la dureté modélisée est constante (écart constant entre la courbe de tendance et la courbe de pente 1). Cela confirme que la distribution spatiale de la macroporosité influe énormément sur la dispersion des résultats d'indentation et que ce modèle analytique permet d'estimer de façon très satisfaisante la dispersion des résultats d'indentation sphérique.

## **5.3 Conclusion**

Dans ce chapitre, un modèle analytique a été proposé afin d'estimer la force d'indentation sphérique. Il est basé sur un critère énergétique qui relie la force d'indentation au volume de gypse microporeux dans la zone endommagée. Les essais d'indentation *in situ* présentés dans le chapitre précédent ont permis de déterminer les paramètres du modèle : le critère de densification ainsi que la relation entre la densité volumique d'énergie du gypse microporeux et sa fraction volumique.

Après la détermination de ces paramètres, la donnée d'entrée du modèle est un volume seuillé, scanné par tomographie aux rayons X. La région correspondant à la zone endommagée est déterminée à l'aide d'un critère de compaction et le volume de gypse microporeux de cette zone est calculé par mesure sur l'image de la microstructure initiale. Le travail dû au déplacement de ce volume de gypse est évalué puis la force d'indentation est déduite de la valeur du travail. Il est ainsi possible de prédire la courbe force-enfoncement de l'indenteur pour la microstructure considérée. Ce modèle a été appliqué sur des volumes où les mésopores et les macropores sont visibles ainsi que sur des volumes où seuls

142 *© 2019 – Julie DEVILLARD – Laboratoire MatéIS*

les macropores sont observables.

Nous avons montré que ce modèle très simple prédit de façon satisfaisante la force d'indentation obtenue lors des essais *in situ*. Les résultats obtenus sont en accord avec les essais d'indentation expérimentaux, notamment en terme de dispersion sur les mesures de dureté. Ceci confirme donc que la fraction et la répartition spatiale des macropores influencent fortement la dureté mesurée lors d'un essai d'indentation sphérique.

Cette thèse est accessible à l'adresse : http://theses.insa-lyon.fr/publication/2020LYSEI043/these.pdf © [J. Devillard], [2020], INSA Lyon, tous droits réservés

## **Chapitre 6**

# **Modélisation numérique d'un essai d'indentation sphérique par éléments finis**

#### **Sommaire**

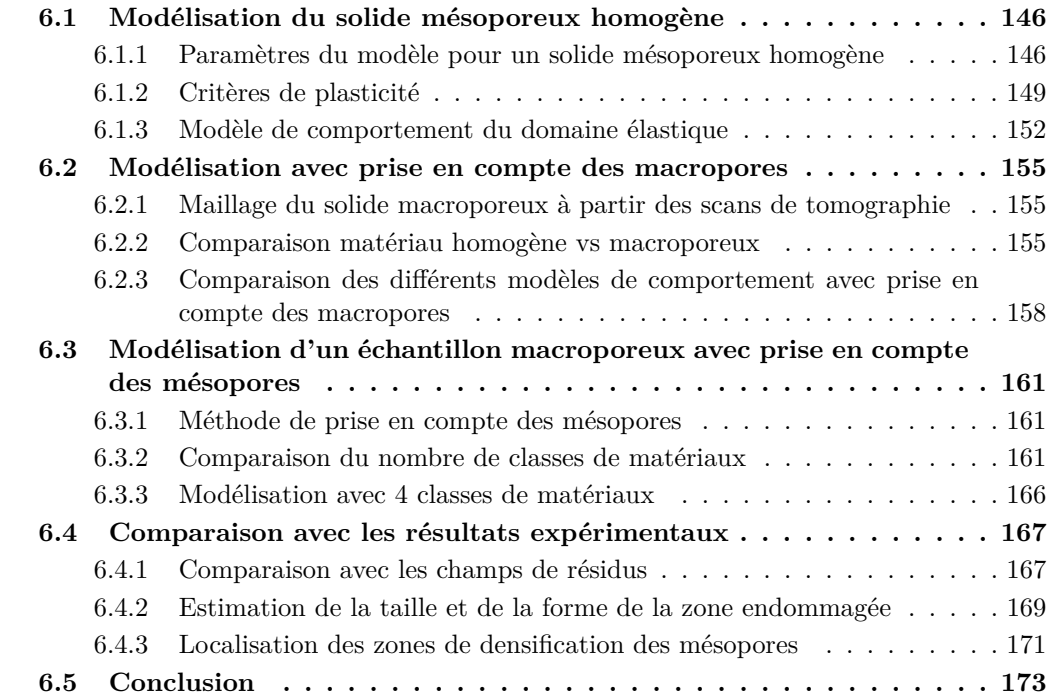

Dans ce dernier chapitre, nous allons tenter d'utiliser la méthode des éléments finis pour modéliser un essai d'indentation sphérique sur un échantillon cylindrique de gypse moussé. Les études conduites précédemment dans la littérature ont toujours considéré le gypse moussé comme un matériau homogène, sans prise en compte de la microstructure réelle [23, 25]. Comme présenté dans les chapitres précédents, nous avons accès à cette microstructure réelle grâce aux scans réalisés en tomographie aux rayons X. Ces volumes vont donc être utilisés pour modéliser le comportement du gypse moussé en prenant en compte la distribution réelle de la porosité. Les modélisations par éléments finis ont été réalisées avec le logiciel commercial Abaqus.

Dans un premier temps, des simulations d'indentation sphérique sont réalisés sur un matériau homogène et isotrope avec des propriétés mécaniques correspondant à un gypse micro et mésoporeux, afin de comparer les différents comportements obtenus avec les modèles sélectionnés à partir de la revue bibliographique effectuée dans le chapitre 1. Ces lois de comportement sont ensuite appliquées à un échantillon représentant la microstructure macroporeuse réelle de l'échantillon W100 testé lors d'un essai *in situ*. Certains modèles sont alors sélectionnés après comparaison avec les résultats expérimentaux. Pour ces modèles de comportement, la distribution spatiale des mésopores est ensuite prise en compte afin de se rapprocher au mieux de la microstructure réelle.

Les objectifs de ces simulations sont multiples : identifier les points faibles de la microstructure, estimer la zone endommagée et prédire les zones de densification des mésopores.

## **6.1 Modélisation du solide mésoporeux homogène**

Dans cette première partie, les différents modèles de comportement sélectionnés lors de la revue bibliographique (chapitre 1) sont comparés. Le matériau considéré lors des simulations correspond au gypse mésoporeux présent entre les macropores.

## **6.1.1 Paramètres du modèle pour un solide mésoporeux homogène**

#### **Maillage**

L'échantillon est modélisé par un cylindre de 6 mm de diamètre et 4 mm de hauteur. Le maillage 3D est composé d'éléments de type C3D4 avec une taille caractéristique de l'ordre de 0,2 mm. Cela représente environ 80 000 éléments.

L'indenteur est modélisé par une sphère rigide (indéformable) de 6 mm de diamètre (2080 éléments surfaciques R3D4 avec une taille caractéristique de 2,7 mm). Sachant que l'indenteur va rentrer en contact avec l'échantillon, il est préférable d'avoir un maillage plus grossier pour l'indenteur, qui sera la surface maître lors du contact avec la surface de l'échantillon. Le maillage obtenu est illustré en Figure 6.1.

#### **Conditions limites et gestion du contact**

Deux conditions limites ont été définies pour cet essai. La première consiste à bloquer le mouvement de la face inférieure de l'échantillon. Pour cela, les nœuds de la face inférieure sont encastrés (tous les degrés de libertés sont bloqués). La seconde correspond au déplacement de l'indenteur : une rampe de déplacement vertical est imposée *via* un nœud

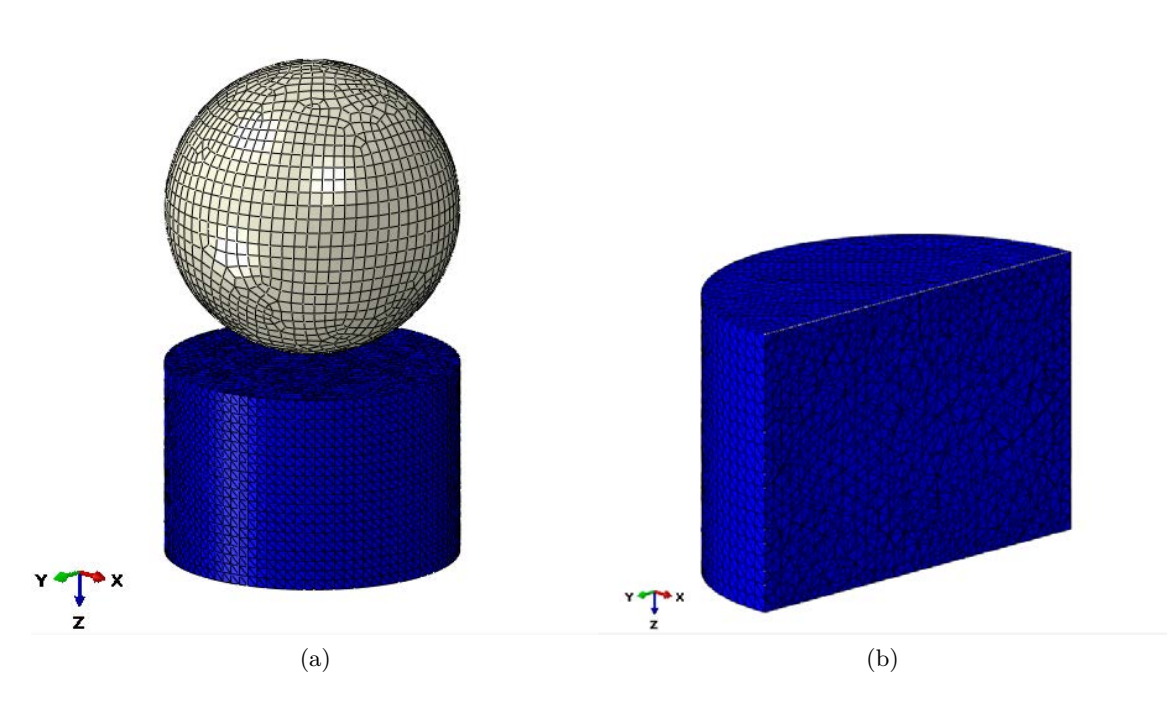

Figure 6.1 – Modélisation par éléments finis d'un essai d'indentation sphérique sur un échantillon cylindrique de gypse mésoporeux a) vue d'ensemble du système échantillonindenteur maillés b) vue en coupe du maillage de l'échantillon

référence et les autres degrés de liberté sont bloqués.

Afin de gérer le contact entre l'indenteur et l'échantillon, la surface de l'indenteur est désignée comme surface maître et la surface de l'échantillon est désignée comme surface esclave. Une loi d'interaction surface-surface sans frottement est définie pour ce contact.

#### **Propriétés mécaniques du gypse mésoporeux**

Les propriétés du gypse mésoporeux dépendent de la fraction de porosité du matériau. La relation entre les propriétés mécaniques et la fraction de porosité a été largement étudiée à partir de données expérimentales et de simulations notamment par modèle auto-cohérent par Julien Sanahuja [13]. Nous avons choisi d'utiliser la base de données expérimentales utilisée par Sanahuja pour valider son modèle, comme données d'entrée de nos modèles de comportement. Ces données ont été utilisées pour déterminer une courbe de tendance et ainsi calculer la valeur de la propriété recherchée pour un taux de porosité donné. Cette courbe de tendance a été déterminée pour les propriétés suivantes : module d'Young, coefficient de Poisson, limite élastique en traction et en compression. Les données expérimentales et les courbes de tendance associées sont présentées en Figure 6.2.

Les propriétés mécaniques moyennes du gypse mésoporeux pour la formulation W100 sont déterminées à partir de ces courbes de tendance, pour une porosité (micropores et mésopores) de 51,8%. On rappelle que cette fraction de porosité a été déterminée à partir des scans de tomographie RX (voir Chapitre 3). On obtient alors les valeurs indiquées dans le tableau 6.1.

*<sup>©</sup> 2019 – Julie DEVILLARD – Laboratoire MatéIS* 147

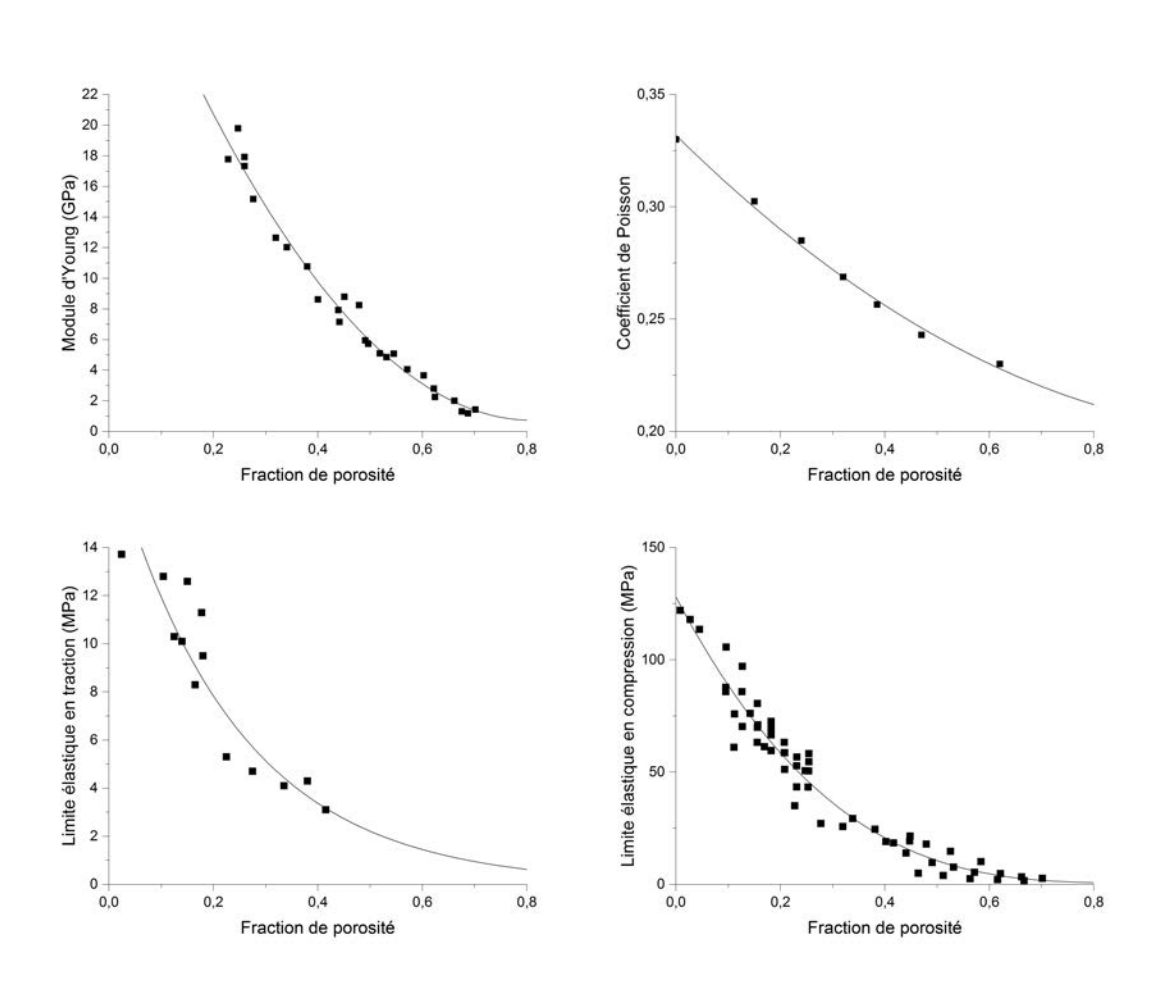

Chapitre 6 – Modélisation numérique d'un essai d'indentation sphérique par éléments finis

Figure 6.2 – Données expérimentales des propriétés mécaniques du plâtre pris en fonction de la fraction de porosité (mésopores et micropores) [102]. Les lignes pleines représentent les courbes de tendance que nous utiliserons dans les simulations.

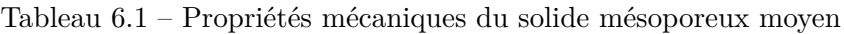

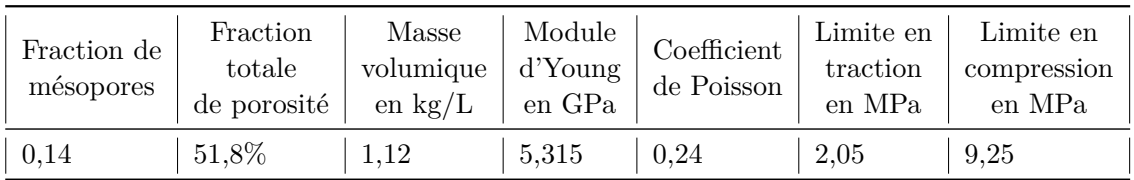

#### **6.1.2 Critères de plasticité**

L'analyse de la littérature du premier chapitre nous incite à sélectionner 3 critères de plasticité qui semblent adaptés à notre problème : ceux de Von Mises, de Drucker Prager ainsi que la loi de Gurson. Nous n'avons pas d'essais expérimentaux à comparer avec les résultats obtenus car nous n'avons pas d'échantillon de gypse mésoporeux (sans macropore). Les résultats des simulations seront donc comparés entre eux.

Dans un premier temps, les critères de Von Mises et Drucker-Prager ont été comparés. Les deux critères sont associés à un modèle d'élasticité linéaire en utilisant le module d'Young et le coefficient de Poisson indiqués dans le Tableau 6.1. Le mode de sollicitation qui nous intéresse ici est la compression, c'est pourquoi la limite élastique a été choisie comme étant égale à la limite élastique en compression du solide gypse micro et mésoporeux. Pour le modèle de Drucker-Prager, il est nécessaire de définir un angle de frottement *β* ainsi qu'un angle de dilatance *ψ*. Nous avons choisi d'utiliser les paramètres déterminés par Clément *et al.* [43] sur du gypse micro et mésoporeux d'une densité équivalente à celle du gypse utilisé dans cette étude, soit un angle de frottement de 0,09 et un angle de dilatance de 0,01. Le modèle a été choisi sans durcissement. La direction d'écoulement *G* est définie par l'équation suivante :

$$
G = q - p \tan(\psi) \tag{6.1}
$$

avec *q* la contrainte équivalente de Von Mises et *p* la contrainte hydrostatique équivalente.

Le critère de Von Mises ne prend pas en compte la pression hydrostatique au contraire du critère de Drucker-Prager (souvent utilisé pour la modélisation du comportement du béton et des roches). Le modèle de comportement constitué d'une loi d'élasticité linéaire et du critère de Von Mises sera désigné par la suite comme modèle LE-VM. Le modèle de comportement constitué d'une loi d'élasticité linéaire et du critère de Drucker-Prager sera désigné par la suite comme modèle LE-DP.

Les courbes force-déplacement obtenues avec les deux critères sont présentées en Figure 6.3. Aucune différence n'est observable entre les deux courbes obtenues avec les deux critères de plasticité. Toutes les cartographies de déformation et de contraintes sous l'indenteur sont également identiques.

Le modèle de Gurson a également été testé pour décrire le comportement du gypse mésoporeux. Au départ, la loi de Gurson a été développée pour décrire le comportement plastique des matériaux ductiles, plus précisément lors d'une sollicitation en traction. Les phénomènes menant à la rupture ductile sont décrits par ce modèle (enrichis par la suite de nombreux compléments<sup>1</sup>) : la germination, la croissance et la coalescence de microcavités. Dans le cas de notre étude, l'échantillon est sollicité en compression, ce qui mène à une densification et donc un durcissement du matériau. Il a été montré que ce modèle pouvait s'appliquer à l'étude de la compression des matériaux fragile poreux [38, 37]. Bien qu'utilisé

<sup>1.</sup> La version implémentée dans Abaqus est celle de Gurson-Tvergaard-Needleman [35, 110] avec un amorçage décrit par la loi de Chu et Needleman [111] et un traitement de la coalescence de Tvergaard [112]. Pour des raisons de simplicité, nous n'utiliserons ici que la description de la croissance (ici plutôt la décroissance) du taux de vide.

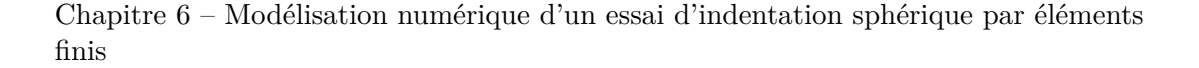

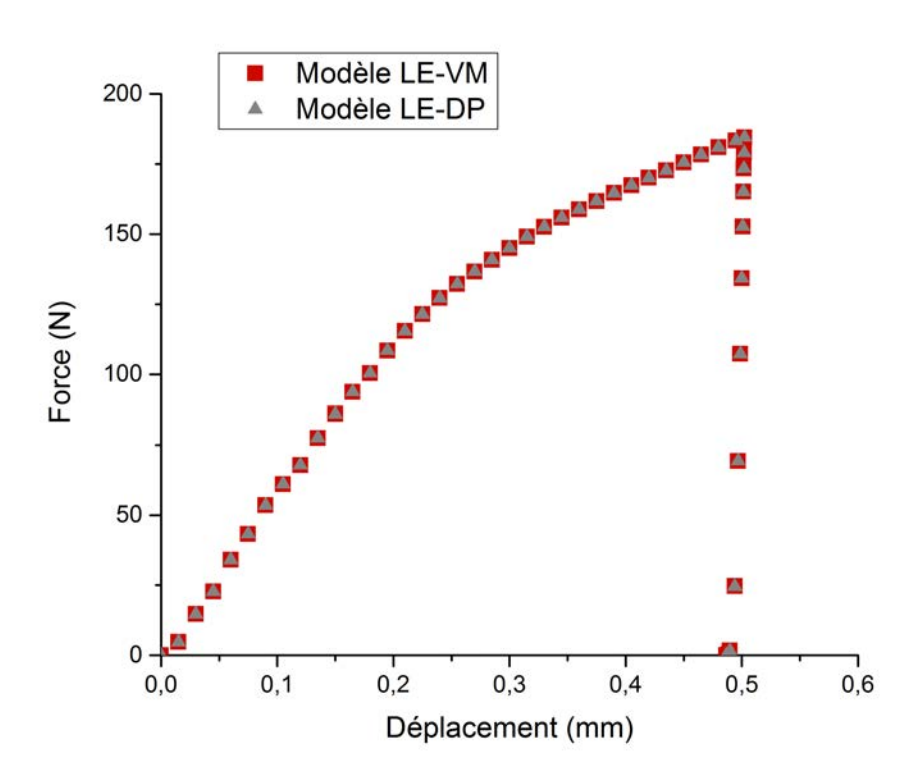

Figure 6.3 – Courbe force-déplacement pour les deux critères de plasticité Von Mises et Drucker-Prager

hors de son contexte, ce modèle représente une façon pragmatique d'implémenter une loi de comportement dépendant de la porosité dans un calcul numérique.

La limite élastique du solide dense et la fraction de porosité initiale sont les paramètres de la loi de Gurson. Dans le cadre de cette étude, nous sommes intéressés par la densification des mésopores, c'est pourquoi la limite élastique du solide dense a été choisie comme étant égale à celle du gypse microporeux. Le gypse microporeux ne comporte donc pas de mésopores mais seulement une porosité inter-cristalline de 44%. La fraction de porosité initiale correspond donc à la fraction de mésopores de 13,7%. La loi de Gurson est associée avec le critère de Von Mises (pour le comportement plastique du solide "dense") et une loi d'élasticité linéaire, le modèle obtenu sera désigné comme étant le modèle LE-G.

Les courbes force-déplacement obtenues avec le modèle de Gurson et le critère de Von Mises sont présentées en Figure 6.4. La loi de Gurson donne un début de courbe (jusqu'à 0,15 mm de déplacement) très proche de celle obtenue avec le seul critère de plasticité de Von Mises. La force obtenue ensuite est plus élevée, cela est cohérent avec le phénomène de durcissement apporté par la densification du matériau. Une autre différence est notable : la courbe comporte des légers changements de pente avec le modèle LE-G alors que la courbe obtenue avec le modèle LE-VM est plutôt lisse. Cela est certainement dû à la densification et au durcissement local induit par la sollicitation en compression. Les modèles incluant l'endommagement sont connus pour localiser la déformation.

150 *© 2019 – Julie DEVILLARD – Laboratoire MatéIS*

Sur la Figure 6.5, une vue en coupe du champ de déformation plastique équivalente est présentée pour les modèles LE-VM et LE-G, pour un même enfoncement de l'indenteur de 0,5 mm. La déformation plastique équivalente est une mesure scalaire de tous les composantes d'une contrainte plastique équivalente à chaque position dans le modèle. Elle permet de déterminer la zone d'endommagement plastique, qui est similaire pour les deux modèles (légèrement plus étendue pour le critère de Von Mises). Cependant, la déformation est plus importante au voisinage immédiat de l'indenteur avec la loi de Gurson, en raison de la densification des mésopores.

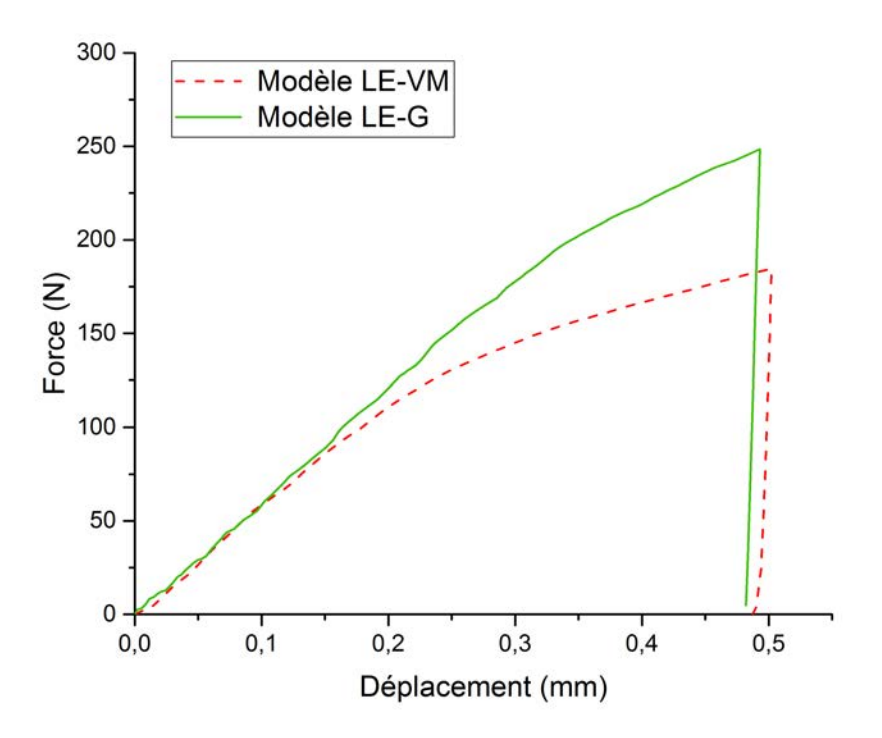

Figure 6.4 – Courbe force-déplacement obtenue avec la loi de Gurson (modèle LE-G) et le critère de Von Mises (LE-VM).

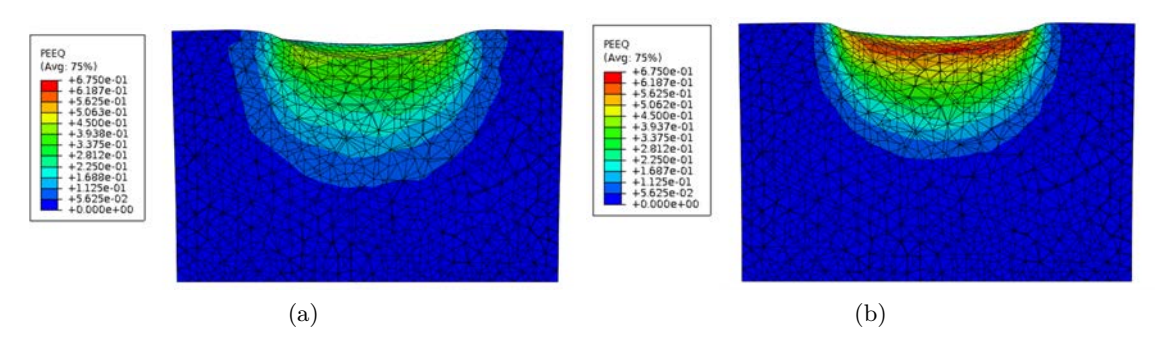

Figure 6.5 – Vue en coupe du champ de déformation plastique équivalente (après décharge) avec a) le critère de Von Mises b) la loi de Gurson.

*© 2019 – Julie DEVILLARD – Laboratoire MatéIS* 151

#### **6.1.3 Modèle de comportement du domaine élastique**

Pour décrire le comportement du gypse mésoporeux dans le domaine élastique, il est possible de choisir un comportement linéaire (loi de Hooke) ou un comportement non linéaire dit "d'élasticité poreuse". Ce dernier est généralement utilisé pour décrire la compression de matériaux granulaires (sables, grains) mais également pour décrire le comportement de matériaux comme l'argile. La partie élastique du comportement volumétrique des matériaux poreux peut être modélisée en supposant que la partie élastique de la variation de volume du matériau est proportionnelle au logarithme de la pression hydrostatique, pour des faibles déformation élastiques. Le gypse mésoporeux ayant une forte fraction de porosité et son domaine élastique étant restreint (endommagement prématuré), ce modèle peut être utilisé pour modéliser son comportement dans le domaine élastique.

Le domaine élastique étant restreint dans le cas d'un matériau très poreux (du fait de la faible résistance associée) comme le gypse, les deux modèles seront comparés avec l'ajout d'un critère de plasticité. Il est possible d'utiliser le modèle d'élasticité poreuse uniquement avec un critère de Drucker-Prager, car ce critère est classiquement utilisé pour les sols et les roches. Le modèle obtenu est désigné comme étant le modèle PE-DP (pour "Porous Elastic-Drucker Prager") et sera donc comparé au modèle LE-DP présenté plus haut.

Les quatre paramètres d'entrée du modèle d'élasticité poreuse sont : le module logarithmique du solide dense *κ* (sans dimension), le coefficient de Poisson *ν*, la limite élastique en traction *σyt* et le ratio de vide *e*0. Le ratio de vide est défini comme étant le rapport entre le volume de vide sur le volume de solide et est calculé à partir de la fraction de porosité.

Il n'était pas possible dans notre cas de faire les tests nécessaires pour déterminer la valeur du module logarithmique du solide dense (pas d'accès au solide dense). D'après la thèse d'Altmann [73], il est possible de calculer le module logarithmique du solide dense à partir d'autres paramètres matériaux : le module d'Young *E*, le coefficient de Poisson *ν*, le ratio de vide initial  $e_0$  et la limite élastique en traction  $\sigma_t$  avec la relation suivante :

$$
\kappa = \frac{3}{E} (1 + e_0)(1 - 2\nu)(p_p + \sigma_t)
$$
\n(6.2)

où *p<sup>p</sup>* est la pression dans les pores, qui est considérée négligeable dans le cas où les pores sont remplis d'air.

Le module logarithmique du solide dense a un impact sur la loi de comportement d'élasticité poreuse, comme illustré sur la Figure 6.6.

Cela permet d'obtenir une valeur de 0,006 pour le module logarithmique du solide dense, en considérant que le "solide dense" est représenté par le gypse microporeux. En effet, nous avons fait le choix de considérer uniquement les mésopores dans le modèle d'élasticité poreuse. La courbe force-déplacement d'indentation sphérique obtenue avec cette valeur du module logarithmique du solide dense est présentée en Figure 6.7. L'allure de la courbe obtenue avec PE-DP est similaire à celle obtenue avec le modèle LE-DP, mais les niveaux de force atteints sont plus faibles.

L'influence du modèle choisi pour décrire le domaine élastique (PE ou LE) sur la déformation plastique équivalente sous l'indenteur avec le critère de Drucker Prager (même paramètres) a également été étudiée comme présenté en Figure 6.8. Le champ de déformation plastique équivalente est similaire avec les deux modèles.

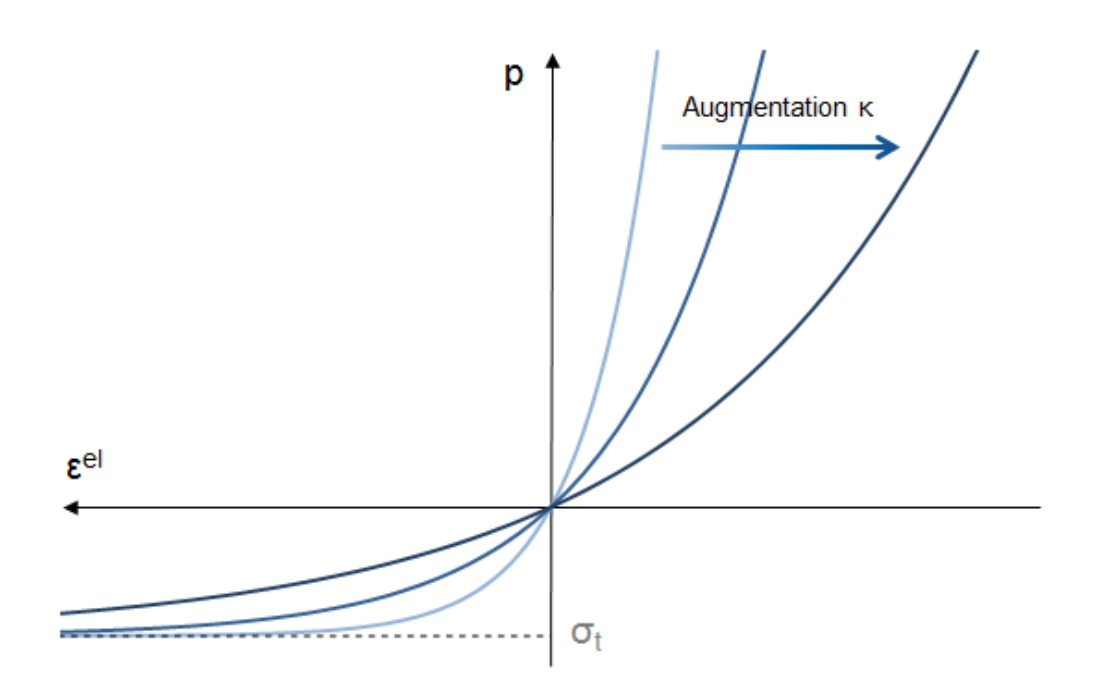

Figure 6.6 – Impact de la valeur du module logarithmique du solide dense sur la loi de comportement d'élasticité poreuse

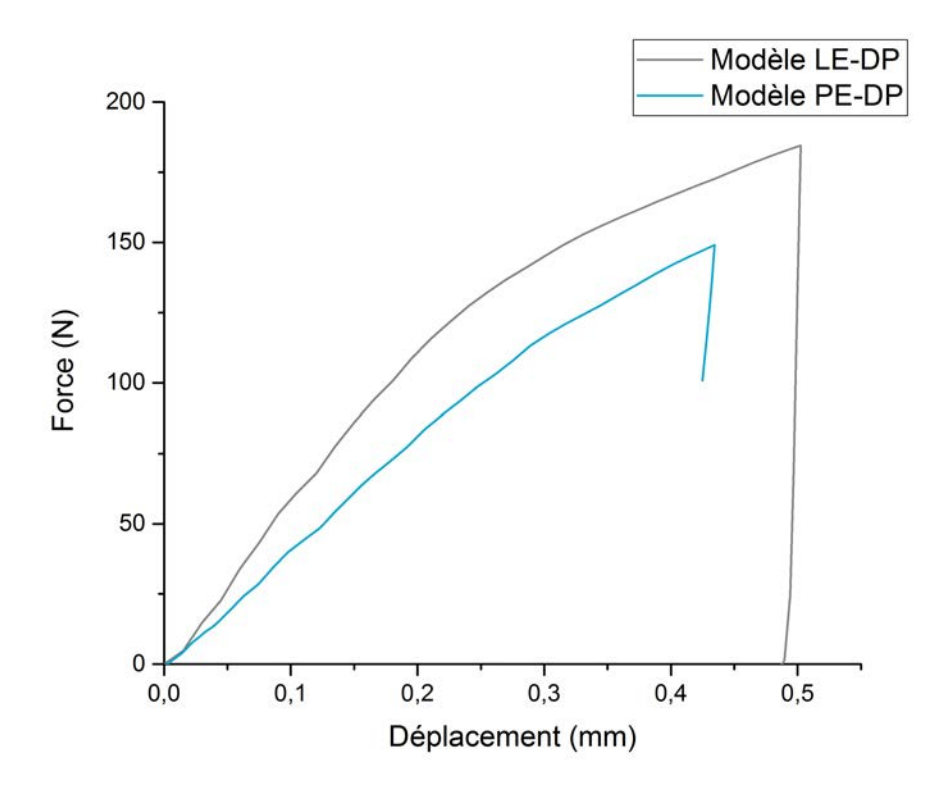

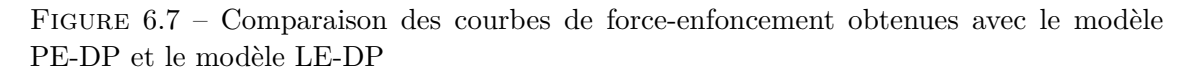

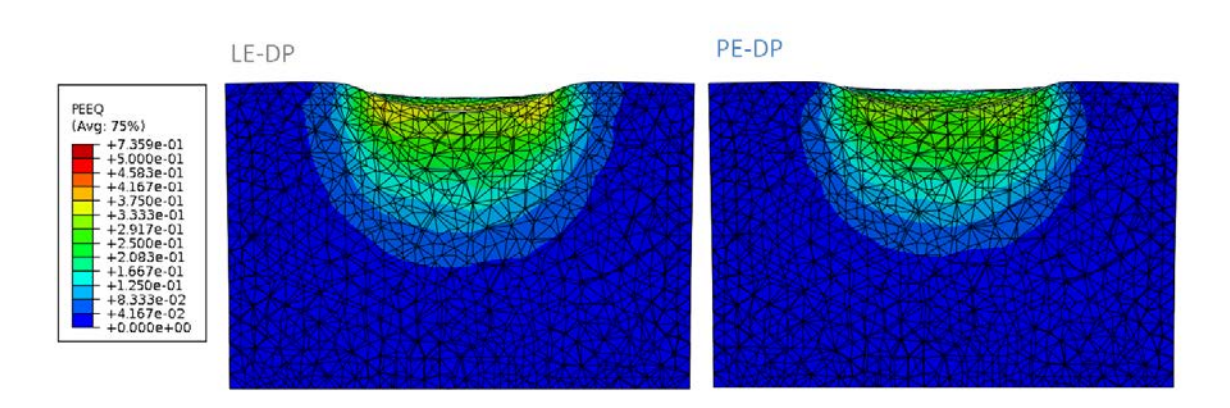

Figure 6.8 – Vue en coupe de la cartographie de la déformation plastique équivalente avec le modèle LE-DP et le modèle PE-DP, pour un enfoncement de 0,4 mm.

Les comportements obtenus en indentation sphérique pour un gypse mésoporeux homogène ont donc été comparés pour différents modèles : LE-VM, LE-DP, LE-G et PE-DP. Ces modèles de comportement vont maintenant être utilisés avec les informations issues des scans de tomographie, pour prendre en compte la distribution réelle des macropores. Les paramètres utilisés pour chacun des modèles sont résumés dans le tableau 6.2.

Tableau 6.2 – Paramètres utilisés pour les différents modèles de comportement utilisés pour représenter le comportement du gypse mésoporeux

| Paramètre                       | Symbole            | Valeur     | LE-VM | $LE-G$ | LE-DP | PE-DP |
|---------------------------------|--------------------|------------|-------|--------|-------|-------|
| Gypse mésoporeux                |                    |            |       |        |       |       |
| Coefficient de Poisson          | $\boldsymbol{\nu}$ | 0.24       |       |        |       |       |
| Module d'Young                  | E                  | 5,31 GPa   |       |        |       |       |
| Limite élastique en compression | $\sigma_c$         | $9,25$ MPa |       |        |       |       |
| Angle de dilatance (DP)         | $\psi$             | 0.01       |       |        |       |       |
| Angle de frottement (DP)        |                    | 0.09       |       |        |       |       |
| Limite élastique en traction    | $\sigma_{t}$       | $2,05$ MPa |       |        |       |       |
| Fraction de mésopores           | $f_{meso}$         | 13,7%      |       |        |       |       |
| <i>Gypse dense</i>              |                    |            |       |        |       |       |
| Limite élastique en compression | $\sigma_{td}$      | 15.91 MPa  |       |        |       |       |
| Module logarithmique            | $\kappa$           | 0,006      |       |        |       |       |

## **6.2 Modélisation avec prise en compte des macropores**

La grande influence des macropores et de leur distribution sur les propriétés mécaniques en indentation sphérique a été montrée dans les chapitres précédents de ce manuscrit. Il est donc fondamental de prendre en compte la présence de ces macropores lors de la modélisation du gypse moussé. Le maillage ne décrit de façon explicite que les macropores, comme expliqué au chapitre 2.

## **6.2.1 Maillage du solide macroporeux à partir des scans de tomographie**

Afin de reproduire au mieux la microstructure macroporeuse réelle, les scans de tomographie ont été utilisés. Pour cela, le scan 0 du test *in situ* a été seuillé et les macropores ont été sélectionnés avec un critère de taille (diamètre supérieur à 100 µm, cf. chapitre 3). Cette sélection est illustrée en Figure 6.9 où les macropores sont en noir et les mésopores en gris.

Le maillage est obtenu de la façon décrite dans le Chapitre 2 section 2.5.1 et les dimensions de l'échantillon sont proches de celles utilisées dans la partie précédente. Seuls les macropores sont pris en compte pour le maillage, il n'y a donc pas d'éléments à l'emplacement des macropores et leur surface est maillée. Cela est illustré par une coupe du volume maillé, que l'on peut comparer à la coupe du volume de tomographie correspondante en Figure 6.9.

L'indenteur est modélisé avec le même corps rigide que dans la première partie. La partie solide de l'échantillon est toujours constituée de gypse mésoporeux, on obtient le maillage 3D illustré en Figure 6.10, avec environ 175 000 éléments tétraédriques (type C3D4)

## **6.2.2 Comparaison matériau homogène vs macroporeux**

Afin de mesurer l'impact de la prise en compte des macropores sur la force d'indentation (le déplacement de l'indenteur imposé par le modèle est celui mesuré expérimentalement) et la répartition des contraintes, les résultats obtenus avec l'échantillon mésoporeux homo-

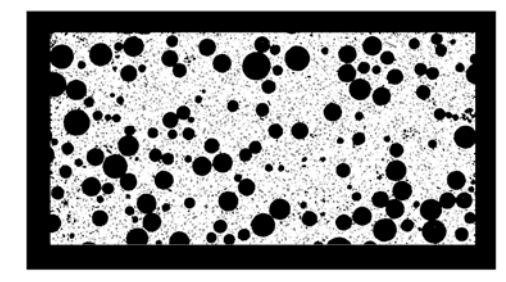

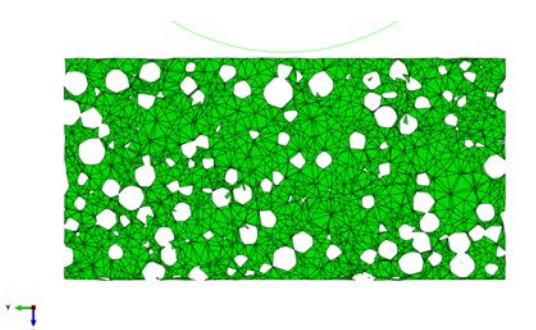

Figure 6.9 – En haut, une coupe verticale du volume seuillé du scan 0 avec : le solide microporeux en blanc, les mésopores en gris et les macropores en noir. En bas, la coupe horizontale du maillage obtenu à partir du volume de tomographie.

*© 2019 – Julie DEVILLARD – Laboratoire MatéIS* 155

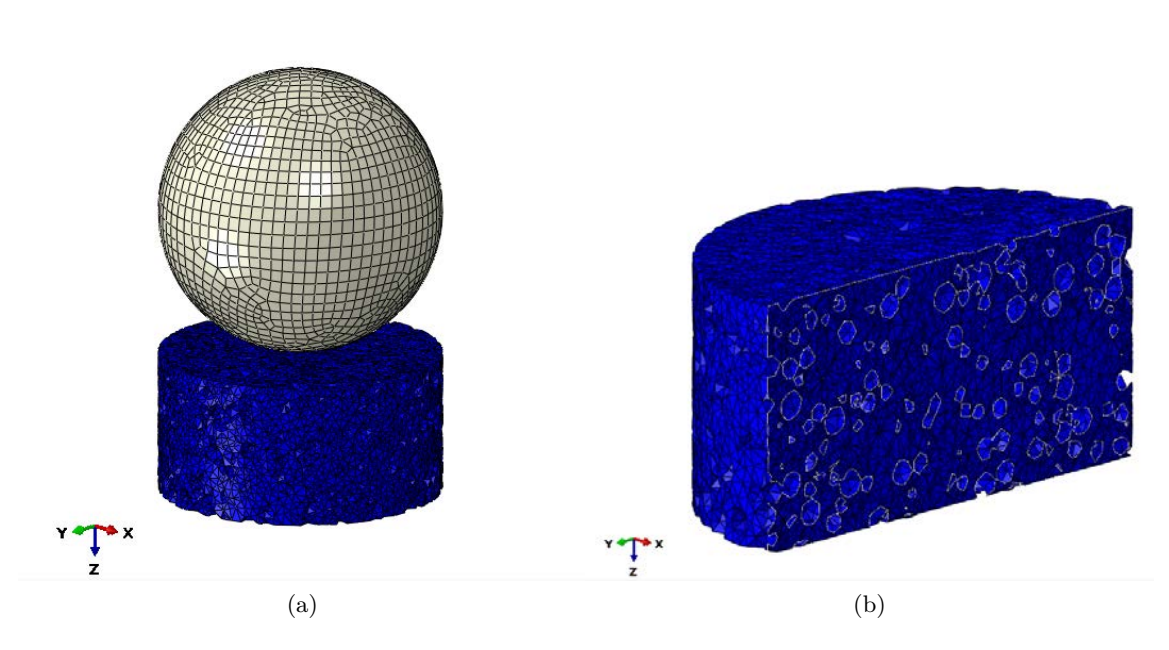

FIGURE  $6.10 - a$ ) vue d'ensemble du système échantillon-indenteur maillé b) vue en coupe du maillage de l'échantillon macroporeux

gène décrit dans la section précédente (6.1) et l'échantillon macroporeux ont été comparés avec le modèle LE-DP.

Les courbes de charge obtenues pour l'échantillon mésoporeux homogène et l'échantillon macroporeux sont présentées en Figure 6.11. La présence des macropores entraîne uen diminution logique des forces atteintes (augmentation de la porosité totale). La différence de charge pour le déplacement maximal de 0,5 mm est d'environ 50 N : 132 N de charge maximale avec macropores contre 185 N sans macropores. La différence (diminution de 29%) aurait pu être plus importante car l'endommagement par effondrement de la microstructure n'est pas modélisé. Les courbes obtenues par modélisation ne présentent pas les ruptures brutales de pente observables sur les courbes expérimentales, provoquées par l'effondrement local de la microstructure (cf. chapitre 4 Figure 4.2).

Afin d'analyser la différence d'endommagement apportée par la présence des macropores, les champs de déformation plastique équivalente ont été comparés comme illustré en Figure 6.12. La forme de la zone endommagée (où la déformation plastique équivalente est supérieure à 0) est similaire pour les deux modèles. Cependant, le champ de déformation plastique équivalente est moins uniforme lorsque les macropores sont pris en compte. En effet, l'hétérogénéité de la microstructure, prise en compte avec la distribution des macropores, induit l'apparition de zones avec une déformation plus importante, spécifiquement autour de certains macropores. Cela est cohérent avec les observations faites *in situ*, où les macropores proche de la surface d'indentation s'effondrent en premier.

156 *© 2019 – Julie DEVILLARD – Laboratoire MatéIS*

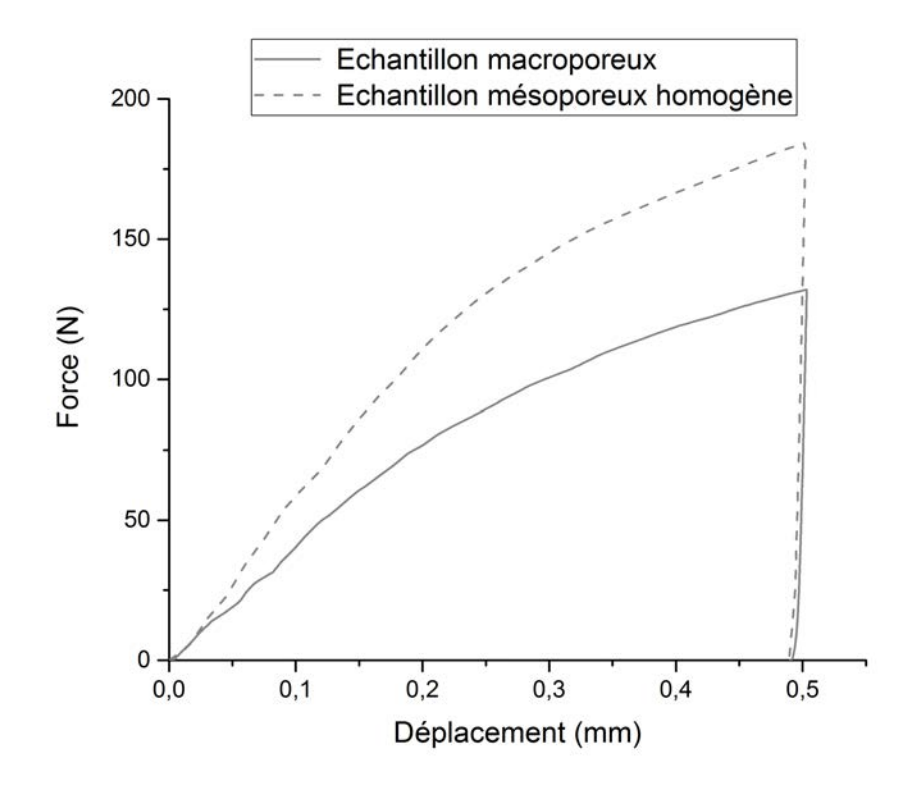

Figure 6.11 – Comparaison des courbes de force-enfoncement obtenues avec les macropores (66% de porosité) et sans les macropores (52% de porosité) (voir section 6.1)

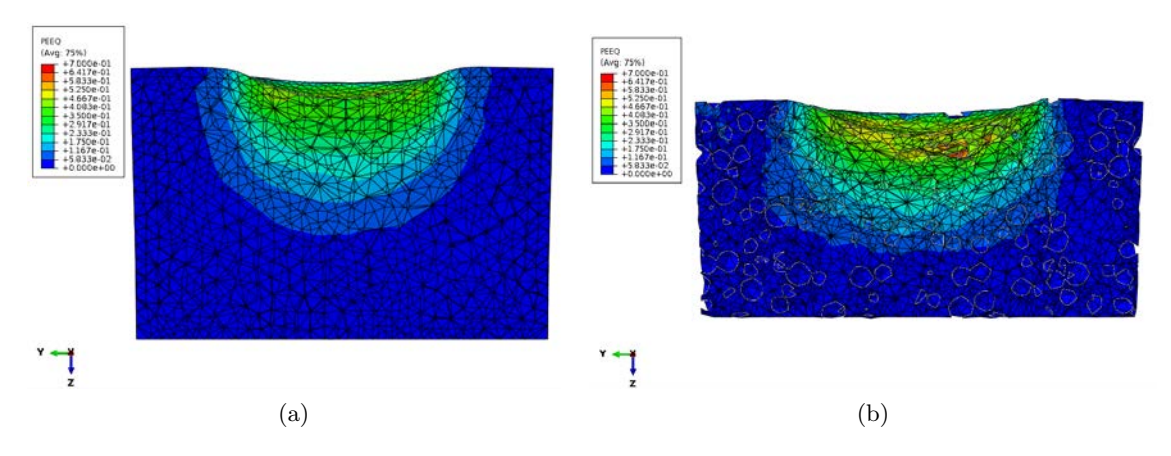

Figure 6.12 – Champ de déformation plastique équivalente a) pour un échantillon mésoporeux b) pour un échantillon macroporeux

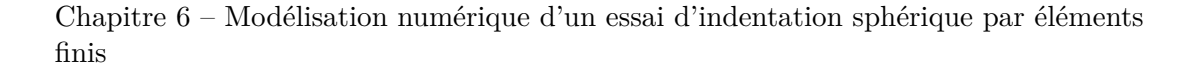

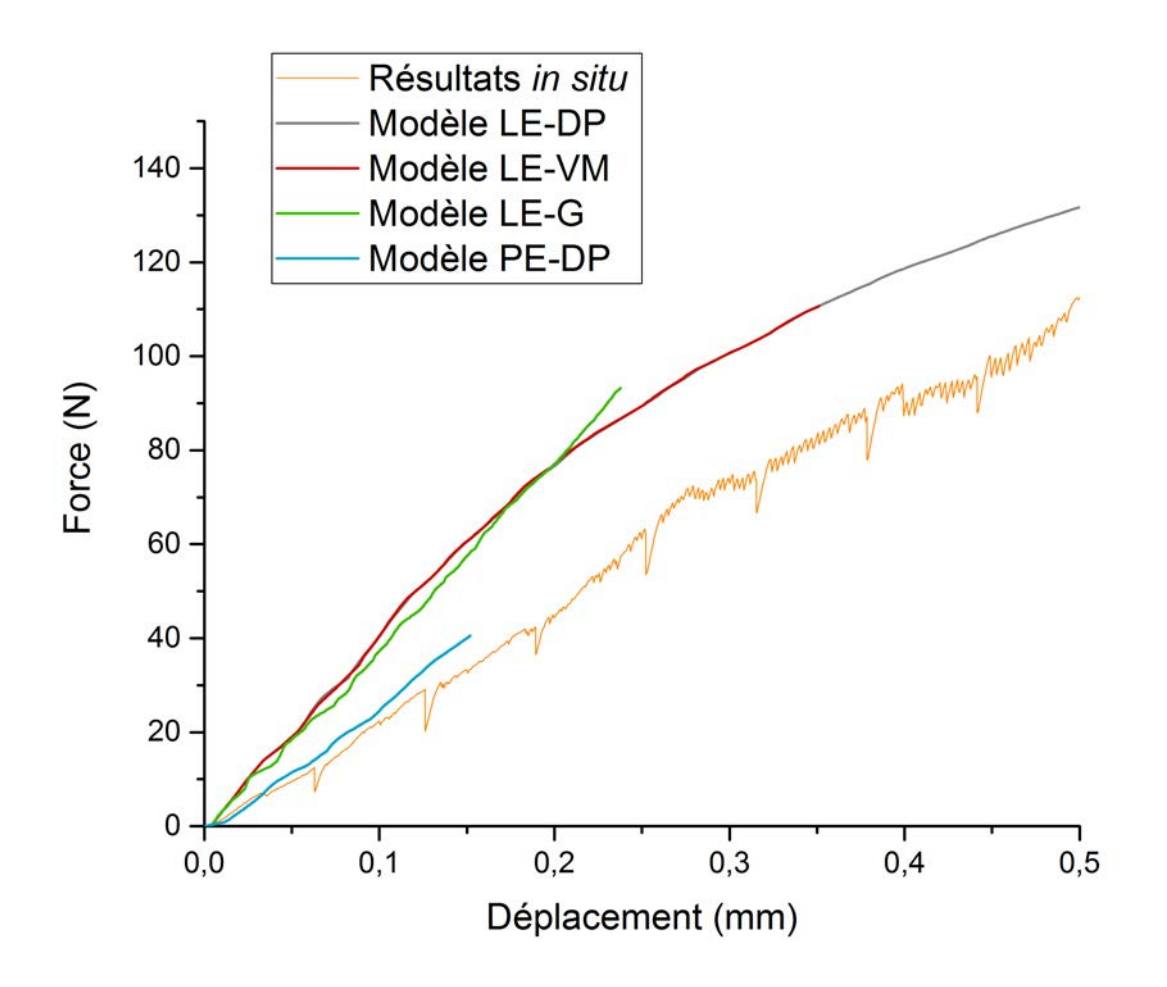

Figure 6.13 – Comparaison des courbes d'indentation obtenues par modélisation avec les résultats expérimentaux de l'essai d'indentation *in situ*

## **6.2.3 Comparaison des différents modèles de comportement avec prise en compte des macropores**

Les résultats obtenus avec les différents modèles appliqués à l'échantillon macroporeux sont comparés, tout d'abord à l'aide des courbes de force-déplacement, présentées en Figure 6.13 avec les résultats expérimentaux obtenus *in situ*.

Le modèle donnant la pente la plus proche de celle mesurée lors de l'essai *in situ* est le modèle PE-DP. Il semble donc que l'utilisation d'un modèle de comportement d'élasticité non linéaire permet de mieux décrire le comportement de notre matériau. Les trois autres modèles donnent des niveaux de charge plus élevés que ceux mesurés expérimentalement. On remarque que les courbes obtenues avec les modèles LE-DP et LE-VM sont confondues, jusqu'à l'interruption prématurée du calcul avec le modèle LE-VM. De plus, les champs de déformation plastique équivalente sont identiques (cf Fig. 6.14a). Nous avons donc fait le choix de garder un seul modèle sur les deux, celui pour lequel le calcul aboutit : le modèle LE-DP.

Le modèle LE-G donne une courbe force-déplacement équivalente à celle du modèle LE-DP même si il semblerait que la courbe simulée garde une pente constante, contrairement à l'adoucissement observée avec le modèle LE-DP ou lors de l'essai *in situ*. Ceci est à nouveau dû au durcissement associé à la densification en compression de la porosité.

Les champs de contrainte équivalente de Von Mises sont comparés en Figure 6.14. Comme tous les calculs n'ont pas abouti, nous avons choisi de les comparer au niveau du dernier déplacement atteint par le calcul avec la loi d'élasticité poreuse pour un déplacement de 0,2 mm. Le fait que ces calculs ne permettent pas d'atteindre un déplacement maximal proche du déplacement maximal atteint lors de l'essai *in situ* n'est pas gênant ici. En effet, cet état de chargement ne provoque pas un endommagement trop important (effondrement des macropores) pour que la microstructure réelle soit comparable aux résultats simulés (effondrement des macropores non modélisé). On s'attachera donc à comparer les résultats obtenus pour la simulation du début du test d'indentation.

Avec le modèle LE-DP, le champ de contrainte équivalente de Von Mises est assez uniforme dans tout le volume. Au contraire, avec les modèles PE-DP et LE-G, on distingue une zone supportant des contraintes plus élevées, de la même forme que la zone endommagée "réelle". La différence majeure entre les deux modèles réside dans la présence de plusieurs "sous-régions" de sur-contrainte pour le modèle LE- G. En effet, deux arcs de cercle sont observables au niveau des zones riches en macropores, qui concentrent les contraintes. Il est compliqué de trouver une explication à ces zones de sur-contraintes puisque le solide mésoporeux est homogène.

Chapitre 6 – Modélisation numérique d'un essai d'indentation sphérique par éléments finis

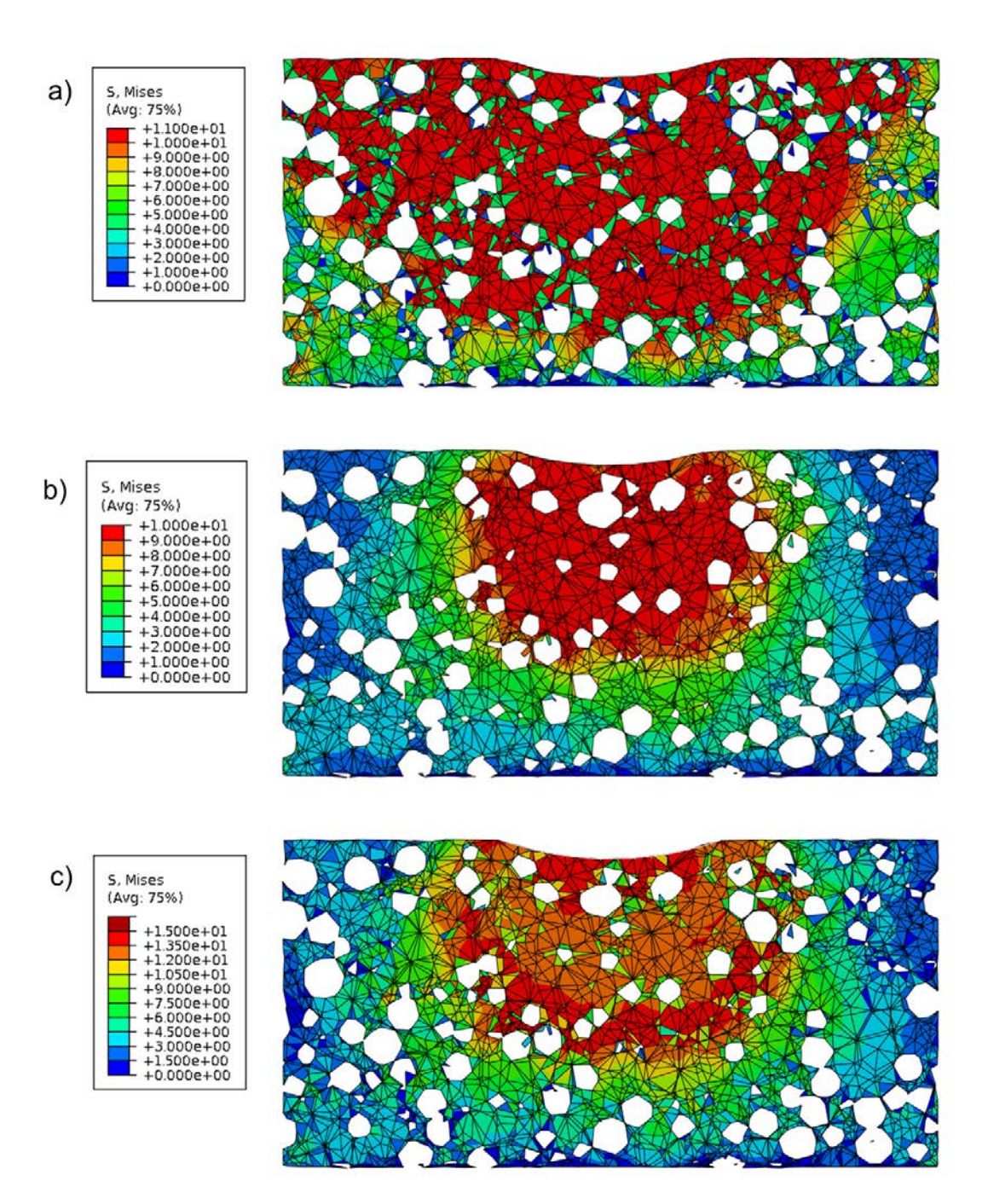

Figure 6.14 – Vue en coupe du champ de contrainte équivalente de Von Mises plastique pour les trois modèles de comportement a) LE-DP et LE-VM (identiques) b) PE-DP c) LE-G

## **6.3 Modélisation d'un échantillon macroporeux avec prise en compte des mésopores**

#### **6.3.1 Méthode de prise en compte des mésopores**

Afin de se rapprocher au plus près de la microstructure réelle du gypse moussé, il est intéressant de prendre en compte la distribution réelle des mésopores. Cependant, le maillage de ces mésopores augmenterait fortement le nombre d'éléments et donc le temps de calcul. Nous avons donc choisi de les prendre en compte en gardant le maillage correspondant au solide macroporeux mais en changeant les propriétés mécaniques des éléments, en fonction de leur fraction volumique de mésopores.

Pour cela, un script Python a été utilisé<sup>2</sup>. Il permet de comparer chaque élément du volume maillé, aux voxels correspondant dans le volume de tomographie avec une taille de voxel de 5 µm. Pour chaque élément tétraédrique, la fraction de porosité (noire et grise) est calculée. Il est ensuite possible de classer les différents éléments selon leur fraction de porosité en plusieurs classes. Le principe de cette méthode est illustré avec la Figure 6.15. Afin de ne pas prendre en compte des éléments ayant une fraction de porosité trop élevée pour leur attribuer des propriétés mécaniques réalistes, nous avons choisi de supprimer les éléments ayant une fraction de porosité supérieure à 80%, qui sont alors considérés comme de la porosité. Il est alors possible d'associer des propriétés mécaniques aux éléments restants suivant leur fraction de porosité.

La phase de gypse microporeux est considérée comme étant homogène pour la modélisation en éléments finis. La fraction de porosité de la phase microporeuse est de 44%. Elle est prise en compte dans le calcul de la fraction de porosité totale des éléments volumiques du maillage.

#### **6.3.2 Comparaison du nombre de classes de matériaux**

Il serait trop lourd d'affecter un matériau différent à chaque élément selon sa fraction volumique de mésopores précise. Les éléments sont donc regroupés en classes de fraction de mésoporosité. Dans le cas de cette étude, trois cas ont été comparés : 1 seule classe de matériau (correspond aux cas présentés précédemment et aux propriétés données dans le Tableau 6.1), 2 classes et 4 classes.

La fraction de porosité de chacune des classes de matériaux a été choisie comme étant égale à la fraction moyenne de mésopores, dans la classe de matériaux considérée. : 60% et 20% pour 2 classes, 70%, 50%, 30% et 10% pour 4 classes de matériaux. A partir de ces fractions de porosité, la fraction de porosité totale du gyspe mésoporeux (micro et mésopores) a été calculée puis les propriétés mécaniques correspondant à ces fractions de porosité ont été déduites des relations présentées en Figure 6.2. Les propriétés obtenues pour 2 classes de matériaux sont présentées dans le Tableau 6.3 et pour 4 classes dans le Tableau 6.4, elles ont été déterminées de la même façon que pour un seul matériau représentant un gypse mésoporeux homogène (cf. section 6.1.1).

<sup>2.</sup> Merci à Sylvain Dancette (Laboratoire Mateis, INSA Lyon) pour son aide sur l'utilisation de ce script et sur l'obtention du maillage à partir des volumes de tomographie.

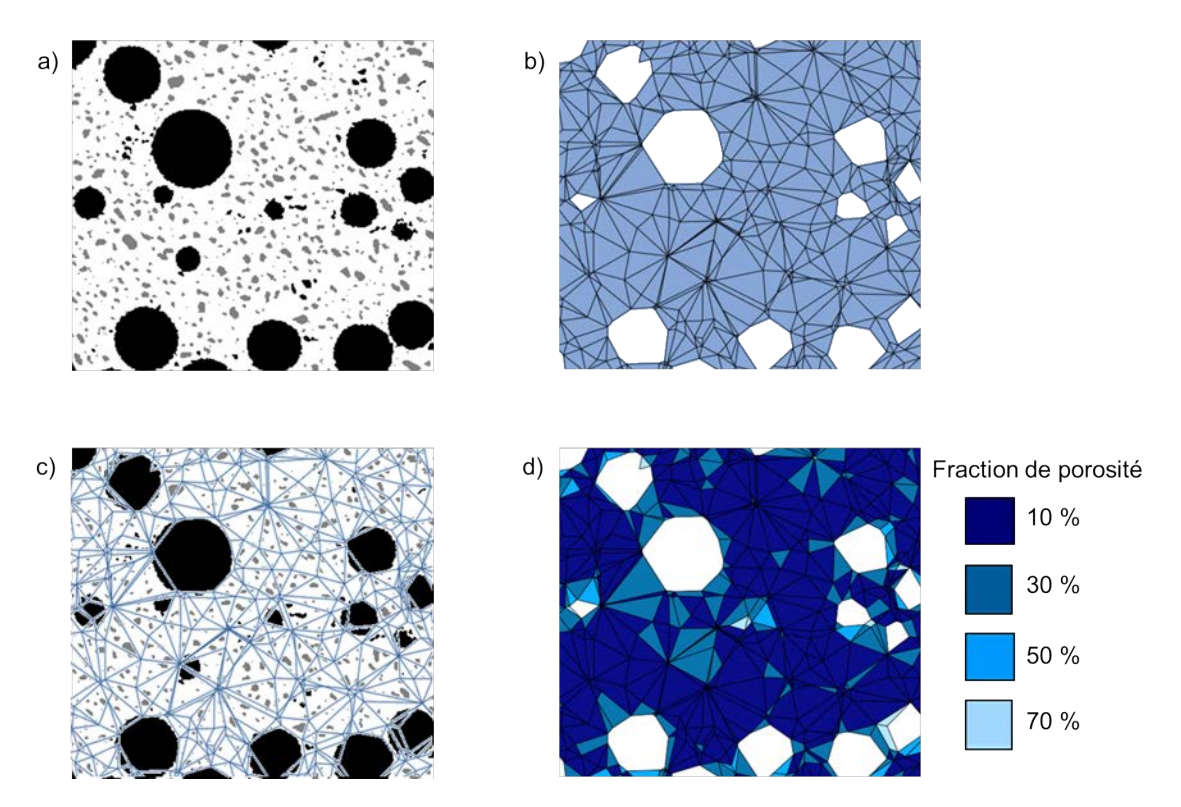

Figure 6.15 – Principe de la méthode de prise en compte des mésopores dans la simulation éléments finis a) coupe d'un volume de tomographie seuillé avec en gris les mésopores et en noir les macropores b) le maillage du solide autour des macropores, c) la superposition des images a et b, d) les différents matériaux attribués aux éléments suivant leur fraction de mésoporosité

La Figure 6.16 illustre la prise en compte de ces différentes classes de matériaux sur une coupe maillée. Le matériau le plus dense est toujours majoritaire mais il est clairement visible que les éléments assignés aux autres matériaux représentent un nombre non négligeable d'éléments et que leur répartition spatiale n'est pas homogène.

Les courbes force-déplacement obtenues avec un nombre différent de classes de matériaux sont présentées en Figure 6.17. La simulation menée avec 2 classes de matériaux donne des niveaux de charge beaucoup plus faibles qu'avec une seule classe. Cela est explicable par le choix des valeurs moyennes de fraction de mésopores où la classe majoritaire possède 20% de mésopores contre 13,7% pour le matériau mésoporeux moyen. Cela représente donc un affaiblissement global de l'échantillon.

Avec 4 classes de matériaux, les forces atteintes sont légèrement plus faibles qu'avec un seul matériau moyen. La raison n'est pas la même que précédemment puisque le matériau majoritaire a une fraction de mésoporosité plus faible que le matériau moyen (10% contre 13,7%). Cela est dû à la présence de matériaux avec une fraction de mésopores beaucoup plus élevée et donc des propriétés mécaniques plus faibles.

En Figure 6.18, le champ de déformation plastique équivalente obtenu avec le modèle LE-DP est illustré avec un seul matériau, deux classes de matériaux et quatre classes de

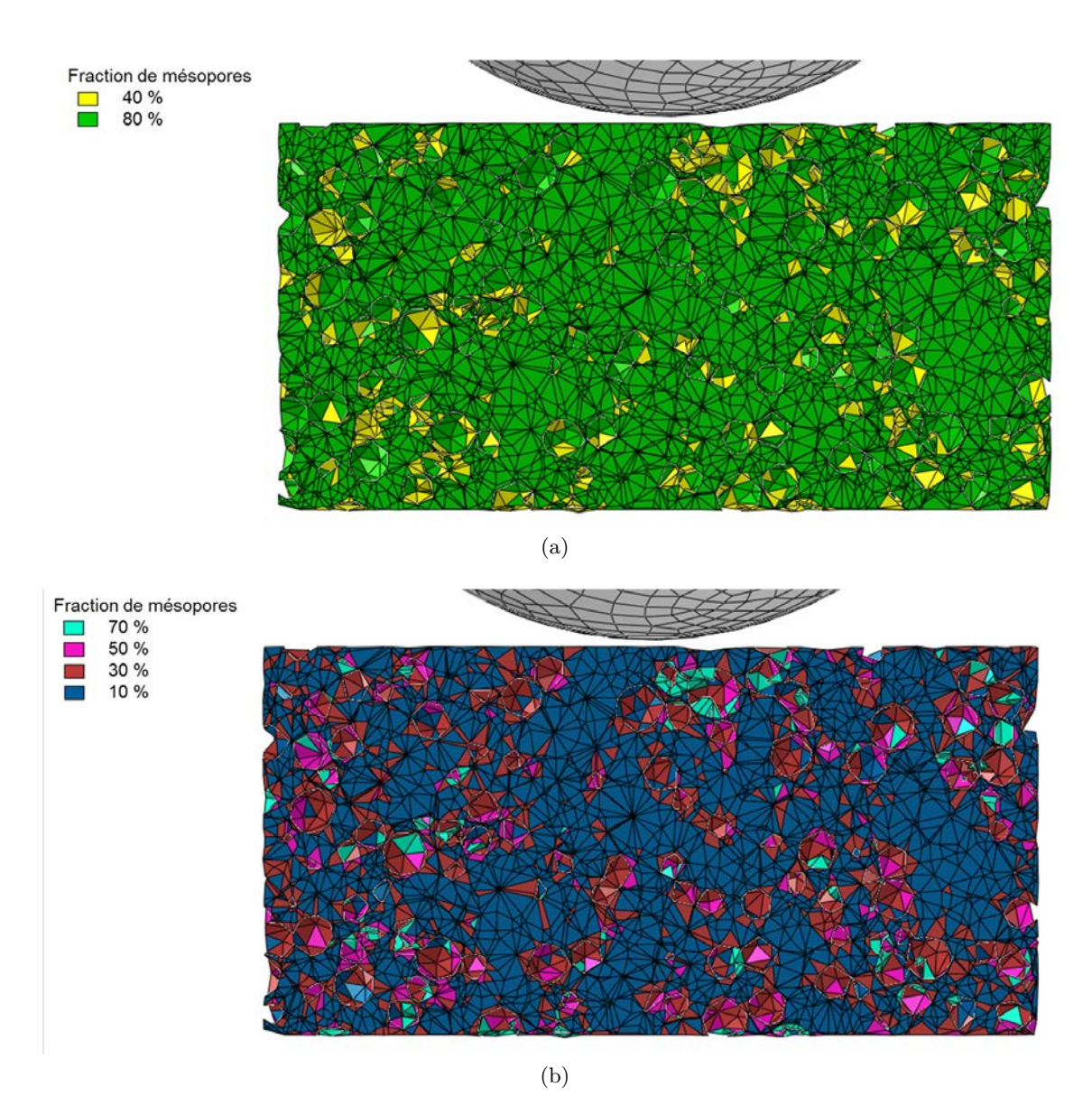

Figure 6.16 – Vue en coupe de la prise en compte de la distribution des mésopores a) avec 2 classes de matériaux b) avec 4 classes de matériaux

| Fraction de<br>mésopores | Fraction<br>totale<br>de porosité | Masse<br>volumique<br>en $kg/L$ | Module<br>d'Young<br>en GPa | Coefficient<br>de Poisson | Limite en<br>traction<br>en MPa | Limite en<br>compression<br>en MPa |
|--------------------------|-----------------------------------|---------------------------------|-----------------------------|---------------------------|---------------------------------|------------------------------------|
| 0,6                      | 77,7%                             | 0,52E.10 <sup>9</sup>           | 0.79                        | 0.214                     | 0,69                            | 0,93                               |
| 0,2                      | 55,3%                             | 1,04E.10 <sup>9</sup>           | 4.23                        | 0.235                     | 1,77                            | 7,01                               |

Tableau 6.3 – Propriétés mécaniques du solide mésoporeux avec deux classes de matériaux

Tableau 6.4 – Propriétés mécaniques du solide mésoporeux avec quatre classes de matériaux

| Fraction de<br>mésopores | Fraction<br>totale<br>de porosité | Masse<br>volumique<br>en $kg/L$ | Module<br>d'Young<br>en GPa | Coefficient<br>de Poisson | Limite en<br>traction<br>en MPa | Limite en<br>compression<br>en MPa |
|--------------------------|-----------------------------------|---------------------------------|-----------------------------|---------------------------|---------------------------------|------------------------------------|
| 0,7                      | 83,3%                             | $0,39.10^9$                     | 0,76                        | 0,210                     | 0,54                            | 0,61                               |
| 0,5                      | 72,1%                             | $0,65.10^{9}$                   | 1,16                        | 0,218                     | 0,87                            | 1,51                               |
| 0,3                      | 60,9%                             | 0.91.10 <sup>9</sup>            | 2,91                        | 0,229                     | 1,40                            | 4,34                               |
| 0,1                      | 49,8%                             | 1,17.10 <sup>9</sup>            | 5,99                        | 0,242                     | 2.24                            | 10,8                               |

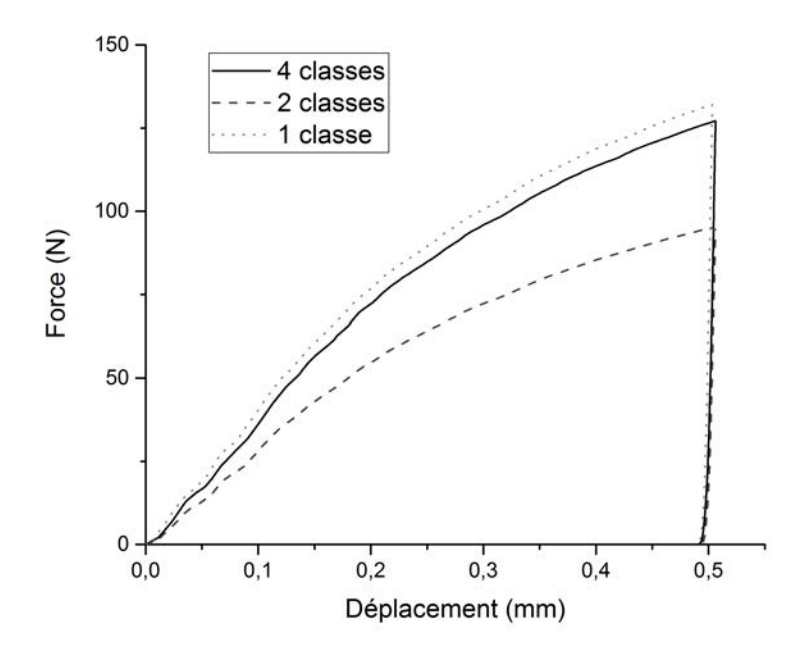

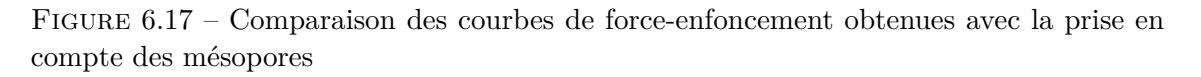

matériaux. La localisation des contraintes est visible lors de l'utilisation de plusieurs classes de matériaux. Cela correspond aux zones riches en mésopores, généralement proches d'un macropore.

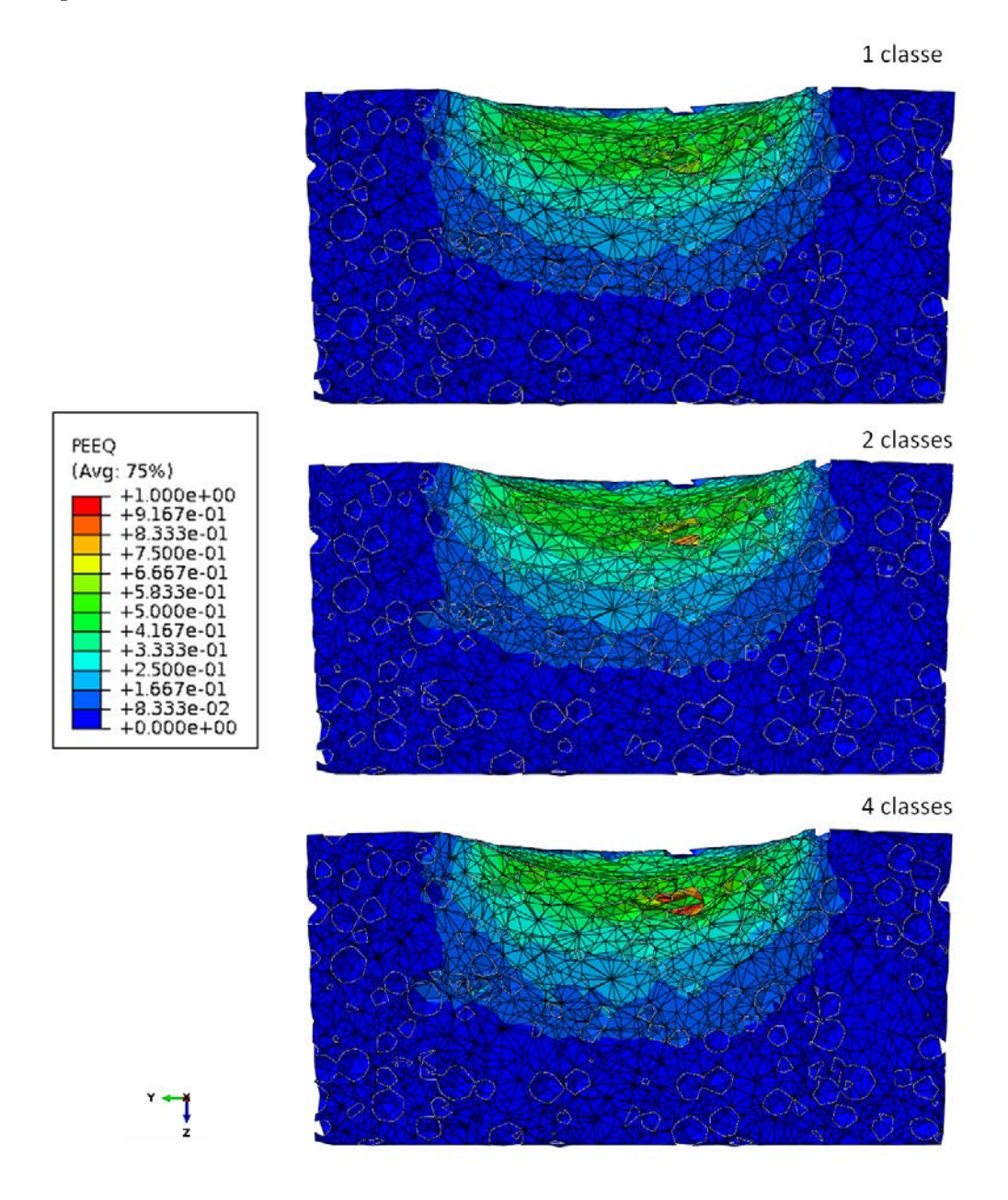

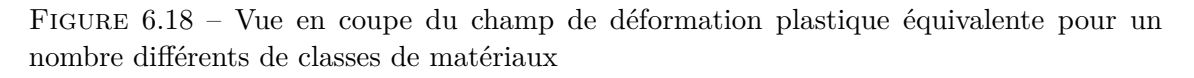

#### **6.3.3 Modélisation avec 4 classes de matériaux**

Afin de prendre en compte la distribution des mésopores, les modèles de comportement sélectionnés ont été appliqués au maillage avec 4 classes de matériaux (propriétés matériaux dans le Tableau 6.4) car c'est la méthode qui permet de prendre en compte avec précision les deux échelles de porosité : méso et macroporosité. Les courbes forcedéplacement sont présentées en Figure 6.19.

Le modèle PE-DP donne toujours la meilleure estimation de la courbe force-déplacement, avec une légère surestimation des niveaux de force. Cependant le calcul est avorté prématurément et il n'est pas possible de savoir si ce modèle de comportement décrirait l'essai de façon satisfaisante jusqu'à la fin (déplacement de l'ordre de 0,5 mm).

Le modèle LE-G et le modèle LE-DP donnent des résultats similaires jusqu'à environ 0,2 mm puis les courbes divergent à partir de ce point. La pente obtenue avec le modèle LE-G est monotone alors que la pente avec le modèle LE-DP est décroissante. Le modèle LE-G semble donc mieux correspondre au comportement réel. Cependant la pente est plus élevée que celle observée expérimentalement, les niveaux de charge avec le modèle LE-DP sont plus éloignés des valeurs expérimentales qu'avec le modèle PE-DP.

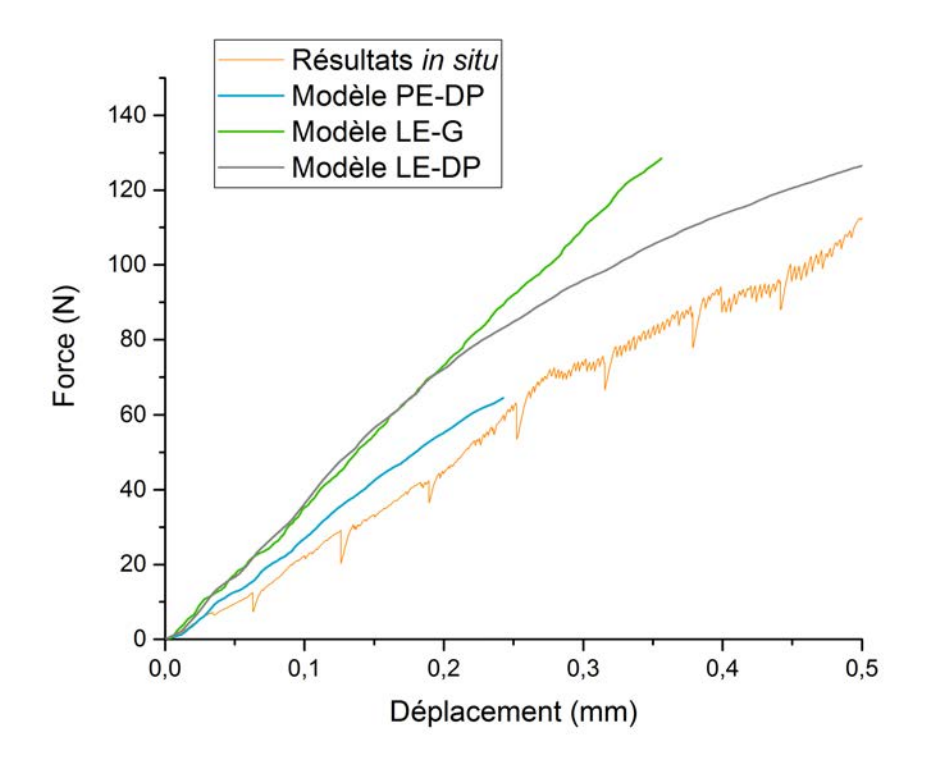

Figure 6.19 – Comparaison des courbes de force-enfoncement obtenues avec 4 classes de matériaux

## **6.4 Comparaison avec les résultats expérimentaux**

Les courbes force-déplacement ne sont pas suffisantes pour choisir un modèle de comportement afin de comparer les zones d'endommagement calculées avec celles observées lors des essais *in situ*. Pour cela, les champs de déformation plastique obtenus avec les modélisations seront comparés aux scans de tomogaphie. Le champ de pression hydrostatique, responsable du changement volumique, sera utilisé pour estimer la délimitation de la zone endommagée et le modèle LE-G permettra de déterminer les zones de densification des mésopores. L'échantillon modélisé comporte 4 classes de matériaux.

La comparaison est basée sur le scan 4 effectué lors du test d'indentation sphérique *in situ*, correspondant à un enfoncement de l'indenteur de 0,22 mm, présenté avec le scan 0 de l'état initial en Figure 6.20. Cela correspond au déplacement maximal atteint lors de la modélisation effectuée avec le modèle PE-DP. Comme expliqué précédemment, il n'est pas nécessaire d'atteindre des déplacements élevés car la comparaison entre les modèles de comportement plastique et la microstructure réelle effondrée ne sera plus possible au-delà d'un certain chargement.

#### **6.4.1 Comparaison avec les champs de résidus**

Afin de comparer l'évolution de la microstructure observée lors des essais d'indentation *in situ* avec celle simulée, nous avons utilisé le champ de résidus déterminés par DVC. On rappelle que le champ de résidus permettent de repérer précisément la zone endommagée dans la microstructure. Sur la Figure 6.21, on présente une coupe du champ de résidus obtenu par analyse DVC (voir chapitre 4) sur les scans 3 et 4 (analyse itérative entre un enfoncement de 0,22 mm et 0,16 mm). L'équivalent de ces résidus pour la simulation numérique est la différence de la coupe correspondant du maillage pour les déplacements de l'indenteur de 0,22 mm et 0,16 mm. On obtient alors les "résidus" pour la simulation éléments finis. Cette opération a été effectuée pour les modèles LE-DP, LE-G et PE-DP et le résultat est présenté en Figure 6.21.

Les zones fortement endommagées indiquées par le champ de résidus expérimental sont également observables avec les trois modèles choisis. Cela signifie donc que la localisation de l'entrée en plasticité prédite par la simulation avec ces trois modèles correspond à l'endommagement observé expérimentalement. Elle est cependant un peu surestimée car les "résidus" obtenus par simulation sont présents plus profondément que dans les essais *in situ*. Cela est certainement dû, à nouveau, au fait que l'effondrement des macropores ne soit pas modélisé.

Une différence est cependant à noter entre les résultats des différents modèles en terme détendue de déformation. Les "résidus" simulés sont en effet plus étendus et marqués pour PE-DP que LE-DP et LE-G. Il semblerait que la délimitation de la déformation pour LE-G soit la plus proche de celle observée expérimentalement.
Chapitre 6 – Modélisation numérique d'un essai d'indentation sphérique par éléments finis

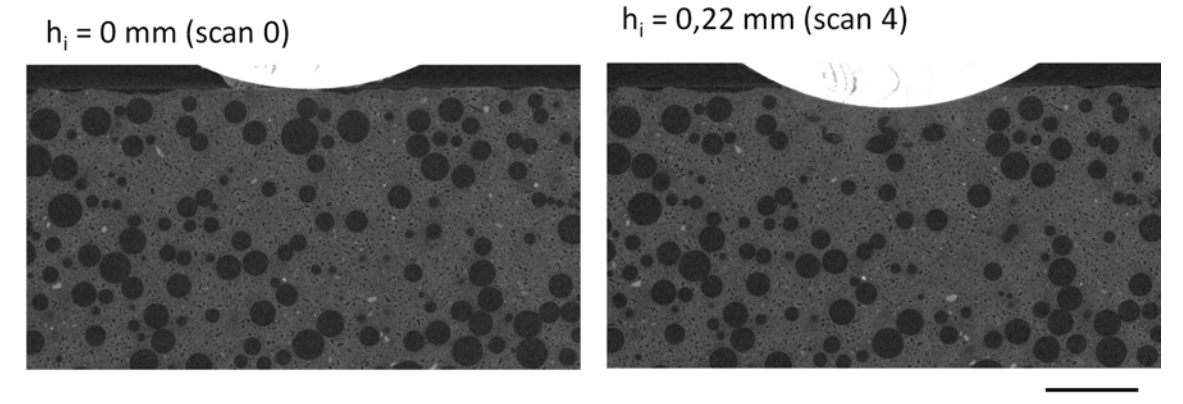

1 mm

Figure 6.20 – Vue en coupe des volumes de tomographie réalisés lors de l'essai d'indentation sphérique *in situ* sur W100

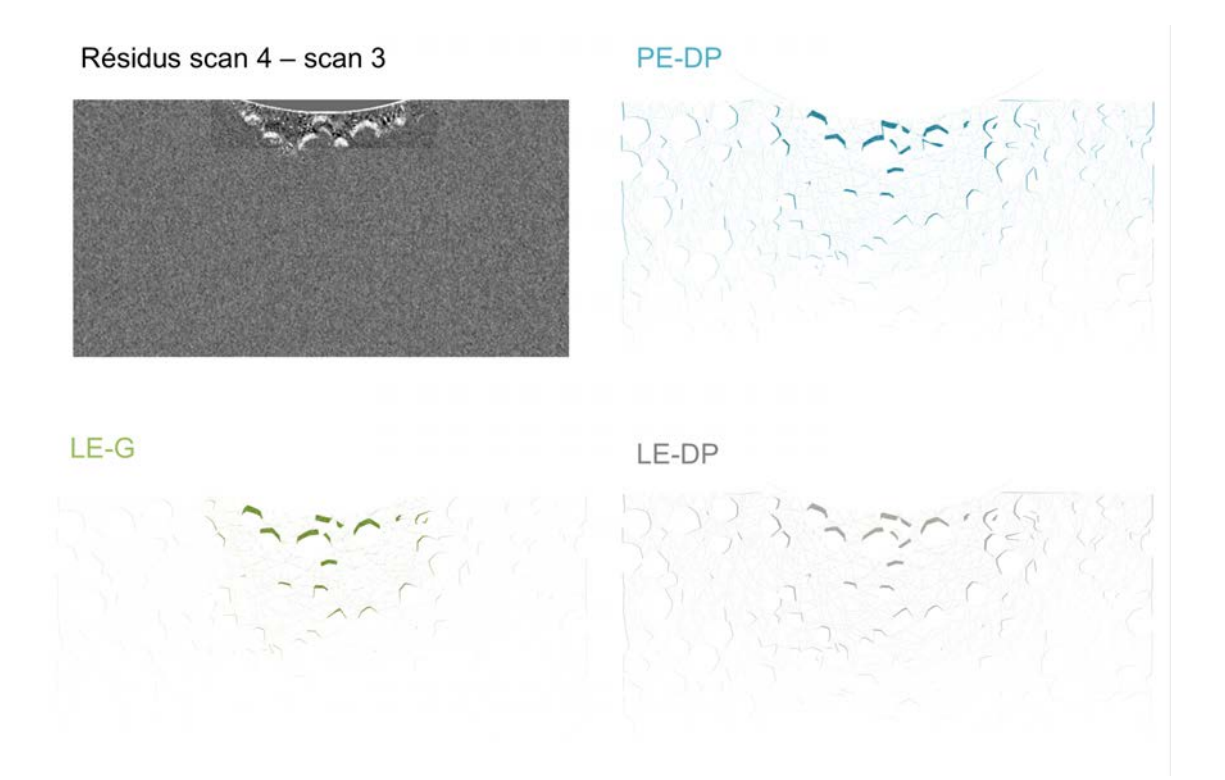

Figure 6.21 – Comparaison des résidus entre les scans 3 et 4 avec les "résidus" obtenus par simulation éléments finis avec les trois modèles de comportement sélectionnés.

#### **6.4.2 Estimation de la taille et de la forme de la zone endommagée**

La pression hydrostatique entraîne une variation de volume. Il est donc possible que les zones présentant une pression hydrostatique élevée correspondent à la zone densifiée. La pression hydrostatique est une donnée de sortie disponible avec Abaqus comme l'opposé de la pression hydrostatique généralement utilisée : cela signifie donc que les zones où a pression hydrostatique est positive sont sollicitées en compression et les zones de pression hydrostatique négative sont sollicitées en traction.

Nous avons comparé la zone endommagée déterminée par DVC et les valeurs positives (sollicitation en compression) du champ de pression hydrostatique. Cette comparaison a été effectuée pour les trois modèles de comportement sélectionnés précédemment et est illustrée en Figure 6.22.

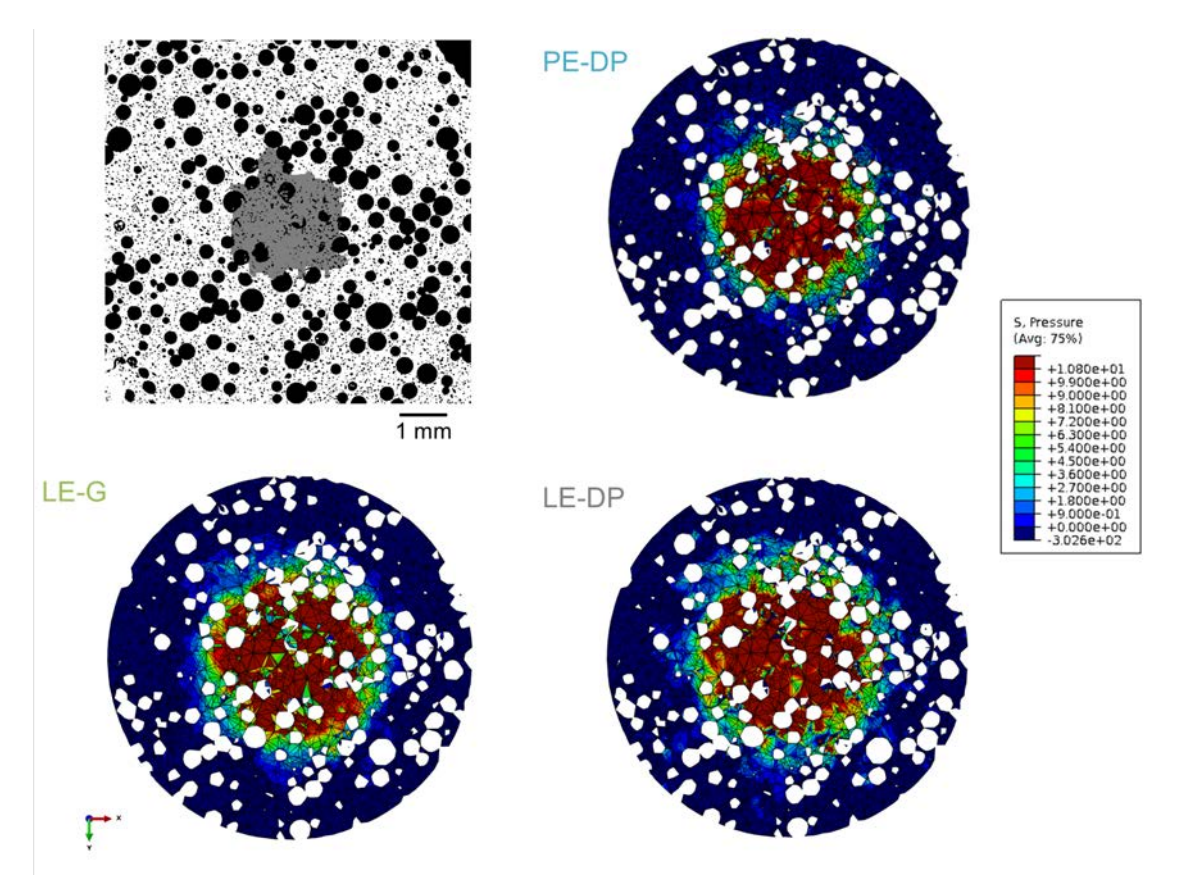

Figure 6.22 – Vue d'une coupe horizontale (à 400 µm de la surface) du champ de pression hydrostatique pour un enfoncement de 0,22 mm pour les trois modèles de comportement sélectionnés. En haut à gauche, on présente la coupe correspondante du scan de tomographie seuillé avec la zone endommagée indiquée en gris

Chapitre 6 – Modélisation numérique d'un essai d'indentation sphérique par éléments finis

La comparaison est faite pour un enfoncement de 0,22 mm sur une coupe horizontale à environ 400 µm de la surface de l'échantillon (soit 180 µm plus profondément que l'indenteur). Les champs sont globalement similaires pour les différents modèles mais la zone pour laquelle la pression hydrostatique est élevée (supérieure à 10,8 MPa) est plus restreinte pour le modèle PE-DP. Cette analyse du champ de pression hydrostatique semble donne une bonne estimation globale de la taille de la zone endommagée.

Afin de faciliter la comparaison, seuls les éléments comportant une pression hydrostatique supérieure à 10,8 MPa ont été sélectionnés en rouge sur la Figure 6.23. Les contours de la zone endommagée ont également été superposés en jaune. D'après cette superposition, les trois modèles donnent une bonne estimation de la taille de la zone endommagée.

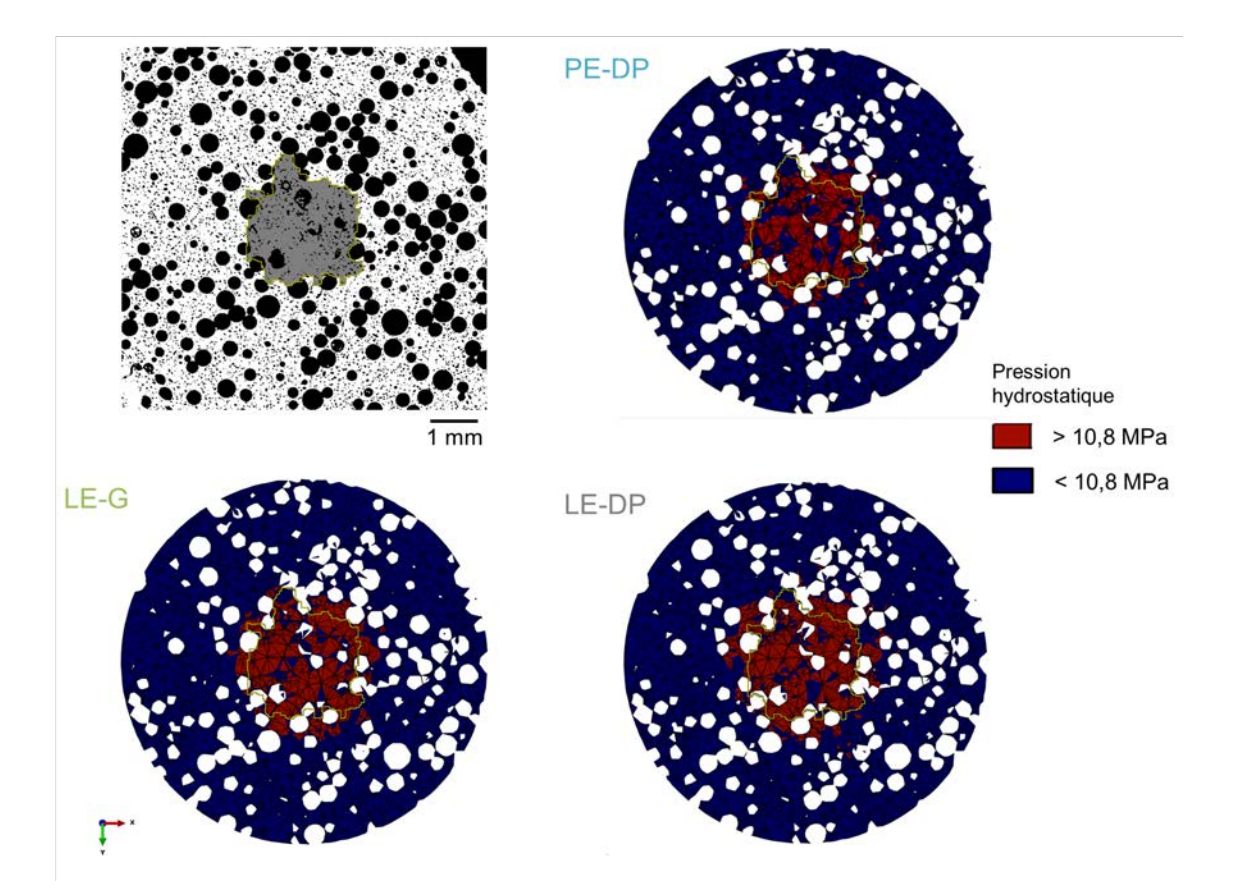

Figure 6.23 – Vue d'une coupe horizontale (à 400 µm de la surface) de la pression hydrostatique supérieure à 10,8 MPa (en rouge) pour un enfoncement de 0,22 mm pour les trois modèles de comportement sélectionnés. Les contours de la zone endommagée estimée par DVC sont indiqués en jaune.

#### **6.4.3 Localisation des zones de densification des mésopores**

Dans le chapitre 4, nous avons montré que les mésopores se compactaient lors de l'indentation sphérique de W100 mais dans des volumes plus petits que la zone endommagée globale. Il n'est pas possible de prendre en compte la densification avec le modèle LE-DP. Elle peut cependant être modélisée à l'aide de la loi de Gurson (modèle LE-G).

Lors de la déformation plastique du solide, grâce à l'utilisation de la loi de Gurson, la fraction de porosité est actualisée en fonction de la contrainte appliquée. Il est donc possible d'obtenir la fraction de solide microporeux de chaque élément pour toutes les étapes de chargement. Ce résultat est comparé (pour une coupe horizontale) à un scan de tomographie avec une taille de voxel de 2 µm, où les zones de densification des mésopores sont bien visibles, en Figure 6.24. Pour faciliter cette comparaison, nous avons choisi de mettre en évidence les éléments dont la fraction de solide microporeux est supérieure à 91%. Cette fraction correspond à la fraction initiale de solide microporeux pour la classe de matériau majoritaire (10% de mésopores) plus 1%, ce qui revient à mettre en évidence tous les éléments plus denses que la classe majoritaire à l'état initial. De cette façon, la densification des mésopores peut être mise en évidence.

Les zones de densification des mésopores sont indiquées en rouge sur l'image de tomographie de la figure 6.24. Ces zones correspondent de façon très satisfaisante aux zones ayant la plus forte fraction de solide sur le résultat de modélisation. Cela signifie donc que le modèle LE-G est très performant pour décrire le comportement de densification de la phase mésoporeuse. Cette performance est néanmoins limitée à un certain déplacement de l'indenteur car l'endommagement/l'effondrement des macropores n'est pas simulé ici.

Chapitre 6 – Modélisation numérique d'un essai d'indentation sphérique par éléments finis

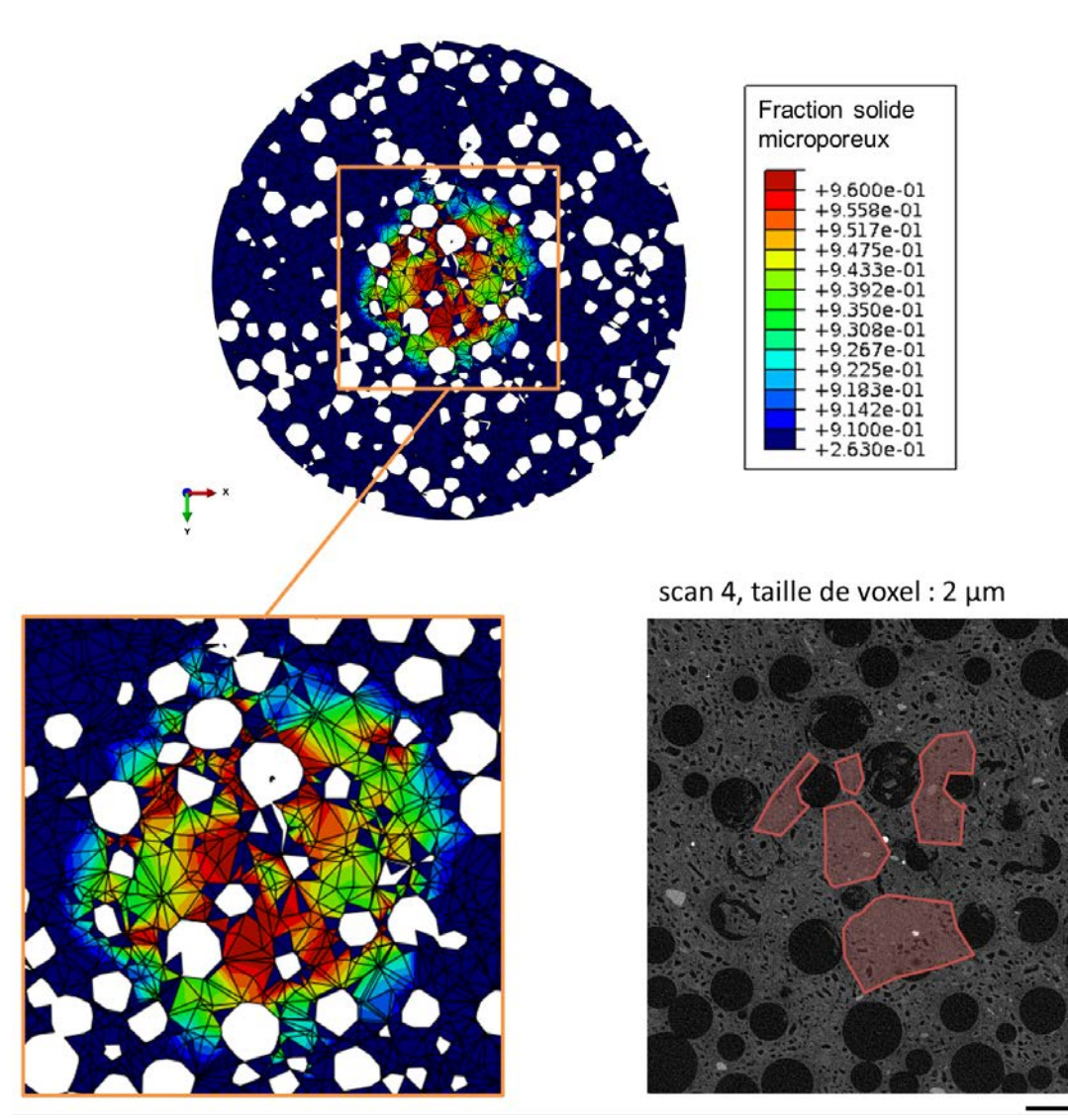

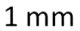

Figure 6.24 – Vue d'une coupe horizontale (à 400 µm de la surface) du champ de la fraction de solide microporeux pour un enfoncement de 0,22 mm avec le modèle LE-G et coupe d'un scan de tomographie RX du test *in situ*. Les zones rouges correspondent aux zones de densification des mésopores

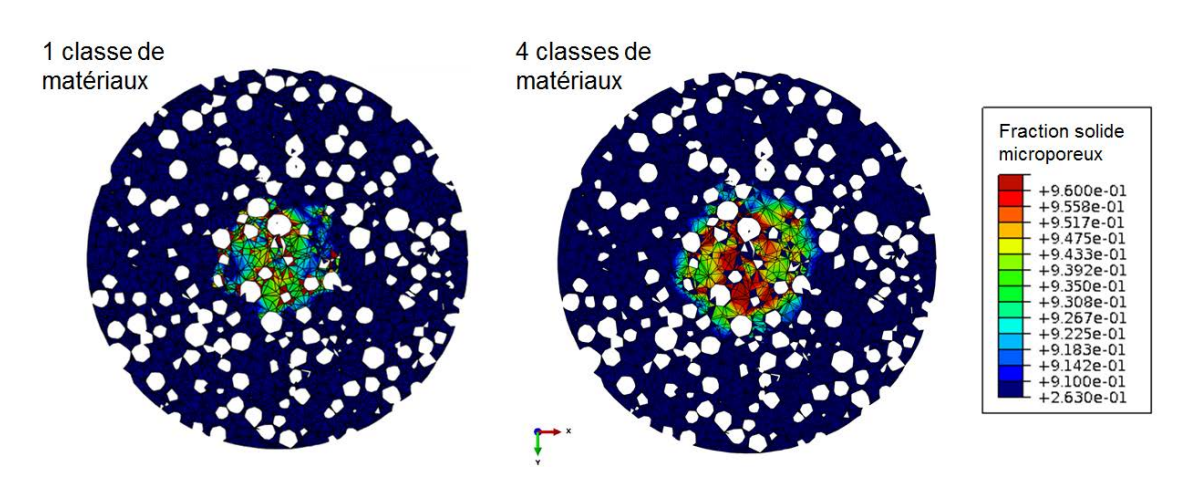

Figure 6.25 – Vue d'une coupe horizontale (à 400 µm de la surface) du champ de la fraction de solide microporeux pour un enfoncement de 0,22 mm avec le modèle LE-G pour 1 classe de matériaux et 4 classes de matériaux

Afin de vérifier que la bonne estimation des zones de densification des mésopores est due à la prise en compte des mésopores avec l'utilisation de 4 classes de matériaux, la fraction de solide a été comparée pour la même coupe et le même déplacement avec une seule classe de matériaux (matériau mésoporeux homogène). Cette comparaison est illustrée en Figure 6.25. Il est clairement visible qu'avec une seule classe de matériaux, les zones les plus densifiées correspondent uniquement aux périphéries des macropores. La densification des mésopores entre ces macropores n'est pas prédite avec une seule classe de matériaux, au contraire du résultat obtenu avec 4 classes de matériaux. La prise en compte de la distribution spatiale des mésopores grâce à l'utilisation de plusieurs classes de matériaux est donc nécessaire à la bonne prédiction de la densification du gypse mésoporeux entre les macropores.

### **6.5 Conclusion**

Dans ce chapitre, des simulations éléments finis ont été réalisées pour reproduire au plus près le début du test d'indentation sphérique effectué *in situ* sur la formulation W100.

Pour cela, l'échantillon macroporeux a été maillé en tenant compte de la distribution réelle des macropores de l'échantillon. Grâce à la prise en compte des macropores, il est possible de déterminer les zones de sur-contrainte, généralement situées aux alentours des macropores et principalement autour des aggrégats de macropores.

La distribution des mésopores (visible sur les scans de tomographie) est également prise en compte dans un second temps avec l'utilisation de plusieurs classes de matériaux, dont les propriétés dépendent de la fraction de porosité. Cette prise en compte permet de déterminer avec plus de précision les zones fortement déformées, notamment dans les zones riches en mésopores. Il est également possible, avec le modèle de Gurson, de suivre le phénomène de densification des mésopores.

*© 2019 – Julie DEVILLARD – Laboratoire MatéIS* 173

Chapitre 6 – Modélisation numérique d'un essai d'indentation sphérique par éléments finis

En termes de modèles de comportement pour modéliser le gypse mésoporeux, nous avons sélectionné 3 modèles : LE-DP (élasticité linéaire et critère de Drucker Prager), LE-G (élasticité linéaire et critère de Gurson) et PE-DP (élasticité non linéaire dite "poreuse" et critère de Drucker-Prager).

La meilleure prédiction de la courbe force-déplacement est donnée par le modèle PE-DP. Le modèle LE-DP permet également de calculer des niveaux de force proches des essais expérimentaux mais l'allure de la courbe obtenue est moins fidèle à la courbe expérimentale. Enfin, le modèle LE-G produit une courbe force-déplacement avec une allure proche de celle observée expérimentalement mais avec une pente plus élevée que celle observée expérimentalement. Cela signifie donc que soit l'identification des paramètres d'élasticité linéaire n'est pas bonne, soit le modèle non linéaire d'élasticité poreuse est vraiment important à prendre en compte. Pour le vérifier, il faudrait essayer de dégrader les propriétés élastiques (diminution du module d'Young) du modèle linéaire afin d'identifier le module nécessaire à l'obtention d'un modèle élastique linéaire correspondant mieux aux résultats expérimentaux.

Malgré l'absence de modèle de comportement modélisant l'endommagement par fissuration et effondrement de la microstructure, il est possible de déterminer la localisation de l'endommagement et de la densification aux premiers stades de l'enfoncement de l'indent. Les zones à forte déformation, correspondant aux régions endommagées dans la réalité, sont bien prédites par les modèle LE-G et LE-DP, en comparaison des champs de résidus obtenus par DVC pour le test *in situ*. Il est également possible d'estimer la zone endommagée avec précision avec les trois modèles, par l'intermédiaire du champ de pression hydrostatique, responsable des changements volumiques et donc de la densification. Enfin, le modèle LE-G, grâce à l'utilisation de la loi de Gurson, permet de prédire précisément les zones de densification des mésopores, observées *in situ*.

### **Chapitre 7**

# **Conclusion et perspectives**

L'objectif général de ce travail de thèse était de déterminer l'influence de la microstructure du gypse moussé sur la dureté mesurée en indentation sphérique et d'analyser les mécanismes d'endommagement pour différentes microstructures. Pour cela, des essais expérimentaux ont été conduits sur des échantillons de gypse moussé formulés de façon à obtenir des microstructures précises et plus ou moins contrôlées. Les paramètres de ces formulations ont été choisis de manière à étudier avec précision l'influence de la variation des différentes caractéristiques microstructurales du gypse moussé. Des essais d'indentation *in situ* ont également été effectués, avec un suivi en tomographie aux rayons X, afin d'analyser avec précision les mécanismes d'endommagement. Les résultats de ces essais ont été utilisés pour alimenter un modèle analytique et des simulations avec la méthode des éléments finis.

Dans le premier chapitre, nous avons déduit de la littérature que le mode de ruine critique d'une plaque de plâtre allégée lors d'un test d'arrachement est l'endommagement du cœur en compression. De plus, nous avons vu que pour les matériaux poreux, les différentes caractéristiques de la porosité (fraction totale, taille et distribution spatiale) ont un impact sur les propriétés mécaniques du matériau. Les propriétés de la plaque dans son ensemble ont déjà été étudiées et des premières études ont été réalisées sur le gypse moussé seul, notamment en indentation. Cependant, l'impact de la microstructure du gypse moussé sur la dureté n'a pas été évoqué jusqu'à maintenant. C'est pourquoi cette étude se concentre sur le lien entre la microstructure et la dureté en indentation sphérique.

Pour cela, les matériaux d'étude ont été formulés en ayant un contrôle sur les paramètres de formulation et donc sur les caractéristiques des microstructures obtenues. De nombreux échantillons ont été formulés en laboratoire, en nombre suffisant pour pouvoir choisir les plus adaptés à nos besoins. Nous avons fait varier de façon indépendante quatre paramètres : la fraction de macropores en changeant la masse volumique (fraction de mousse), la répartition de l'air dans les trois niveaux de porosité (ratio eau/plâtre), la taille des macropores (changement de générateur de mousse) et la taille des mésopores (nature de la poudre de plâtre).

La microstructure des échantillons obtenus a ensuite été caractérisée en 3D, à différentes échelles d'observation (taille de voxel allant de 0,3 µm à 15 µm) en tomographie aux rayons X puis analysée par traitement d'image. Cela nous a permis de vérifier que le

*© 2019 – Julie DEVILLARD – Laboratoire MatéIS* 175

lien entre les paramètres de formulation et les caractéristiques de microstructure étaient respectés. La distribution en taille des macropores et des mésopores a été mesurée et l'hétérogénéité de la microstructure a été analysée, notamment par l'intermédiaire de la tortuosité. Ces informations quantitatives sur les différentes microstructures ont été comparées aux résultats d'indentation sphérique. De cette façon, les liens entre microstructure et dureté en indentation ont été mis en évidence. La masse volumique (et donc la fraction de macropores) a une influence du premier ordre sur la dureté. En revanche, nous n'avons pas mis en évidence d'influence importante de la taille moyenne des macropores ou de la répartition de l'air dans les trois niveaux de porosité. Ces résultats sont cependant à nuancer car ces analyses ont été faites uniquement pour une masse volumique "moyenne", plus élevée que celle correspondant au cœur d'une plaque allégée. De plus, la variation de taille des macropores concerne seulement la valeur moyenne d'une distribution quasi monomodale.

L'homogénéité spatiale des macropores a également été quantifiée par la détermination du chemin minimal et de la tortuosité moyenne sur plusieurs volumes de tomographie. Nous avons observée que la dispersion de la dureté était plus importante pour les formulations à faible fraction de mousse. Cette dispersion dans la mesure de la dureté des formulations à densité élevée a finalement été reliée à la dispersion de la tortuosité mesurée, indiquant que ce dernier paramètre parait être un bon descripteur pour déduire la dispersion des mesures de dureté en indentation sphérique.

Nous nous sommes ensuite intéressés aux mécanismes d'endommagement de la microstructure lors d'un essai d'indentation sphérique, plus particulièrement pour deux échantillons ayant des masses volumiques très éloignées. Pour cela, des essais d'indentation sphérique *in situ* ont été conduits à l'intérieur d'un tomographe aux rayons X où l'échantillon a été imagé à deux résolutions tout au long de l'essai, pour des échantillons des formulations extrêmes en terme de densité W75 et W100. Ils ont été suivis par DVC (corrélation d'images volumiques), ce qui a permis de quantifier précisément la progression de l'endommagement.

Deux modes d'endommagement différents ont été déterminés selon les densités considérées (fraction de macropores variable). La formulation W75, correspondant au coeur d'une plaque allégée, s'endommage uniquement par l'intermédiaire de l'effondrement des macropores tandis que les mésopores et les micropores ne sont pas affectés par l'indentation. La formulation W100 (plaque lourde) présente un mode d'endommagement plus complexe où les trois niveaux de porosité participent à la densification du matériau. L'effondrement des macropores est plus avancé que pour W75 et certains mésopores se compactent. Seules quelques régions de la zone endommagée, comportant peu de macropores, présentent un effondrement des mésopores. La compaction des micropores a été mise en évidence pour W100 surtout mais reste très minoritaire en comparaison de la compaction des macro et des mésopores.

La connaissance de la progression de l'endommagement (taille et densité de la zone endommagée) a permis de développer un modèle analytique et d'en déterminer les paramètres empiriques. Ce modèle est destiné à l'estimation de la force d'indentation sphérique à partir des volumes issus de la tomographie aux rayons X. Il est basé sur un critère énergétique qui relie la force d'indentation au volume de gypse microporeux dans la zone

176 *© 2019 – Julie DEVILLARD – Laboratoire MatéIS*

endommagée, ce qui permet de prédire la courbe force-déplacement d'indentation propre à une microstructure avec comme seule donnée d'entrée un scan de la microstructure initiale. Ce modèle a été appliqué sur des volumes où les mésopores et les macropores sont visibles ainsi que sur des volumes où seuls les macropores sont observables. Il prédit de façon très satisfaisante la force d'indentation obtenue lors des essais *in situ*, avec des valeurs de dureté légèrement surestimées mais une très bonne estimation de la dispersion.

Une modélisation numérique a ensuite été effectuée grâce à la méthode des éléments finis. La particularité de cette modélisation est la prise en compte de la microstructure réelle, à deux échelles. En effet, les macropores ont été pris en compte dans le maillage 3D de l'échantillon (pas d'éléments aux emplacements des macropores) et les mésopores ont été pris en compte en ajustant les propriétés de chaque élément suivant sa fraction de mésopores. Puisque les mésopores participent à la densification lors de l'indentation pour W100, nous avons choisi d'effectuer la modélisation sur cet échantillon. Plusieurs modèles ont été testés pour rendre compte du comportement du gypse moussé lors d'un essai d'indentation sphérique, chacun permettant d'analyser et de prévoir un phénomène particulier.

Les modèles de comportement sélectionnés sont les suivants : élasticité linéaire couplée au critère de Drucker Prager, élasticité linéaire couplée à la loi de Gurson, élasticité non linéaire dite "poreuse" combinée au critère de Drucker-Prager. Le modèle d'élasticité non linéaire, couplé au critère de Drucker-Prager, permet d'obtenir une bonne estimation de la courbe force-déplacement mais sur une plage de déplacement réduite (environ 0,2 mm) et d'estimer la zone endommagée avec précision. Les modèles avec élasticité linéaire permettent de prédire les zones sur-contraines, correspondant aux régions endommagées dans la réalité. Enfin, l'utilisation de la loi de Gurson permet de prédire précisément les zones de densification des mésopores, observées *in situ*. Bien que les modèles soient basés sur des critères de plasticité et non des critères d'endommagement, ils permettent de prévoir assez précisément les régions impactées par la densification.

Les perspectives de cette thèse sont nombreuses. Tout d'abord, une étude similaire pourrait être conduite sur des échantillons de formulations différentes mais présentant tous une masse volumique correspondant à celle d'un cœur de plaque allégée. Cela permettrait de vérifier l'influence des paramètres autres que la masse volumique pour une formulation comportant une grande fraction de mousse. La distribution en taille des macropores pourrait également être modifiée, en changeant non seulement la taille moyenne des bulles de la mousse mais aussi en testant par exemple une distribution en taille bimodale ou polydisperse.

Pour l'étude des mécanismes d'endommagement, des essais *in situ* supplémentaires pourraient être effectués sur les formulations non testées, pour étudier notamment les différences de mécanismes d'endommagement suivant la répartition de la porosité ou la taille des bulles. Cela permettrait également d'alimenter le modèle analytique pour affiner les relations empiriques utilisées pour déterminer les paramètres matériaux.

En ce qui concerne la modélisation numérique, l'application de la méthode aux éléments finis à d'autres microstructures permettraient une comparaison fine de l'endommagement pour les différentes microstructures. Cet aspect prédictif a en effet été utilisé pour le modèle

*© 2019 – Julie DEVILLARD – Laboratoire MatéIS* 177

analytique mais pas encore pour les modèles numériques par manque de temps dans cette thèse. Le modèle analytique quant à lui, pourrait encore être légèrement amélioré (prise en compte d'une variation du taux de densification par exemple) et utilisé de manière plus large pour optimiser les microstructures des futures plaques allégées. De plus, il serait intéressant d'utiliser un modèle aux éléments discrets, mieux adapté pour décrire les mécanismes d'endommagement tels que la fissuration ou la compaction.

## **Références**

- [1] S.-G. Placoplatre. Fiche de déclaration environnementale et sanitaire du produit placoplatre ba13, 2015.
- [2] A. Bouterf, S. Roux, F. Hild, J. Adrien, E. Maire, and S. Meille. Digital volume correlation applied to x-ray tomography images from spherical indentation tests on lightweight gypsum. *Strain*, 50(5) :444–453, 2014.
- [3] J. Adrien, S. Meille, S. Tadier, E. Maire, and L. Sasaki. In-situ x-ray tomographic monitoring of gypsum plaster setting. *Cement and Concrete Research*, 82 :107–116, 2016.
- [4] C. Binétruy. Structures sandwiches. *Techniques de l'ingénieur Matériaux composites : présentation et renforts*, base documentaire : TIB142DUO(ref. article : am5141), 2008.
- [5] J. Karni and E. Y. Karni. Gypsum in construction : origin and properties. *Materials and Structures*, 28(2) :92–100, 1995.
- [6] A. Bouterf, J. Adrien, E. Maire, X. Brajer, F. Hild, and S. Roux. Failure mechanisms of plasterboard in nail pull test determined by x-ray microtomography and digital volume correlation. *Experimental Mechanics*, 56(8) :1427–1437, 2016.
- [7] Astm standard c1396/c1396m-04 standard specification for gypsum board. www.astm.org, 2004.
- [8] Site internet de placoplatre. https ://www.placoplatre.fr/L-ENVIRONNEMENT/Le-gypse/Du-gypse-aux-solutions-Placoplatre-R.
- [9] S. Meille. *Etude du comportement mécanique du plâtre pris en relation avec sa microstructure*. Thesis, 2001.
- [10] H. Jaffel. *Multi-scales characterization of porous materials in evolution : case of plaster*. Thesis, 2006.
- [11] Z. Chen, S. Sucech, and K. T. Faber. A hierarchical study of the mechanical properties of gypsum. *Journal of Materials Science*, 45(16) :4444–4453, 2010.
- [12] M. Murat, L. Pusztaszeri, and M. Gremion. Corrélations «texture cristallinepropriétés mécaniques» des plâtres durcis. Étude préliminaire. *Matériaux et Construction*, 8(5) :377–385, 1975.
- [13] J. Sanahuja. *Impact de la morphologie structurale sur les performances mécaniques des matériaux de construction : application au plâtre et à la pâte de ciment*. Thesis, 2008.

*© 2019 – Julie DEVILLARD – Laboratoire MatéIS* 179

- [14] E. Finot, E. Lesniewska, J.-C. Mutin, and J.-P. Goudonnet. Investigations of surface forces between gypsum crystals in electrolytic solutions using microcantilevers. *The Journal of Chemical Physics*, 111(14) :6590–6598, 1999.
- [15] E. Finot, E. Lesniewska, J.-P. Goudonnet, J.-C. Mutin, M. Domenech, and A. Ait Kadi. Correlating surface forces with surface reactivity of gypsum crystals by atomic force microscopy. comparison with rheological properties of plaster. *Solid State Ionics*, 141–142 :39–46, 2001.
- [16] I. Soroka and P. J. Sereda. Interrelation of hardness, modulus of elasticity, and porosity in various gypsum systems. *Journal of the American Ceramic Society*, 51(6) :337–340, 1968.
- [17] S. K. Dalui, M. Roychowdhury, and K. K. Phani. Ultrasonic evaluation of gypsum plaster. *Journal of Materials Science*, 31(5) :1261–1263, 1996.
- [18] K. K. Phani, S. K. Niyogi, A. K. Maitra, and M. Roychaudhury. Strength and elastic modulus of a porous brittle solid : An acousto-ultrasonic study. *Journal of Materials Science*, 21(12) :4335–4341, 1986.
- [19] D. Jeulin, P. Monnaie, and F. Péronnet. Gypsum morphological analysis and modeling. *Cement and Concrete Composites*, 23(2) :299–311, 2001.
- [20] S. Meille and E. J. Garboczi. Linear elastic properties of 2d and 3d models of porous materials made from elongated objects. *Modelling and Simulation in Materials Science and Engineering*, 9(5) :371, 2001.
- [21] A. Çolak. Density and strength characteristics of foamed gypsum. *Cement and Concrete Composites*, 22(3) :193–200, 2000.
- [22] A. Vimmrová, M. Keppert, L. Svoboda, and R. Černý. Lightweight gypsum composites : Design strategies for multi-functionality. *Cement and Concrete Composites*, 33(1) :84–89, 2011.
- [23] A. Bouterf. *Comportement mécanique de la plaque de plâtre étudié par tomographie et essais mécaniques in-situ*. Thesis, 2014.
- [24] S. Meille, M. Saâdaoui, P. Reynaud, and G. Fantozzi. Mechanisms of crack propagation in dry plaster. *Journal of the European Ceramic Society*, 23(16) :3105–3112, 2003.
- [25] A. Bouterf, J. Adrien, E. Maire, X. Brajer, F. Hild, and S. Roux. Identification of the crushing behavior of brittle foam : From indentation to oedometric tests. *Journal of the Mechanics and Physics of Solids*, 98 :181–200, 2017.
- [26] Astm standard c473-07 standard test methods for physical testing of gypsum panel products. www.astm.org, 2007.
- [27] A. Bouterf, E. Maire, S. Roux, F. Hild, X. Brajer, E. Gouillart, and E. Boller. Analysis of compaction in brittle foam with multiscale indentation tests. *Mechanics of Materials*, 118 :22–30, 2018.
- [28] L. J. Gibson and M. F. Ashby. *Cellular solids : structure and properties*. Cambridge university press, 1999.
- [29] J. Seuba, S. Deville, C. Guizard, and A. J. Stevenson. Mechanical properties and failure behavior of unidirectional porous ceramics. *Scientific Reports*, 6 :24326, 2016.
- [30] A. S. Wagh, R. B. Poeppel, and J. P. Singh. Open pore description of mechanical properties of ceramics. *Journal of Materials Science*, 26(14) :3862–3868, 1991.
- [31] S. Meille, M. Lombardi, J. Chevalier, and L. Montanaro. Mechanical properties of porous ceramics in compression : On the transition between elastic, brittle, and cellular behavior. *Journal of the European Ceramic Society*, 32(15) :3959–3967, 2012.
- [32] K. Miled, K. Sab, and R. Le Roy. Particle size effect on eps lightweight concrete compressive strength : Experimental investigation and modelling. *Mechanics of Materials*, 39(3) :222–240, 2007.
- [33] H. Laubie, S. Monfared, F. Radjaï, R. Pellenq, and F.-J. Ulm. Disorder-induced stiffness degradation of highly disordered porous materials. *Journal of the Mechanics and Physics of Solids*, 106 :207–228, 2017.
- [34] M. Garajeu and P. Suquet. On the influence of local fluctuations in volume fraction of constituents on the effective properties of nonlinear composites. application to porous materials. *Journal of the Mechanics and Physics of Solids*, 55(4) :842–878, 2007.
- [35] A. L. Gurson. Continuum theory of ductile rupture by void nucleation and growth : Part i—yield criteria and flow rules for porous ductile media. *Journal of Engineering Materials and Technology*, 99(1) :2–15, 1977.
- [36] Y.-T. Cheng and C.-M. Cheng. Scaling, dimensional analysis, and indentation measurements. *Materials Science and Engineering : R : Reports*, 44(4–5) :91–149, 2004.
- [37] Z. Chen, X. Wang, A. Atkinson, and N. Brandon. Spherical indentation of porous ceramics : Elasticity and hardness. *Journal of the European Ceramic Society*, 36(6) :1435–1445, 2016.
- [38] Z. Chen, X. Wang, A. Atkinson, and N. Brandon. Spherical indentation of porous ceramics : Cracking and toughness. *Journal of the European Ceramic Society*, 36(14) :3473–3480, 2016.
- [39] M. Moula. *Résistance mécanique des alumines mésoporeuses, influence de la morphologie microstructurale*. Thesis, 2020.
- [40] P. Clement. *Détermination des propriétés mécaniques de céramiques poreuses par essais de microindentation instrumentée sphérique*. Thesis, 2013.
- [41] I. N. Sneddon. The relation between load and penetration in the axisymmetric boussinesq problem for a punch of arbitrary profile. *International Journal of Engineering Science*, 3(1) :47–57, 1965.
- [42] W. C. Oliver and G. M. Pharr. An improved technique for determining hardness and elastic modulus using load and displacement sensing indentation experiments. *Journal of Materials Research*, 7(6) :1564–1583, 1992.
- [43] P. Clement, S. Meille, J. Chevalier, and C. Olagnon. Mechanical characterization of highly porous inorganic solids materials by instrumented micro-indentation. *Acta Materialia*, 61(18) :6649–6660, 2013.
- [44] D. Staub. *Mechanical behaviour at fracture of highly porous aluminas : Application to catalyst supports for residues hydrotreating*. Thesis, 2014.

*© 2019 – Julie DEVILLARD – Laboratoire MatéIS* 181

- [45] E. Maire and P. J. Withers. Quantitative x-ray tomography. *International materials reviews*, 59(1) :1–43, 2014.
- [46] Y. Liu, A. M. Kiss, D. H. Larsson, F. Yang, and P. Pianetta. To get the most out of high resolution x-ray tomography : A review of the post-reconstruction analysis. *Spectrochimica Acta Part B : Atomic Spectroscopy*, 117 :29–41, 2016.
- [47] J.-Y. Buffiere, E. Maire, J. Adrien, J.-P. Masse, and E. Boller. In situ experiments with x ray tomography : an attractive tool for experimental mechanics. *Experimental Mechanics*, 50(3) :289–305, 2010.
- [48] E. Maire, P. Colombo, J. Adrien, L. Babout, and L. Biasetto. Characterization of the morphology of cellular ceramics by 3d image processing of x-ray tomography. *Journal of the European Ceramic Society*, 27(4) :1973–1981, 2007.
- [49] L. A. Feldkamp, L. C. Davis, and J. W. Kress. Practical cone-beam algorithm. *Journal of the Optical Society of America A*, 1(6) :612–619, 1984.
- [50] J. Buffière and E. Maire. *Imagerie 3D en mécanique des matériaux*. Hermès. 2014.
- [51] M. Van Heel and G. Harauz. Resolution criteria for three dimensional reconstruction. *Optik (Jena)*, 73(3) :119–122, 1986.
- [52] P. Paleo and A. Mirone. Ring artifacts correction in compressed sensing tomographic reconstruction. *Journal of Synchrotron Radiation*, 22(5) :1268–1278, 2015.
- [53] E. Maire, V. Carmona, J. Courbon, and W. Ludwig. Fast x-ray tomography and acoustic emission study of damage in metals during continuous tensile tests. *Acta Materialia*, 55(20) :6806–6815, 2007.
- [54] M. A. Sutton, W. J. Wolters, W. H. Peters, W. F. Ranson, and S. R. Mcneill. Determination of displacements using an improved digital correlation method. *Image and Vision Computing*, 1(3) :133–139, 1983.
- [55] G. Besnard, F. Hild, and S. Roux. "finite-element" displacement fields analysis from digital images : Application to portevin–le châtelier bands. *Experimental Mechanics*, 46(6) :789–803, 2006.
- [56] D. Claire, F. Hild, and S. Roux. Identification of damage fields using kinematic measurements. *Comptes Rendus Mécanique*, 330(11) :729–734, 2002.
- [57] A. Bouterf, S. Roux, F. Hild, E. Maire, S. Meille, X. Brajer, and G. Vivier. Identification d'une loi d'endommagement de plâtre à partir de mesures de champs de déplacements. *21ème Congrès Français de Mécanique, 26 au 30 août 2013, Bordeaux, France (FR)*, 2013.
- [58] A. Bouterf, S. Roux, F. Hild, G. Vivier, X. Brajer, E. Maire, and S. Meille. Damage law identification from full field displacement measurement : Application to fourpoint bending test for plasterboard. *European Journal of Mechanics - A/Solids*, 49 :60–66, 2015.
- [59] B. K. Bay, T. S. Smith, D. P. Fyhrie, and M. Saad. Digital volume correlation : three-dimensional strain mapping using x-ray tomography. *Experimental mechanics*, 39(3) :217–226, 1999.
- [60] T. S. Smith, B. K. Bay, and M. M. Rashid. Digital volume correlation including rotational degrees of freedom during minimization. *Experimental Mechanics*, 42(3) :272– 278, 2002.
- [61] E. Verhulp, B. Van Rietbergen, and R. Huiskes. A three-dimensional digital image correlation technique for strain measurements in microstructures. *Journal of biomechanics*, 37(9) :1313–1320, 2004.
- [62] F. Hild and J.-L. Prensier. Présentation générale de la corrélation d'images numériques. http ://eduscol.education.fr/sti/si-ens-cachan/, 2015.
- [63] F. Hild, J. Périé, and M. Coret. Mesure de champs de déplacements 2d par intercorrélation d'images : Correli2d. *Internalreport230DecemberLMT*− *Cachan*, 1999.
- [64] F. Hild and S. Roux. Techniques expérimentales : Corrélation d'images numériques. *Notes de cours du Master MAGIS*, 2011.
- [65] S. Roux, F. Hild, P. Viot, and D. Bernard. Three-dimensional image correlation from x-ray computed tomography of solid foam. *Composites Part A : Applied Science and Manufacturing*, 39(8) :1253–1265, 2008.
- [66] T. T. Nguyen, J. Yvonnet, M. Bornert, and C. Chateau. Initiation and propagation of complex 3d networks of cracks in heterogeneous quasi-brittle materials : Direct comparison between in situ testing-microct experiments and phase field simulations. *Journal of the Mechanics and Physics of Solids*, 95 :320–350, 2016.
- [67] F. Hild, A. Bouterf, and S. Roux. Damage measurements via dic. *International Journal of Fracture*, 191(1) :77–105, 2015.
- [68] F. Hild, A. Bouterf, L. Chamoin, H. Leclerc, F. Mathieu, J. Neggers, F. Pled, Z. Tomičević, and S. Roux. Toward 4d mechanical correlation. *Advanced Modeling and Simulation in Engineering Sciences*, 3(1) :17, 2016.
- [69] *Abaqus 6.12 Analysis User's Manual*, volume III : Materials. 2012.
- [70] J. Ai, J.-F. Chen, and J. Y. Ooi. Finite element simulation of the pressure dip in sandpiles. *International Journal of Solids and Structures*, 50(6) :981–995, 2013.
- [71] R. J. Goodey, C. J. Brown, and J. M. Rotter. Verification of a 3-dimensional model for filling pressures in square thin-walled silos. *Engineering Structures*, 25(14) :1773– 1783, 2003.
- [72] R. J. Goodey. *Rectangular silos ; Interaction of structure and stored bulk solid*. Thesis, 2002.
- [73] J. B. Altmann. *Poroelastic effects in reservoir modelling*. Thesis, 2010.
- [74] P. A. Vermeer and R. De Borst. Non-associated plasticity for soils, concrete and rock. *HERON*, 29(3), 1984.
- [75] J. F. Labuz and A. Zang. *Mohr–Coulomb failure criterion*, pages 227–231. Springer, 2012.
- [76] D. C. Drucker and W. Prager. Soil mechanics and plastic analysis or limit design. *Quarterly of applied mathematics*, 10(2) :157–165, 1952.
- [77] F. L. Dimaggio and I. S. Sandler. Material model for granular soils. *Journal of Engineering Mechanics*, 1971.

*© 2019 – Julie DEVILLARD – Laboratoire MatéIS* 183

- [78] E. Grueschow and J. W. Rudnicki. Elliptic yield cap constitutive modeling for high porosity sandstone. *International Journal of Solids and Structures*, 42(16) :4574– 4587, 2005.
- [79] N. Guy, D. Colombo, J. Frey, T. Cornu, and M. C. Cacas-Stentz. Coupled modeling of sedimentary basin and geomechanics : A modified drucker–prager cap model to describe rock compaction in tectonic context. *Rock Mechanics and Rock Engineering*, 52(10) :3627–3643, 2019.
- [80] D. Staub, S. Meille, V. Le Corre, L. Rouleau, and J. Chevalier. Identification of a damage criterion of a highly porous alumina ceramic. *Acta Materialia*, 107 :261–272, 2016.
- [81] D. Liu, B. Šavija, G. E. Smith, P. E. J. Flewitt, T. Lowe, and E. Schlangen. Towards understanding the influence of porosity on mechanical and fracture behaviour of quasi-brittle materials : experiments and modelling. *International Journal of Fracture*, pages 1–16, 2017.
- [82] V. Le Corre, N. Brusselle-Dupend, and M. Moreaud. Numerical modeling of the effective ductile damage of macroporous alumina. *Mechanics of Materials*, 114 :161– 171, 2017.
- [83] S. Youssef, E. Maire, and R. Gaertner. Finite element modelling of the actual structure of cellular materials determined by x-ray tomography. *Acta Materialia*, 53(3) :719–730, 2005.
- [84] L. Zhang, J. M. F. Ferreira, S. Olhero, L. Courtois, T. Zhang, E. Maire, and J. C. Rauhe. Modeling the mechanical properties of optimally processed cordierite–mullite–alumina ceramic foams by x-ray computed tomography and finite element analysis. *Acta Materialia*, 60(10) :4235–4246, 2012.
- [85] C. Petit, S. Meille, and E. Maire. Cellular solids studied by x-ray tomography and finite element modeling – a review. *Journal of Materials Research*, 28(17) :2191– 2201, 2013.
- [86] E. Maire, A. Fazekas, L. Salvo, R. Dendievel, S. Youssef, P. Cloetens, and J. M. Letang. X-ray tomography applied to the characterization of cellular materials. related finite element modeling problems. *Composites Science and Technology*, 63(16) :2431– 2443, 2003.
- [87] C. Petit. *Study of mechanical properties of cellular materials by X-ray tomography and finite element modelling*. Thesis, 2015.
- [88] Y. Amani, S. Dancette, P. Delroisse, A. Simar, and E. Maire. Compression behavior of lattice structures produced by selective laser melting : X-ray tomography based experimental and finite element approaches. *Acta Materialia*, 159 :395–407, 2018.
- [89] Y. Amani, S. Dancette, E. Maire, J. Adrien, and J. Lachambre. Two-scale tomography based finite element modeling of plasticity and damage in aluminum foams. *Materials*, 11(10) :1984, 2018.
- [90] S. Moro. Understanding of foam and fluidizers in plasterboards main 2014/2015 achievements. Report SGR/PC2 – SM/SR – N0659/16, 2016.
- [91] J. Schindelin, I. Arganda-Carreras, E. Frise, V. Kaynig, M. Longair, T. Pietzsch, S. Preibisch, C. Rueden, S. Saalfeld, B. Schmid, J.-Y. Tinevez, D. J. White, V. Hartenstein, K. Eliceiri, P. Tomancak, and A. Cardona. Fiji : an open-source platform for biological-image analysis. *Nature Methods*, 9 :676, 2012.
- [92] C. H. Li and P. K. S. Tam. An iterative algorithm for minimum cross entropy thresholding. *Pattern Recognition Letters*, 19(8) :771–776, 1998.
- [93] N. Phansalkar, S. More, A. Sabale, and M. Joshi. Adaptive local thresholding for detection of nuclei in diversity stained cytology images. In *2011 International Conference on Communications and Signal Processing*, pages 218–220.
- [94] M. Faessel and D. Jeulin. Segmentation of 3d microtomographic images of granular materials with the stochastic watershed. *Journal of Microscopy*, 239(1) :17–31, 2010.
- [95] J. Ollion, J. Cochennec, F. Loll, C. Escudé, and T. Boudier. Tango : a generic tool for high-throughput 3d image analysis for studying nuclear organization. *Bioinformatics*, 29(14) :1840–1841, 2013.
- [96] T. Hildebrand and P. Rüegsegger. A new method for the model independent assessment of thickness in three dimensional images. *Journal of Microscopy*, 185(1) :67–75, 1997.
- [97] A. Delarue and D. Jeulin. 3d morpholigical analysis of composite materials with aggregates of spherical inclusions. *Image Analysis and Stereology*, 22(3) :9, 2003.
- [98] A. Delarue and D. Jeulin. Multi-scale simulation of spherical aggregates. *2011*, 20(3) :6, 2011.
- [99] S. Roux and D. François. A simple model for ductile fracture of porous materials. *Scripta Metallurgica et Materialia*, 25(5) :1087–1092, 1991.
- [100] E. W. Dijkstra. A note on two problems in connexion with graphs. *Numerische mathematik*, 1(1) :269–271, 1959.
- [101] L. Decker, D. Jeulin, and I. Tovena. 3d morphological analysis of the connectivity of a porous medium. *Acta Stereologica*, 1998.
- [102] J. Sanahuja, L. Dormieux, S. Meille, C. Hellmich, and A. Fritsch. Micromechanical explanation of elasticity and strength of gypsum : From elongated anisotropic crystals to isotropic porous polycrystals. *Journal of Engineering Mechanics*, 136(2) :239– 253, 2010.
- [103] Q. L. Yu and H. J. H. Brouwers. Microstructure and mechanical properties of betahemihydrate produced gypsum : An insight from its hydration process. *Construction and Building Materials*, 25(7) :3149–3157, 2011.
- [104] N. Payraudeau Le Roux, S. Meille, J. Chevalier, E. Maire, and J. Adrien. In situ observation of plaster microstructure evolution during thermal loading. *Fire and Materials*, 40(7) :973–984, 2016.
- [105] P. Keerthan and M. Mahendran. Numerical studies of gypsum plasterboard panels under standard fire conditions. *Fire Safety Journal*, 53 :105–119, 2012.
- [106] B. Münch, P. Gasser, L. Holzer, and R. Flatt. Fib-nanotomography of particulate systems—part ii : Particle recognition and effect of boundary truncation. *Journal of the American Ceramic Society*, 89(8) :2586–2595, 2006.

*© 2019 – Julie DEVILLARD – Laboratoire MatéIS* 185

- [107] T. Thiede, T. Mishurova, S. Evsevleev, I. Serrano-Munoz, C. Gollwitzer, and G. Bruno. 3d shape analysis of powder for laser beam melting by synchrotron x-ray ct. *Quantum Beam Science*, 3(1) :3, 2019.
- [108] Y. Boykov and V. Kolmogorov. Computing geodesics and minimal surfaces via graph cuts. In *Proceedings Ninth IEEE International Conference on Computer Vision*, pages 26–33 vol.1.
- [109] A. Shyam, G. Bruno, T. Watkins, A. Pandey, E. Lara-Curzio, C. Parish, and R. Stafford. The effect of porosity and microcracking on the thermomechanical properties of cordierite. *Journal of the European Ceramic Society*, 35(16) :4557–4566, 2015.
- [110] V. Tvergaard. Influence of voids on shear band instabilities under plane strain conditions. *International Journal of fracture*, 17(4) :389–407, 1981.
- [111] C. Chu and A. Needleman. Void nucleation effects in biaxially stretched sheets. 1980.
- [112] V. Tvergaard. Material failure by void coalescence in localized shear bands. *International journal of solids and structures*, 18(8) :659–672, 1982.

Cette thèse est accessible à l'adresse : http://theses.insa-lyon.fr/publication/2020LYSEI043/these.pdf © [J. Devillard], [2020], INSA Lyon, tous droits réservés

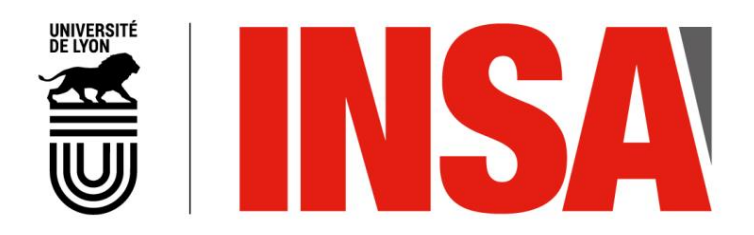

### FOLIO ADMINISTRATIF

### THESE DE L'UNIVERSITE DE LYON OPEREE AU SEIN DE L'INSA LYON

Prénoms : Julie, Charlotte

NOM : DEVILLARD DATE de SOUTENANCE : 24 Juin 2020

TITRE : Lien entre microstructure et résistance à la compression du gypse moussé

NATURE : Doctorat Numéro d'ordre : AAAALYSEIXXXX

Ecole doctorale : ED34 Matériaux de Lyon

Spécialité : Génie des Matériaux

RESUME :

La présente étude porte sur la caractérisation microstructurale et mécanique du gypse moussé, matériau de cœur des plaques de plâtre allégées, présentant une forte porosité (75%) multi-échelle. L'objectif de ce travail est de déterminer l'influence de la microstructure du gypse moussé sur la dureté mesurée en indentation sphérique et d'analyser les mécanismes d'endommagement pour différentes microstructures. Des essais d'indentation sphérique ont été conduits sur des échantillons présentant des variations des différentes caractéristiques microstructurales du gypse moussé. Ces essais montrent que la masse a une influence du premier ordre sur la dureté et que la dispersion des mesures de dureté en indentation sphérique peut être reliée à l'hétérogénéité de la macroporosité. Des essais d'indentation in situ ont également été effectués, avec un suivi en tomographie aux rayons X et une analyse par corrélation d'images volumiques, afin d'étudier avec précision les mécanismes d'endommagement. Deux modes d'endommagement différents ont été déterminés selon les densités considérées (fraction de macropores variable). Les résultats de ces essais ont été utilisés pour alimenter un modèle analytique, basé sur un critère énergétique qui relie la force d'indentation à la zone endommagée sous l'indenteur. Cela permet de prédire la courbe force-déplacement d'indentation propre à une microstructure avec comme seule donnée d'entrée un scan de la microstructure initiale. Une modélisation numérique a également été effectuée grâce à la méthode des éléments finis avec la prise en compte de la microstructure réelle, à deux échelles. L'utilisation de différents modèles de comportement, basés sur des critères de plasticité, a permis de prévoir les régions impactées par la densification.

MOTS-CLÉS : Plaques de plâtre allégées, Gypse moussé, Porosité, Indentation sphérique, Tomographie aux rayons X, Traitement d'images, Essais *in situ*, Corrélation d'images volumiques, Endommagement, Densification, Modèle analytique, Analyse numérique par éléments finis.

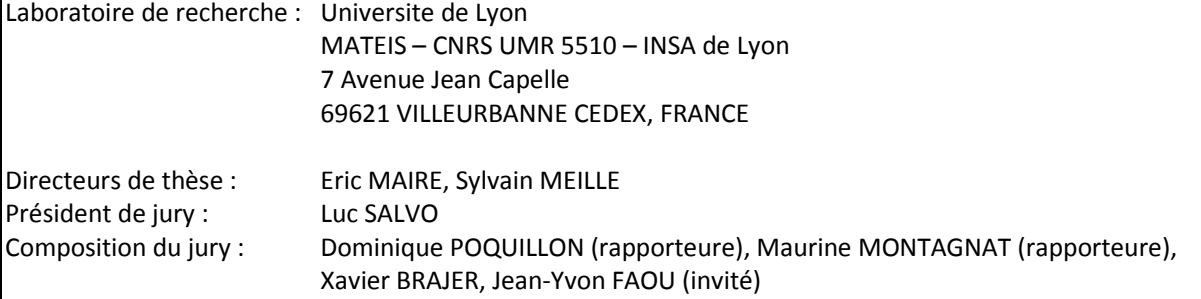